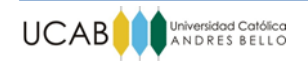

**UNIVERSIDAD CATÓLICA ANDRÉS BELLO FACULTAD DE INGENIERÍA ESCUELA DE INGENIERÍA INDUSTRIAL**

# *FACTIBILIDAD TÉCNICA, ECONÓMICA Y FINANCIERA DE INCREMENTAR LA CAPACIDAD PRODUCTIVA DE UN SISTEMA DE PRODUCCIÓN DE YOGURES ARTESANALES*

**TRABAJO ESPECIAL DE GRADO**

Presentado ante la

# **UNIVERSIDAD CATÓLICA ANDRES BELLO**

como parte de los requisitos para optar al título de

**INGENIERO INDUSTRIAL**

REALIZADO POR: Br. Zavarce V, María F.

 **PROFESOR GUÍA: Lic. Delfín González P.**

 **FECHA Junio, 2016**

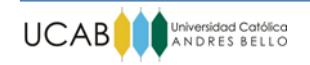

# **UNIVERSIDAD CATÓLICA ANDRÉS BELLO FACULTAD DE INGENIERÍA ESCUELA DE INGENIERÍA INDUSTRIAL**

# *FACTIBILIDAD TÉCNICA, ECONÓMICA Y FINANCIERA DE INCREMENTAR LA CAPACIDAD PRODUCTIVA DE UN SISTEMA DE PRODUCCIÓN DE YOGURES ARTESANALES*

**Este jurado, una vez realizado el examen del presente trabajo ha evaluado su contenido con el resultado de: \_\_\_\_\_\_\_\_\_\_\_\_\_\_\_\_\_\_\_\_\_\_\_\_\_\_\_\_\_\_\_**

# **JURADO EXAMINADOR**

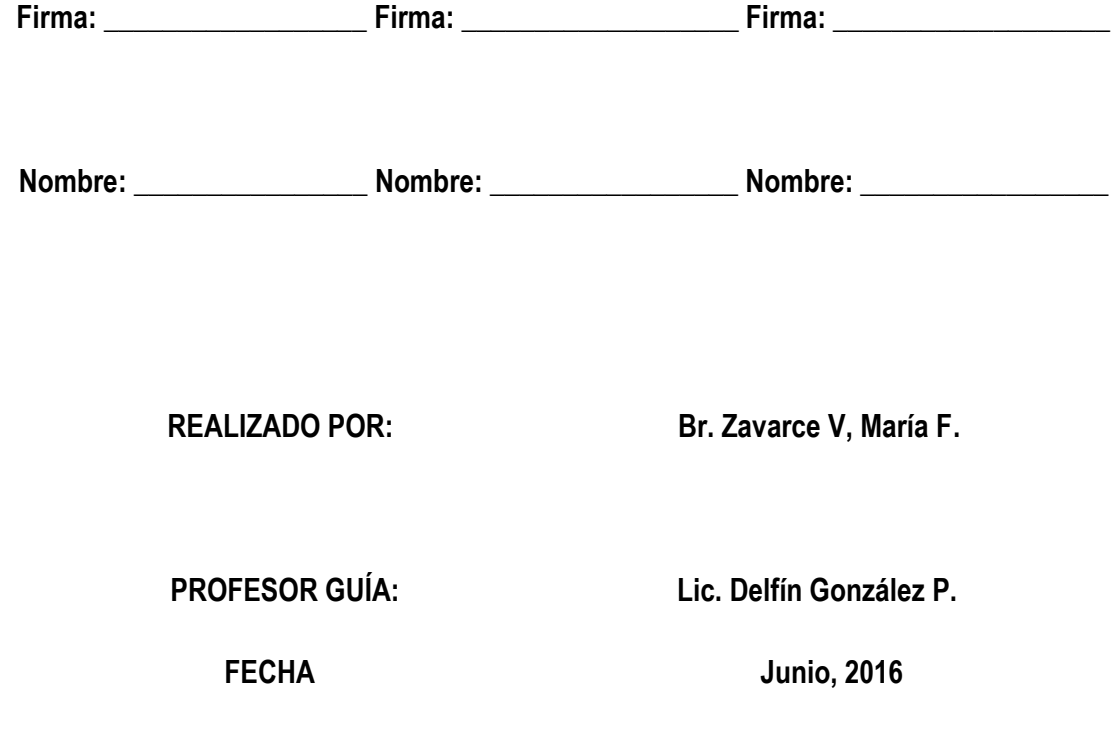

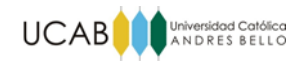

# **LISTADO DE ACRÓNIMOS**

- M.O.D: Mano de obra directa
- M.O.I: Mano de obra indirecta
- P.E: Punto de Equilibrio
- T.N: Tiempo normal
- T.O: Tiempo observado
- TEG: Trabajo especial de grado
- TIR: Tasa interna de retorno
- TRAM: Tasa mínima de rendimiento
- VPN: Valor presente neto

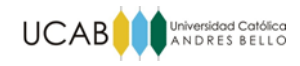

#### **SINOPSIS**

NicoGurt C.A es una pequeña empresa dedicada a la producción de yogures batidos artesanales que se encuentra ubicada en la Parroquia El Paraíso del Municipio Libertador. Actualmente la misma ha manifestado un incremento en la demanda de sus productos que no ha logrado satisfacer, por esta razón se ha visto en la necesidad de mejorar la utilización de sus recursos y aumentar su capacidad de producción dando lugar a la presente investigación.

El estudio inició con el levantamiento de información mediante la observación directa, obtención de datos de los registros disponibles y entrevistas no estructuradas a los empleados de la empresa, con el objetivo de caracterizar los procesos del sistema de producción y realizar un diagnóstico de la situación actual en donde se estima la capacidad de producción y la demanda futura de los productos fabricados. Por otra parte haciendo uso de un diagrama causaefecto se identifican los principales problemas y causas que afectan el desempeño de los procesos productivos y la capacidad de producción.

Finalmente en base al diagnóstico realizado, se desarrollan una serie de propuestas de mejora a fin de aumentar la capacidad de la empresa evaluando económicamente la factibilidad de su implementación, por último se presentan las conclusiones del estudio y una serie de recomendaciones útiles para el logro y complemento de las propuestas planteadas.

**Palabras claves**: capacidad, proceso productivo, causa-efecto, factibilidad.

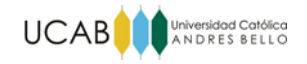

# ÍNDICE GENERAL

<span id="page-4-0"></span>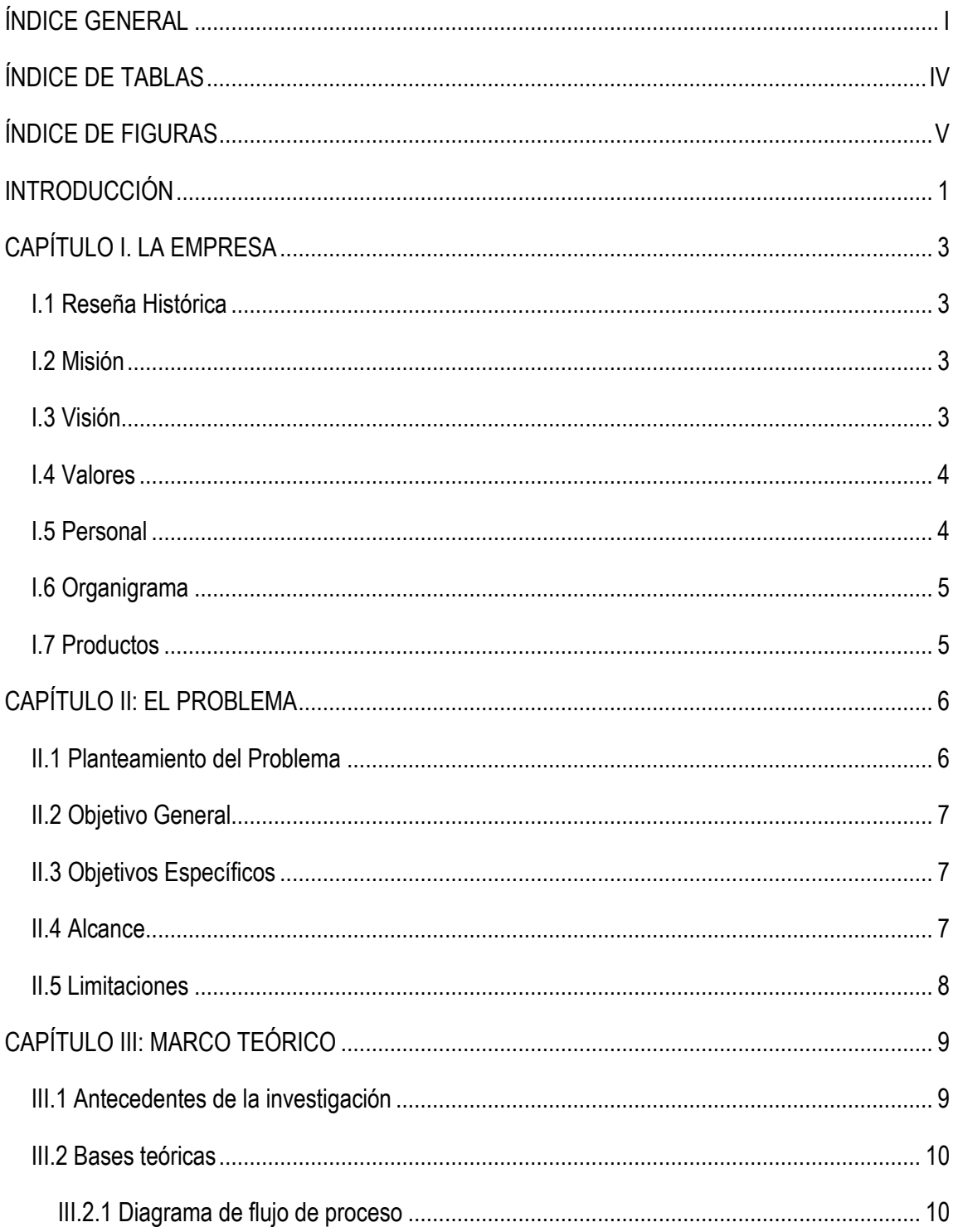

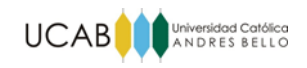

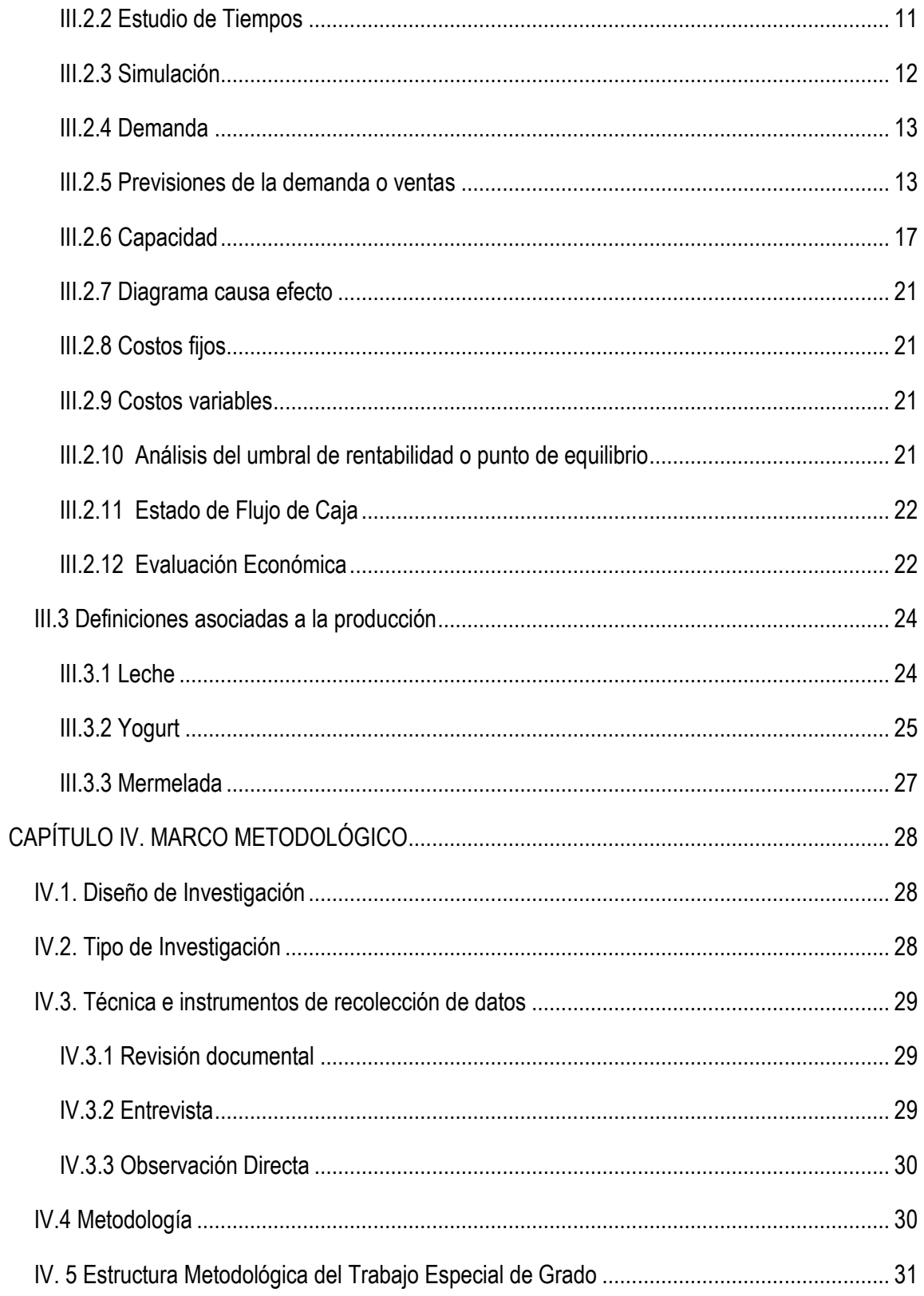

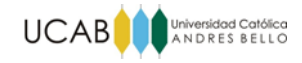

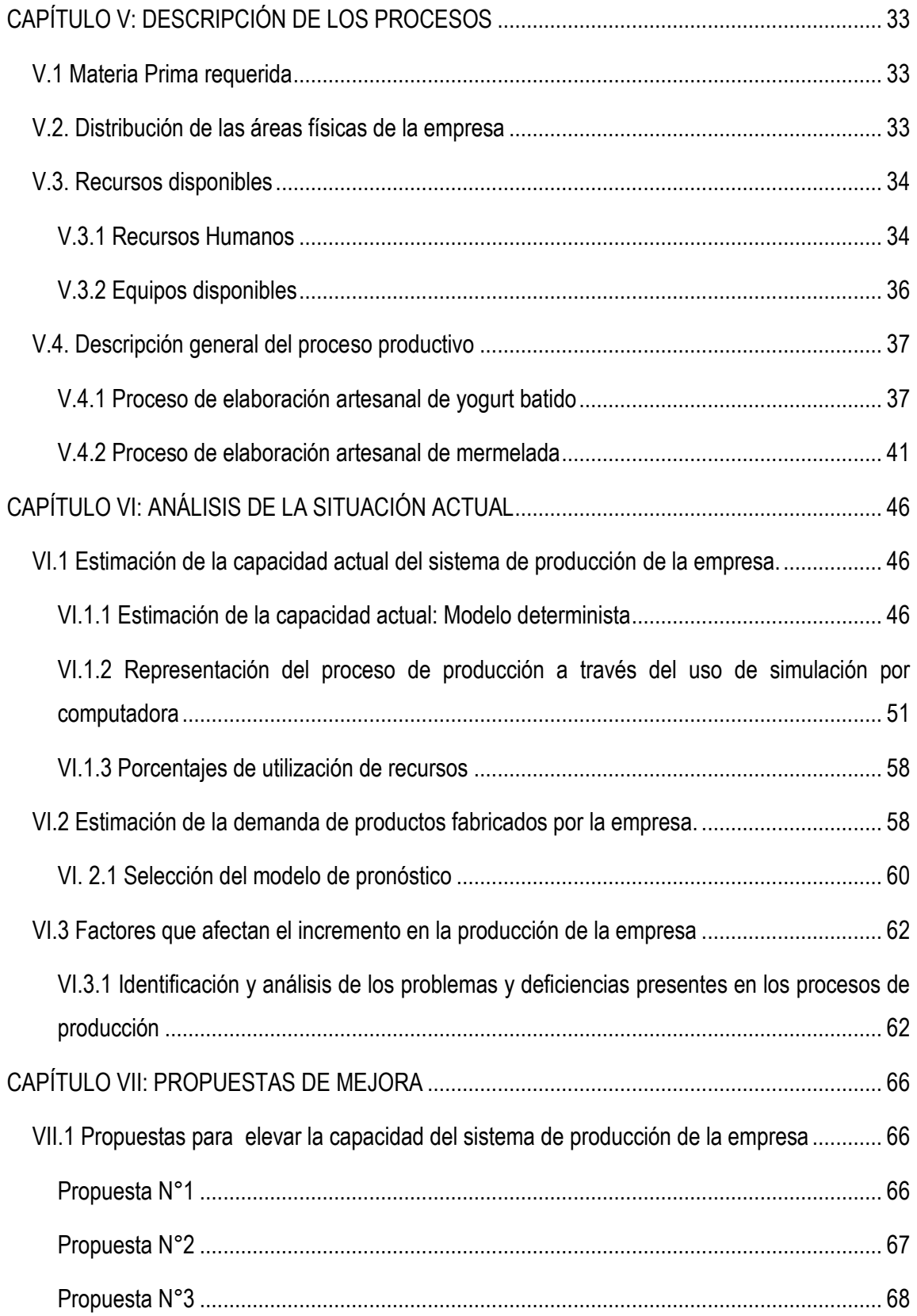

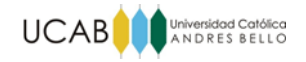

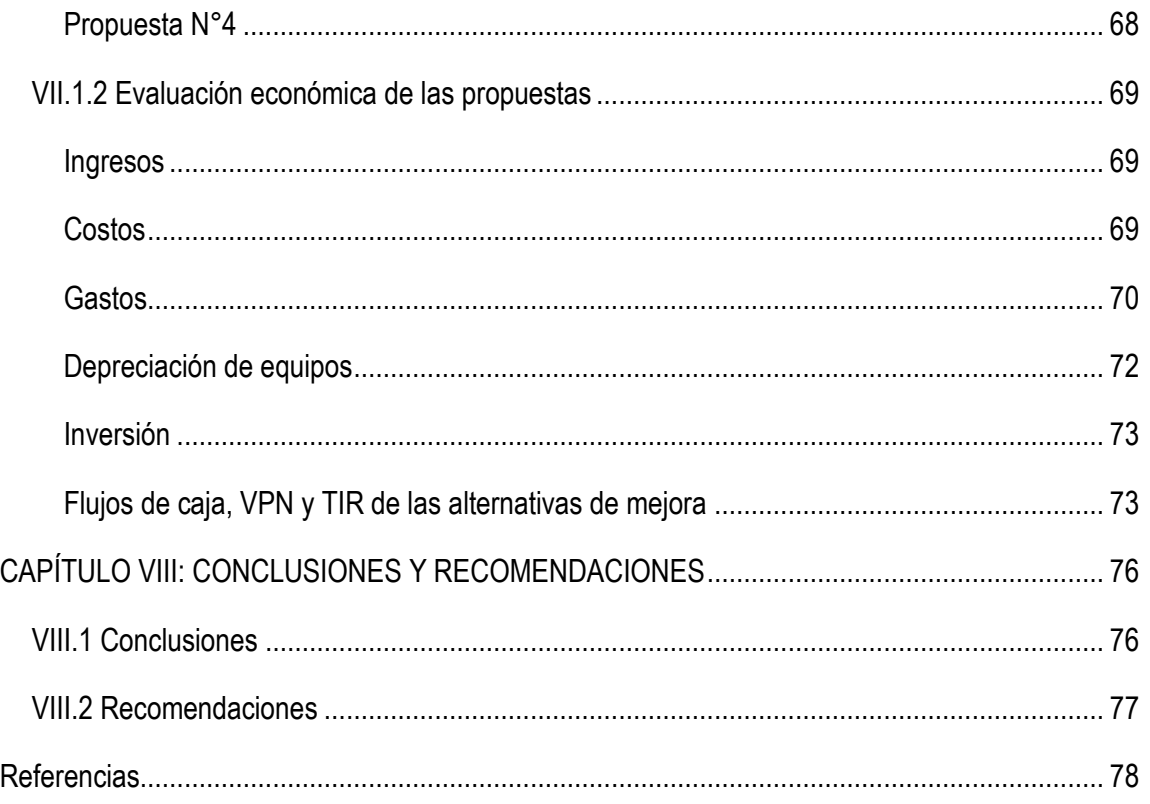

# **ÍNDICE DE TABLAS**

<span id="page-7-0"></span>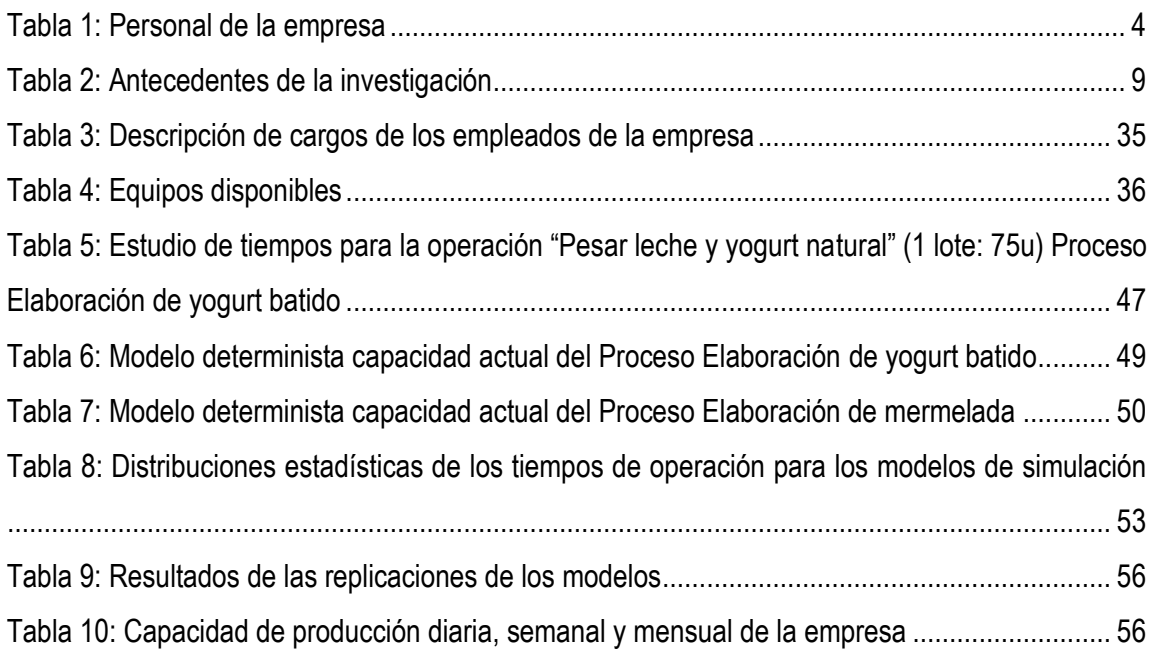

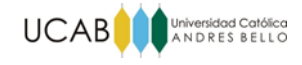

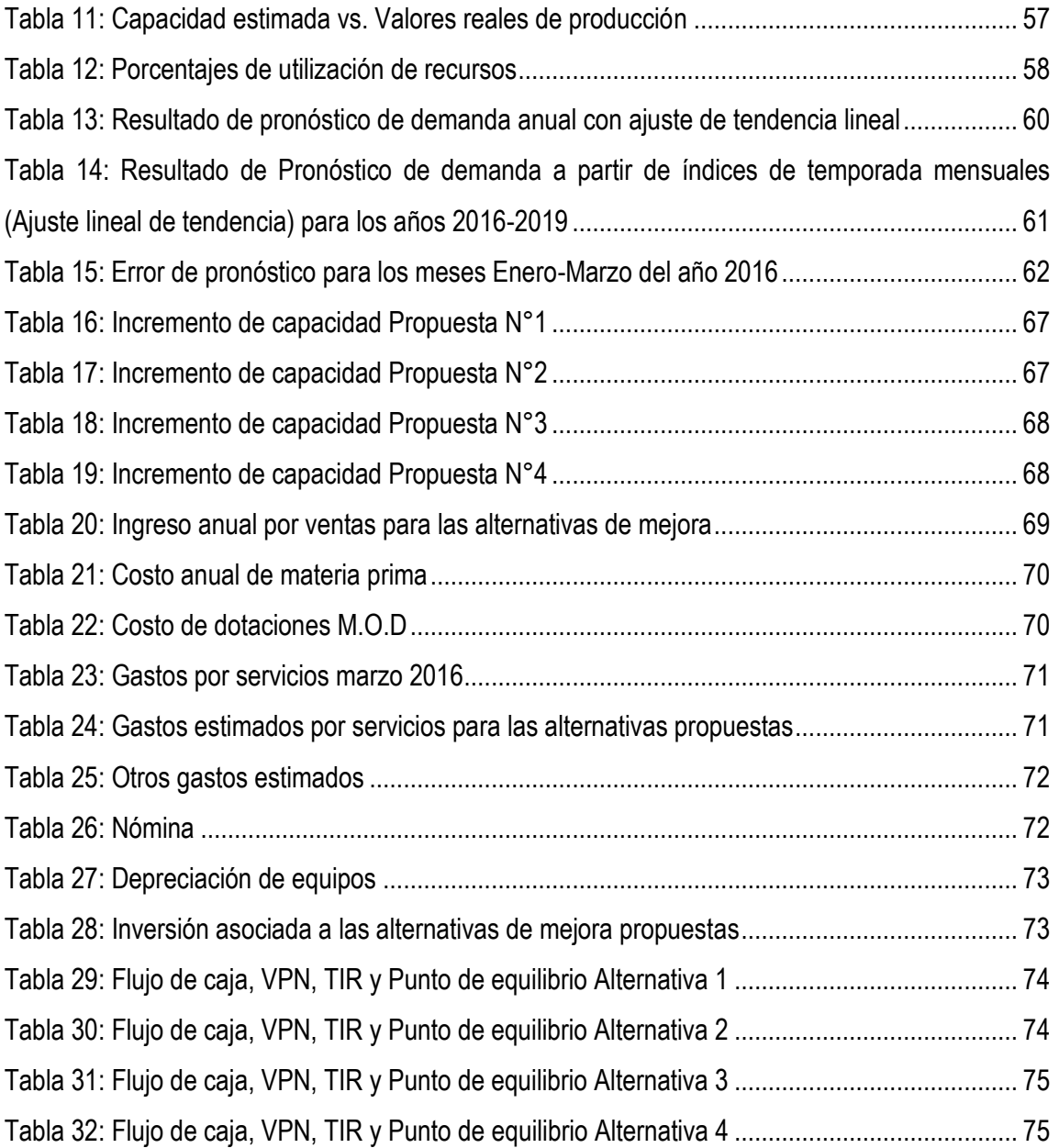

# **ÍNDICE DE FIGURAS**

<span id="page-8-0"></span>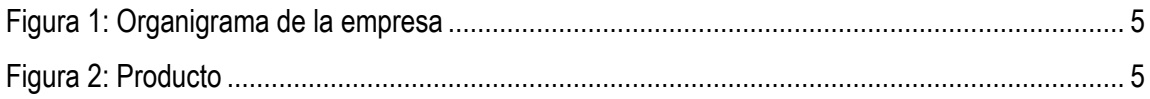

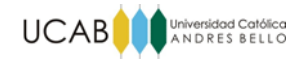

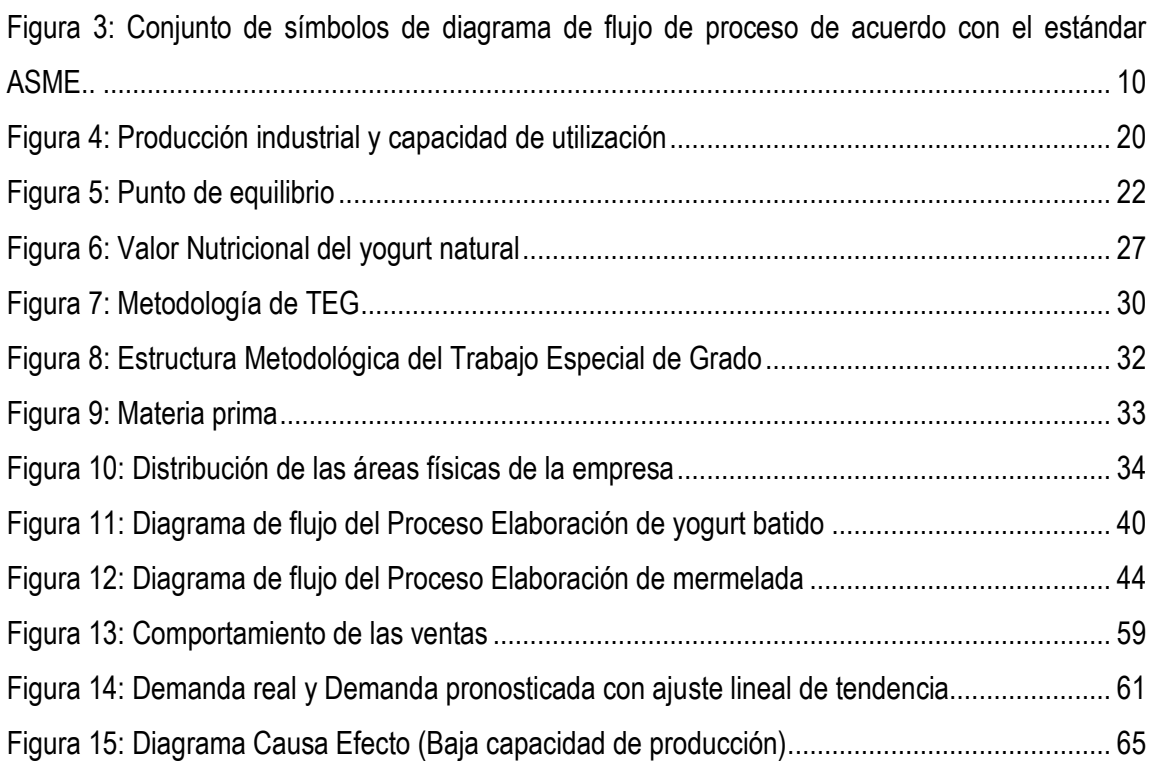

<span id="page-10-0"></span>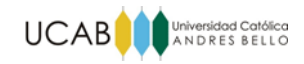

# **INTRODUCCIÓN**

NicoGurt C.A., es una pequeña empresa que labora en la ciudad de Caracas y se dedica a la fabricación y comercialización de yogures artesanales, la cual ha señalado un crecimiento en la demanda de sus productos que no ha logrado abastecer. Es por ello que se ha decidido realizar un estudio para analizar sus procesos productivos y su capacidad de producción a fin de identificar los problemas existentes y desarrollar propuestas que logren incrementar dicha capacidad y así satisfacer la demanda de sus productos. El presente trabajo se estructuró en ocho capítulos y una sección adicional compuesta por la bibliografía y anexos, tal como se muestra a continuación:

- **Capítulo I LA EMPRESA:** se presenta una breve descripción de la empresa, incluyendo su historia y estructura organizativa.
- **Capítulo II. EL PROBLEMA:** presenta el planteamiento del problema, su justificación, los objetivos, el alcance y las limitaciones del estudio realizado.
- **Capítulo III. MARCO TEÓRICO:** contiene los fundamentos teóricos que sustentan la investigación, así como también los antecedentes de la misma.
- **Capítulo IV. MARCO METODOLÓGICO:** señala la metodología empleada, para ello se indica el diseño y tipo de investigación, las técnicas e instrumentos de recolección de datos utilizados, la metodología empleada y la estructura del TEG.
- **Capítulo V. DESCRIPCIÓN DE LOS PROCESOS:** se caracterizan los procesos productivos de la empresa.
- **Capítulo VI. DIAGNÓSTICO DE LA SITUACIÓN ACTUAL:** se analizan los procesos, se estima la capacidad de producción y la demanda de los productos que comercializa la empresa y se identifican los problemas presentes en los distintos procesos para determinar las causas que los originan.
- **Capítulo VII. PROPUESTAS DE MEJORA:** se desarrollan propuestas para incrementar la capacidad de producción de la empresa y además se estima dicho incremento de

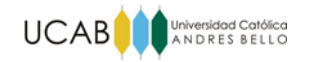

capacidad para cada una de las alternativas de mejora. Por otra parte se estudia la rentabilidad de cada propuesta.

 **Capítulo VIII. CONCLUSIONES Y RECOMENDACIONES:** contiene las conclusiones del estudio realizado y un conjunto de recomendaciones generales para la implementación de las propuestas.

<span id="page-12-0"></span>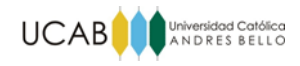

# **CAPÍTULO I. LA EMPRESA**

En el presente capítulo se presenta una descripción de la empresa motivo de estudio con el fin de dar a conocer su reseña histórica, misión, visión, productos y estructura organizacional.

#### <span id="page-12-1"></span>**I.1 Reseña Histórica**

La empresa NicoGurt. CA nace en el año 2013 como una iniciativa de emprendimiento de la mano de un grupo venezolano. Surgiendo desde la cocina de uno de sus integrantes, estos yogures fueron compartidos entre amigos y familiares; que muy pronto fueron solicitándolos cada vez con más frecuencia.

Los yogures empezaron a comercializarse a través de repartos por encargo de casa en casa. Gracias a su aceptación y demanda, este grupo emprendedor decidió en el año 2014 acondicionar un pequeño local ubicado en la Parroquia El Paraíso del Municipio Libertador, a fin de satisfacer la demanda creciente y cumplir con las normas sanitarias e industriales vigentes.

Actualmente NicoGurt C.A comercializa sus productos en unidades educativas privadas de Caracas, tiendas naturistas, otros locales comerciales y principalmente mediante encargos de particulares.

#### <span id="page-12-2"></span>**I.2 Misión**

Producir y distribuir yogures artesanales elaborados con ingredientes frescos y de calidad; creciendo de forma sostenible con la participación de un equipo de trabajo motivado, teniendo como prioridad la satisfacción de las expectativas de los consumidores.

#### <span id="page-12-3"></span>**I.3 Visión**

Ser una empresa reconocida a nivel nacional por su liderazgo, competitividad e innovación en la producción de yogures artesanales; con un sólido abastecimiento y distribución constante de nuestros productos, garantizando la satisfacción de las necesidades de la población nacional y de esta forma contribuyendo con la seguridad alimentaria de Venezuela.

3

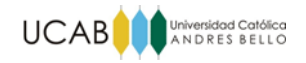

# <span id="page-13-0"></span>**I.4 Valores**

NicoGurt C.A, se rige por los siguientes valores**:** 

- **Trabajo en equipo:** valorar y fomentar el aporte de todas aquellas personas que intervienen en los proces-os de la empresa y contribuyen al logro de los objetivos comunes.
- **Compromiso:** con los clientes, al brindarles productos de la mejor calidad y con la sociedad, al generar fuentes de trabajo y estabilidad a las familias de nuestros trabajadores.
- **Transparencia:** elaboración de productos que cumplen con las normativas de higiene vigentes y que poseen todas las características naturales de aroma y sabor pertenecientes al yogurt.
- **Seriedad**: las actividades se realizan de acuerdo con la legislación, administrando el negocio siempre bajo la ley y la ética.
- **Constancia:** firmeza y perseverancia en las resoluciones de los problemas que se presenten, a fin de lograr los propósitos planteados.
- **Puntualidad:** de nuestro equipo de trabajo en las operaciones de la empresa y en la entrega de nuestros productos.

# <span id="page-13-1"></span>**I.5 Personal**

A continuación se presenta el personal con el que cuenta la empresa actualmente:

<span id="page-13-2"></span>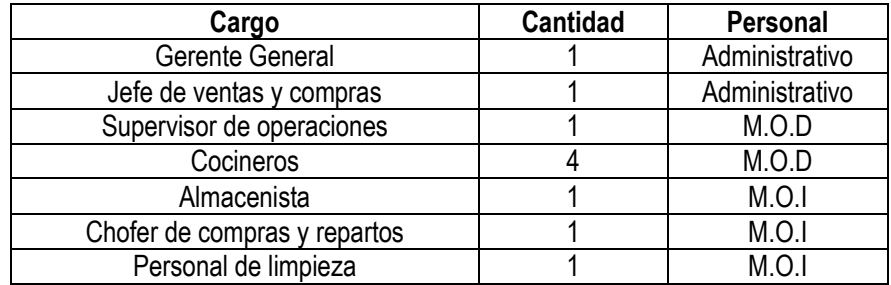

Tabla 1: Personal de la empresa Fuente: Elaboración propia

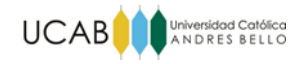

# <span id="page-14-0"></span>**I.6 Organigrama**

A continuación se presenta la estructura organizativa de la empresa:

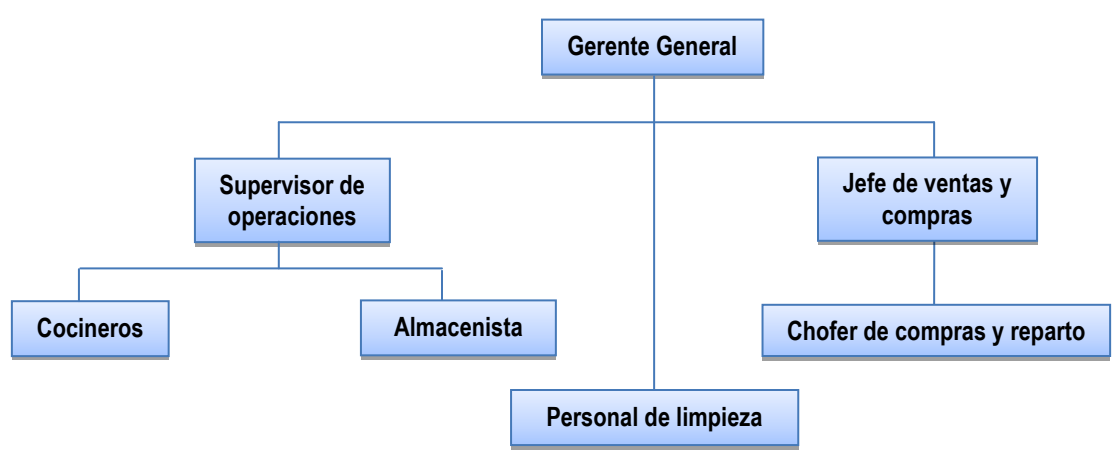

Figura 1: Organigrama de la empresa Fuente: Elaboración propia

# <span id="page-14-2"></span><span id="page-14-1"></span>**I.7 Productos**

NicoGurt C.A produce y comercializa yogures batidos saborizados con mermelada de frutas naturales. Todos los productos son libres de conservantes.

- **Ingredientes**: leche en polvo, agua filtrada y esterilizada, azúcar, cultivos lácteos y fruta.
- **Sabores:** Natural, fresa, durazno, guanábana, mora, parchita y piña.
- **Presentaciones:** Individual: 130ml
- <span id="page-14-3"></span> **Precio:** La empresa vende sus productos en lotes de 75 unidades, los sabores del lote varían según el pedido. El precio del lote es de 22.500 BsF.

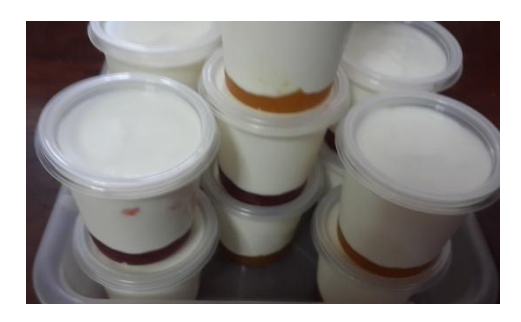

Figura 2: Producto Fuente: Elaboración propia

<span id="page-15-0"></span>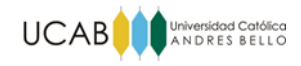

#### **CAPÍTULO II: EL PROBLEMA**

En el presente capítulo se presentan los fundamentos del trabajo, es decir; se plantea el problema objeto de investigación, los objetivos que permitirán desarrollar el estudio, así como también el alcance y las limitaciones del mismo.

#### <span id="page-15-1"></span>**II.1 Planteamiento del Problema**

Desde el año 2013, un grupo emprendedor venezolano empezó a producir y distribuir yogures artesanales con el fin de aumentar sus ingresos. Comenzando con apenas unas 50 unidades diarias vendidas, al cabo de dos años han aumentado su producción y a la fecha sus ventas se promedian en 500 unidades diarias.

Según Hernández (2003) el yogurt es un producto obtenido al fermentar la leche utilizando un cultivo mixto formado por las bacterias [Lactobacillus bulgaricus](https://es.wikipedia.org/wiki/Lactobacillus_bulgaricus) y [Streptococcus](https://es.wikipedia.org/wiki/Streptococcus_thermophilus)  [thermophilus.](https://es.wikipedia.org/wiki/Streptococcus_thermophilus) Como resultado de la fermentación se produce ácido láctico y una serie de compuestos que le otorgan al yogurt su sabor y olor característico. (p. 71).

Condony, Mariné y Rafecas (1988) respaldado por La Fundación Española de la Nutrición señalan que entre las propiedades que otorga el consumo frecuente de yogurt destacan sus acciones preventivas y curativas sobre las afecciones del aparato digestivo y el aporte de proteínas, calcio y vitamina B. Aunado a esto, el buen sabor que caracteriza al yogurt lo ha vuelto un producto popular en el mercado; además de ser económicamente accesible.

El grupo produce una serie de yogures firmes saborizados con mermeladas de frutas naturales, las cuales también son producidas por ellos. El producto es comercializado en siete diferentes sabores: natural, fresa, durazno, guanábana, mora, parchita y piña. Con el trascurso del tiempo, han construido una buena relación con sus clientes, los cuales consisten principalmente en particulares, unidades educativas privadas de Caracas, tiendas naturistas y otros locales comerciales.

Actualmente se ha percibido un aumento de la demanda del producto que no ha podido ser satisfecha, dado a la escasa capacidad de producción con la que cuentan en el actual local.

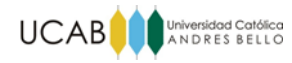

Es por este motivo que se ha planteado la necesidad de evaluar la factibilidad técnica, económica y financiera de incrementar la capacidad productiva del sistema de producción del negocio, dando lugar a este Trabajo Especial de Grado.

A partir de lo planteado se desprende la siguiente interrogante:

¿Será factible el incremento de la capacidad productiva del sistema de producción de yogures artesanales producidos y distribuidos por este grupo emprendedor?

#### <span id="page-16-0"></span>**II.2 Objetivo General**

Evaluar la factibilidad técnica, económica y financiera de incrementar la capacidad productiva de un sistema de producción de yogures artesanales.

#### <span id="page-16-1"></span>**II.3 Objetivos Específicos**

- 1. Caracterizar los procesos del sistema de producción de la empresa.
- 2. Estimar la capacidad actual del sistema de producción de la empresa.
- 3. Estimar la demanda de productos fabricados por la empresa.
- 4. Proponer modificaciones que eleven la capacidad del sistema de producción.
- 5. Analizar el costo de implementación de las modificaciones propuesta.
- 6. Valorar la rentabilidad de las modificaciones propuestas.

#### <span id="page-16-2"></span>**II.4 Alcance**

El alcance del presente Trabajo Especial de Grado consistirá en la evaluación de la factibilidad técnica, económica y financiera de incrementar la capacidad productiva de su sistema de producción de yogures artesanales, dicho estudio implicará las siguientes fases, sujetas a los objetivos específicos planteados:

- Caracterización de los procesos del sistema de producción.
- Estimación de la capacidad actual del sistema de producción y de la demanda de productos fabricados.
- Planteamiento de modificaciones que eleven la capacidad del sistema de producción.
- Análisis del costo de implementación de las modificaciones propuestas.

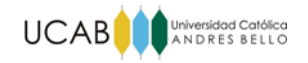

Valoración de la rentabilidad de las modificaciones propuestas.

# <span id="page-17-0"></span>**II.5 Limitaciones**

Disponibilidad condicionada de fuentes de información, datos condicionados a criterios de confidencialidad, calidad de los datos históricos de demanda.

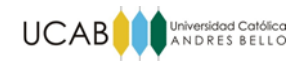

# **CAPÍTULO III: MARCO TEÓRICO**

<span id="page-18-0"></span>El presente capítulo contiene aquellos fundamentos teóricos que sustentan la investigación y la ubican dentro de una gama de conocimientos adaptado a las necesidades del estudio.

#### <span id="page-18-1"></span>**III.1 Antecedentes de la investigación**

Para el desarrollo del presente Trabajo Especial de Grado, se consultaron estudios análogos al realizado a fin de utilizarlos como guía y obtener ideas que ayudarán a resolver el problema planteado.

A continuación se muestra una tabla con la información de los trabajos consultados y el aporte de cada uno de ellos prestó a la elaboración del presente TEG:

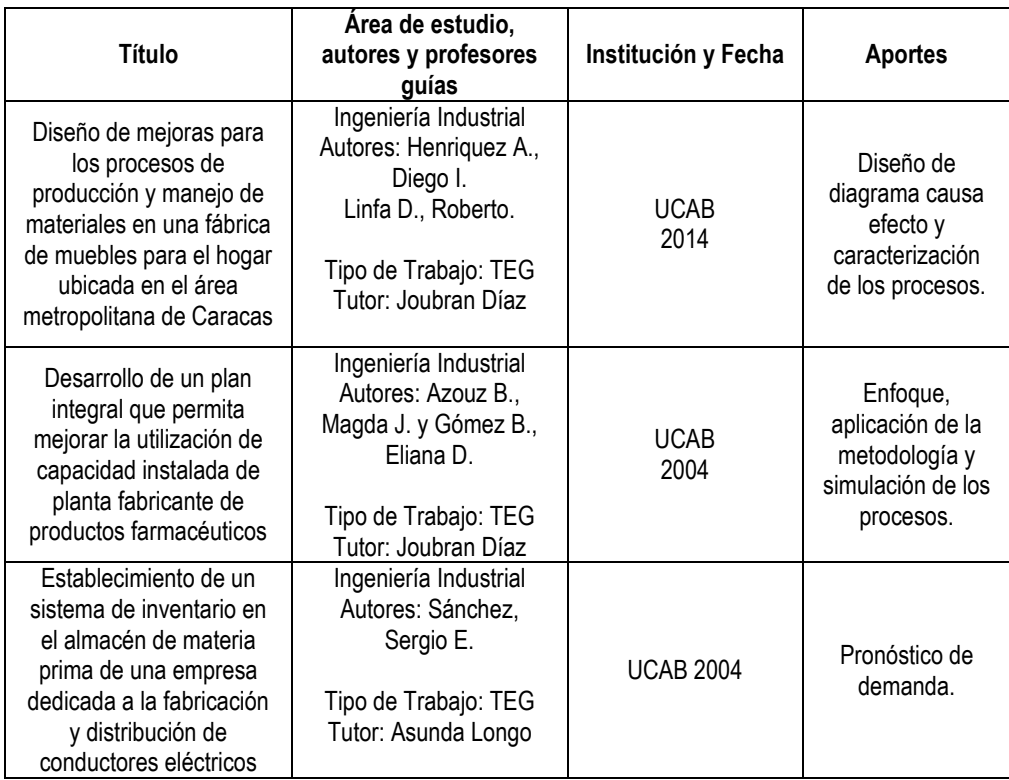

<span id="page-18-2"></span>Tabla 2: Antecedentes de la investigación Fuente: Elaboración propia

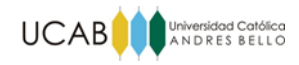

# <span id="page-19-0"></span>**III.2 Bases teóricas**

#### <span id="page-19-1"></span>**III.2.1 Diagrama de flujo de proceso**

En general el diagrama de flujo del proceso, cuenta con mucho mayor detalle que el diagrama del proceso operativo. Como consecuencia, no se aplica generalmente a todos los ensambles, sino que a cada componente de un ensamble.

Además de registrar operaciones e inspecciones, los diagramas de flujo de proceso muestran todos los retrasos de movimientos y almacenamiento a los que se expone un artículo a medida que recorre la planta. Por lo tanto, necesitan varios símbolos además de los de operación e inspección que se utilizan en los diagramas de procesos operativos. (Niebel y Freivalds, 2009, p.26).

Estos símbolos constituyen el conjunto estándar de símbolos que se utilizan en los diagramas de flujo de proceso. (Ver Figura 3)

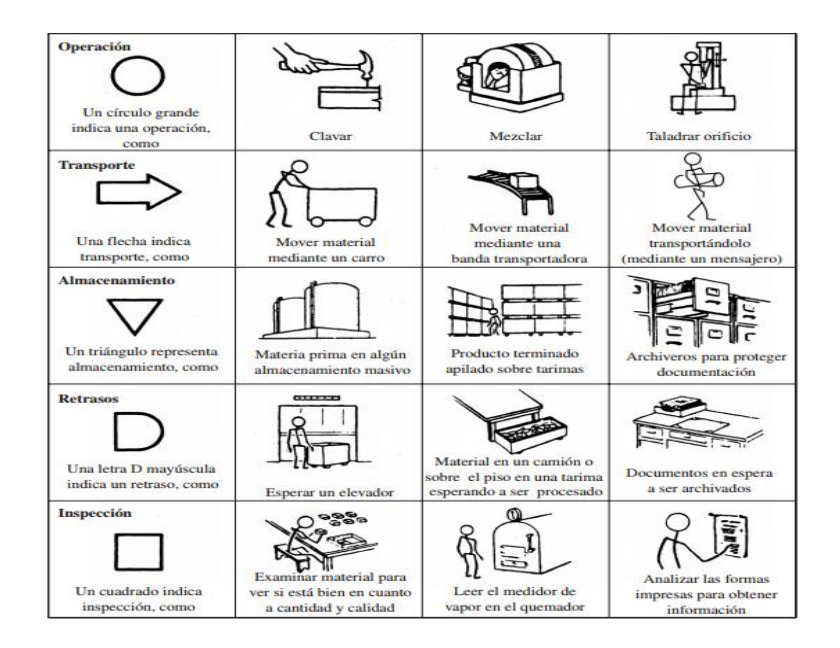

<span id="page-19-2"></span>Figura 3: Conjunto de símbolos de diagrama de flujo de proceso de acuerdo con el estándar ASME.. Fuente: Niebel y Freivalds (2009)

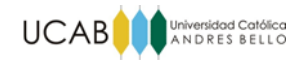

# <span id="page-20-0"></span>**III.2.2 Estudio de Tiempos**

Kanawaty (1996) define al estudio de tiempos como:

Una técnica de medición del trabajo empleada para registrar los tiempos y ritmos de trabajo correspondientes a los elementos de una tarea definida, efectuada en condiciones determinadas, y para analizar los datos a fin de averiguar el tiempo requerido para efectuar la tarea según una norma de ejecución preestablecida. (p. 273).

# **III.2.2.1 Método de estudio**

Existen dos técnicas para realizar el estudio de tiempos, Niebel, y Freivalds (2009) señalan:

El método *tiempos continuos*, como su nombre lo implica, permite que el cronómetro trabaje durante todo el estudio. En este método, el analista lee el reloj en el punto de quiebre de cada elemento y se deja que el tiempo siga corriendo. En la técnica con *regreso a cero*, después de leer el cronómetro en el punto de quiebre de cada elemento, el tiempo del reloj se regresa cero; cuando ocurre el siguiente elemento, el tiempo se incrementa a partir de cero. (p.335)

Para el presente trabajo se utilizó la técnica de cronometraje de vuelta a cero.

# **III.2.2.2 Número de Observaciones (N)**

Luego de identificar los elementos que constituyen el ciclo completo a estudiar, se debe definir cuántos ciclos (observaciones) deben ser medidos. Kanawaty (1996) señala lo siguiente

para hallar el número de observaciones:

Con el método estadístico hay que efectuar cierto número de observaciones preliminares (n΄) y luego aplicar la fórmula siguiente para un nivel de confianza de 95.45 por ciento y un margen de error de  $\pm$ 5 por ciento:

$$
n = \left(\frac{40\sqrt{n'\sum x^2 - \sum (x)^2}}{\sum x}\right)^2
$$
, Donde:

- n= tamaño de muestra que deseamos determinar
- n΄= tamaño de observaciones del estudio preliminar
- X= valor de las observaciones. (p. 300).

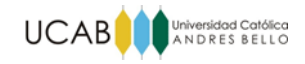

# **III.2.2.3 Cálculo de tiempo estándar**

El cálculo del tiempo estándar para cada operación se realiza de la siguiente manera:

- 1. Dividir la operación en tareas (elementos).
- 2. Tomar "N" mediciones de tiempo para cada tarea de la operación (Tiempo observado=T.O)
- 3. Calificar al operario según su desempeño en cada ciclo en una escala del 1-100. (Calificación = C)
- 4. Calcular el tiempo normal de cada tarea (TN); el cual viene dado por:  $\mathit{TN} = \frac{\mathit{T}}{\mathit{T}}$  $\mathbf{1}$
- 5. Sumar el total de los tiempos normales de cada elemento (T.N total)
- 6. Calcular el tiempo normal promedio de cada tarea dividiendo el tiempo normal total entre el número de observaciones :  $T.$  N  $\emph{promedio}=\frac{\text{T}}{2}$ N
- 7. Establecer el porcentaje de holguras correspondiente a cada tarea. Para ello se hace uso de la tabla "Holguras recomendadas por la Organización Internacional del Trabajo" (Ver Anexo 4)
- 8. Calcular del tiempo estándar de cada elemento:

 $Test\land\space{4.5mm}$  = TN  $\times$  (1 + %holgura)

9. Calcular el tiempo estándar total de la operación sumando los tiempos estándar de los elementos: Testándar total =  $\sum T$  estándar

#### <span id="page-21-0"></span>**III.2.3 Simulación**

La simulación es "la reproducción del comportamiento dinámico de un sistema real en base a un sistema con el fin de llegar a conclusiones aplicables al mundo real. Giambiasi (1996)" (Jiménez, 2010, p. 26)

El uso de esta herramienta se ha vuelto común en la actualidad, ya que permite imitar el comportamiento de un sistema teórico o real, facilitando su estudio y ayudando en el proceso de toma de decisiones. El software utilizado para realizar la simulación fue ARENA 14 en el Anexo 26 se muestran los módulos básicos del programa y sus características.

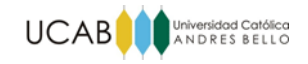

# **III.2.3.1 Etapas del estudio de simulación**

El proyecto de simulación se rige por las siguientes etapas:

- 1. **Formulación del problema:** se definen claramente los objetivos de la investigación.
- 2. **Definición del sistema**: se realiza un análisis preliminar, con el fin de determinar la iteración del sistema con otros sistemas, las restricciones, recursos y las variables que interactúan dentro del sistema y sus interrelaciones.
- 3. **Obtención y procesamiento de datos:** se recolecta de la realidad la data descriptiva y se estiman los parámetros de las características operacionales de la misma.
- 4. **Modelado:** Se define el lenguaje de programación que se va a utilizar y se crea el modelo en función del sistema y sus características.
- 5. **Verificación:** también puede ser llamado depuración, esto es, asegurarse de que el modelo hace lo que debe hacer.
- 6. **Validación:** en esta etapa se debe asegurar que los supuestos usados en el desarrollo del modelo son razonables, es decir que si el modelo es empleado correctamente éste producirá resultados próximos a los observados en el sistema real.
- 7. **Diseño de experimentos:** se deciden que diseños del sistema se simularán y en cada caso también se debe decidir sobre el tiempo de corrida de la simulación, las condiciones iniciales y el número de replicaciones.
- 8. **Análisis de resultados:** se interpretan los resultados que arroja la simulación y en base a esto se toma una decisión. En esta etapa utilizan técnicas estadísticas para analizar las salidas de las corridas de la simulación, usualmente se construyen intervalos de confianza de alguna medida de desempeño de las variables.

(Jiménez, E. 2010, p. 26)

#### <span id="page-22-0"></span>**III.2.4 Demanda**

La demanda de un producto según Casado y Sellers (2006) se define como "el volumen total que sería adquirido de dicho producto por un grupo de compradores determinado, en un periodo de tiempo fijado y a partir de unas condiciones de entorno y esfuerzo comercial determinado". (p. 95)

#### <span id="page-22-1"></span>**III.2.5 Previsiones de la demanda o ventas**

Son estimaciones de la demanda de los productos o servicios de una empresa. Estas previsiones, también denominadas previsiones de ventas, conducen los sistemas de producción de las empresas, su capacidad y su planificación, y sirven como input para la planificación financiera, de marketing y de personal.

(Heizer y Render , 2007, p.134).

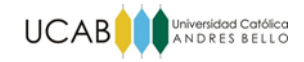

### **III.2.5.1 Modelos de series temporales**

Dentro de los enfoques de previsión se encuentran los métodos cuantitativos, dentro de los cuales está el modelo de series temporales en el cual se predice según Heizer y Render (2007) "partiendo de la premisa de que el futuro es una función del pasado. En otras palabras, observan lo que ha ocurrido a lo largo de un periodo de tiempo y utilizan una serie de datos pasados para realizar una previsión." (p.138)

#### **III.2.5.2 Descomposición de una serie temporal**

El análisis de las series temporales implica desglosar los datos pasados en cuatro componentes: tendencia, estacionalidad, ciclos y variación irregular o aleatoria.

1. Tendencia. Es el movimiento gradual de subida o bajada de los valores de los datos a lo largo del tiempo. Cambios en los ingresos, la población, la distribución por edades o los gustos culturales pueden explicar movimientos en la tendencia.

2. Estacionalidad. Es un patrón de variabilidad de los datos que se repite cada cierto número de días, semanas, meses o trimestres.

3. Ciclos. Son patrones en los datos que ocurren cada cierto número de años. Normalmente están relacionados con los ciclos económicos, y son de gran importancia en el análisis y planificación de los negocios a corto plazo. Es difícil predecir los ciclos de los negocios porque se pueden ver afectados por acontecimientos políticos o por conflictos internacionales.

4. Variaciones irregulares o aleatorias. Son "irregularidades" en los datos causados por el azar y situaciones inusuales. No siguen ningún patrón perceptible, por lo que no se pueden predecir.

(Heizer y Render , 2007, p.138).

#### **III.2.5.3 Proyecciones de tendencia**

Esta técnica ajusta una línea de tendencia a una serie de datos históricos, y después proyecta la línea hacia el futuro para realizar previsiones a medio o largo plazo. Se podrían desarrollar diferentes ecuaciones matemáticas de tendencia (por ejemplo, exponencial y cuadrática)

Si se decide elaborar una línea recta de tendencia utilizando un método estadístico preciso, se puede aplicar el *método de los mínimos cuadrados*. El resultado de este enfoque es una línea recta que minimiza la suma de los

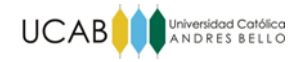

cuadrados de las distancias verticales o desviaciones de la recta a cada una de las observaciones reales.

(Heizer y Render , 2007, p.151).

Tal como indica Díaz (2014) la ecuación de la línea recta de tendencia **Yf=a+bX** se puede calcular en función de los coeficientes "a" y "b" mediante las siguientes fórmulas:

$$
a = \frac{\sum X^2 \sum Y - \sum XY \sum X}{N \sum X^2 - (\sum X)^2}
$$

$$
b = \frac{N \sum XY - \sum X \sum Y}{N \sum X^2 - (\sum X)^2}
$$

De igual forma para un ajuste a una línea exponencial, se puede determinar "a" y "b" por medio del método de los mínimos cuadrados convirtiendo la ecuación a su forma logarítmica **log Yf = log a + X log b**

$$
\log a = \frac{\sum X^2 \sum \log Y - \sum X \log Y \sum X}{N \sum X^2 - (\sum X)^2}
$$

$$
\log b = \frac{N \sum X \log Y - \sum X \sum \log Y}{N \sum X^2 - (\sum X)^2}
$$

Donde:

- $\blacksquare$   $X =$  valores conocidos de la variable independiente (número de periodo 0;1;2;...N).
- Y = valores conocidos de la variable dependiente.
- N = número de datos u observaciones.

#### **III.2.5.4 Error estándar de estimación**

El punto hasta el cual una ecuación Y=F(X) se ajusta a una tendencia, se valora por medio del *Error Estándar de la Estimación "Sy".* Esta medida de la dispersión de los datos reales alrededor de la línea de los puntos pronosticados se calcula como:

$$
Sy = \sqrt{\frac{\Sigma (Y - Yf)^2}{u}}
$$

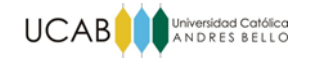

Donde:

- $Y =$  Datos Históricos
- $\blacksquare$  Yf = Ajuste calculado
- u = Grados de Libertad

El número de grados de libertad *u= N-C*, donde "N" es el número de datos históricos y "C" es el número de coeficientes que conforman la función Y=F(X). Por ejemplo si consideramos el ajuste lineal Y=a+bX tendríamos que C=2 y por tanto *u= N-2,* y en el caso de utilizar una recta horizontal Y=a tendríamos C=1 y *u= N-1.*

*(Díaz, 2014, p. 7).* 

#### **III.2.5.5 Pronóstico a partir de índices de temporada o índices de estacionalidad.**

La previsión de series temporales, incluye examinar la tendencia de los datos a lo largo de una serie de periodos de tiempo. La presencia de estacionalidad hace que sean necesarios ajustes en la línea de tendencia de la previsión. Normalmente, el análisis de los datos en términos mensuales o trimestrales facilita al estadístico el reconocimiento de patrones estacionales.

Los índices de estacionalidad se pueden obtener entonces por diferentes métodos. En el conocido como *modelo estacional multiplicativo*, los factores estacionales se multiplican por una estimación de la demanda media para producir una previsión estacionalizada.

A continuación, se indican los pasos que seguirá una empresa que experimenta "estaciones" de un mes:

1. Calcular la *demanda histórica media de cada estación* (de cada mes en este caso) sumando la demanda de ese mes cada año y dividiéndola entre el número de años de datos disponibles.

2. Calcular la *demanda media de todos los meses* dividiendo la demanda media anual total entre el número de estaciones.

3. Calcular un *índice de estacionalidad* para cada estación dividiendo la demanda histórica media real de ese mes (calculado en el paso 1) entre la demanda media de todos los meses (calculado en el paso 2).

4. Estimar la demanda anual total del año próximo.

5. Dividir esta estimación de la demanda anual total entre el número de estaciones y multiplicarla por el índice de estacionalidad de un mes determinado. Esto proporciona la *previsión estacionalizada de ese mes, que es lo que buscamos*.

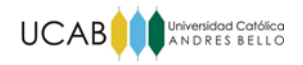

(Heizer y Render , 2007, p.154).

Una variante del método es calcular la demanda histórica media ponderada de cada estación (paso 1 del método), otorgando un factor de ponderación a cada periodo a fin de brindarle mayor importancia a los periodos más recientes.

# <span id="page-26-0"></span>**III.2.6 Capacidad**

Heizer y Render (2007) "La capacidad es la producción o número de unidades que pueden caber, recibirse, almacenarse, o producirse en una instalación en determinado periodo de tiempo." (p. 362)

# **III.2.6.1 Capacidad proyectada o diseñada**

La capacidad proyectada o diseñada es la máxima producción teórica que se puede obtener de un sistema en un periodo de tiempo determinado en condiciones ideales.

Normalmente se expresa con una relación, por ejemplo, el número de toneladas de acero que se pueden producir por semana, por mes o por año. Para muchas empresas, la medida de la capacidad será sencilla: el máximo número de unidades producidas en un tiempo específico.

(Heizer y Render , 2007, p.362).

# **III.2.6.2 Capacidad efectiva o real**

La mayoría de las organizaciones utilizan sus instalaciones a un ritmo inferior al de su capacidad proyectada. Esto se debe a que han descubierto que pueden trabajar de modo más eficiente cuando sus recursos no se fuerzan al límite. En lugar de esto, esperan trabajar, por ejemplo, al 82% de la capacidad proyectada. Este concepto se denomina capacidad efectiva.

La capacidad efectiva o real es la capacidad que espera alcanzar una empresa dadas sus actuales limitaciones operativas.

(Heizer y Render , 2007, p.363).

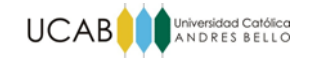

# **III.2.6.3 Determinación de la capacidad de planta**

A través de los estándares de tiempo se puede determinar la capacidad de las máquinas, los departamentos y la planta. Una vez que se conocen las horas disponibles para la instalación y el tiempo que se requiere para producir una unidad de producto, es cuestión de hacer cálculos aritméticos sencillos para estimar el potencial del producto. Por ejemplo, si la operación con cuello de botella requiere 15 minutos por pieza, y se cuenta con 10 máquinas para realizar esta actividad, entonces con 40 horas por semana la capacidad de la planta para este producto sería:

> $\overline{4}$  $\boldsymbol{0}$  $=$

(Niebel y Freivalds, 2009, p. 494)

# **III.2.6.4 Utilización y Eficiencia**

Resultan especialmente útiles dos medidas del rendimiento del sistema: la utilización y la eficiencia. La utilización es, sencillamente, el porcentaje efectivamente alcanzado de la capacidad por diseño. La eficiencia es el porcentaje de la capacidad efectiva alcanzada realmente. La utilización y la eficiencia se calculan a continuación:

- Utilización =Producción real/capacidad proyectada.
- Eficiencia =Producción real/capacidad efectiva.

(Heizer y Render , 2007, p.362).

#### **III.2.6.5 Consideraciones sobre capacidad**

Para tomar una buena decisión sobre la capacidad, además de tener presente su estrecha integración con la estrategia y las inversiones, hay que tener en cuenta cuatro consideraciones especiales:

- Prever exactamente la demanda. Una exacta previsión es primordial para la decisión sobre la capacidad.
- Comprender la tecnología y los incrementos de la capacidad. El número de alternativas iniciales puede ser elevado, pero una vez determinado el volumen a producir, las decisiones sobre tecnología pueden verse facilitadas mediante el análisis de costes, recursos humanos necesarios, calidad y fiabilidad. Este análisis suele reducir el número de alternativas a unas pocas. La tecnología puede establecer el aumento de capacidad necesario.

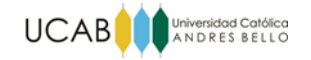

- Calcular el nivel óptimo de producción (volumen). Las decisiones sobre tecnología y aumentos de capacidad suelen determinar cuál es el tamaño óptimo de una instalación.
- Construir para cambiar. En nuestro mundo de rápidos avances, el cambio es inevitable. Así que los directores de operaciones tienen que incorporar flexibilidad en las instalaciones y equipos. Evalúan la sensibilidad de la decisión examinando diferentes estimaciones de ingresos, tanto al alza como a la baja, en función de los riesgos potenciales. Los edificios, y las infraestructuras para suministros y aparcamiento, suelen poder construirse en fases. Y los edificios y equipamientos se pueden diseñar teniendo prevista la posibilidad de modificaciones para acomodarse a cambios futuros en cuanto al producto, la combinación de productos y los procesos.

(Heizer y Render , 2007, p.364).

#### **III.2.6.6 Gestión de la demanda**

Aún con una buena previsión de la demanda e instalaciones y maquinarias disponibles en función de ella, puede ocurrir que la demanda real existente y la capacidad disponible no están ajustadas adecuadamente. Según sea el caso, la empresa puede considerar varias alternativas que se adapten a sus necesidades particulares. En el caso de que la demanda sea mayor que la capacidad, Heizer y Render afirman que:

La empresa puede reducir la demanda simplemente con un incremento de precios, programando largos plazos de entrega (que pueden ser inevitables) y poniendo freno a las actividades menos rentables. Sin embargo, puesto que unas instalaciones inadecuadas reducen los ingresos por debajo de lo que se podría obtener, la solución a largo plazo suele consistir en aumentar la capacidad. (p. 366)

#### **III.2.6.7 Planificación de las necesidades de capacidad**

Cuando se puede prever la demanda futura de bienes y servicios con un grado de precisión razonable, las necesidades de capacidad se pueden determinar de manera sencilla. Normalmente se requieren dos fases. En la primera se pronostica la demanda futura con métodos tradicionales. En la segunda fase se utiliza esta previsión para determinar las necesidades de capacidad y la magnitud del aumento de cada incremento de la capacidad. Resulta interesante destacar que el crecimiento de la demanda suele ser gradual, en pequeñas unidades, mientras que los aumentos de capacidad suelen hacerse

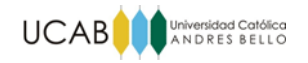

de forma instantánea en grandes unidades. Esta contradicción suele hacer difícil la expansión de la capacidad.

(Heizer y Render , 2007, p.367).

A continuación se presentan 4 planteamientos para planificar la nueva capacidad:

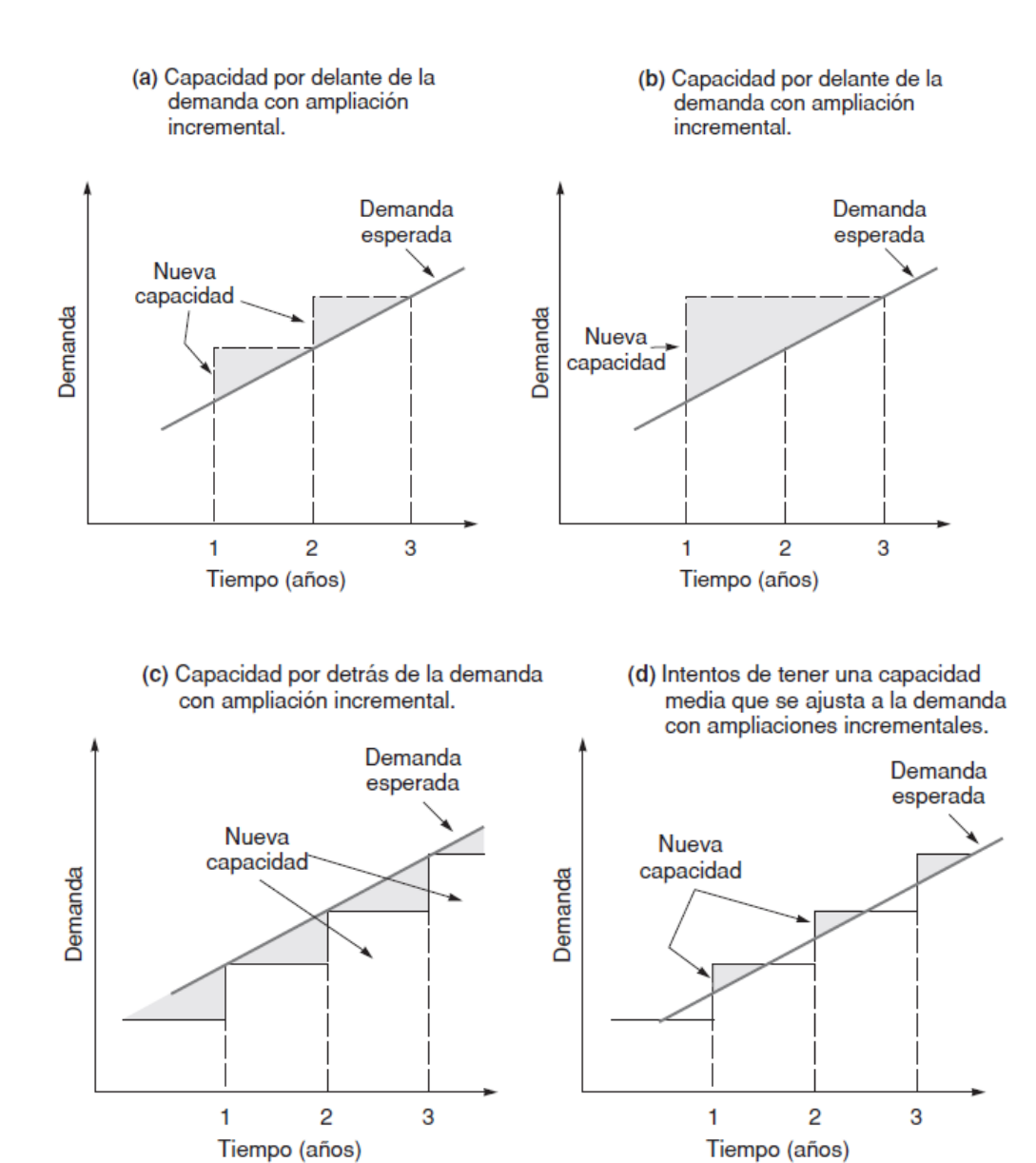

<span id="page-29-0"></span>Figura 4: Producción industrial y capacidad de utilización Fuente: Heizer y Render (2007)

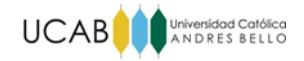

#### <span id="page-30-0"></span>**III.2.7 Diagrama causa efecto**

Es una técnica de solución de problemas y consiste en mostrar las relaciones entre un problema y sus posibles causas. Hacer una lista con todas las causas posibles y hacerla de forma sistemática hace que el análisis resulte más sencillo. Con mayor frecuencia se les conoce como Diagrama de Ishikawa en memoria a su creador, el profesor y experto en calidad japonés Kaoru Ishikawa

(Bertrand y Prabhakar, 1990, p. 399)

# <span id="page-30-1"></span>**III.2.8 Costos fijos**

Son aquellos que no resultan afectados por cambios en el nivel de actividad de las operaciones, dentro de un rango de la capacidad de producción o de la capacidad instalada. Los costos fijos típicos incluyen seguros e impuestos de bienes inmuebles, administración general y salarios administrativos, tarifas de licencias y costos de interés sobre capital prestado.

(Sullivan, Wicks y Luxhoj, 2004, p. 27)

# <span id="page-30-2"></span>**III.2.9 Costos variables**

Son aquellos que están asociados con la operación y que varían en relación con la cantidad total de producción u otras medidas del nivel de actividad. Por ejemplo, los costos del material y la mano de obra que se usan en un producto o servicio son costos variables pues su total varía con el número de unidades que se producen, aun cuando permanezcan los mismos costos por unidad.

(Sullivan, Wicks y Luxhoj, 2004, p. 27).

# <span id="page-30-3"></span>**III.2.10 Análisis del umbral de rentabilidad o punto de equilibrio**

El análisis del umbral de rentabilidad o punto de equilibrio constituye una herramienta clave para determinar la capacidad que debe tener una instalación para ser rentable. El objetivo es encontrar el punto (en dólares y unidades) en el que el coste es igual a los ingresos. Este punto es el umbral de rentabilidad o punto de equilibrio, o también llamado punto muerto.

Las ecuaciones para hallar el punto de equilibrio en unidades y en unidades monetarias son las siguientes:

 $\overline{P}$  $\overline{c}$  $\overline{p}$ 

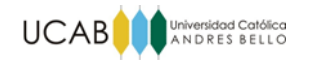

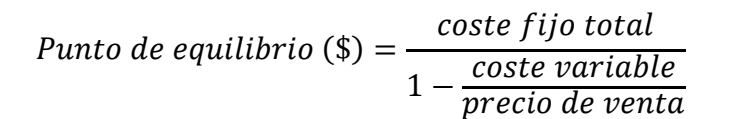

(Heizer y Render 2007, p. 369).

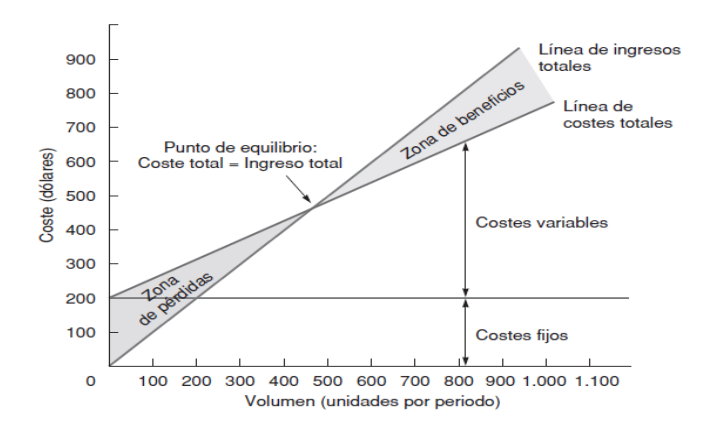

Figura 5: Punto de equilibrio Fuente: Heizer y Render (2007)

#### <span id="page-31-2"></span><span id="page-31-0"></span>**III.2.11 Estado de Flujo de Caja**

"Representa los ingresos de efectivo y los pagos en efectivo de una entidad, durante un periodo determinado". (Horngren, Sundem y Elliott, 2000, p. 52)

#### <span id="page-31-1"></span>**III.2.12 Evaluación Económica**

"Propone definir los métodos actuales de evaluación que toman en cuenta el valor del dinero a través del tiempo, como son la tasa interna de rendimiento y el valor presente neto. La decisión casi siempre recae en la evaluación económica". (Baca, 2001, p. 9)

#### **III.2.12.1 Valor presente Neto (VPN)**

Es Valor equivalente de todos los flujos de efectivo relativos a alguna base o punto de inicio en el tiempo, llamado presente. Es decir, todos los flujos de entrada y salida de efectivo se descuentan al momento presente del tiempo con una tasa de interés.

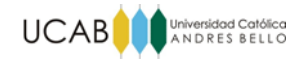

Un Valor presente Neto positivo de un proyecto de inversión es la cantidad de dinero de utilidad por encima de la cantidad mínima que requieren los inversionistas.

(Sullivan, Wicks y Luxhoj, 2004, p. 154).

El VPN se calcula mediante la siguiente fórmula:

$$
VPN = FC_0 + \frac{FC_1}{(1+i)^1} + \dots + \frac{FC_n}{(1+i)^n} = \sum_{K=0}^{n} FC_K (1+i)^{-K}
$$

Donde:

- *i* = tasa efectiva de interés.
- *k* = índice de cada periodo de composición (0 ≤ *k* ≤ *N*),
- $\blacksquare$   $FC_k$  = flujo de efectivo futuro al final del periodo *k*,
- *n* = número de periodos de capitalización en el horizonte de planeación (periodo de estudio).

Cabe mencionar que el flujo de efectivo para el periodo "o" es negativo, pues se refiere a la inversión inicial del proyecto.

# **III.2.12.2 Tasa Interna de Retorno (TIR)**

Tasa de interés que iguala al valor equivalente de una alternativa de flujos de entrada de efectivo (ingresos o ahorros) con el valor equivalente de flujos de salida de efectivo (gastos, que incluyen costos de inversión).

Una vez que se ha calculado la TIR, se compara con la TRAM para decidir si la alternativa en cuestión es aceptable. Si TIR ≥ TRAM, la alternativa es aceptable; en otro caso, no lo es.

# (Sullivan, Wicks y Luxhoj, 2004, p. 154).

En otras palabras es la tasa de descuento para la cual el valor presente neto del proyecto se hace cero.

Para determinar la TIR en el presente TEG se utilizará la siguiente fórmula:

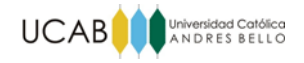

$$
0 = FC_0 + \frac{FC_1}{(1 + TIR)^1} + \dots + \frac{FC_n}{(1 + TIR)^n} = \sum_{K=0}^{n} FC_K (1 + TIR)^{-K}
$$

Donde:

- *TIR* = tasa Interna de rendimiento.
- *k* = índice de cada periodo de composición (0 ≤ *k* ≤ *N*),
- $FC_k$  = flujo de efectivo futuro al final del periodo  $k$ ,
- *n* = número de periodos de capitalización en el horizonte de planeación (periodo de estudio).

# **III.2.12.3 Tasa Mínima de Rendimiento (TRAM)**

La tasa mínima de rendimiento (TRAM), es una política que establece la alta dirección de una empresa como resultado de numerosas consideraciones. Entre dichas consideraciones están las siguientes:

1. La cantidad de dinero disponible para la inversión, y la fuente y costo de estos fondos.

2. El número de proyectos adecuados disponibles para realizar la inversión y sus propósitos

3. El grado de riesgo que se percibe asociado con las oportunidades disponibles de inversión de la compañía y el costo estimado de la administración de los proyectos en horizontes de planeación cortos *versus* largos.

(Sullivan, Wicks y Luxhoj, 2004, p. 151).

#### <span id="page-33-0"></span>**III.3 Definiciones asociadas a la producción**

#### <span id="page-33-1"></span>**III.3.1 Leche**

Según la Comisión Venezolana de Normas Industriales (1993) "Se entiende por leche cruda o "leche" sin otro calificativo, el producto íntegro, normal y fresco obtenido del ordeño higiénico e ininterrumpido de vacas sanas". (p.1)

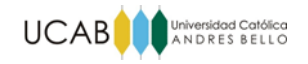

# <span id="page-34-0"></span>**III.3.2 Yogurt**

Producto coagulado producido por fermentación láctica de la leche o mezcla de ésta con derivados lácteos, mediante la acción de las bacterias lácticas Lactobacillus delbruckii subsp bulgaricus y Streptococcus salivarius subsp thermophilus*,* pudiendo estar acompañadas de otras bacterias ácido lácticas que por su actividad le confieren sus características al producto terminado; estas bacterias deben ser viables y activas desde su inicio y durante toda la vida útil del producto.

(Comisión Venezolana de Normas Industriales, 2001, p. 2)

# **III.3.2.1 Ingredientes del yogurt**

A continuación se presentas los siguientes ingredientes del yogurt:

- La mezcla de dos o más de estos productos:
	- $\checkmark$  Leche pasteurizada, concentrada o en polvo
	- $\checkmark$  Leche parcialmente descremada pasteurizada, concentrada o en polvo
	- $\checkmark$  Leche descremada pasteurizada, concentrada o en polvo
	- $\checkmark$  Crema de leche pasteurizada
	- $\checkmark$  Derivados lácteos
- Cultivos esenciales: *Lactobacillus delbruckii subsp bulgaricus* y *Streptococcus salivarius subsp thermophilus.* Adicional a los anteriores, se podrá utilizar otros cultivos productores de ácido láctico tales como*: Lactobacillus acidophilus, Bifidobacterium longun, Bifidobacterium infantis,* o sus mezclas y otros aprobados por las autoridades competentes.
- Azúcares tales como: sacarosa, fructosa, glucosa, dextrina, miel y cualquier otro aprobado por las autoridades competentes.
- Agregados tales como: Frutas procesadas, hortalizas procesadas, café, cacao, chocolate semillas secas como almendras, maní y similares, cereales y/o otros productos proteicos vegetales.
- Gelatina en cantidad máxima 10g/Kg de producto terminado.
- Cualquier otro que tecnológicamente se requiera y sea aprobado por la autoridad sanitaria competente.

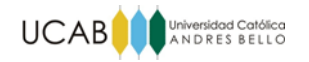

(Comisión Venezolana de Normas Industriales, 2001, p. 2).

# **III.3.2.2 Clasificación del yogurt**

El yogurt se clasifica de la siguiente manera:

Según su contenido de grasa:

- Yogurt.
- Yogurt semidescremado.
- Yogurt descremado.

Según su composición

- Yogurt natural: Yogurt si adición de saborizantes, edulcorantes y colorantes.
- Yogurt endulzado: Yogurt al cual se le han adicionado edulcorantes artificiales o naturales.
- Yogurt saborizado: Yogurt edulcorado o no, al cual se le han adicionado sustancias saborizantes, aromatizantes y/o agregados.

Según su consistencia:

- Yogurt batido: Yogurt de consistencia cremosa
- Yogurt líquido: Yogurt de consistencia fluida
- Yogurt firme: yogurt de consistencia semisólida

(Comisión Venezolana de Normas Industriales, 2001, p. 2).

# **III.3.2.3 Valor nutricional del yogurt**

A continuación se presentan los valores nutricionales en 100 gramos de yogurt natural:
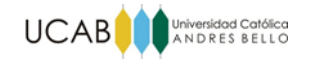

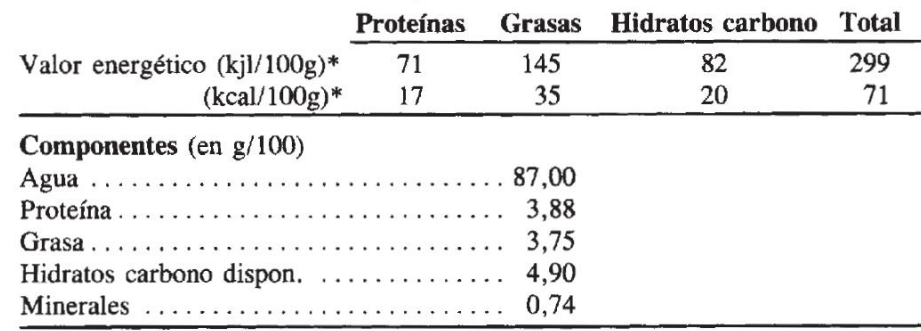

Yogur natural (contenido mínimo grasa = 3,5 %)

\*  $kjl$  =  $kilojoules$ <br>\*  $kcal$  =  $kilocalor$ *tas* 

Figura 6: Valor Nutricional del yogurt natural Fuente: Condony, R., Mariné, A. y Rafecas, M. (1988).

## **III.3.3 Mermelada**

Según la Comisión Venezolana de Normas Industriales (1993) la mermelada se define como " producto de consistencia semisólida o de gel obtenido por la cocción de frutas, jugos de frutas y/o sus mezclas, con la adición de azúcar y otros edulcorantes naturales, pectina y con el agregado o no d-e ácidos orgánicos". (p. 1)

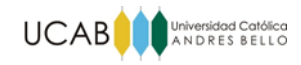

# **CAPÍTULO IV. MARCO METODOLÓGICO**

A continuación se expone el Marco Metodológico del presente TEG, que según Arias (2006) es "el cómo se realizará el estudio para responder al problema planteado". (p.110). Para ello se indica el diseño y tipo de investigación, las técnicas e instrumentos de recolección de datos utilizados, la metodología empleada y la estructura del TEG

## **IV.1. Diseño de Investigación**

Según Arias (2006) el diseño de la investigación es "…la estrategia general que adopta el investigador para responder al problema planteado. En atención al diseño, la investigación se clasifica en: documental, de campo y experimental." (p.26)

El diseño de investigación corresponde a un diseño de campo no experimental dado a que la información obtenida proviene de fuente primaria, es decir se recolectan los datos directamente de la situación o realidad donde se presenta. Arias (2006) define la investigación de campo como:

Aquella que consiste en la recolección de datos directamente de los sujetos investigados, o de la realidad donde ocurren los hechos (datos primarios), sin manipular o controlar variable alguna, es decir, el investigador obtiene la información pero no altera las condiciones existentes. De allí su carácter de investigación no experimental. (p.31)

## **IV.2. Tipo de Investigación**

Según Hurtado (2010):

La investigación proyectiva tiene como objetivo diseñar o crear propuestas dirigidas a resolver determinadas situaciones. Los proyectos de arquitectura e ingeniería, el diseño de maquinarias, la creación de programas de intervención social, el diseño de programas de estudio, los inventos, la elaboración de programas informáticos, entre otros, siempre que estén sustentados en un proceso de investigación, son ejemplos de investigación proyectiva. Este tipo de investigación potencia el desarrollo tecnológico. (p. 133)

Por lo tanto se puede señalar que la investigación es de tipo proyectiva, sustentada bajo la modalidad de proyecto factible, que según Arias (2006) es una "propuesta de acción para

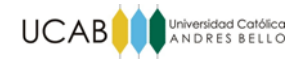

resolver un problema práctico o satisfacer una necesidad." (p. 134) lo cual se corresponde con el TEG ya que consiste en evaluar la factibilidad técnica, económica y financiera de incrementar la capacidad productiva de un sistema de producción de yogures artesanales en vista de resolver la problemática planteada referida al aumento de la demanda del producto y la baja capacidad de producción.

#### **IV.3. Técnica e instrumentos de recolección de datos**

Las técnicas para la recolección de datos hacen referencia al uso de una diversidad de herramientas e instrumentos, que son utilizados por el analista para desarrollar toda la información requerida para la investigación.

Según Arias (2006) "Se entenderá por técnica, el procedimiento o forma particular de obtener datos o información." (p.67)

## **IV.3.1 Revisión documental**

Proceso mediante el cual un investigador recopila, revisa, analiza, selecciona y extrae información de diversas fuentes, acerca de un tema en particular, con el propósito de llegar al conocimiento y comprensión más profundos del mismo". (p. 90). Hurtado (2000)

Para el presente TEG se realizó una revisión importante de los registros de la data histórica e información de la empresa para conocer el comportamiento de las ventas y los procesos.

#### **IV.3.2 Entrevista**

Arias (2006) la define como: "técnica basada en un diálogo o conversación "cara a cara", entre el entrevistador y entrevistado acerca de un tema previamente determinado, de tal manera que el entrevistador pueda obtener la información requerida." (p. 73), en el caso de estudio las entrevistas fueron de tipo no estructurada

Según Arias (2006) en las entrevistas no estructuradas "no se dispone de una guía de preguntas elaborada previamente. Sin embargo, se orienta por unos objetivos preestablecidos, lo que permite definir el tema de la entrevista." (p.74).

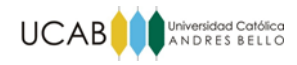

La información recabada a través de las entrevistas fue fundamental para la caracterización de los procesos del sistema de producción de la empresa.

## **IV.3.3 Observación Directa**

Según Arias (2016) "es una técnica que consiste en visualizar o captar mediante la vista, en forma sistemática, cualquier hecho, fenómeno o situación que se produzca en la naturaleza o en la sociedad, en función de unos objetivos de investigación preestablecidos." (p.69)

Esta técnica se aplicó durante las vistas realizadas a la empresa y permitió recabar información para la caracterización de los procesos.

## **IV.4 Metodología**

La metodología utilizada en el desarrollo del presente Trabajo Especial de Grado a fin de cumplir con los objetivos planteados fue la siguiente:

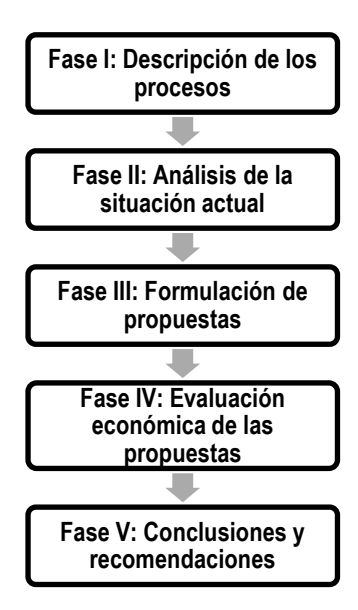

Figura 7: Metodología de TEG Fuente: Elaboración propia

Fase I: Descripción de los procesos

Se realiza la caracterización de los procesos del sistema de producción de la empresa y se indican las materias primas, insumos, recursos disponibles e instalaciones. Los procesos son

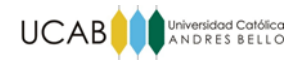

representados por diagramas para facilitar la identificación de las secuencias de las operaciones que conforman cada uno de los procesos.

Fase II: Análisis de la situación actual

Partiendo de la descripción del proceso y de los datos históricos de las ventas de la empresa se realiza una estimación de las ventas futuras y se desarrolla un modelo de simulación para estimar la capacidad actual de la empresa. Esto con el fin de contrastar ambas estimaciones y dar lugar al planteamiento de las propuestas para aumentar la capacidad actual.

Fase III: Formulación de propuestas

Se proponen una serie de modificaciones para dar respuesta a la necesidad de aumentar la capacidad de producción en base a un mejor aprovechamiento de los recursos disponibles, reducción de los tiempos de fabricación, contratación de personal y/o adquisición de maquinarias y equipos.

Fase IV: Evaluación económica de las propuestas

Se hace una evaluación económica de las propuestas desarrolladas en la fase anterior analizando el costo de su implementación y valorando su rentabilidad estimando la variación en la utilidad operativa de la empresa, si se decidiera invertir.

• Fase V: Conclusiones y recomendaciones

Finalmente se concluye dando respuesta a las interrogantes planteadas a lo largo del Trabajo Especial de Grado mediante los resultados de la investigación. Se plantean un conjunto de recomendaciones útiles para la implementación de las modificaciones propuestas.

## **IV. 5 Estructura Metodológica del Trabajo Especial de Grado**

A continuación se presenta la estructura del presente TEG:

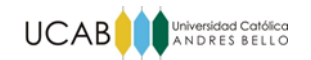

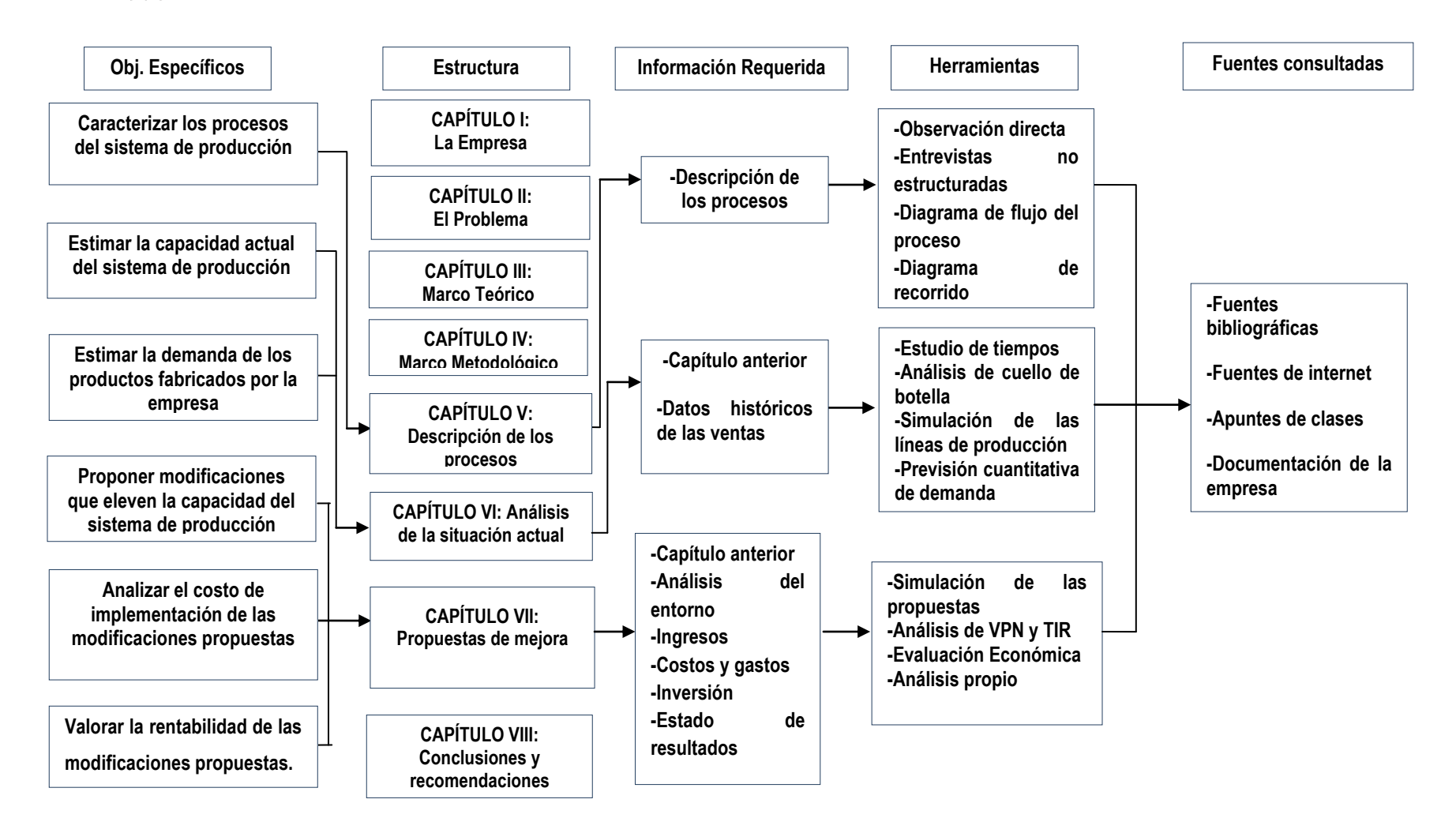

Figura 8: Estructura Metodológica del Trabajo Especial de Grado Fuente: Elaboración propia

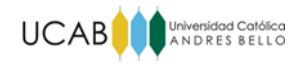

# **CAPÍTULO V: DESCRIPCIÓN DE LOS PROCESOS**

El objetivo de este capítulo es caracterizar los procesos del sistema de producción de la empresa para lo cual se presentan las materias primas requeridas, la distribución de los espacios físicos del local, los recursos humanos, equipos disponibles y finalmente se describen a detalle dichos procesos.

## **V.1 Materia Prima requerida**

Las materias primas necesarias para producir los lotes de yogurt natural saborizados se presentan en la siguiente figura, sus proporciones serán indicadas en la descripción de los procesos:

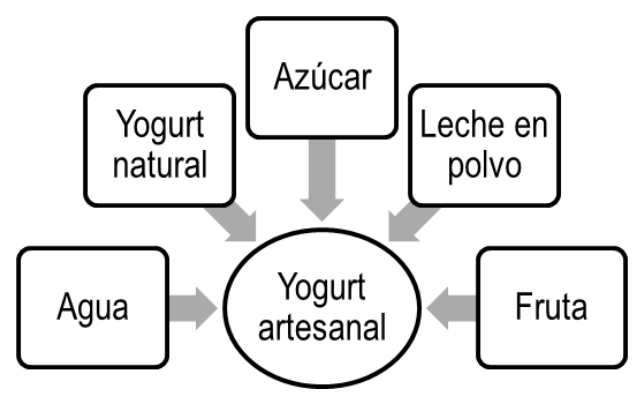

Figura 9: Materia prima Fuente: Elaboración propia

## **V.2. Distribución de las áreas físicas de la empresa**

La distribución actual de las áreas físicas del local donde opera la empresa son las siguientes:

- Cocina: 9.01 m²
- Área de trabajo: 28.83 m<sup>2</sup>
- Almacén de materias primas: 6.89 m<sup>2</sup>
- Almacén de producto terminado: 9.92m²
- Oficinas: 12.05m²

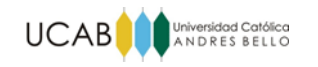

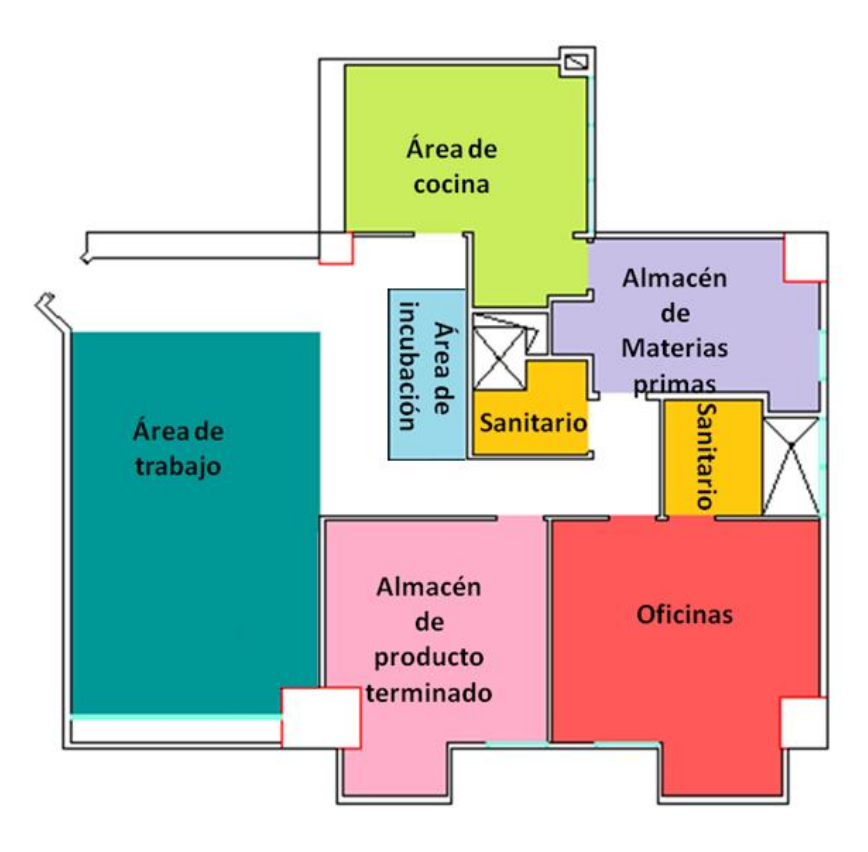

Figura 10: Distribución de las áreas físicas de la empresa Fuente: Elaboración propia

# **V.3. Recursos disponibles**

A continuación se describirán los recursos humanos y equipos que intervienen en los procesos de producción de la empresa:

# **V.3.1 Recursos Humanos**

Tal como se indicó en el Capítulo I, la empresa está constituida por un total de 10 empleados cuyas responsabilidades se describen brevemente en la siguiente tabla:

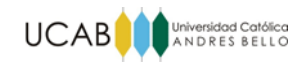

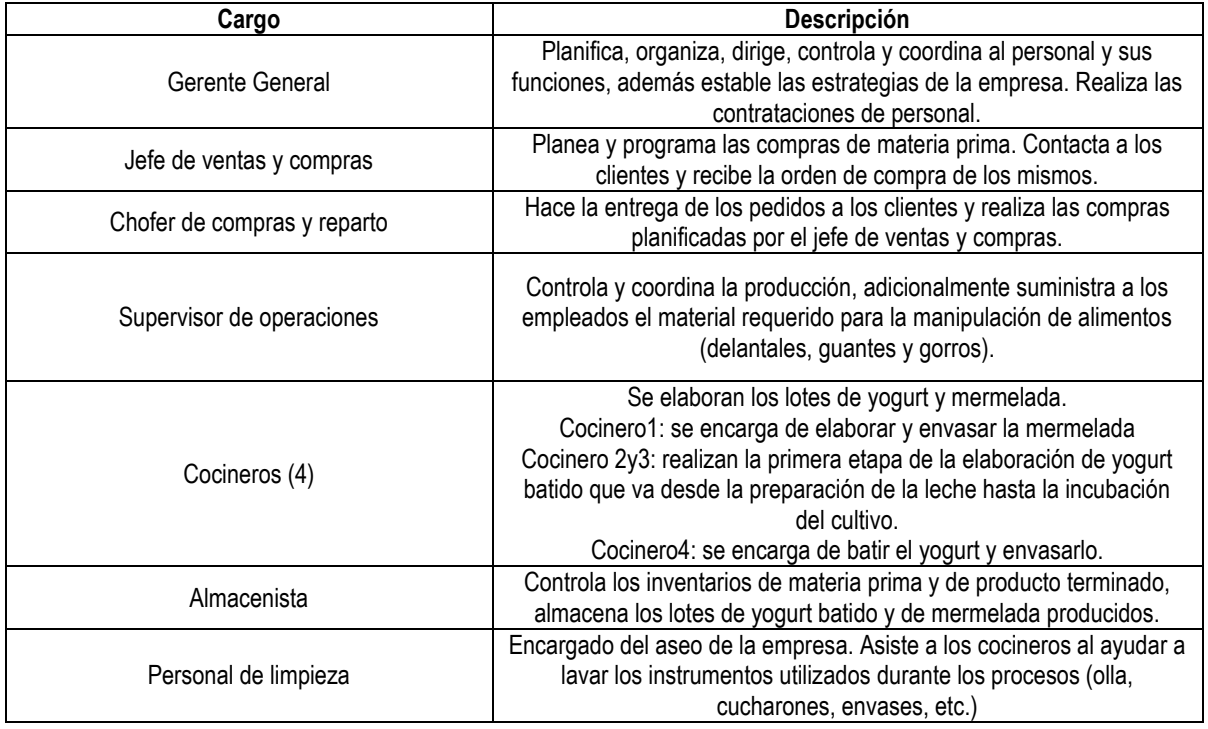

Tabla 3: Descripción de cargos de los empleados de la empresa Fuente: Elaboración propia

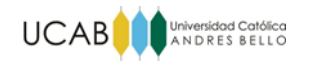

## **V.3.2 Equipos disponibles**

Además de los recursos humanos descritos anteriormente, la empresa dispone de una serie de equipos que le permite llevar a cabo todas las actividades involucradas en su proceso productivo. En el siguiente cuadro se pueden apreciar los equipos utilizados, su función, estado y el área correspondiente a su ubicación.

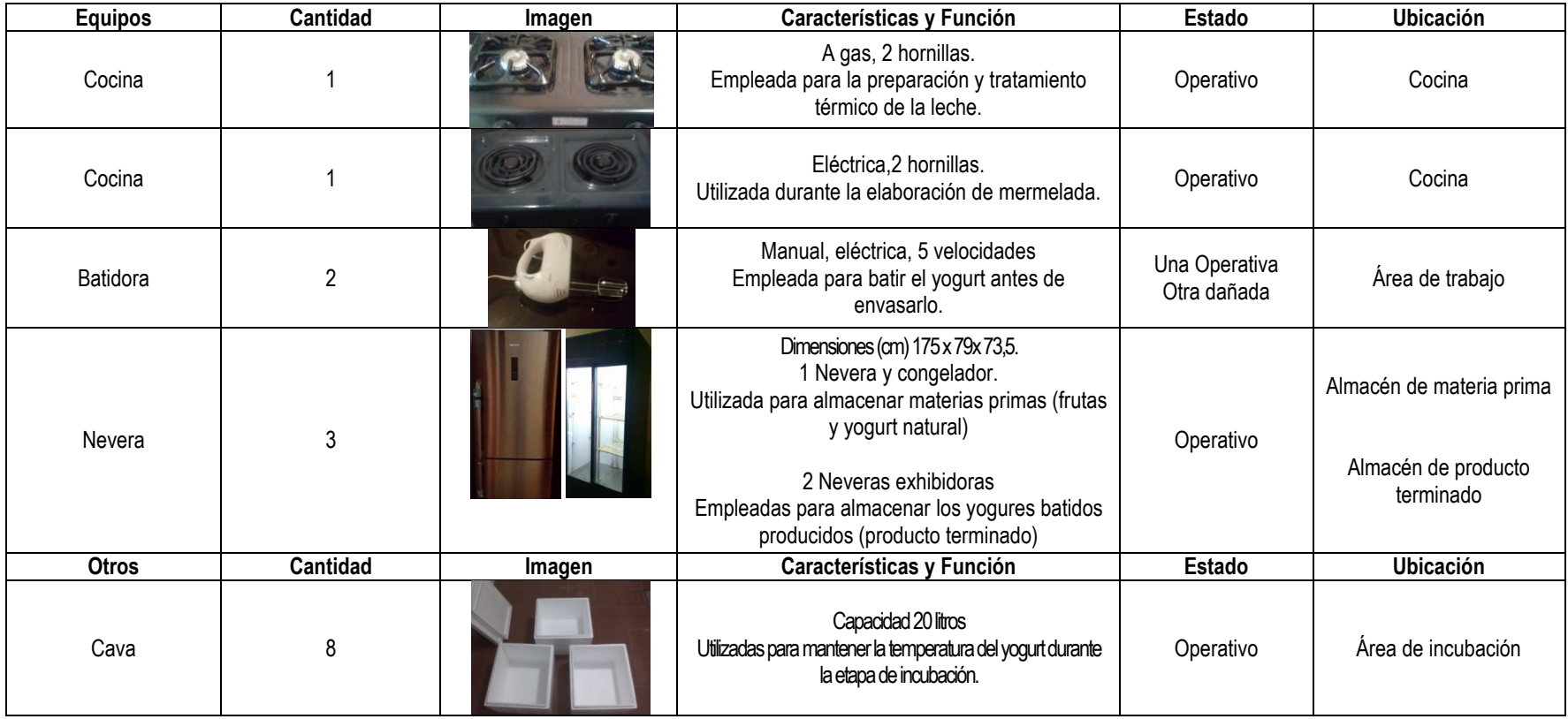

Tabla 4: Equipos disponibles Fuente: Elaboración propia

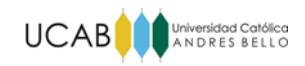

# **V.4. Descripción general del proceso productivo**

El proceso productivo de la empresa se puede dividir en 2: Proceso Elaboración artesanal de yogurt batido y Proceso Elaboración de mermelada. Ambos se describen a continuación:

# **V.4.1 Proceso de elaboración artesanal de yogurt batido**

El primer paso para la elaboración es la formulación, en dependencia de la cantidad de producto que se ha de producir, se calculan las cantidades requeridas de cada uno de los ingredientes.

A continuación se describe el proceso para la producción de 75 unidades de yogurt (9 litros de yogurt batido).

# **Formulación.**

Se calculan las proporciones necesarias para la elaboración, para 75 unidades se requiere:

- Agua: 9,5 litros
- Leche en polvo: 3 Kg
- Yogurt Natural: 450 g
- Azúcar: 1,5 Kg.

# **Pesado de los ingredientes.**

Los ingredientes son pesados en función de las proporciones calculadas en la formulación, luego se transportan del almacén de materias primas al área de cocina.

# **Preparación de la leche.**

Se agrega el agua en una olla a fuego medio y se agrega poco a poco la leche en polvo removiendo constantemente la mezcla hasta que se hayan disuelto los grumos.

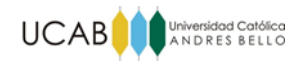

#### **Filtrado de la leche:**

La mezcla es filtrada mediante un colador (tamizador) y es transferida a otra olla, esto se realiza para garantizar la usencia de cualquier grumo. Además se coloca un termómetro para monitorear la temperatura de la leche.

## **Tratamiento térmico de la leche**

Posteriormente se hace un tratamiento térmico a la leche con el objeto de eliminar la flora patógena de la misma.

Este procedimiento se efectúa manteniendo la leche a fuego alto hasta conseguir una temperatura de 90° C, al alcanzar dicha temperatura, se remueve la leche durante 5 minutos más. Pasado este tiempo, se enfría a baño de maría hasta que la temperatura baje a unos 42-45° C.

## **Inoculación**

Después del enfriamiento de la leche a 45° C, se siembra el cultivo de estreptococos termophilus y lactobacilus bulgáricus. En el proceso artesanal, esta fase se realiza haciendo uso de yogures naturales comerciales. La cantidad de yogurt a agregar a la mezcla estará determinada en la etapa de formulación.

Luego de agregar el yogurt, la mezcla debe ser removida suavemente hasta disolver completamente el yogurt natural. Es importante que la leche esté entre 42 y 45°C ya que es la temperatura adecuada para garantizar el crecimiento conjunto de las bacterias que son las responsables finalmente del sabor, aroma y textura típicos del yogurt.

#### **Incubación**

En esta fase se proporcionan las condiciones adecuadas de temperatura y tiempo para que se desarrolle óptimamente el cultivo inoculado responsable de la fermentación láctica. Para ello, se retira del baño maría la olla con la mezcla y se vierte su contenido en recipientes plásticos (de 3 litros de capacidad), estos últimos son tapados y transportados al área de incubación.

38

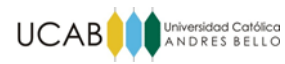

Posteriormente los recipientes son tapados, se envuelven con una manta de tela y son colocados dentro de una cava de anime hasta el día siguiente; esto con la finalidad de que se mantenga la temperatura de la mezcla y se desarrollen las bacterias. El área de incubación es una zona oscura y libre de humedad.

#### **Batido**

Luego de la incubación se realiza una inspección para saber si el yogurt posee el olor y textura adecuada. De ser no ser así se deja más tiempo en la etapa de incubación, si las características son las requeridas, el yogurt pasa a un proceso de batido.

El batido se realiza a la velocidad mínima de la batidora y es en este momento que el azúcar es añadida poco a poco para que se integre de manera uniforme al yogurt. Una vez alcanzada la textura adecuada se procede a envasar el producto.

#### **Envasado**

En esta etapa el yogurt en envasado en recipientes plásticos que poseen una capacidad de 130 ml. En cada recipiente se coloca una cucharada sopera de mermelada de fruta, a continuación se termina de llenar el envase con yogurt batido y se tapan cada uno de los recipientes.

#### **Refrigerado**

Finalmente los envases tapados son transportados al almacén de producto terminado, en donde serán colocados en neveras para ser refrigerados hasta su venta.

A continuación se presenta el diagrama de flujo del Proceso Elaboración de yogurt batido, el diagrama de recorrido correspondiente a este proceso se observa en el Anexo1.

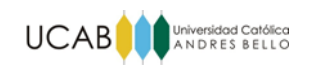

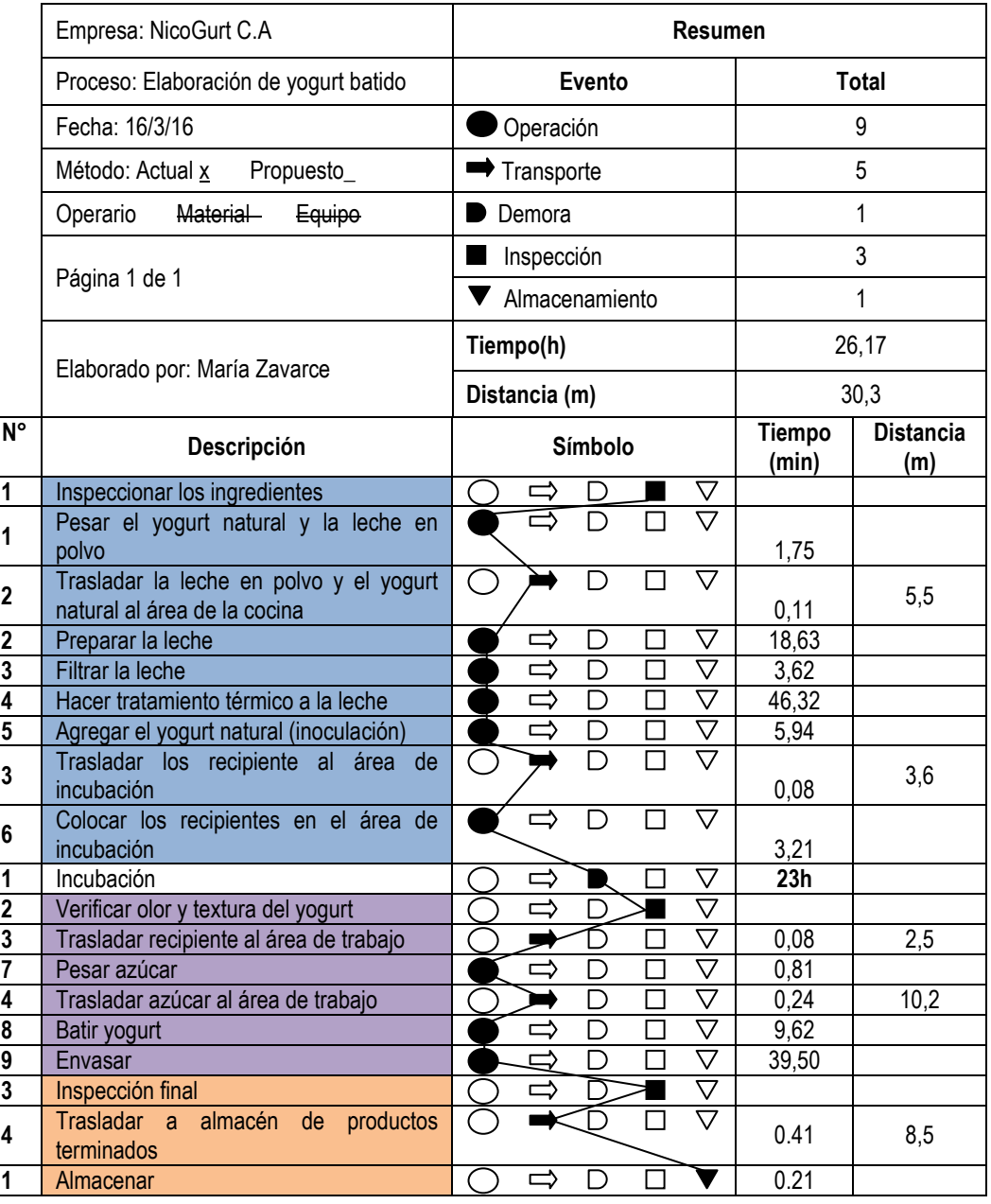

Figura 11: Diagrama de flujo del Proceso Elaboración de yogurt batido Fuente: Elaboración propia

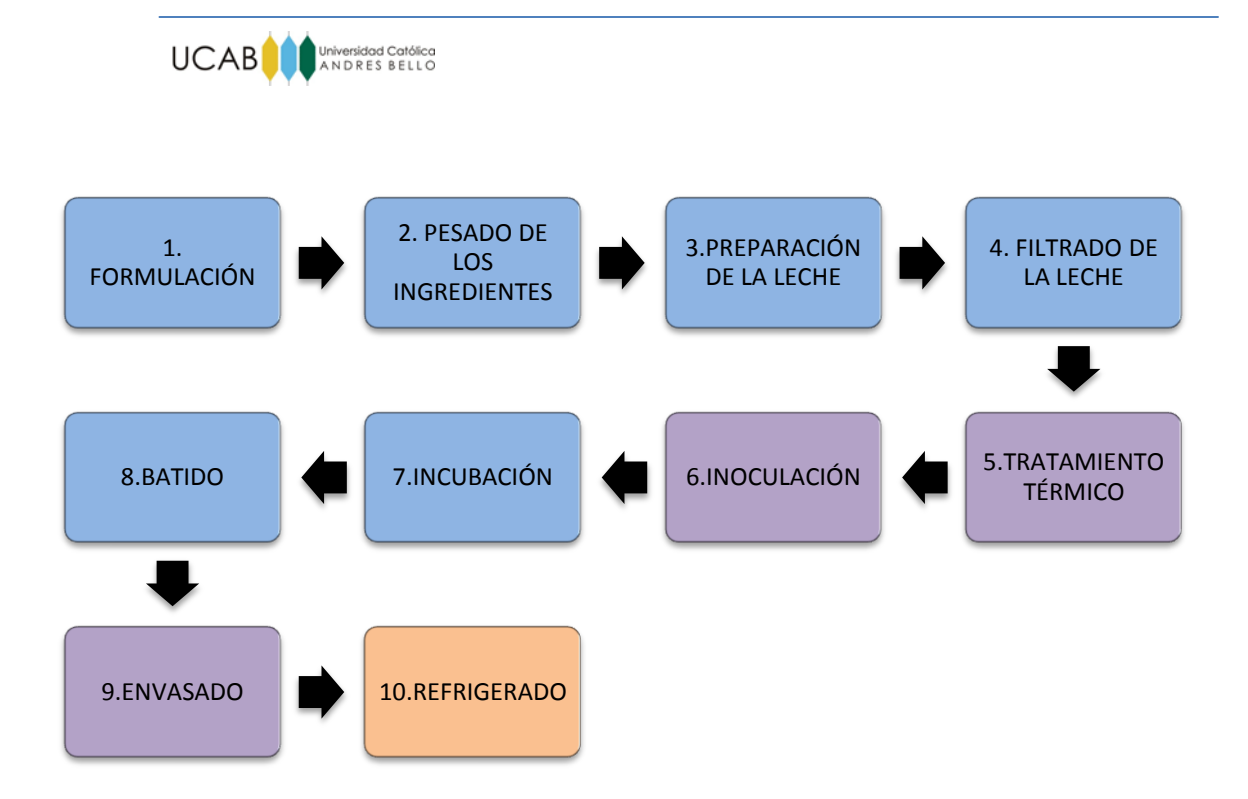

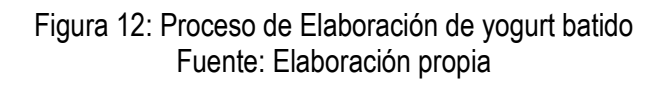

## **V.4.2 Proceso de elaboración artesanal de mermelada**

De la misma forma que para la elaboración del yogurt el primer paso es la formulación. En función de la cantidad de mermelada a producir se calculan las proporciones necesarias de cada uno de los ingredientes.

A continuación se describe el proceso para la producción de 4 Kg de mermelada, cuya cantidad es aproximadamente la requerida para 200 unidades de yogurt.

# **Formulación**

Se calculan las proporciones necesarias para la elaboración, para 4 Kg de mermelada se necesitan:

- Fruta:  $4$  Kg
- Azúcar: 4 Kg
- Limones: 4

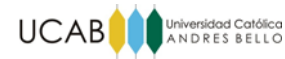

## **Inspección y selección de la fruta**

Se procede a seleccionar la fruta, la cual deberá estar madura para que desarrolle al máximo sus características de sabor y aroma.

Es importante evitar un exceso de fruta sobremadura, ya que esto implica una disminución del contenido natural de pectinas presentes en la mermelada y en consecuencia se estaría comprometiendo una adecuada gelificación de la misma. Es decir que si se utilizan frutas sobremaduras se obtendrá una mermelada que no tendrá la consistencia adecuada.

Si la fruta presentara defectos o lesiones en la piel y en las capas superficiales, producto de cortes y manipulaciones en la cosecha o transporte, es aceptable cortar esas zonas y aprovechar el resto de la fruta. Sin embargo se deben descartar las frutas podridas y aquellas que presenten desarrollo de hongos y levaduras.

## **Lavado**

Una vez seleccionada la fruta que se van a utilizar se sumergen en agua con cloro (3 gotas de cloro por litro de agua) y se mantienen en remojo durante unos 15 minutos. Luego se enjuagan bien con agua potable.

## **Pelado**

Para el caso de los duraznos, se deja la fruta en una olla con agua hirviendo durante 5 min, luego se colocan en una olla con agua a temperatura ambiente y finalmente se retira de manera manual la piel. Por otra parte si la fruta seleccionada es fresa en esta fase se eliminan los pedúnculos.

#### **Corte**

Una vez que la fruta está limpia y pelada, se procede a cortan en trozos de tamaños similares; en el caso del durazno se desecha la semilla. Los limones son cortados a la mitad para ser exprimidos en la etapa de cocción.

#### **Pesado**

Se pesa la fruta y el azúcar. El pesado no debe realizarse por aproximación ni utilizando medidas como la pizca, el puñado, etc. Esta etapa es importante ya que para

42

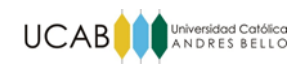

mantener la calidad de la mermelada se debe seguir estrictamente las medidas de la formulación.

#### **Cocción**

En una olla a fuego alto se agrega la fruta y el jugo de los limones, luego se adiciona poco a poco el azúcar removiendo continuamente.

Se calienta hasta que rompa el hervor y luego se baja el fuego al mínimo, manteniendo una ebullición suave pero constante y revolviendo permanentemente hasta que se obtenga la consistencia adecuada. Durante el procesado hay que revolver permanentemente con una paleta de madera para evitar que se pegue el producto en la olla y que se generen gustos a caramelo.

La mermelada tendrá la consistencia adecuada cuando una gota de la misma es arrojada a un vaso con agua a temperatura ambiente y cae al fondo del vaso sin perder su forma.

#### **Envasado**

Luego de la cocción el proceso continúa con el envasado, en esta etapa se coloca la mermelada en los envases y ambiente más adecuados para su conservación. Una vez que la mermelada adquiere la consistencia correcta, se apaga el fuego y se retira de la olla vertiéndola en un recipiente plástico para evitar que la mermelada siga concentrándose con el calor de la olla.

Posteriormente la mermelada se envasa en recipientes de vidrio respectivamente lavados y esterilizados, llenando los envases sin dejar espacio libre en el que se puedan desarrollar bacterias. Se cierra el envase y se coloca de forma invertida para eliminar con el calor de la mermelada las posibles bacterias que hayan quedado en la tapa; los envases se dejan es esa posición de 3 a 5 minutos, pasado ese tiempo se voltean cuidadosamente los frascos.

Por último se dejan enfriar por 1 hora, se hace una inspección final y se trasladan al almacén hasta el momento que sea requerida su adición en los yogures. A continuación se presenta el diagrama de flujo del Proceso Elaboración de mermelada, el diagrama de recorrido correspondiente a este proceso se observa en el Anexo 2.

43

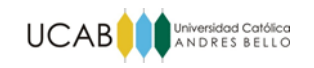

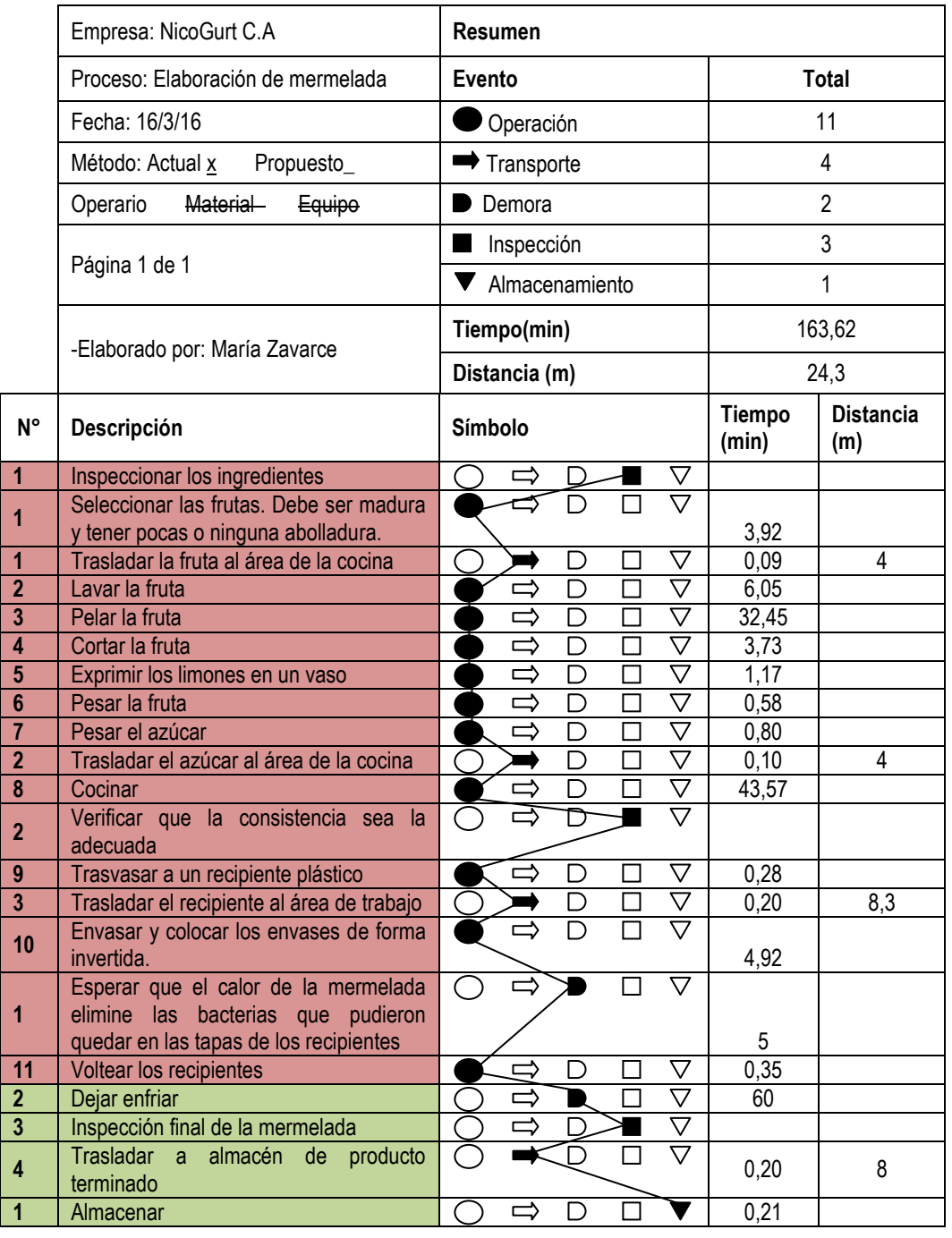

Figura 13: Diagrama de flujo del Proceso Elaboración de mermelada Fuente: Elaboración propia

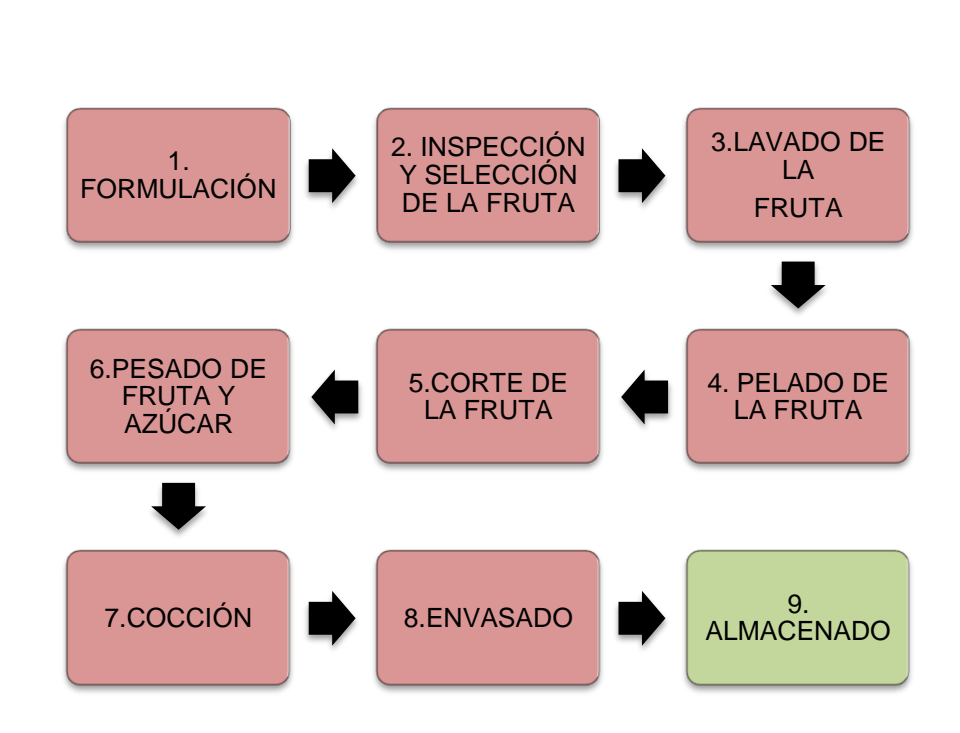

UCAB **MANDRES BELLO** 

Figura 14: Proceso de elaboración de mermelada Fuente: Elaboración propia

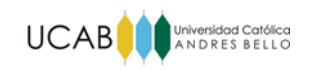

# **CAPÍTULO VI: ANÁLISIS DE LA SITUACIÓN ACTUAL**

En el presente capítulo se hará un diagnóstico de la situación actual, analizando la capacidad actual del proceso productivo, estimando la demanda futura del producto y finalmente realizando un breve estudio de las posibles causas que afectan la baja capacidad de producción que manifiestan los empleados de la empresa.

## **VI.1 Estimación de la capacidad actual del sistema de producción de la empresa.**

Partiendo de la caracterización de los procesos, se realizó un estudio de tiempos con la técnica de cronometraje de vuelta a cero para cada una de las actividades realizadas durante los procesos de elaboración de yogurt batido y elaboración de mermelada a fin de estimar la capacidad actual de dichos procesos.

## **VI.1.1 Estimación de la capacidad actual: Modelo determinista**

Considerando las holguras o suplementos establecidos para cada uno de los casos y calificando al operario en cada ciclo de estudio, posteriormente se logró determinar el tiempo estándar para cada operación.

A continuación se presenta un fragmento del estudio mencionado anteriormente, en donde se puede apreciar los tiempos observados y el tiempo estándar para la operación "pesar leche y yogurt natural", los resultados del estudio de tiempo completo se muestran en el Anexo 5 al Anexo 25.

46

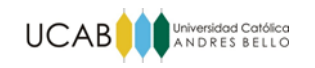

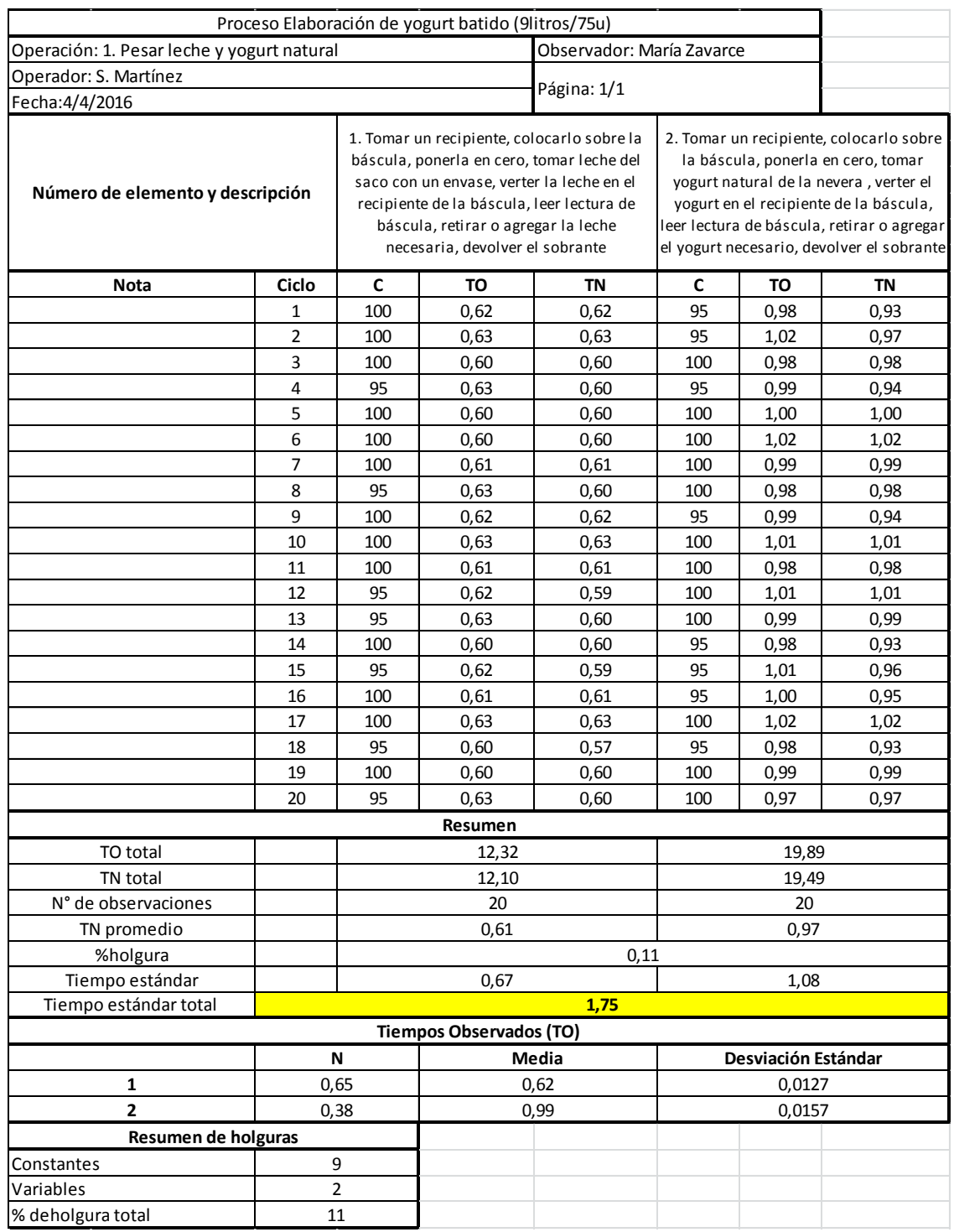

Tabla 5: Estudio de tiempos para la operación "Pesar leche y yogurt natural" (1 lote: 75u) Proceso Elaboración de yogurt batido Fuente: Elaboración propia

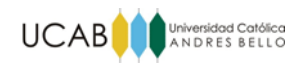

Finalmente se logró determinar el cuello de botella en el proceso productivo, para ello se analizaron las siguientes consideraciones:

- La empresa labora ocho horas al día de las cuales una es tomada para almorzar.
- Los productos son fabricados por lotes de 75 unidades (9litros de yogurt batido).
- El proceso Elaboración de yogurt batido puede dividirse en 2 etapas: la primera en realizada por 2 cocineros (cada uno realiza un lote) y parte desde la inspección de los ingredientes para preparar la leche hasta la colocación de los recipientes en el área de incubación. La segunda etapa ocurre al día siguiente y es realizada por otro cocinero, esta fase consiste en el batido y envasado del yogurt natural.
- Los cocineros encargados de realizar la primera etapa del proceso Elaboración de yogurt batido laboran de lunes a viernes, mientras que el encargado de la segunda etapa trabaja de martes a sábado.
- El cocinero que se encarga de la fabricación de la mermelada trabaja de lunes a viernes.
- El proceso de elaboración de mermelada lo hace otro cocinero, el cuál fabrica lotes de 4Kg de mermelada. Para un lote de 75 unidades de yogurt batido se requiere aproximadamente de 1,5 Kg de mermelada.
- El almacenamiento de los yogures y la mermelada lo realiza el almacenista.

Tomando en cuenta lo anterior se procedió a determinar la capacidad para el proceso Elaboración de mermelada y para cada una de las etapas del Proceso Elaboración de yogurt batido. Ver tablas 6 y 7.

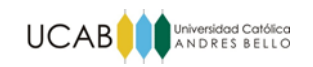

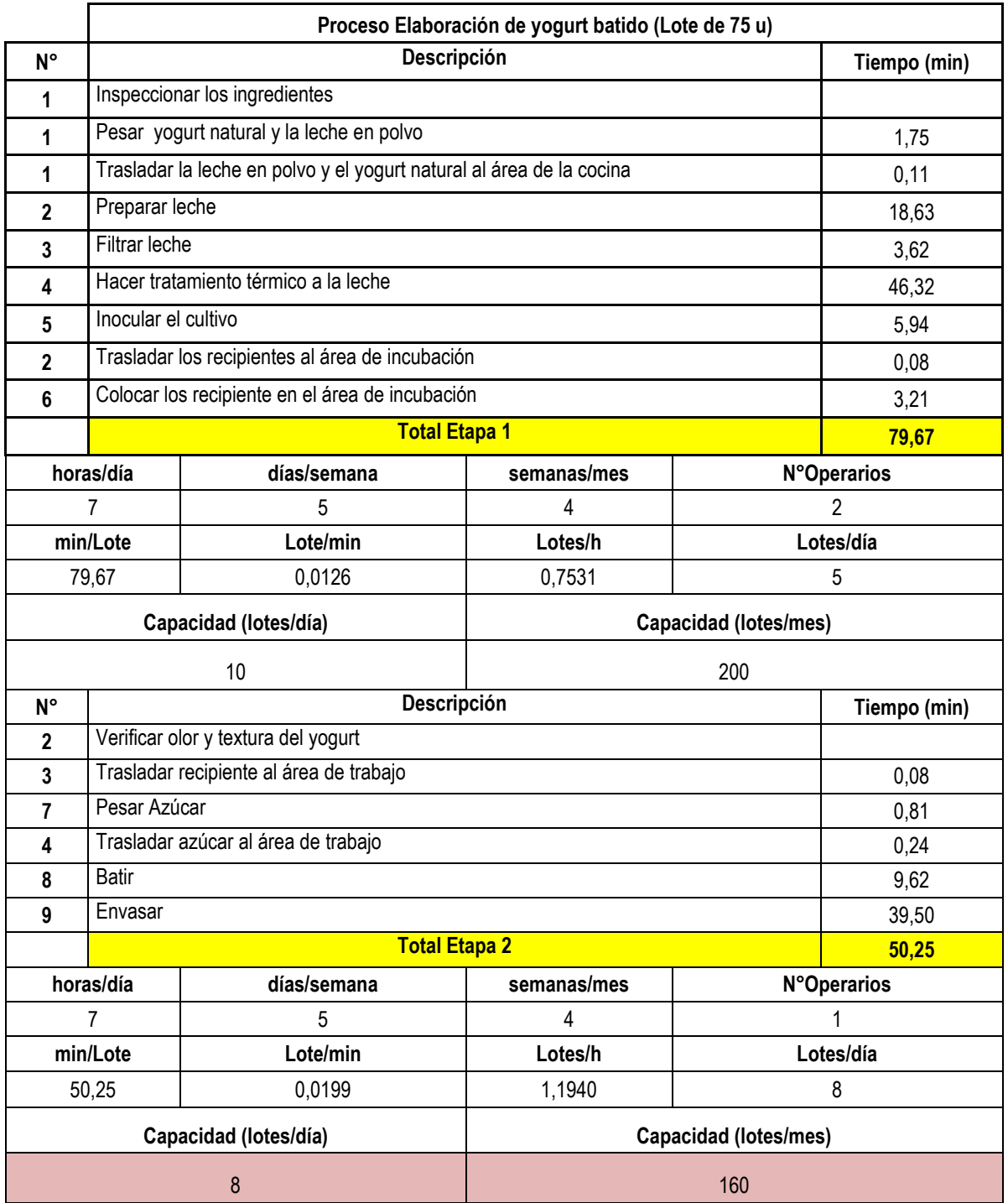

Tabla 6: Modelo determinista capacidad actual del Proceso Elaboración de yogurt

batido

Fuente: Elaboración propia

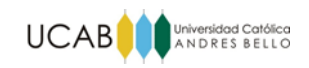

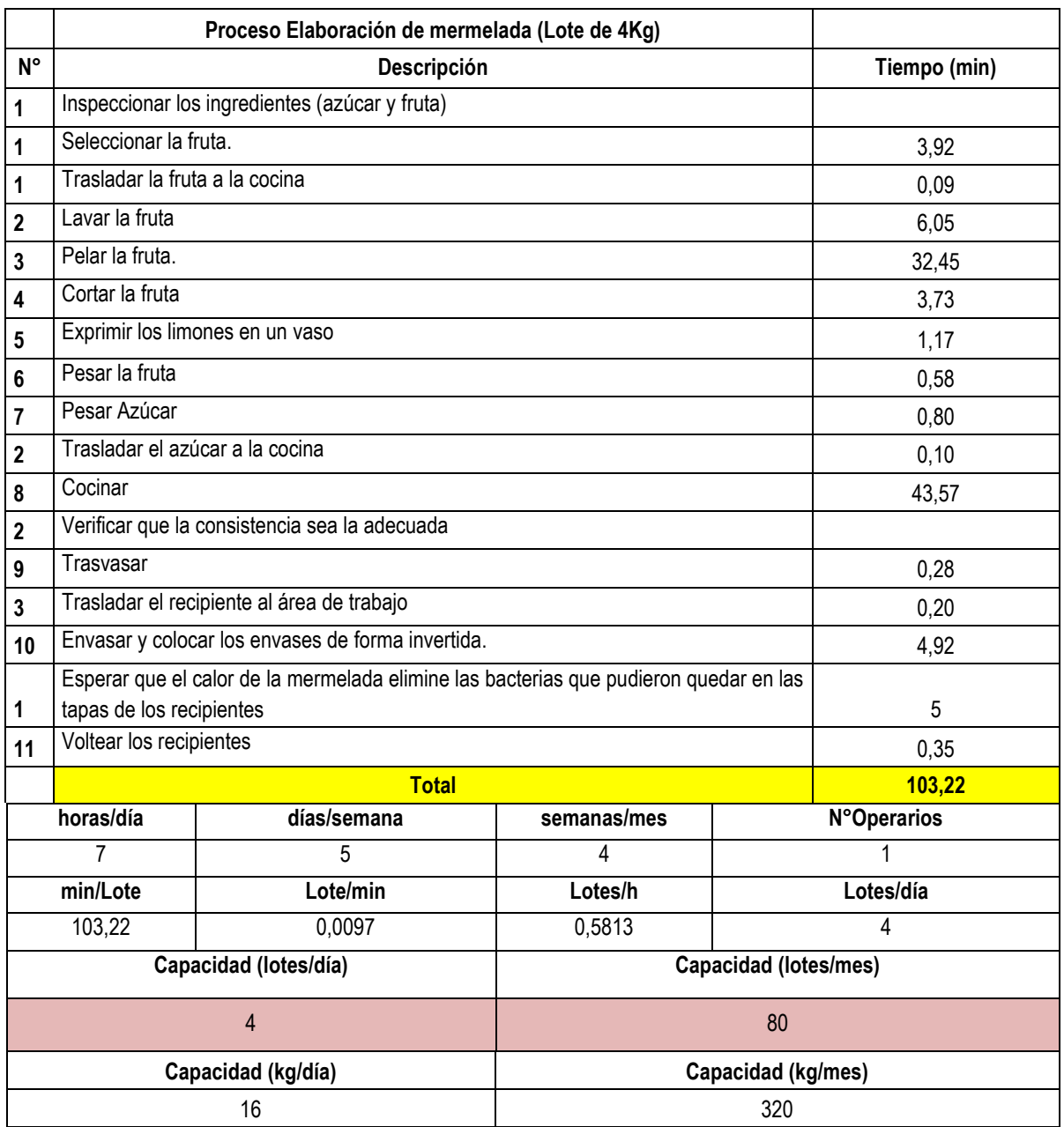

Tabla 7: Modelo determinista capacidad actual del Proceso Elaboración de mermelada Fuente: elaboración propia

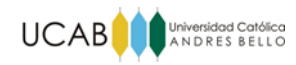

Como puede apreciarse en la Tabla 6 el cuello de botella está dado en la segunda etapa del proceso Elaboración de yogurt batido, ya que este cocinero solo puede batir y envasar 8 lotes al día, mientras que entre los 2 cocineros de la primera etapa es posible producir 10 lotes diarios. Por otra parte la capacidad del proceso elaboración de mermelada es de 4 lotes (16 Kg/día). Sin embargo, el requerimiento para un lote de 75 unidades de yogures es de aproximadamente 1,5 Kg de mermelada, es decir que para saborizar 8 lotes de yogurt batido se necesitan aproximadamente unos 12 Kg de mermelada es decir 3 lotes de 4Kg.

Por lo tanto según el estudio realizado la capacidad de producción es de **160 lotes de 75 unidades mensuales.**

Cabe mencionar que las mermeladas son depositadas en un almacén hasta ser integradas al producto en la operación de envasado, además la cantidad de mermelada a fabricar de cada sabor puede variar mucho en función de las ventas que realiza la empresa, ya que los lotes de yogurt producidos poseen una mezcla variada de sabores acordados con los clientes.

# **VI.1.2 Representación del proceso de producción a través del uso de simulación por computadora**

Se construyó un modelo de simulación para representar los procesos productivos mediante la utilización del software Arena 14. Es importante señalar que los resultados obtenidos del modelo de simulación no son exactos, por lo cual se hace necesario validar los resultados.

Para la construcción del modelo se tomaron en cuenta los recursos disponibles, es decir el número de operarios y sus horarios correspondientes y las maquinarias que actualmente se encuentran en la empresa, esto con el objetivo de determinar la capacidad instalada de la empresa y la utilización de cada recurso.

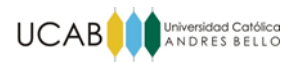

Dado a la diferencia en cuanto a tamaño de lote, características, rutas y tiempo de procesamiento se decidió hacer un modelo para cada proceso (Proceso elaboración de yogurt batido y Proceso Elaboración de mermelada).

Cada modelo de simulación se corrió por 2 lapsos: diario y mensual.

Para el modelo del Proceso Elaboración de Yogurt batido considerando que se requiere de 2 días para producir un pedido y que el proceso se realiza en jornadas de 7 horas laborables al día (lunes a sábado), los lapsos están constituidos por 2 días y 27 días.

Para el modelo del Proceso Elaboración de mermelada tomando en cuenta que el proceso se efectúa en jornadas de 7 horas laborables al día (de lunes a viernes) los lapsos fueron: 1 día y 26 días.

Las distribuciones adjudicadas a cada operación de ambos procesos se estimaron mediante el uso del software Input Analyzer, en todos los casos el P-valor dió mayor a 0.10 por lo que se concluye que las estimaciones son aceptables. Las distribuciones utilizadas se observan en la siguiente tabla (para mayor detalle ver Anexo 27 al 46)

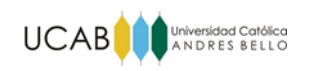

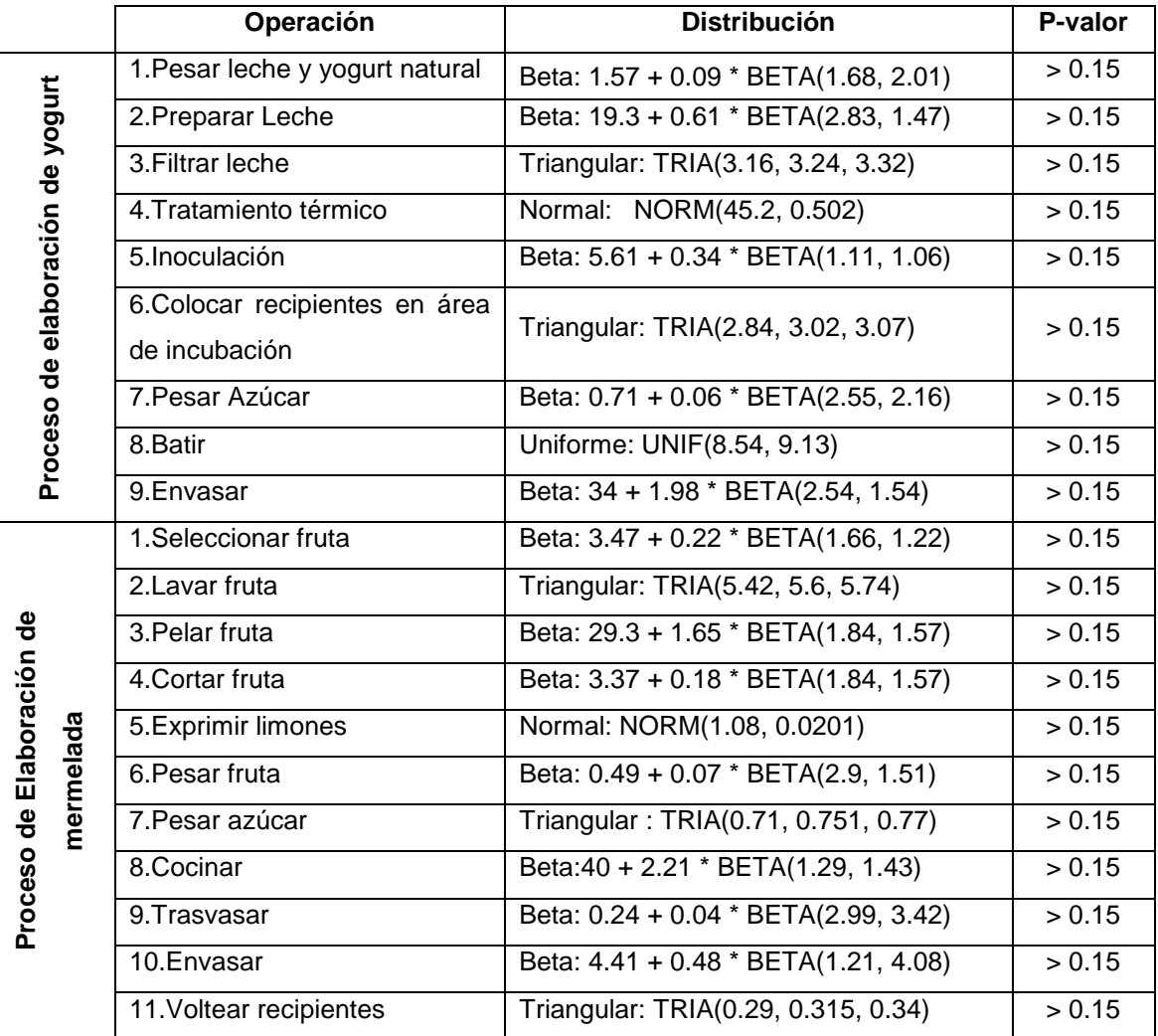

# Tabla 8: Distribuciones estadísticas de los tiempos de operación para los modelos de simulación Fuente: Elaboración propia

El diseño del modelo de cada proceso se presenta a continuación:

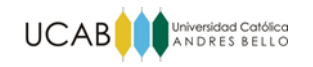

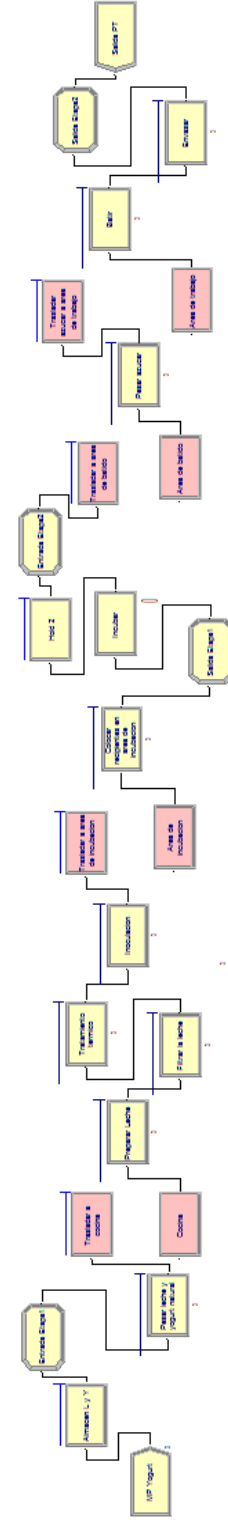

Figura 15: Modelo de simulación Proceso de elaboración de yogurt batido Fuente: Elaboración propia

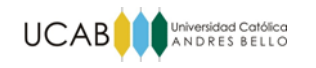

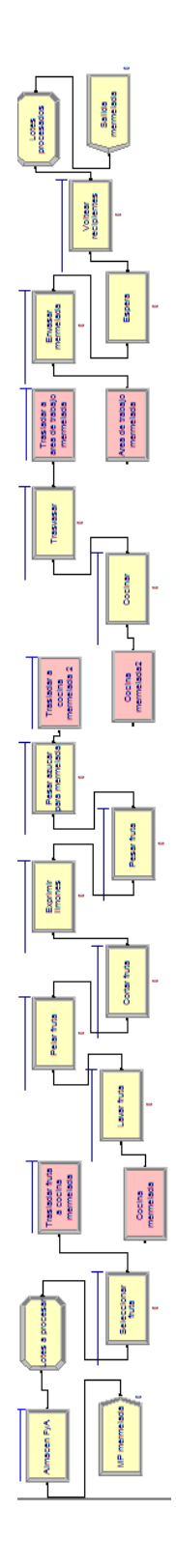

Figura 16: Modelo de simulación Proceso de elaboración de mermelada Fuente: Elaboración propia

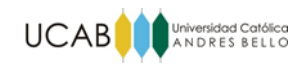

## **VI.1.2.1 Número de replicaciones**

Para conocer número de replicaciones requeridas para alcanzar un nivel deseado de presión se realizó una corrida de 10, 20, y 50 replicaciones para cada modelo. En ambos casos:

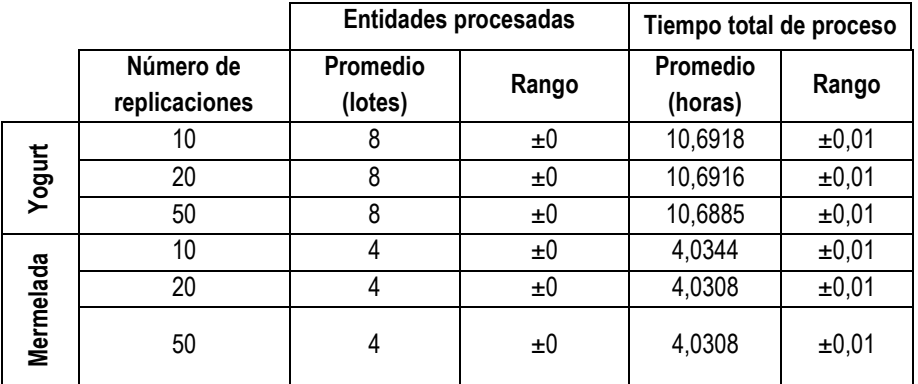

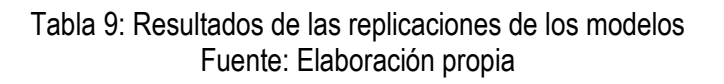

Como puede observarse en la tabla anterior para ambos modelos las diferencias obtenidas en los resultados del intervalo de tiempo total de las entidades en el proceso son mínimas. Por lo tanto se decidió tomar 10 replicaciones para ambos casos.

# **VI.1.2.2 Capacidad de producción actual estimada: Modelo determinista vs. Modelo de simulación**

A continuación se presenta la comparación de los resultados de capacidad estimados mediante los modelos determinista y de simulación.

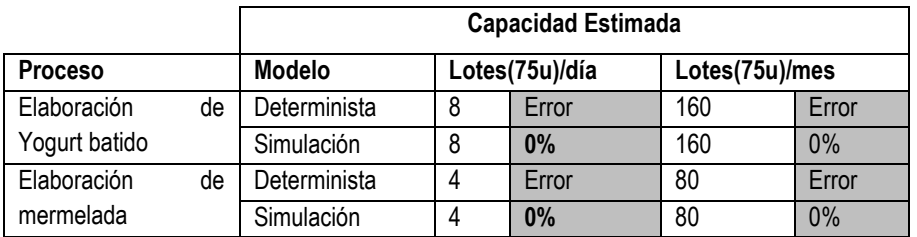

Tabla 10: Capacidad de producción diaria, semanal y mensual de la empresa Fuente: Elaboración propia

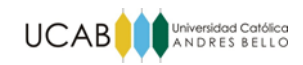

Como se aprecia en la tabla anterior ambos modelos arrojan la misma capacidad tanto diaria como mensual.

## **VI.1.2.3 Validación del modelo de simulación**

Los empleados manifestaron durante las entrevistas no estructuradas que durante los meses del presente año en promedio se procesaban "de 6 a 8 lotes de yogurt al día".

Según los datos históricos de ventas del año 2016 (enero, febrero y marzo), en promedio se vendieron 139 lotes al mes (6,9 lotes/día). Por otra parte el mayor número de lotes mensuales producidos fue en el mes de marzo, con un total de 158 lotes de yogurt (7,9 lotes/día) que corresponden a un requerimiento de 58 Lotes (4Kg) de mermelada. Estos datos confirman las afirmaciones hechas por los trabajadores.

Para ambos casos los datos de ventas reales son menores a los valores de capacidad estimados mediante los modelos, tal como se muestra en la siguiente tabla:

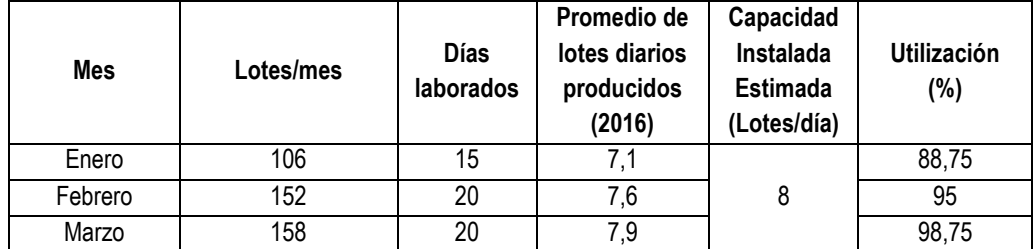

Tabla 11: Capacidad estimada vs. Valores reales de producción Fuente: Elaboración propia

Como puede apreciarse en la tabla los modelos desarrollados para estimar la capacidad de producción de la empresa se ajustan a la realidad de la misma. Ya que los valores de capacidad instalada estimados no superan la producción real además los valores de utilización corroboran la problemática manifestada por la empresa de requerir un incremento de la capacidad, ya que los valores alcanzados son bastante altos.

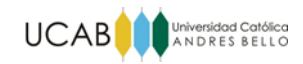

## **VI.1.3 Porcentajes de utilización de recursos**

Posteriormente se procedió a analizar la utilización de los recursos mediante el reporte arrojado por el software Arena 14 para cada uno de los modelos de simulación, esto con el fin de observar los cuellos de botella de ambos procesos.

A continuación se presentan los porcentajes de utilización de los recursos en los procesos Elaboración de yogurt batido y Elaboración de mermelada.

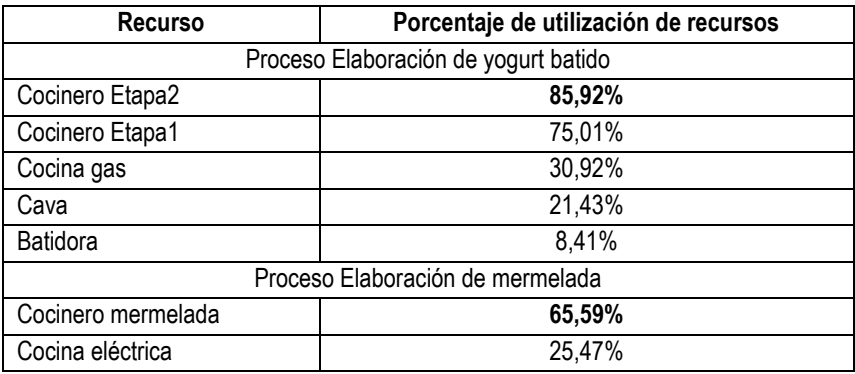

Para 8 Lotes diarios de yogurt batido (12Kg de mermelada):

# Tabla 12: Porcentajes de utilización de recursos Fuente: Elaboración propia

Como puede observarse al igual que el modelo determinista, el reporte del modelo de simulación indica que el cuello de botella está dado en la segunda etapa del proceso de Elaboración de yogurt batido, con un 85,92% de utilización correspondiente a los cocineros encargados de la fase de batido y envasado de yogurt. Siendo el recurso menos utilizado en este proceso la batidora eléctrica con un 8,41%.

Por otra parte el cocinero encargado de realizar mermelada sólo posee un porcentaje de utilización del 65,59%, lo que podría indicar que las cargas de trabajo no están eficientemente distribuidas.

#### **VI.2 Estimación de la demanda de productos fabricados por la empresa.**

El comportamiento de la demanda de los productos que comercializa la empresa es uno de los puntos fundamentales a la hora de estudiar un posible

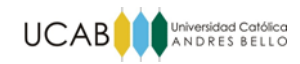

incremento de la capacidad, tal como lo señalan Heizer y Render (2007) al prever la demanda futura de los productos con un grado de precisión adecuado se puede determinar las necesidades de capacidad. Partiendo de una primera fase en la que se realizan pronósticos de las demandas futuras haciendo uso de métodos de previsión y finalizando con una segunda etapa en la que se analizan las proyecciones estimadas para determinar las necesidades y magnitud del aumento de capacidad. (p.367)

Debido a que los datos suministrados por la empresa no especifican la cantidad de unidades de yogurt vendidas por sabores, se realizó de manera general una estimación de la demanda por lotes de 75 unidades de producto. A continuación se presenta una gráfica del comportamiento de las ventas durante los 12 meses de los años 2013-2015.

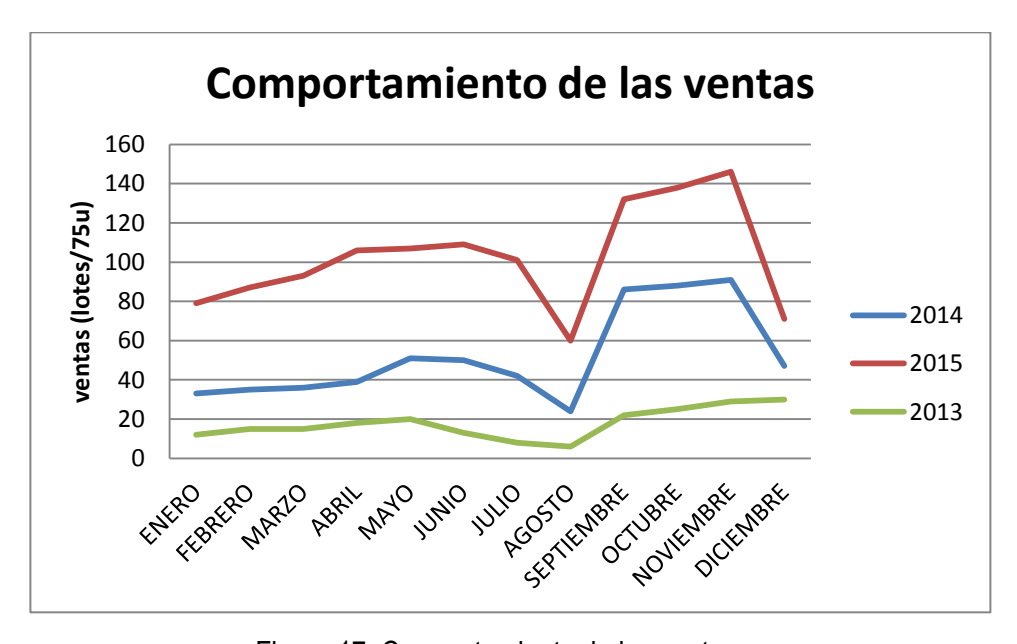

Figura 17: Comportamiento de las ventas Fuente: Elaboración propia

Se puede observar una tendencia creciente y estacionalidades marcadas que se manifiestan en una abrupta caída en las ventas en los meses de Agosto y Diciembre, esto puede deberse a los periodos vacacionales de las escuelas que conforman gran parte de los clientes de la empresa. Sin embargo es apreciable que las ventas anuales han aumentado considerablemente a través de los 3 años que se tiene en operación.

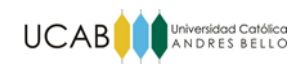

## **VI. 2.1 Selección del modelo de pronóstico**

Al analizar los componentes de tendencia y estacionalidad de los datos históricos de las ventas de la empresa se determinó la utilización del modelo de la descomposición de las series de tiempo, el cual permite desglosar los datos basados en 4 componentes: tendencia, estacionalidad, ciclos y variación aleatoria.

## **VI. 2.1.1 Modelo de descomposición de una serie temporal**

Se utilizó el método de proyecciones de tendencia para realizar una previsión de la demanda para los siguientes 3 años (2016-2018). Para ello se realizó un ajuste de la línea de tendencia a un comportamiento lineal y exponencial mediante el método de los mínimos cuadrados. El resultado del estudió arrojó que el mejor método para estimar la demanda anual es el ajuste lineal. Ver Anexo 52.

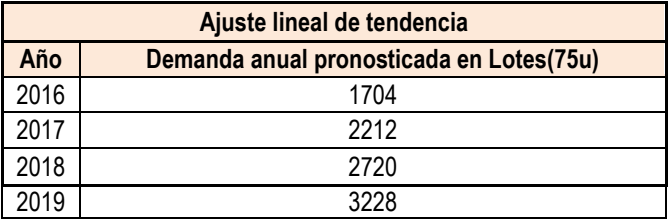

A continuación se presentan los resultados de las proyecciones:

Tabla 13: Resultado de pronóstico de demanda anual con ajuste de tendencia lineal Fuente: Elaboración propia

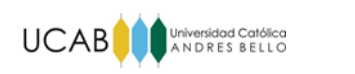

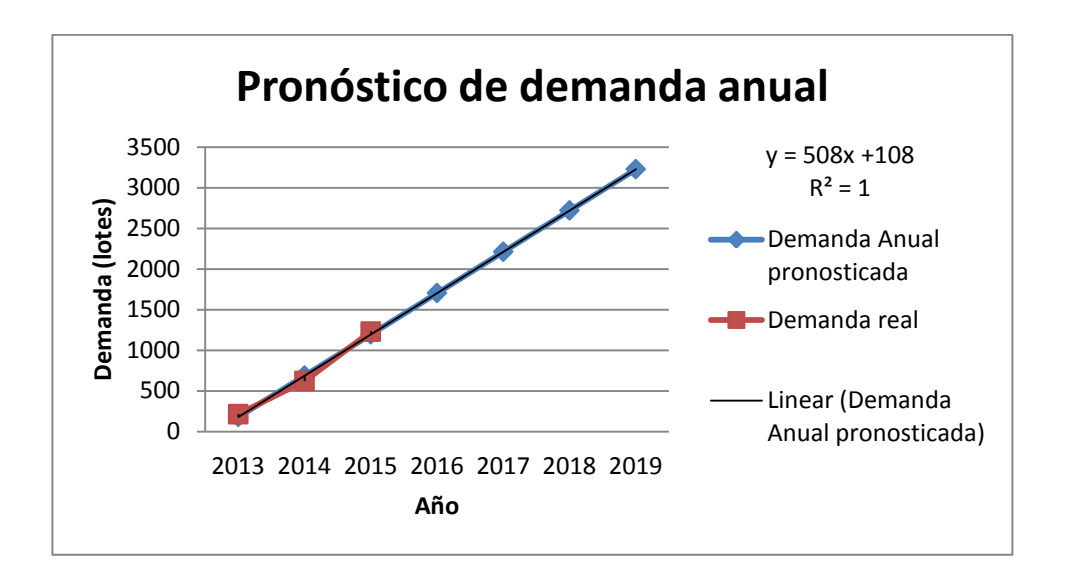

Figura 18: Demanda real y Demanda pronosticada con ajuste lineal de tendencia Fuente: Elaboración propia

Una vez estimada la demanda anual para cada periodo y tomando en cuenta la variación de la estacionalidad presente en las ventas, se procedió a calcular los índices mensuales ponderados estacionales o índices ponderados de temporada, obteniendo los siguientes resultados.

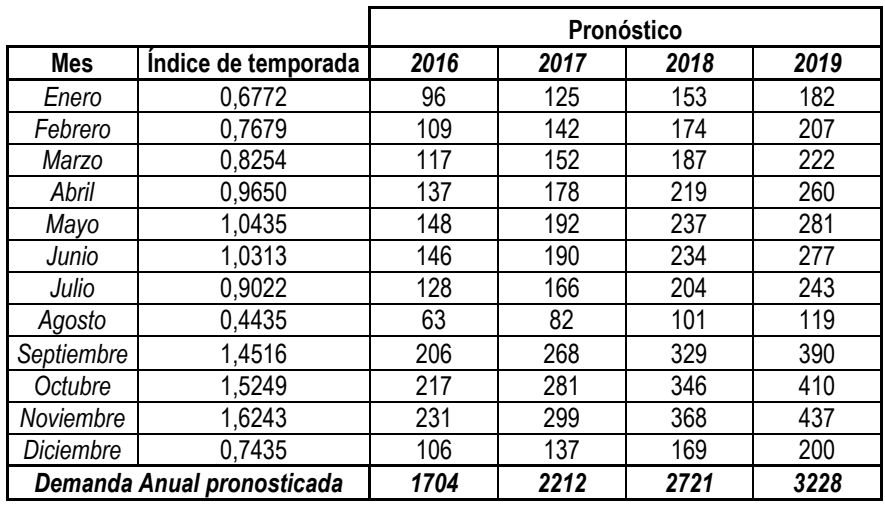

Tabla 14: Resultado de Pronóstico de demanda a partir de índices de temporada mensuales (Ajuste lineal de tendencia) para los años 2016-2019 Fuente: Elaboración propia

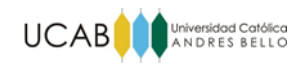

Con los datos de venta presentes del año 2016 (Enero-Marzo), se calculó el error de pronóstico el cual se presenta en la siguiente tabla:

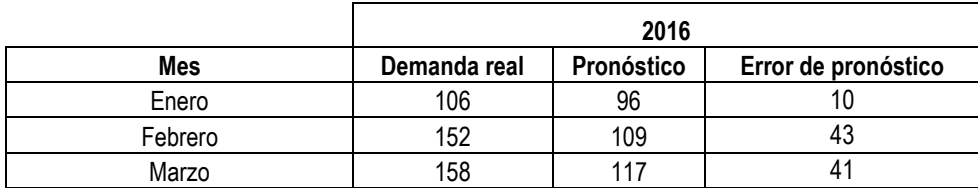

Tabla 15: Error de pronóstico para los meses Enero-Marzo del año 2016 Fuente: elaboración propia

Tal como puede apreciarse en la Tabla 14, según los pronósticos de demanda a partir del mes de septiembre del presente año la demanda supera la capacidad de producción de la empresa.

## **VI.3 Factores que afectan el incremento en la producción de la empresa**

El proceso de elaboración de yogures artesanales que realiza la empresa depende de un plan de producción basado en pedidos que realizan los clientes. Aun cuando la cantidad de yogures por lotes es constante, el mix de sabores del producto puede variar mucho. El plan de producción se puede ver afectado por aspectos que van desde el ritmo de trabajo de los operarios, estado de las maquinarias hasta decisiones de cambio de última hora referentes al pedido.

# **VI.3.1 Identificación y análisis de los problemas y deficiencias presentes en los procesos de producción**

En el presente apartado se describen brevemente las causas a los problemas observados en los procesos de producción que podrían estar incidiendo directamente en la capacidad de producción de la empresa, los cuales fueron detectados mediante el uso de distintas metodologías y técnicas de recolección de datos tales como: la observación directa, el análisis de las estadísticas de ventas, el estudio de tiempos y las entrevistas no estructuradas realizadas a los empleados de la empresa. Los problemas se agruparon en cuatro (4) categorías (*métodos, herramientas y equipos, material y*
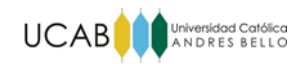

*mano de obra*) y se señalaron las causas de los mismos, las cuales se presentaron en un diagrama causa-efecto para una mejor visualización.

 **Métodos:** se observó que **el rendimiento y utilización del personal no son los adecuados** ya quese aprecia poco desempeño en algunas tareas debido a que las cargas de trabajo asignadas no están eficazmente distribuidas. Por otra parte, algunos de los empleados no cumple el horario de trabajo establecido y se observan constantes interrupciones debidas a una falta de coordinación entre los equipos de trabajo, especialmente a la hora de tomar la materia prima de los almacenes.

A menudo ocurren **cambios a última hora en la producción** debido a fallas de comunicación y coordinación entre el personal que en ocasiones confunde las ordenes de producción.

**No hay registro de las ventas que señalen la cantidad de unidades por sabores** que se han comercializado. Este registro podría ayudar en la compra de materia prima y a la hora de hacer proyecciones de ventas.

- **Herramientas y equipos :** el personal señaló las **dificultades para conseguir repuestos** para una de sus batidoras dañadas, además manifestaron haber tenido en varias oportunidades las mismas dificultades para reparar una de las neveras de la empresa.
- **Material:** el personal manifestó grandes **dificultades para conseguir leche y azúcar**, ocasionando problemas en la planificación de las compras. Los cocineros destacan que en la actualidad la leche que logran adquirir no es la habitual y en ocasiones la fermentación de los cultivos no ocurre, por lo que deben adaptar los requerimientos de yogurt natural a dicha leche, lo cual puede significar **pérdidas de materia prima** hasta conocer las proporciones ideales. Cabe acotar que en virtud de la situación actual del país, tanto al detal como a nivel de mayoristas es realmente difícil proveerse de insumos y materiales para

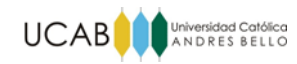

Venezuela; por lo tanto, con respecto a las propuestas a plantear, es ineludible admitir que la existencia de dichos recursos no se puede asegurar.

 **Mano de Obra:** por otra parte los cuellos de botella se ven afectados más por la **falta de personal** o bien por la mala distribución de las cargas de trabajo que por falta de equipos. De hecho **una de las hornillas de la cocina eléctrica se encuentra ociosa** durante los procesos.

No existe una buena **supervisión ni control del personal**, no se evalúa el desempeño de los trabajadores, tampoco hay registro de las horas laboradas por los empleados.

En la siguiente figura se muestra un diagrama causa-efecto que indica las posibles causas que -dificultan el incremento de la producción de la empresa:

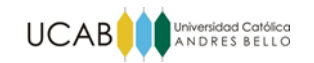

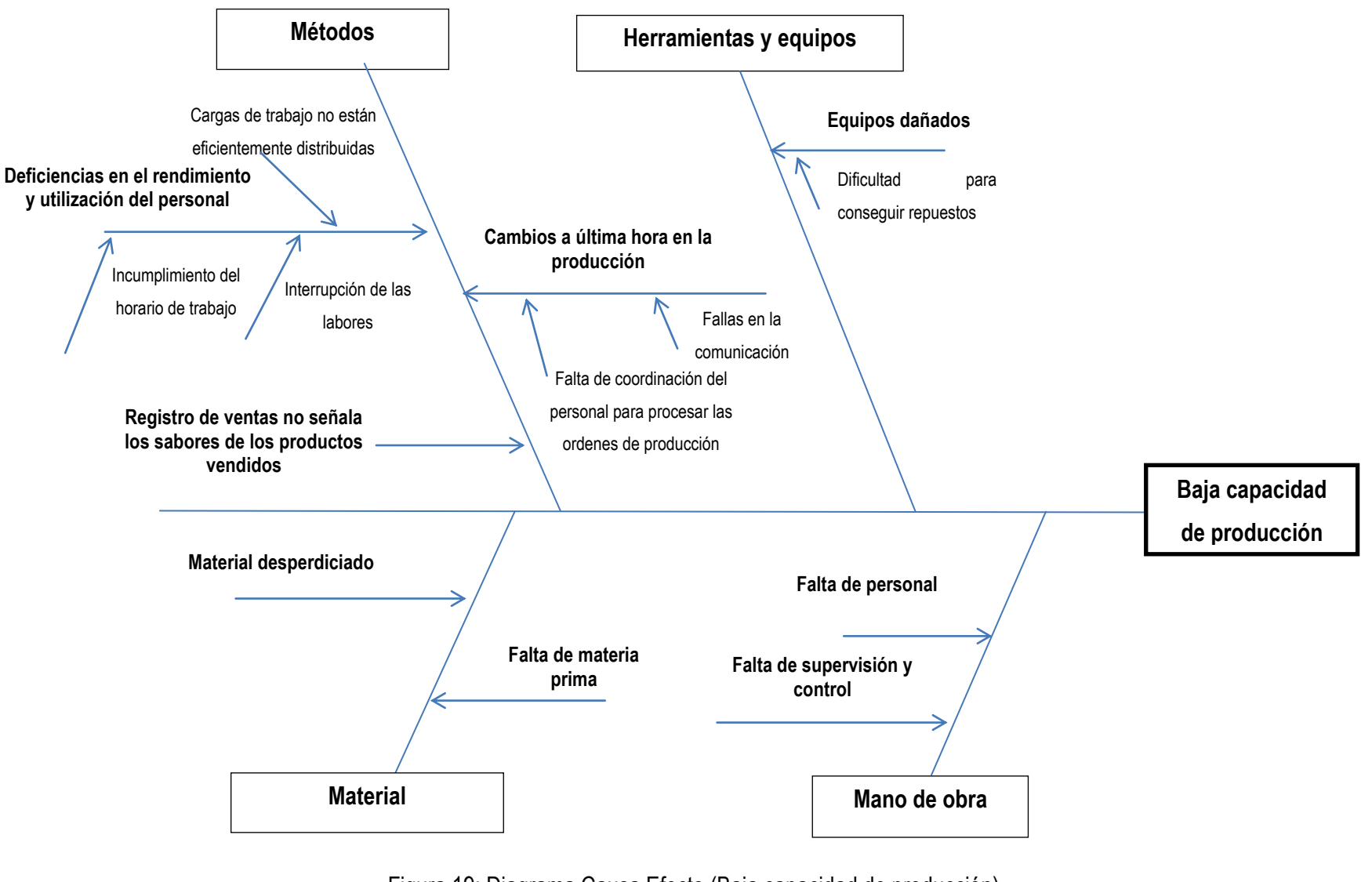

Figura 19: Diagrama Causa Efecto (Baja capacidad de producción) Fuente: Elaboración Propia

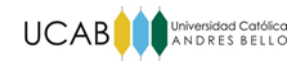

## **CAPÍTULO VII: PROPUESTAS DE MEJORA**

#### **VII.1 Propuestas para elevar la capacidad del sistema de producción de la empresa**

A continuación se presentan las propuestas planteadas para aumentar la capacidad de producción de la empresa, las mismas fueron simuladas haciendo las respectivas modificaciones a los modelos de simulación originales.

#### **Propuesta N°1**

Esta propuesta plantea la sustitución de la materia prima del proceso de elaboración de mermelada al remplazar la fruta fresca por pulpa congelada (Ver Anexo 77), esto permite reducir considerablemente el tiempo de fabricación al eliminar las operaciones de preparación de la fruta. Se pretender aprovechar este tiempo ahorrado para producir más lotes de yogurt batido replanteando las actividades diarias que debe hacer el cocinero encargado de la elaboración de mermelada, de las 7 horas de trabajo deberá emplear las primeras 5 en elaborar mermelada y las 2 restantes en asistir al cocinero de la etapa de batido y envasado de yogurt, su nuevo horario será de martes a sábado. Para la conservación de la pulpa congelada se propone la adquisición de un congelador. En resumen:

- Sustitución de fruta fresca por pulpa congelada.
- Ajuste de las actividades diarias del cocinero encargado de la elaboración de la mermelada.
- Adquisición de un congelador.

#### **Resultados de la simulación de la propuesta N°1**

El modelo puede observarse en el Anexo 54. Se consideró un tiempo constante de 2 minutos para seleccionar la pulpa de fruta para la elaboración de mermeladas.

La simulación arrojó una capacidad para producir 10 lotes diarios de yogurt batido y 5 lotes de 4Kg de mermelada.

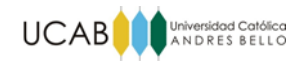

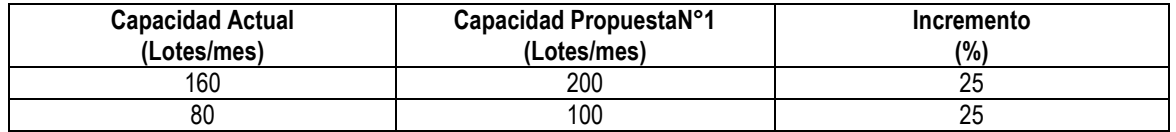

Tabla 16: Incremento de capacidad Propuesta N°1 Fuente: Elaboración propia

#### **Propuesta N°2**

La segunda propuesta implica la misma sustitución de la fruta fresca por la pulpa congelada que se planteó en la primera propuesta, además de la contratación de dos cocineros nuevos, uno para cada etapa de elaboración de yogurt batido, a fin de dar uso a una de las hornillas que se encuentra ociosa durante los procesos y aumentar la capacidad del cuello de botella que se presenta en la etapa de batido y envasado de yogurt. Los horarios y actividades serian los mismos que establece la empresa actualmente. En resumen:

- Sustitución de fruta fresca por pulpa congelada.
- Contratación de dos cocineros.
- Adquisición de un congelador.
- Adquisición de una batidora manual.
- Adquisición de 2 cavas de 20 litros.

#### **Resultados de la simulación de la propuesta N°2**

Al igual que en la propuesta anterior se consideró un tiempo constante de 2 minutos para seleccionar la pulpa de fruta para la elaboración de mermeladas.

La simulación arrojó una capacidad para producir 15 lotes diarios de yogurt batido y 7 lotes diarios de 4Kg de mermelada.

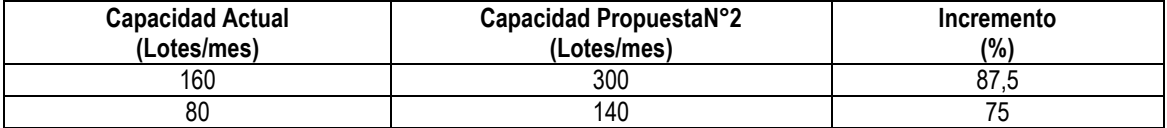

Tabla 17: Incremento de capacidad Propuesta N°2 Fuente: Elaboración propia

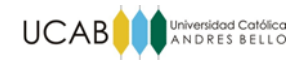

## **Propuesta N°3**

La tercera propuesta implica que el cocinero encargado de la segunda etapa del proceso trabaje 2 horas extra diarias. Esta opción considera el deseo de mantener como materia prima la fruta fresca obviando la selección de pulpa congelada.

#### **Resultados de la simulación de la propuesta N°3**

La simulación arrojó una capacidad para producir 10 lotes diarios de yogurt batido y 4 lotes diarios de 4Kg de mermelada.

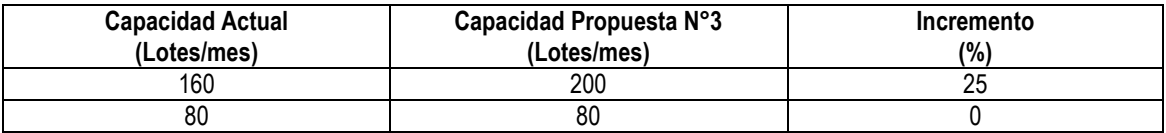

Tabla 18: Incremento de capacidad Propuesta N°3 Fuente: Elaboración propia

#### **Propuesta N°4**

Esta propuesta al igual que la anterior considera el deseo de mantener como materia prima la fruta fresca obviando la selección de pulpa congelada. Se propone que el cocinero que elabora la mermelada trabaje 2 horas extras y que se contrate un cocinero que trabaje 3 horas en la primera etapa del proceso de elaboración del yogurt natural (aprovechando una de las hornillas ociosas) y que en las restantes 4 horas labore en las operaciones de batido y envasado de yogurt.

#### **Resultados de la simulación de la propuesta N°4**

La simulación arrojó una capacidad para producir 12 lotes diarios de yogurt batido y 5 lotes diarios de 4Kg de mermelada.

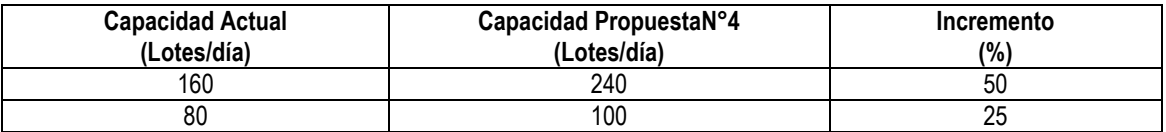

Tabla 19: Incremento de capacidad Propuesta N°4 Fuente: Elaboración propia

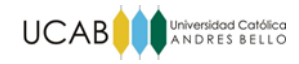

#### **VII.1.2 Evaluación económica de las propuestas**

A continuación se presenta el estudio de los ingresos, costos y gastos asociados a las alternativas de mejora propuestas y finalmente los flujos de caja y los valores de TIR y VPN correspondientes. Cabe mencionar que no se tomó en cuenta la inflación debido a la inestabilidad económica actual y la falta de acceso a cifras referenciales actualizadas y coherentes con la realidad.

#### **Ingresos**

Los ingresos por ventas están basados en los incrementos de capacidad estimados en las distintas alternativas de inversión. Se establecieron escenarios en donde las ventas estarían basadas en las proyecciones de demanda. Además se tomó una capacidad efectiva del 85% para todas las propuestas. Ver Anexo 57.

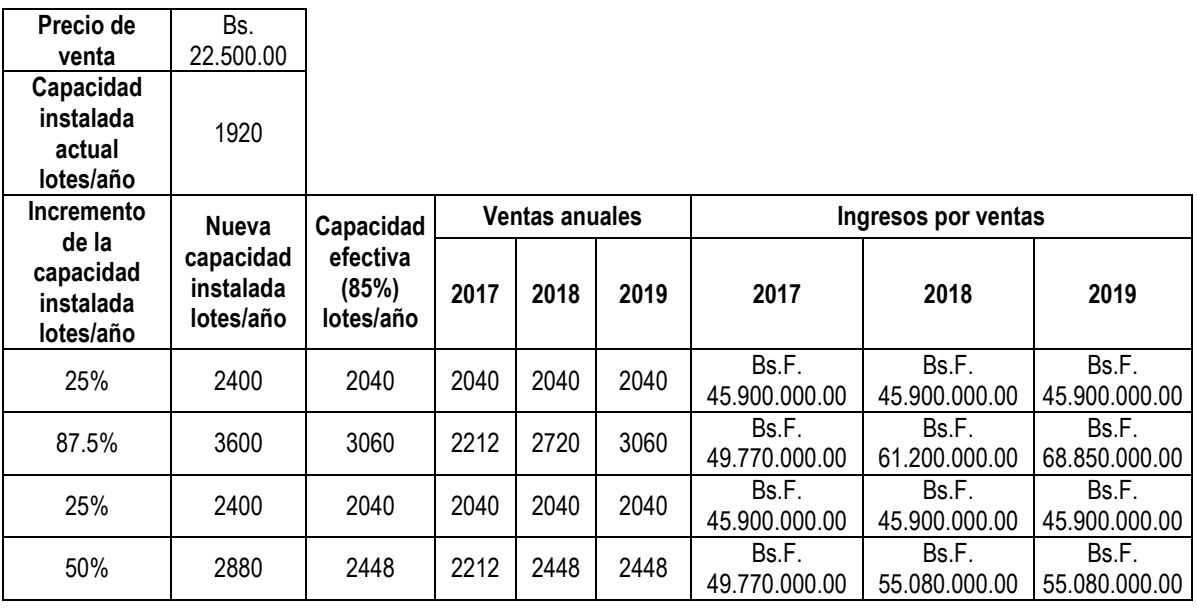

Tabla 20: Ingreso anual por ventas para las alternativas de mejora Fuente: Elaboración propia

#### **Costos**

## **Costo anual de materia prima**

Los costos de materia prima por lote de 75 unidades de yogurt batido se pueden apreciar a detalle en el Anexo 55 al Anexo 59

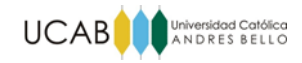

Es importante mencionar que durante las entrevistas no estructuradas los cocineros afirmaron que aproximadamente entre 10-15% de la fruta se desperdicia (conchas, abolladuras, etc.), por lo tanto se tomó un incremento del 12% de la fruta requerida por lote para estimar los costos de materia prima. Ver Anexo 58.

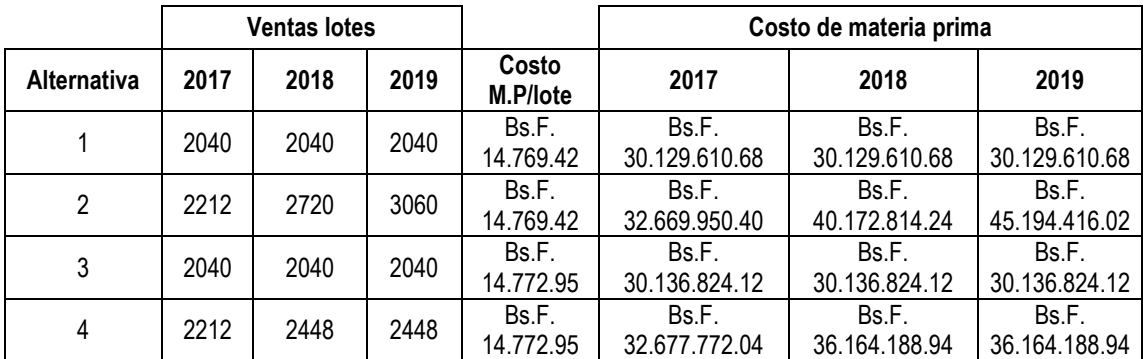

Tabla 21: Costo anual de materia prima Fuente: Elaboración propia

## **Costo de dotaciones de mano de obra directa (M.O.D)**

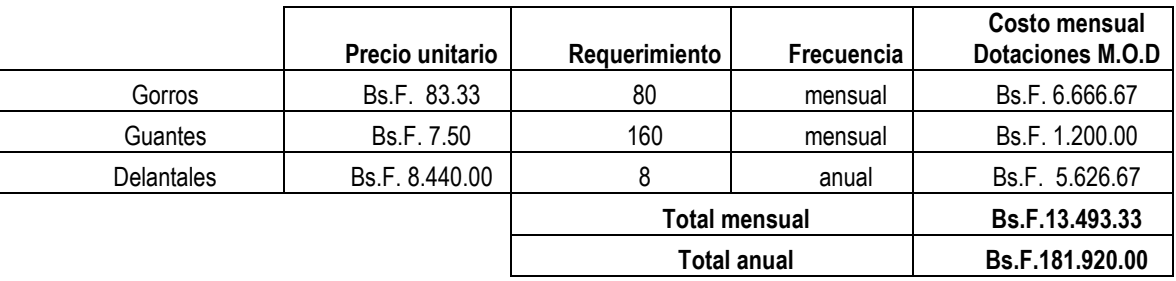

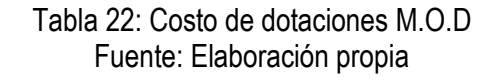

#### **Gastos**

#### **Gastos por servicios**

Los gatos que se presentan a continuación son los reportados en el mes de marzo del presente año correspondientes a una producción de 158 lotes. Dado a que parte de los gastos de electricidad, gas y agua varían según la producción, se decidió incrementar los gastos

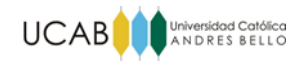

mencionados en función del incremento en la producción estimada para cada alternativa. Ver Anexo 60-63.

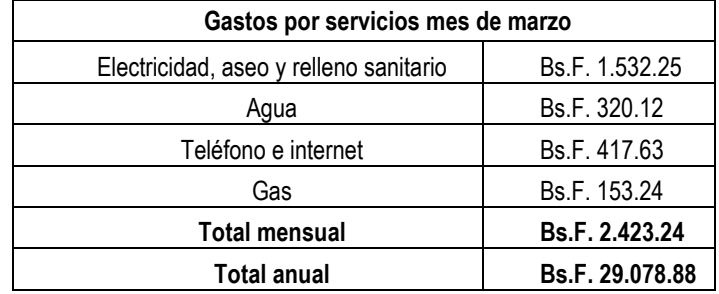

Tabla 23: Gastos por servicios marzo 2016 Fuente: NicoGurt C.A

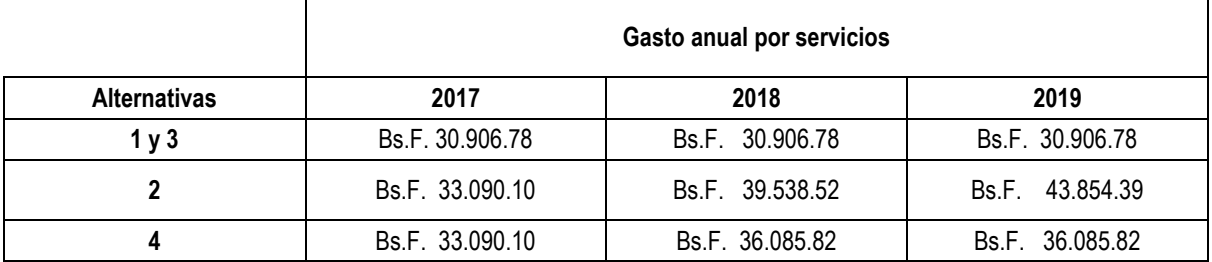

Tabla 24: Gastos estimados por servicios para las alternativas propuestas Fuente: Elaboración propia

## **Otros gastos**

A continuación se presentan otros costos estimados entre los que se incluyen las dotaciones de mano de obra indirecta (uniformes del personal de limpieza), mantenimiento de equipos y áreas y los servicios del contador. Para el mantenimiento de los equipos se consideró un 10% de su costo y con respecto a los seguros un 20%.

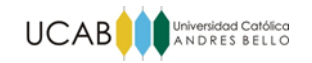

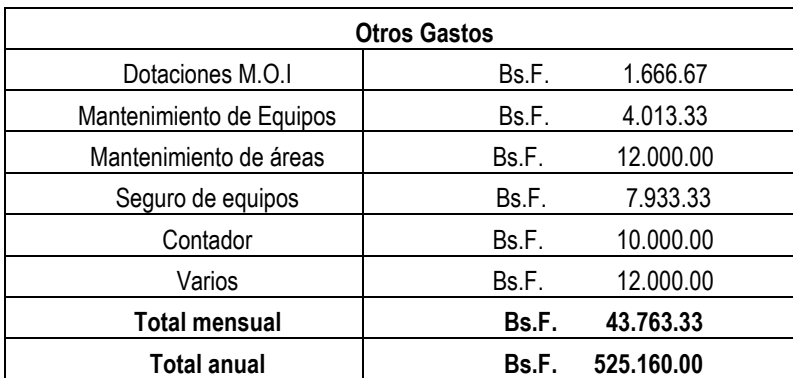

Tabla 25: Otros gastos estimados Fuente: Elaboración propia

#### **Nómina**

La siguiente tabla muestra los costos y gastos asociados a la nómina de la empresa, Ver Anexo 64 para mayor detalle:

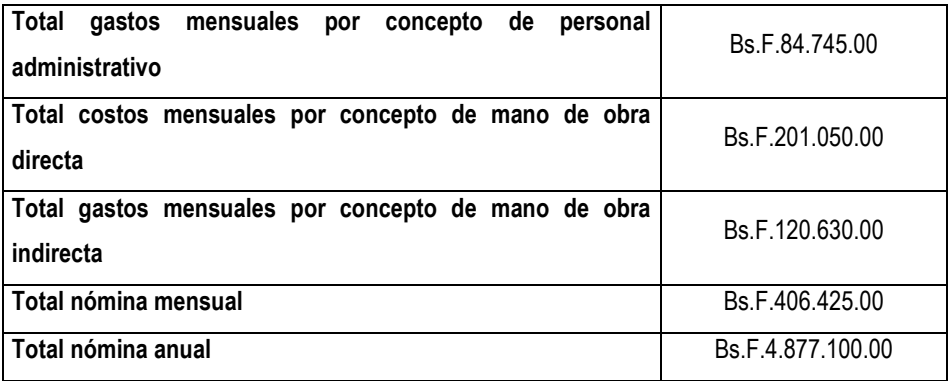

Tabla 26: Nómina Fuente: Elaboración propia

#### **Depreciación de equipos**

A continuación se muestran las depreciaciones para los equipos actuales y los nuevos correspondientes a cada alternativa. Se consideró un valor de rescate del 20% del precio de cada equipo.

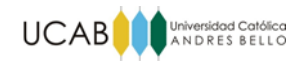

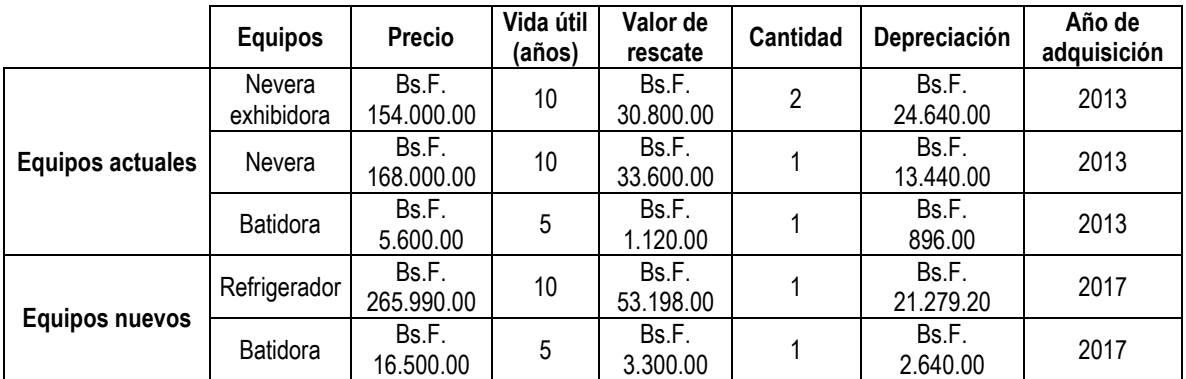

## Tabla 27: Depreciación de equipos Fuente: Elaboración propia

#### **Inversión**

A continuación se presenta la inversión asociada a cada alternativa indicando el costo de los equipos y los costos y gastos mensuales correspondientes.

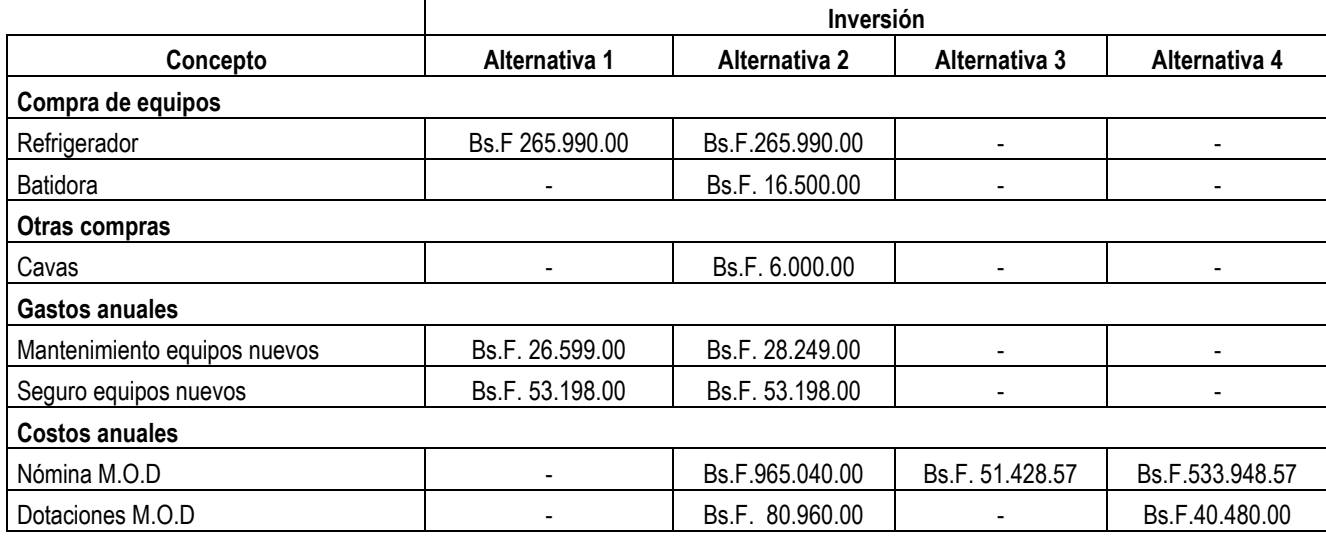

Tabla 28: Inversión asociada a las alternativas de mejora propuestas Fuente: Elaboración propia

## **Flujos de caja, VPN y TIR de las alternativas de mejora**

A continuación se representan los flujos de caja asociados a cada alternativa de mejora propuesta así como el período de recuperación de la inversión, el valor presente neto y la tasa interna de retorno. Se tomó un horizonte de evaluación de 3 años y una TRAM igual 24% anual

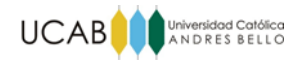

(tasa efectiva del banco mercantil para créditos destinados a microempresas). En el Anexo 65 al Anexo 68 se aprecia a detalle los flujos de las operaciones.

Adicionalmente se presentan los puntos de equilibrio en unidades monetarias y en número de lotes para cada una de las alternativas propuestas. Ver el Anexo 69 al Anexo 76.

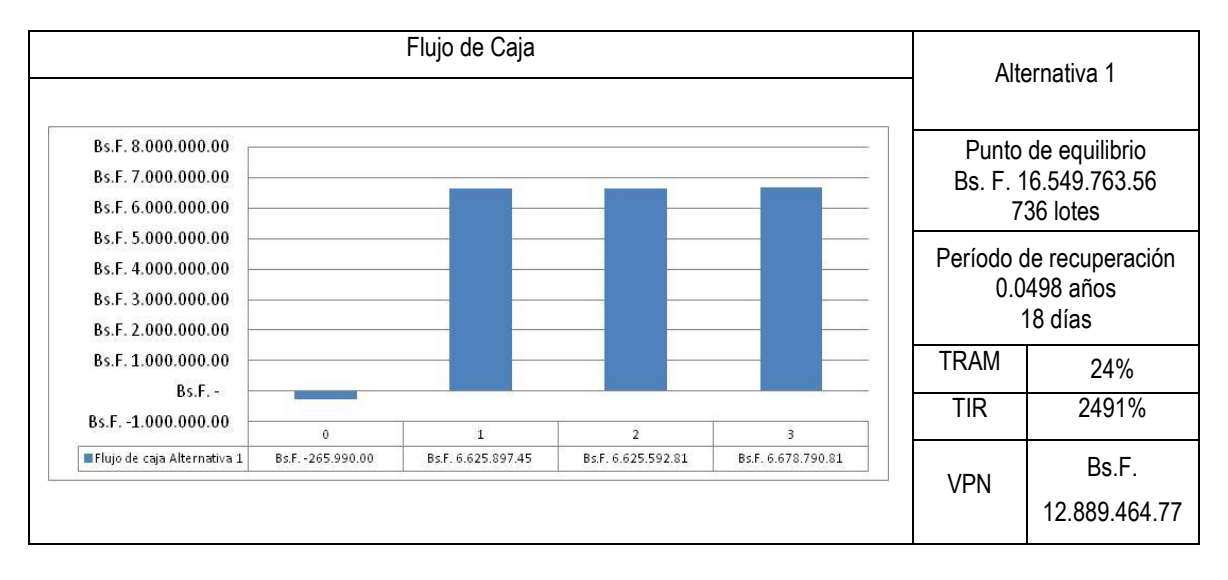

Tabla 29: Flujo de caja, VPN, TIR y Punto de equilibrio Alternativa 1 Fuente: Elaboración propia

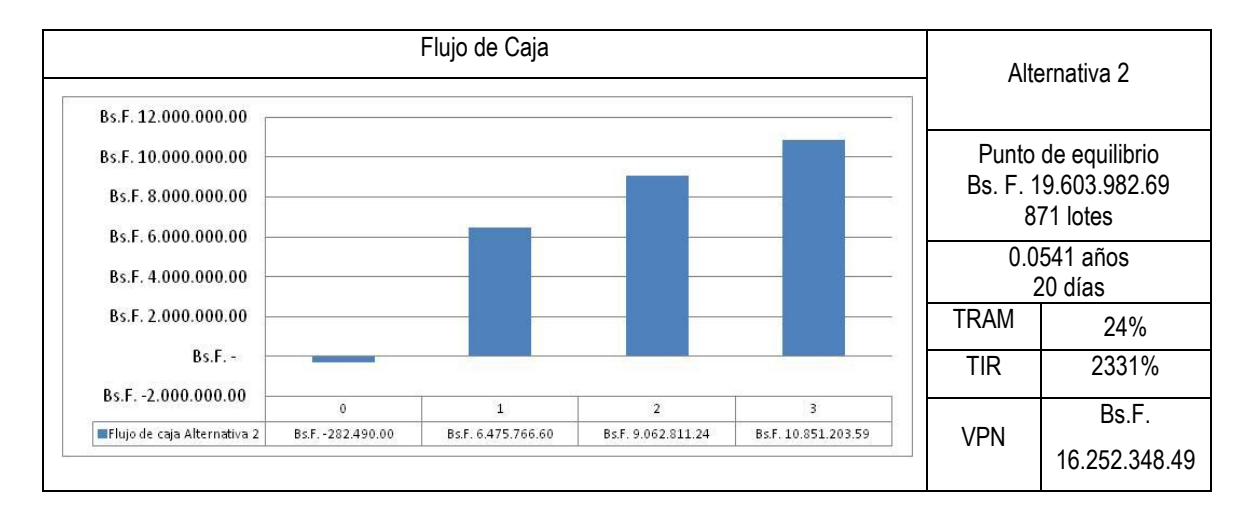

Tabla 30: Flujo de caja, VPN, TIR y Punto de equilibrio Alternativa 2 Fuente: Elaboración propia

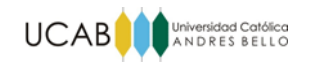

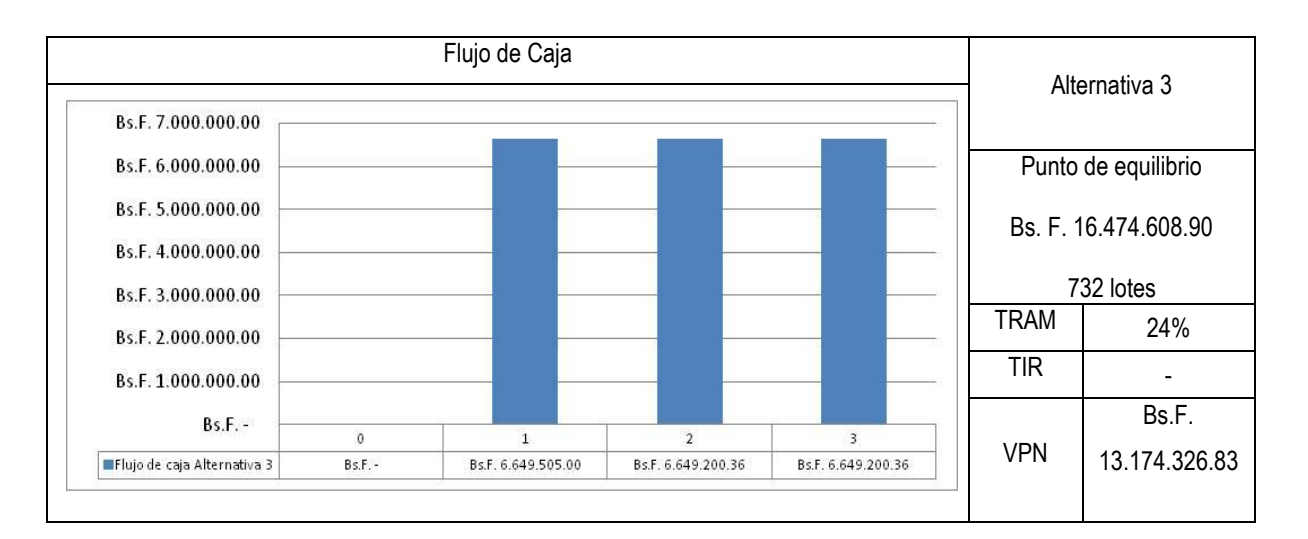

Tabla 31: Flujo de caja, VPN, TIR y Punto de equilibrio Alternativa 3 Fuente: Elaboración propia

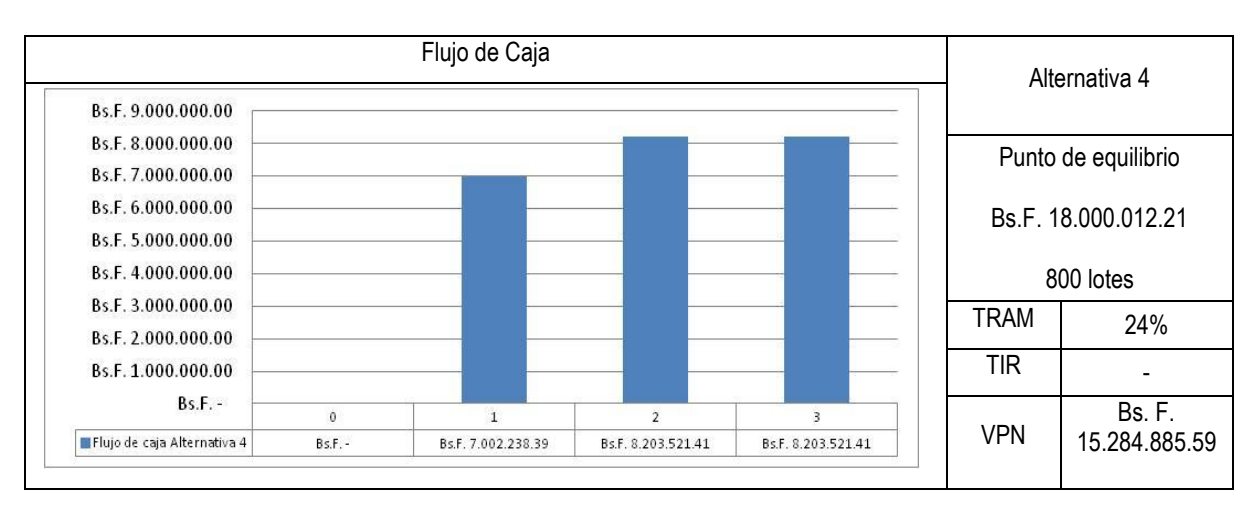

Tabla 32: Flujo de caja, VPN, TIR y Punto de equilibrio Alternativa 4 Fuente: Elaboración propia

En todas las alternativas propuestas se obtuvieron VPN positivos lo que indica que para los 4 casos los beneficios de la implementación de las mismas superan la inversión y sus costos asociados. Siendo la segunda alternativa la más atractiva (VPN= Bs.F. 16.252.348.49). Cabe mencionar que no existen valores de TIR en las alternativas 3 y 4 por que la inversión asociada a estas propuestas son gastos de nómina correspondientes a horas extras trabajadas o contratación de nuevo personal, por la misma razón no se indica el período de recuperación de la inversión en estas alternativas.

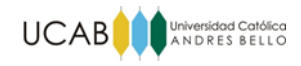

#### **CAPÍTULO VIII: CONCLUSIONES Y RECOMENDACIONES**

#### **VIII.1 Conclusiones**

Un aporte importante para la empresa fue el levantamiento de los procesos que incluyen distintos diagramas y los tiempos de cada operación, esto se logró mediante entrevistas al personal y visitas constantes al área de producción. Adicionalmente se hizo un estudio de las ventas de los productos fabricados y se diseñó un modelo de simulación para estimar la capacidad de producción actual de la empresa.

En líneas generales se determinó que la capacidad de producción con la que cuenta la empresa es de 160 lotes mensuales de yogurt natural y que ésta no satisface las ventas pronosticadas para los siguientes 3 años que cabe destacar arrojaron un comportamiento estacional, lo que refuerza la necesidad de incrementar dicha capacidad.

Mediante el análisis de la información disponible de los registros, entrevistas y la observación directa se logró identificar una serie de problemas relacionados con métodos, herramientas y equipos, materiales y mano de obra, posteriormente se construyó un diagrama causa-efecto que permitió establecer las principales causas que originaban los problemas detectados; entre ellas se encuentra la falta de materia prima cuya adquisición es realmente difícil dado a los niveles actuales de escases de leche y azúcar en el país. Entre las causas principales que fueron abordadas de forma directa durante el desarrollo de las propuestas destacan la falta de personal y la distribución adecuada de las cargas de trabajo.

Se formularon alternativas que fueron simuladas haciendo las modificaciones pertinentes al modelo de simulación original para estimar el incremento de la capacidad asociado a cada alternativa, las cuales básicamente se orientaron en dos vertientes: las primeras dos proponen cambiar la materia prima (fruta fresca) del proceso de elaboración de mermelada por pulpa congelada a fin de reducir los desperdicios y tiempos involucrados en la preparación de la fruta, por otra parte las últimas dos alternativas consideran el posible deseo de la empresa de continuar utilizando fruta fresca para la preparación de sus mermeladas. Los incrementos de capacidad correspondientes a cada propuesta fueron de 25%, 87.5%, 25% y 50% respectivamente.

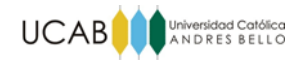

Finalmente para estudiar su rentabilidad se estudiaron los costos y gastos involucrados en cada una de las alternativas de mejora propuestas y se establecieron escenarios de ventas tomando en cuenta la previsión de demanda y una nueva capacidad efectiva del 85% para todos los casos.

Los resultados de VPN indicaron que para los 4 casos los beneficios de la implementación de las alternativas superan la inversión y sus costos asociados. Para cada caso se obtuvo: VPN1= Bs.F. 12.889.464.77; VPN2= Bs.F. 16.252.348.49; VPN3= Bs. F. 13.174.326.83; VPN4= Bs. F. 15.284.885.59. Por lo tanto la alternativa más atractiva es la segunda, ya que genera mayores beneficios económicos a la empresa.

#### **VIII.2 Recomendaciones**

Para el logro y complemento de las propuestas planteadas se deben considerar los siguientes aspectos:

- Llevar un registro que detalle los sabores de yogurt natural vendidos, para estudiar de una manera más completa los patrones de consumo de los clientes y de esta forma tener una mejor referencia para estimar la demanda futura y comprar materia prima. Además se aconseja hacer uso de otros indicadores que permitan medir la gestión operativa como lo son la producción real, índice de calidad interno, productividad financiera, entre otros (Ver anexo 83).
- Crear nuevas alianzas con otros clientes que compensen las caídas de las ventas en los meses de vacaciones escolares.
- Utilizar las redes sociales como instrumento de publicidad para captar nuevos clientes.
- Implementar políticas de rotación del personal en los distintos puestos de trabajo de los cocineros para capacitar a los empleados en las distintas operaciones del proceso productivo y de esta forma evitar la dependencia existente hacia algunos de ellos y así comparar la productividad de los mismos en el desempeño en las distintas labores.
- Crear políticas que reconozcan el desempeño de los empleados diseñando un plan de incentivos donde se establezcan bonos de producción y de esta forma mejorar la

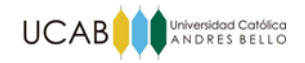

remuneración de los empleados con el fin de motivarlos y generar un sentido de responsabilidad.

Llevar un registro de las horas de llegada y salida del personal.

## **Referencias**

- Baca, G. (2001). *Evaluación de proyectos*. México, D.F.: McGraw-Hill.
- Bertrand, H y Prabhakar, G. (1990). Control de Calidad Teoría y Aplicaciones. España: Ediciones Díaz de Santos S.A.
- Casado, A., y Rubio, R. (2006). *Dirección de marketing*. San Vicente, España: ECU.
- Comisión Venezolana de Normas Industriales (1989). *Norma venezolana COVENIN 2592-89 Mermeladas y Jaleas de Frutas.* Venezuela: Fondonorma.
- Comisión Venezolana de Normas Industriales (1993). *Norma venezolana COVENIN 903- 93 Leche cruda.* Venezuela: Fondonorma.
- Comisión Venezolana de Normas Industriales (2001). *Norma venezolana COVENIN 2393-2001 Yogurt.* Venezuela: Fondonorma.
- Condony, R., Mariné, A. y Rafecas, M. (1988). *Yogurt: Elaboración y valor nutritivo.*  Madrid, España: Fundación Española de la Nutrición.
- Díaz, J (2014). Previsión y Pronóstico.[diapositivas de PowerPoint]
- Heizer, J y Render, B. (2007). *Dirección de la producción y de operaciones*. Madrid, España: Pearson-Prentice Hall.
- Henriquez, D y Linfa, R. (2014). *Diseño de mejoras para los procesos de producción y manejo de materiales en una fábrica de muebles para el hogar ubicada en el área metropolitana de Caracas*. Venezuela
- Hernandéz, A. (2003). *Microbiología Industrial*. Costa Rica: Editorial Universidad Estatal a Distancia.
- Horngren, C., Sundem, G. y Elliott, J. (2000). *Introducción a la contabilidad financiera*. México: Pearson.
- Jiménez, I (2010). *Análisis de los sistemas de control de la producción kanban y conwip bajo escenarios de reprocesado*. España: Universidad de Sevilla

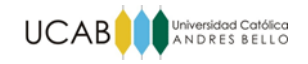

- Kanawaty, G (1996). *Introducción al estudio del trabajo*. Ginebra: Oficina Internacional del Trabajo.
- Niebel, B., y Freivalds, A. (2009). *Ingeniería industrial: métodos, estándares y diseño del trabajo.* México, D.F.: Mc Graw-Hill Interamericana.
- PMI. (2013) *Guía de los fundamentos para la dirección de proyectos: Guía del PMBOK*. Pensilvania, EE.UU.: Project Management Institute, Inc.
- Sullivan, W., Wicks, E. y Luxhoj, J.(2004). *Ingeniería económica de DeGarmo*. México: Pearson.

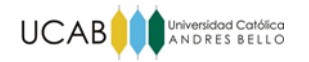

## **UNIVERSIDAD CATÓLICA ANDRÉS BELLO FACULTAD DE INGENIERÍA ESCUELA DE INGENIERÍA INDUSTRIAL**

## *FACTIBILIDAD TÉCNICA, ECONÓMICA Y FINANCIERA DE INCREMENTAR LA CAPACIDAD PRODUCTIVA DE UN SISTEMA DE PRODUCCIÓN DE YOGURES ARTESANALES*

**TOMO ANEXOS**

**TRABAJO ESPECIAL DE GRADO** Presentado ante la **UNIVERSIDAD CATÓLICA ANDRES BELLO** como parte de los requisitos para optar al título de **INGENIERO INDUSTRIAL**

REALIZADO POR: Br. Zavarce V, María F

 **PROFESOR GUÍA: Lic. Delfín González, P.**

**FECHA: Junio,2016**

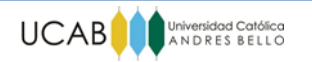

# **ÍNDICE DE ANEXOS**

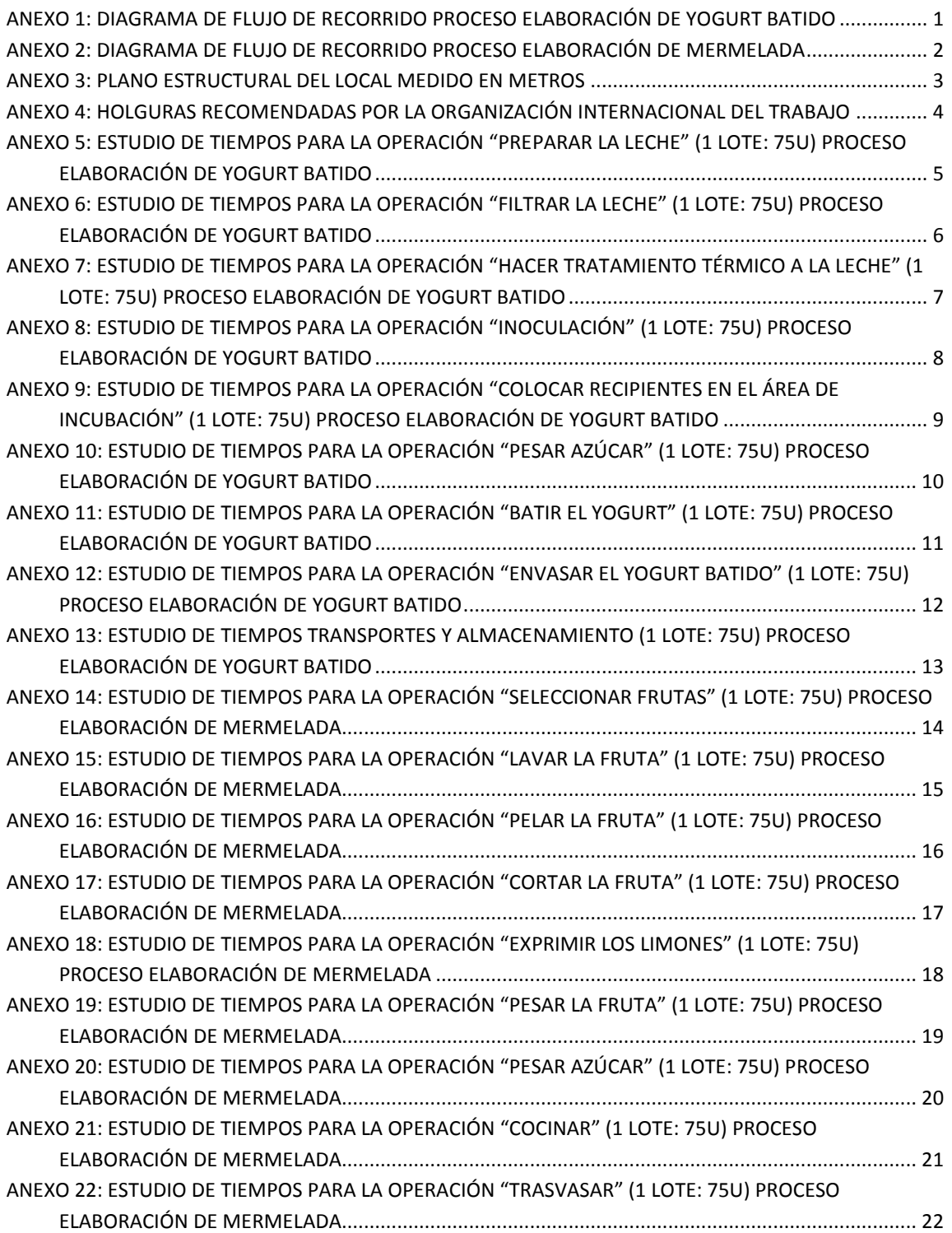

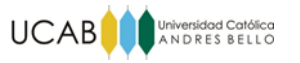

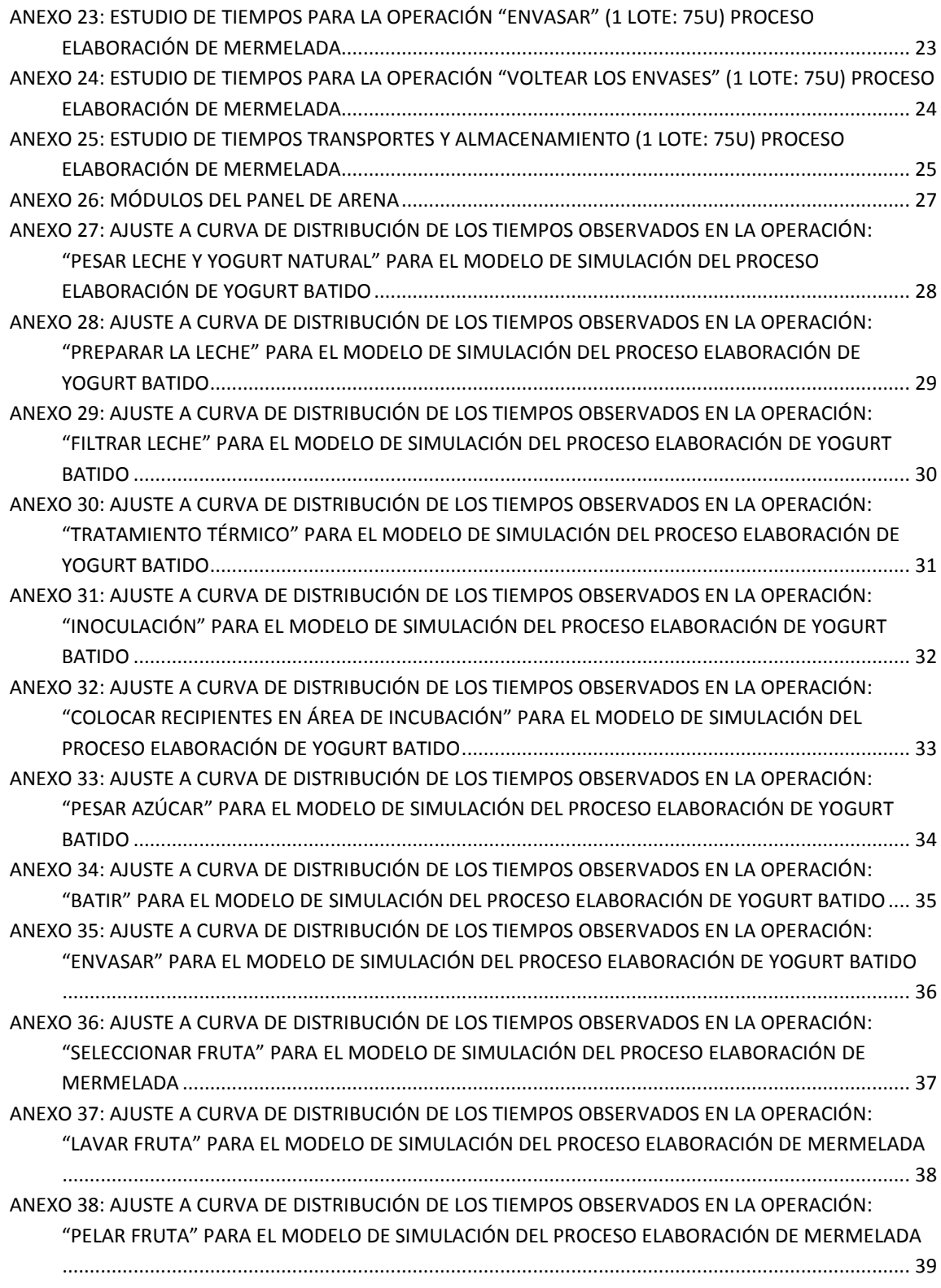

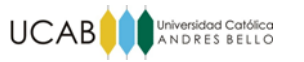

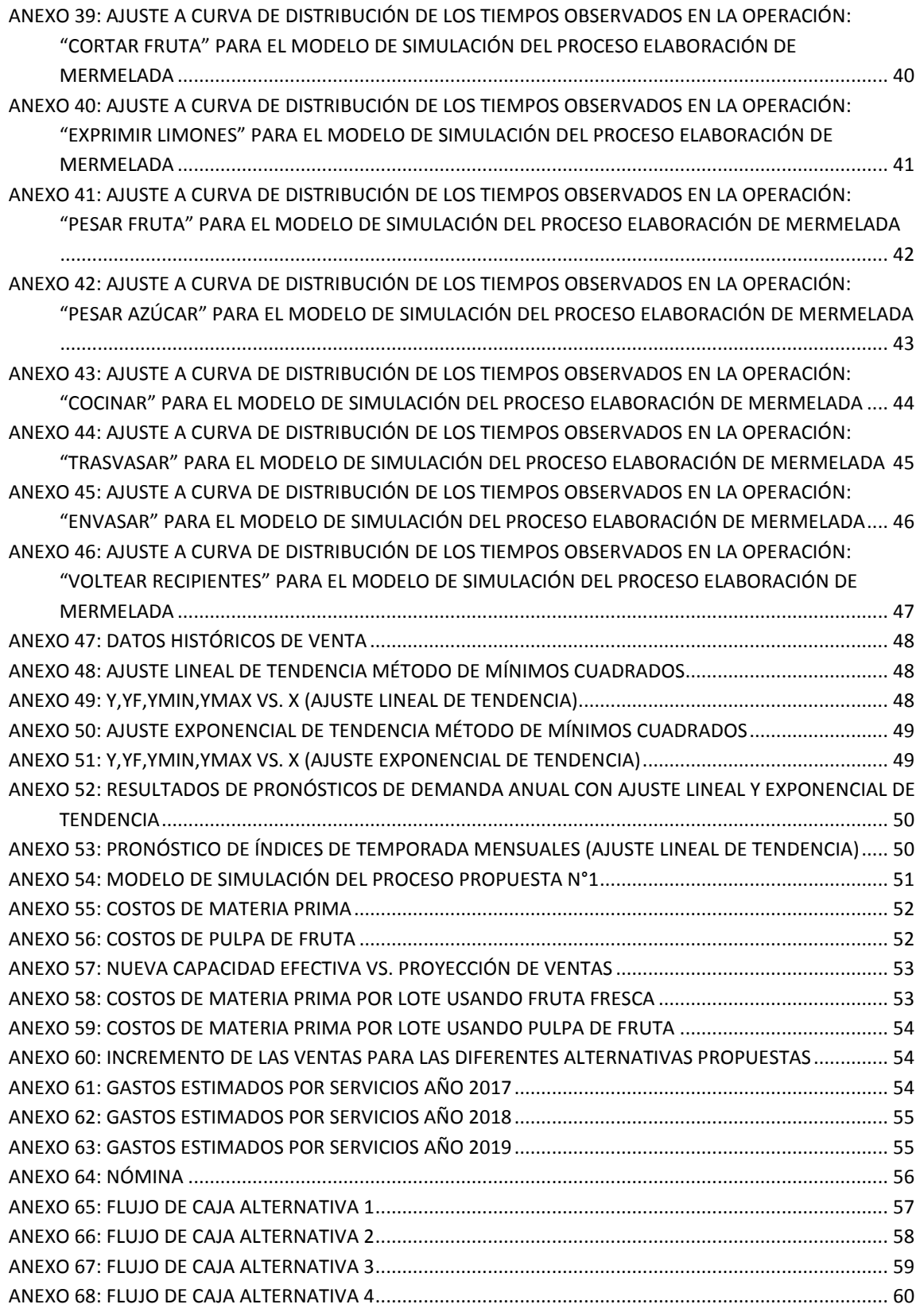

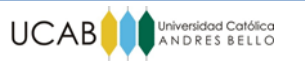

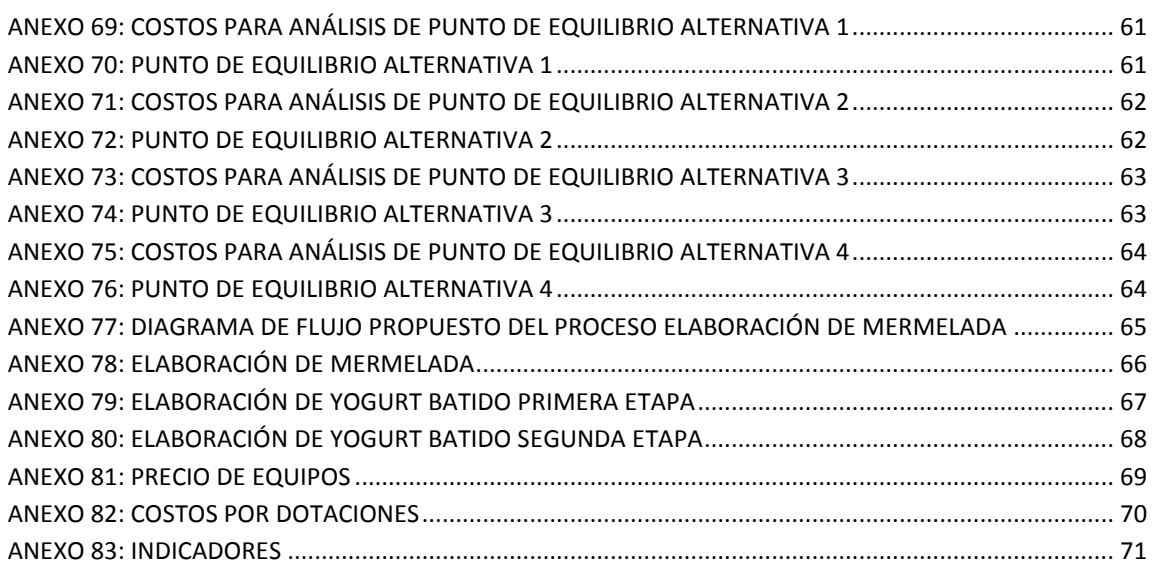

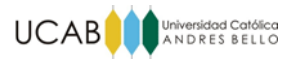

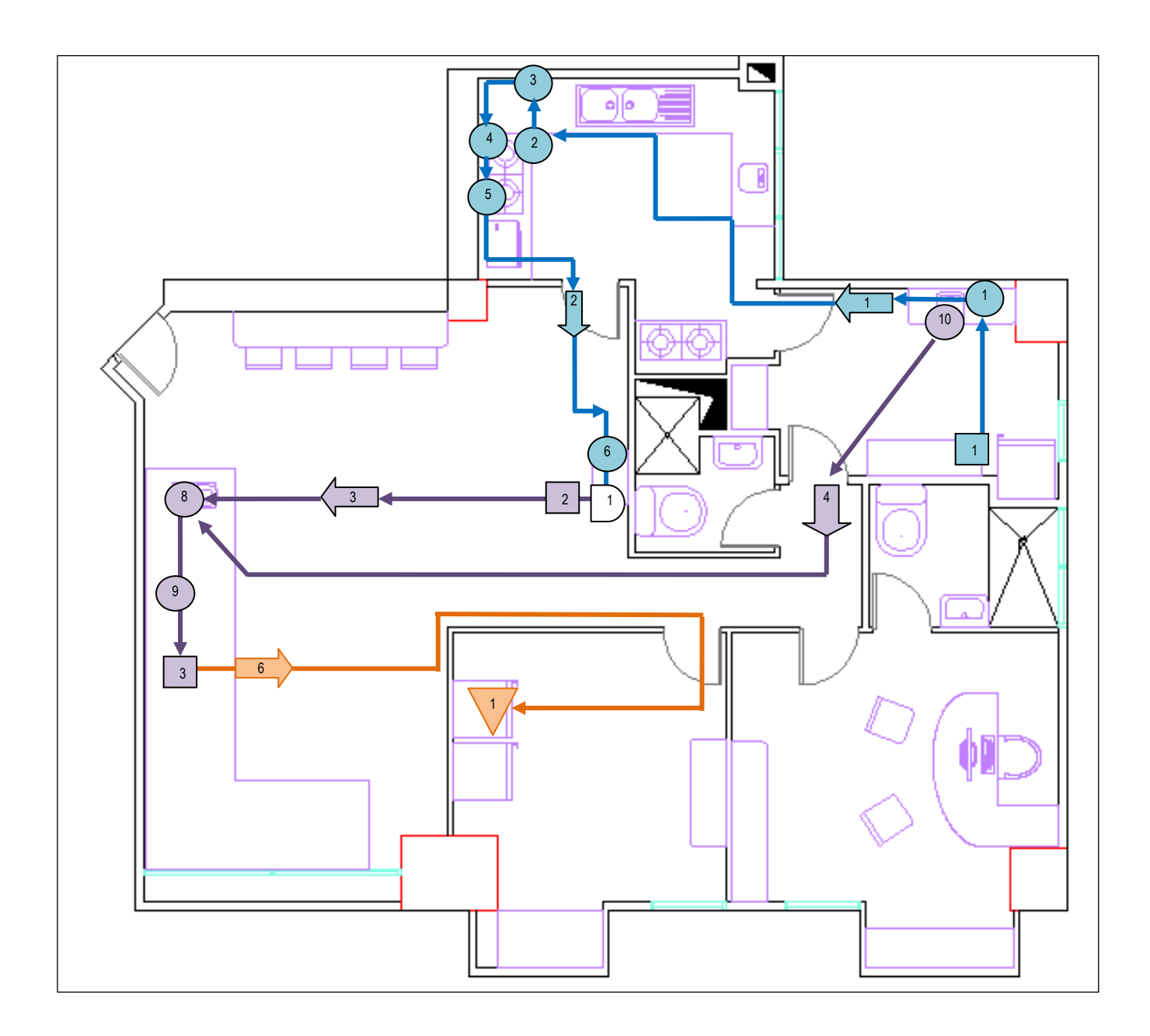

<span id="page-94-0"></span>Anexo 1: Diagrama de flujo de recorrido Proceso Elaboración de yogurt batido Fuente: Elaboración propia

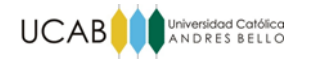

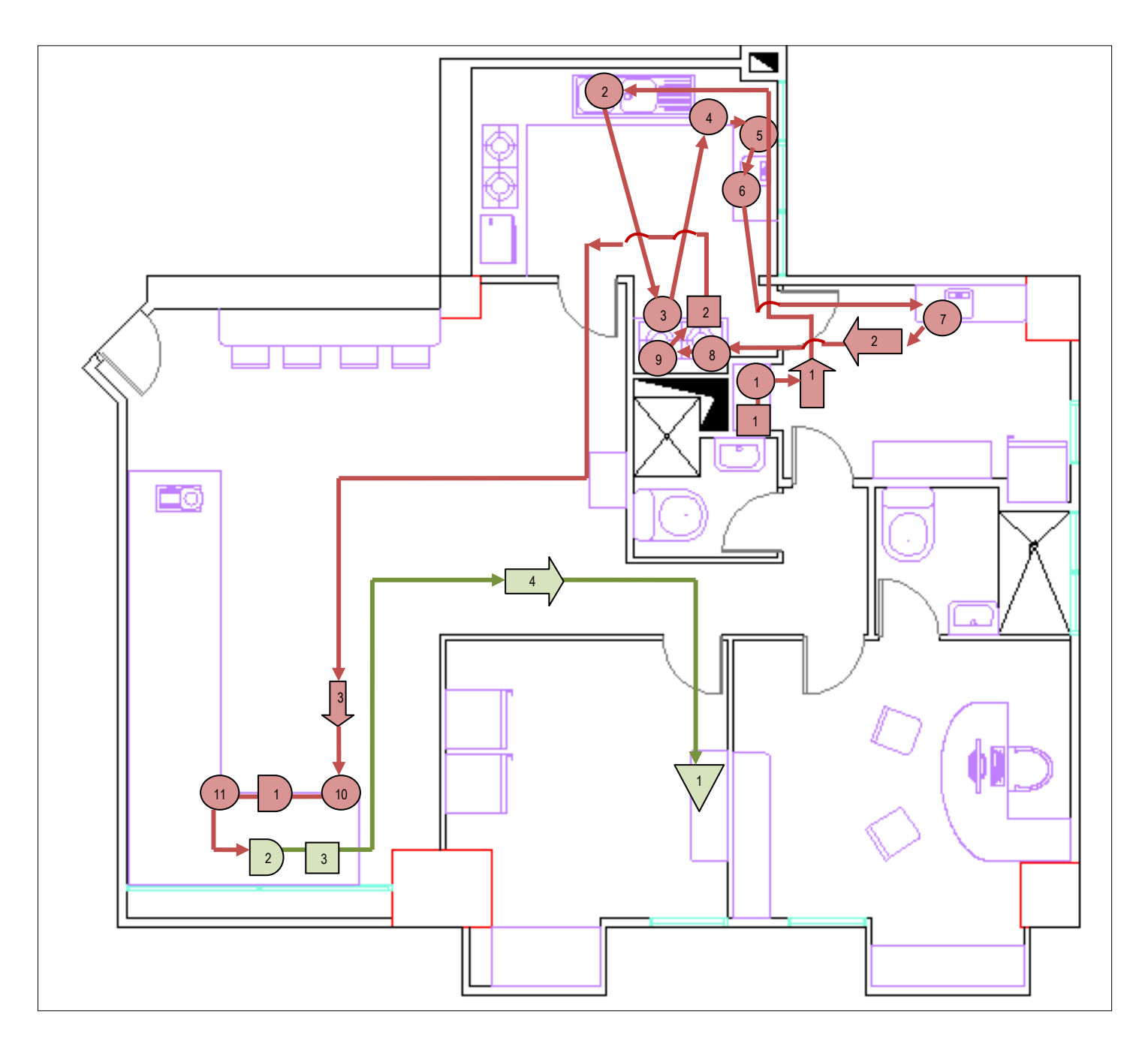

<span id="page-95-0"></span>Anexo 2: Diagrama de flujo de recorrido Proceso Elaboración de mermelada Fuente: Elaboración propia

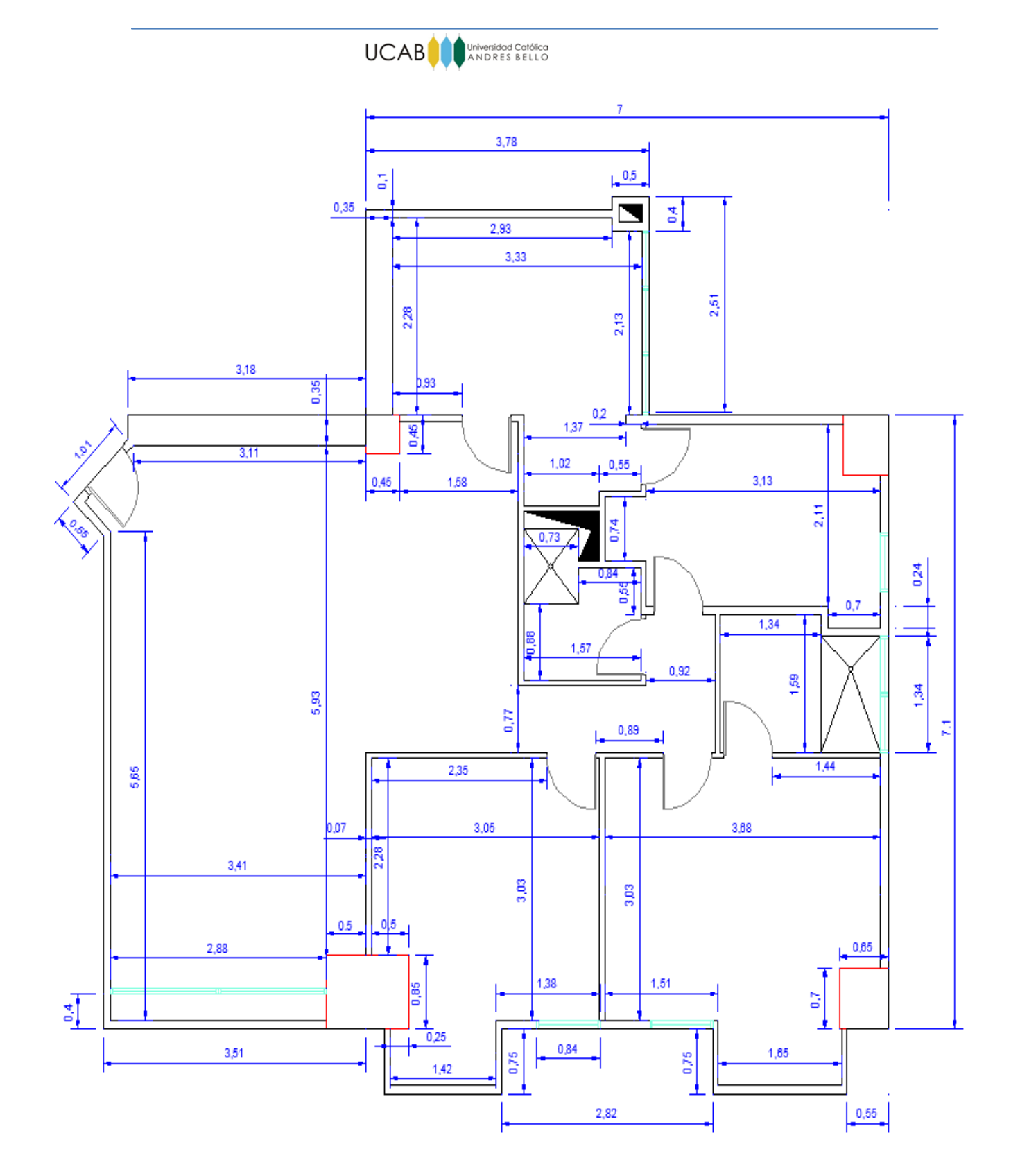

<span id="page-96-0"></span>Anexo 3: Plano estructural del local medido en metros Fuente: Elaboración propia

# UCAB<sup>O</sup> ANDRES BELLO

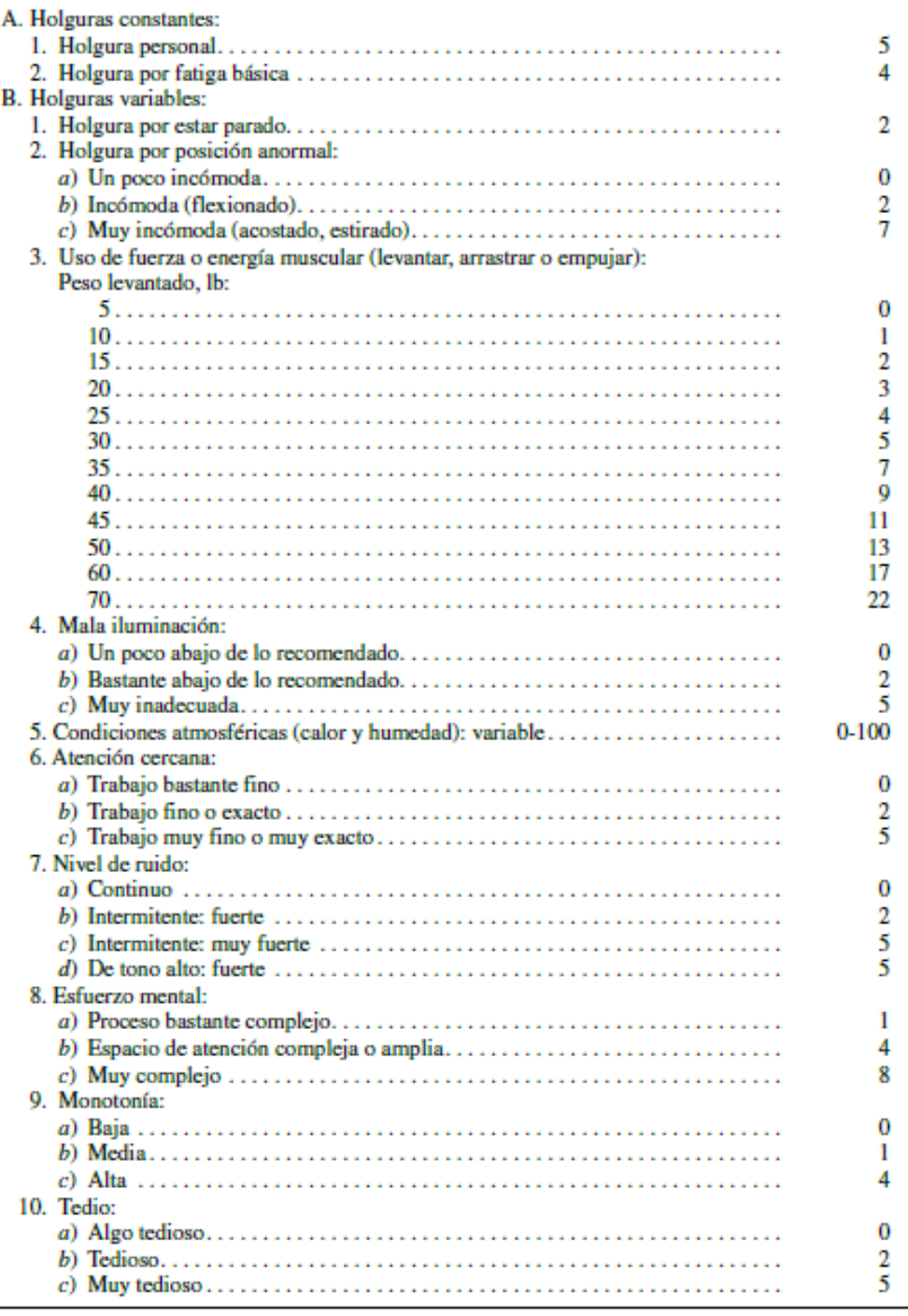

<span id="page-97-0"></span>Anexo 4: Holguras recomendadas por la Organización Internacional del Trabajo Fuente: Niebel y Freivalds (2009)

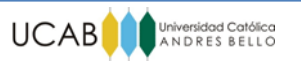

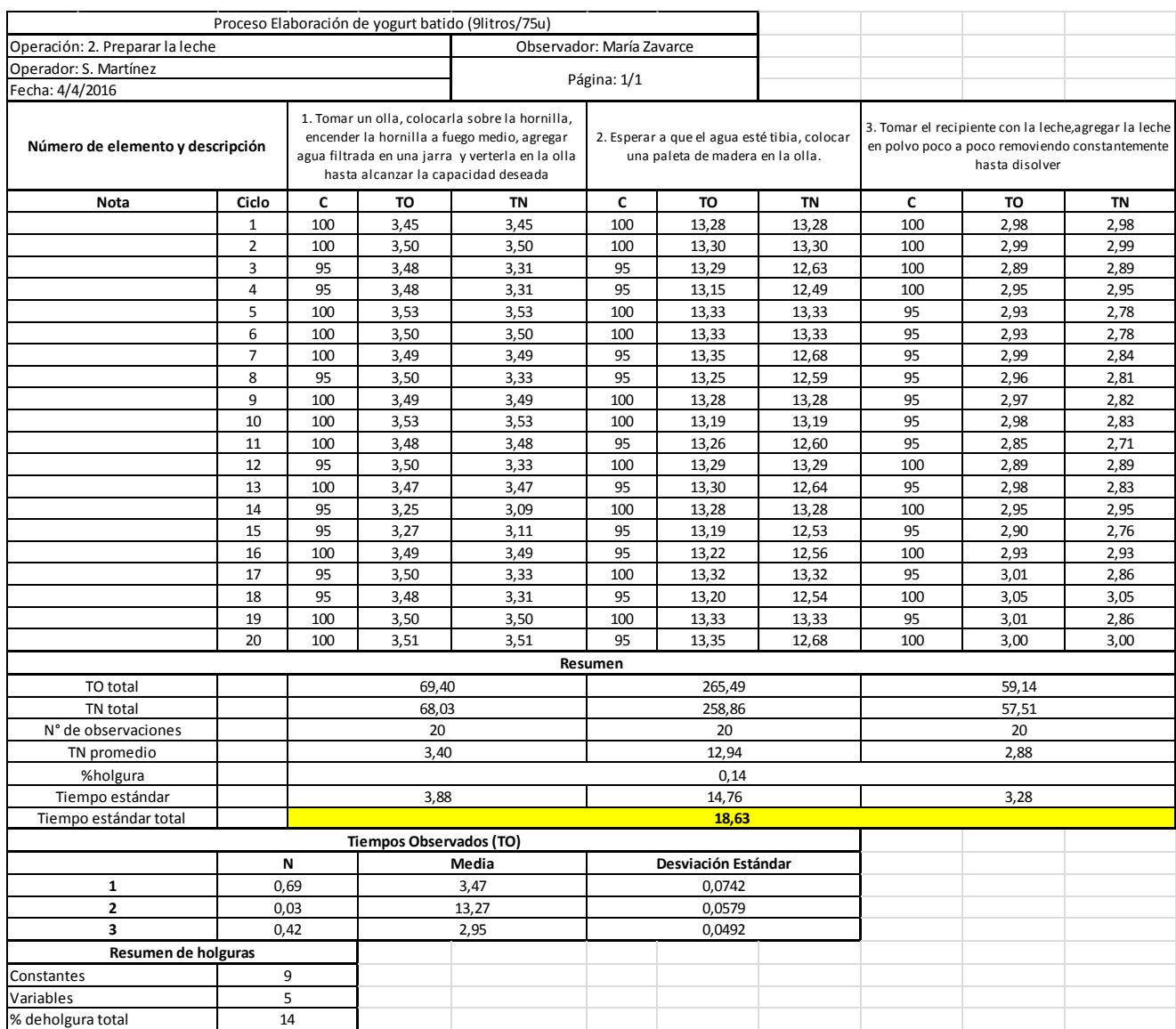

<span id="page-98-0"></span>Anexo 5: Estudio de tiempos para la operación "Preparar la leche" (1 lote: 75u) Proceso Elaboración de yogurt batido Fuente: Elaboración propia

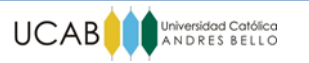

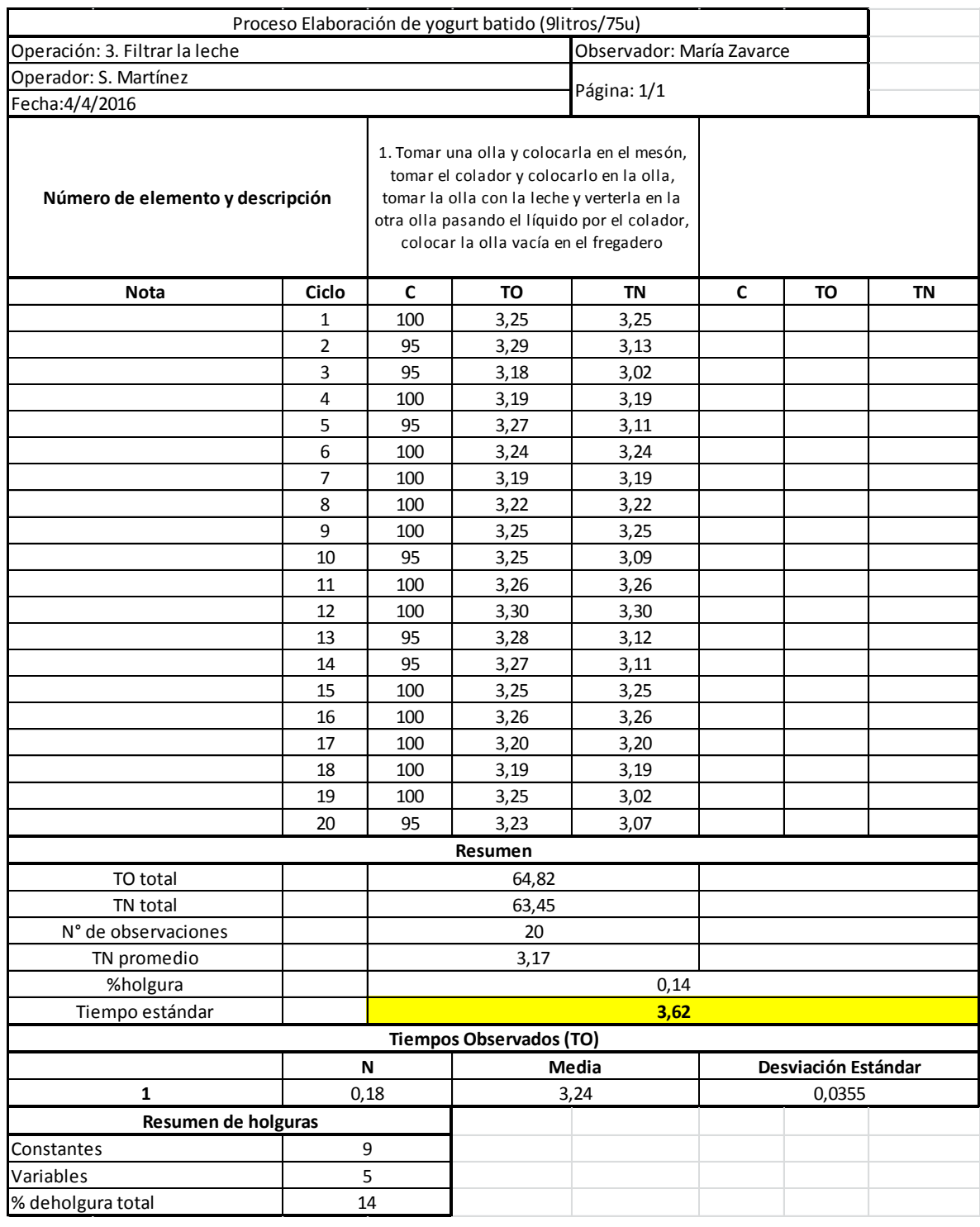

<span id="page-99-0"></span>Anexo 6: Estudio de tiempos para la operación "Filtrar la leche" (1 lote: 75u) Proceso Elaboración de yogurt batido Fuente: Elaboración propia

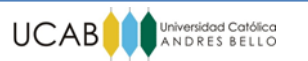

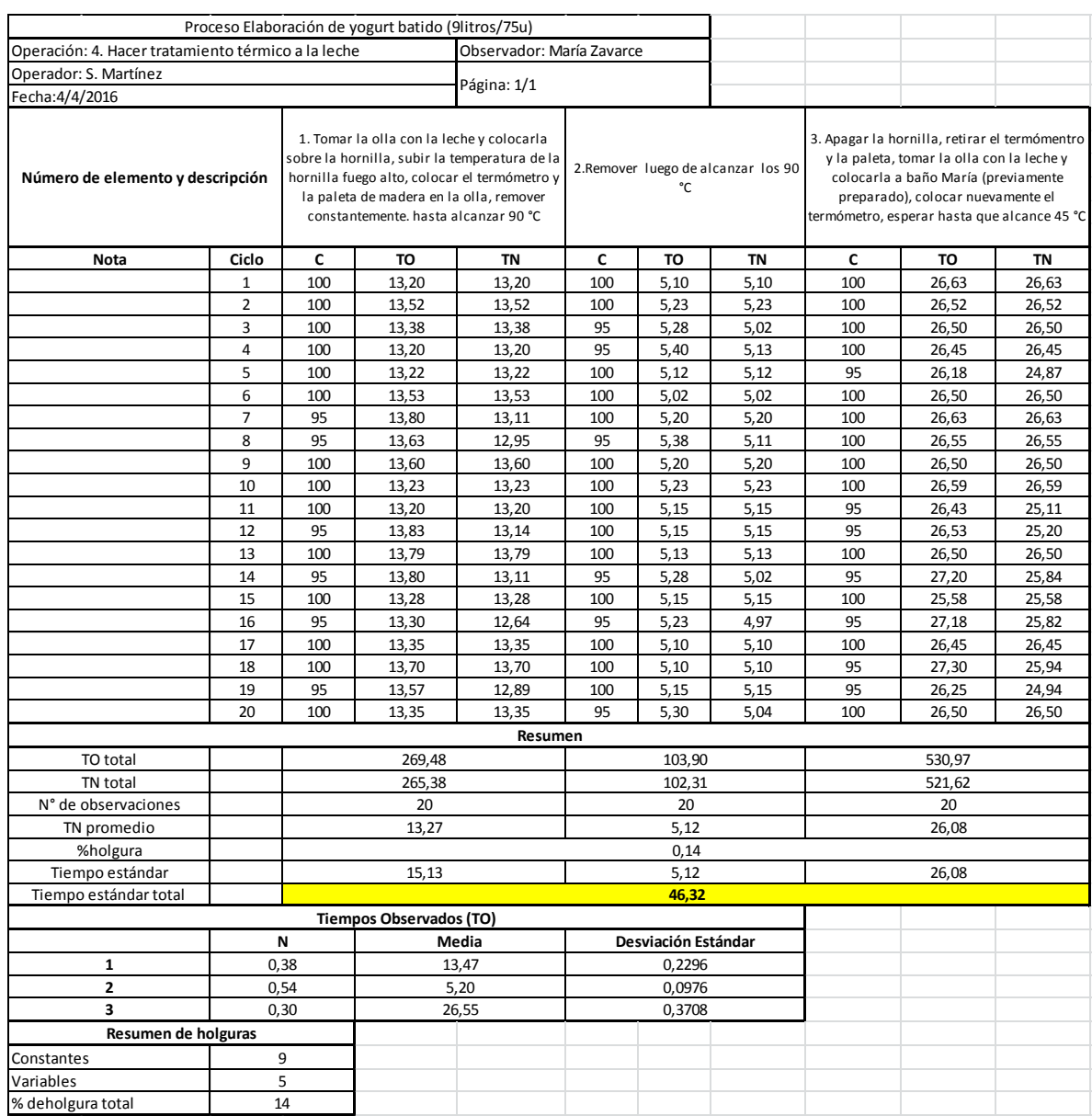

# <span id="page-100-0"></span>Anexo 7: Estudio de tiempos para la operación "Hacer tratamiento térmico a la leche" (1 lote: 75u) Proceso Elaboración de yogurt batido Fuente: Elaboración propia

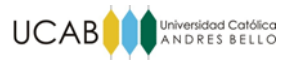

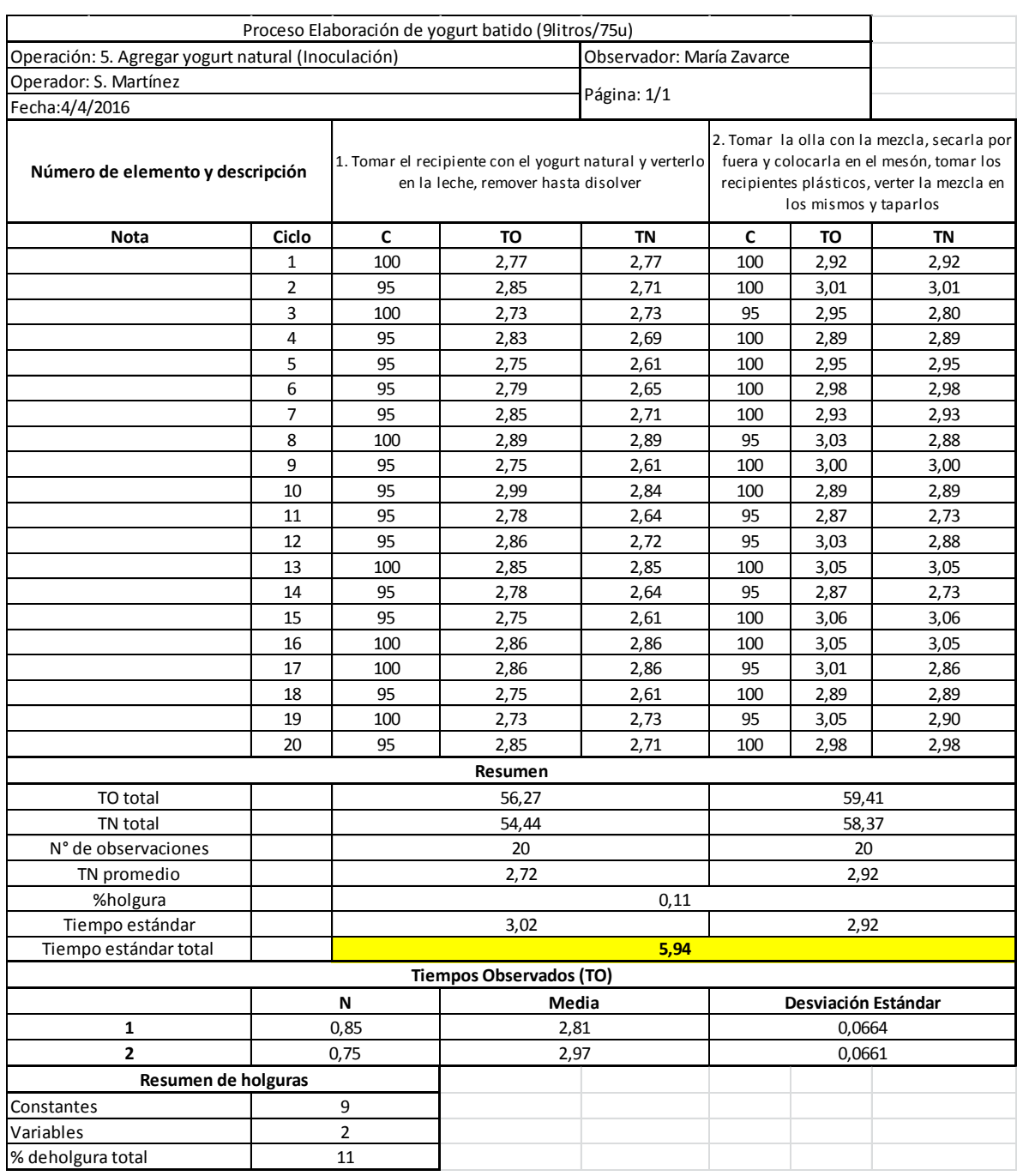

<span id="page-101-0"></span>Anexo 8: Estudio de tiempos para la operación "Inoculación" (1 lote: 75u) Proceso Elaboración de yogurt batido Fuente: Elaboración propia

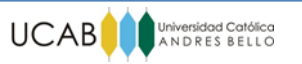

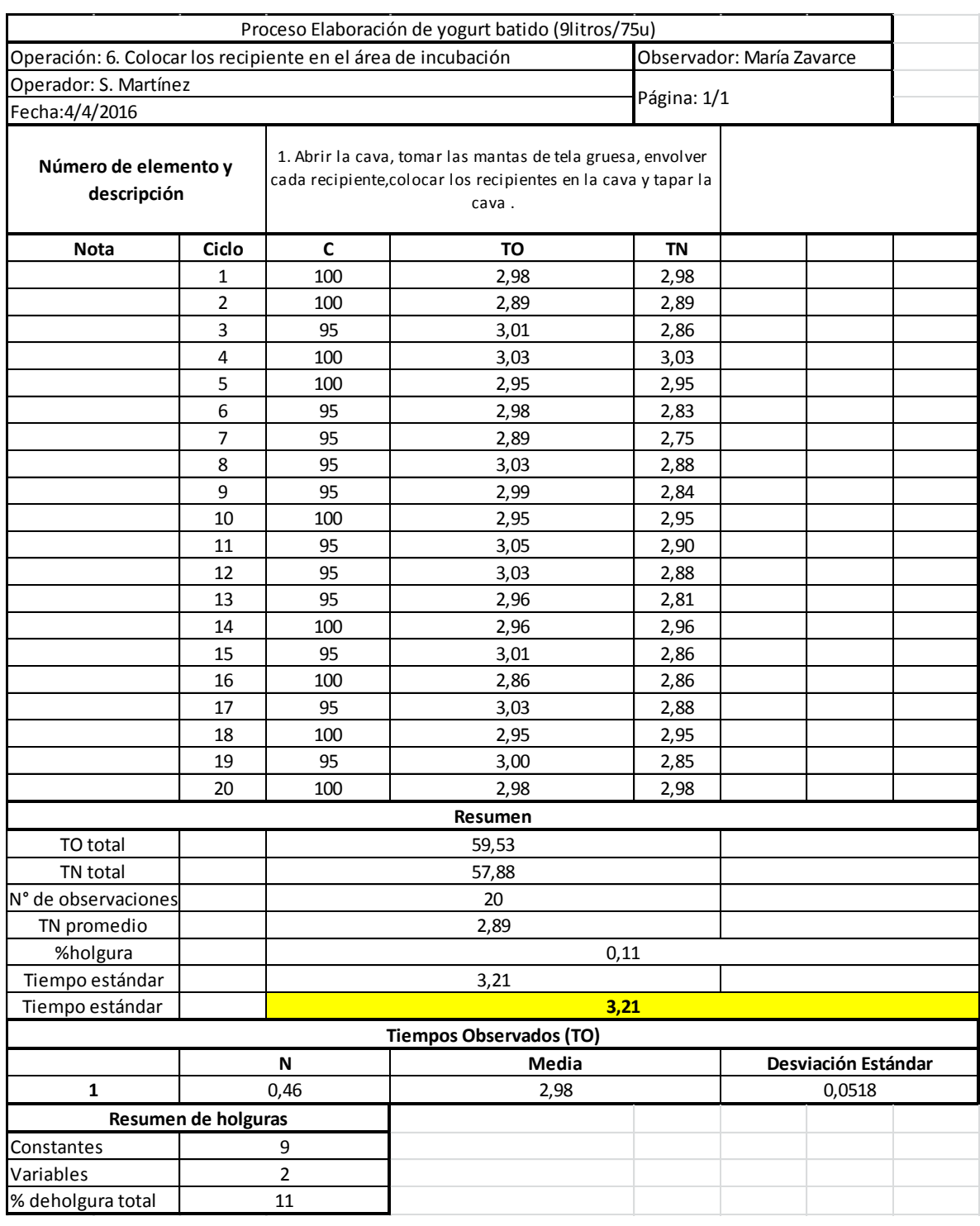

<span id="page-102-0"></span>Anexo 9: Estudio de tiempos para la operación "Colocar recipientes en el área de incubación" (1 lote: 75u) Proceso Elaboración de yogurt batido Fuente: Elaboración propia

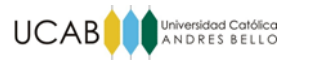

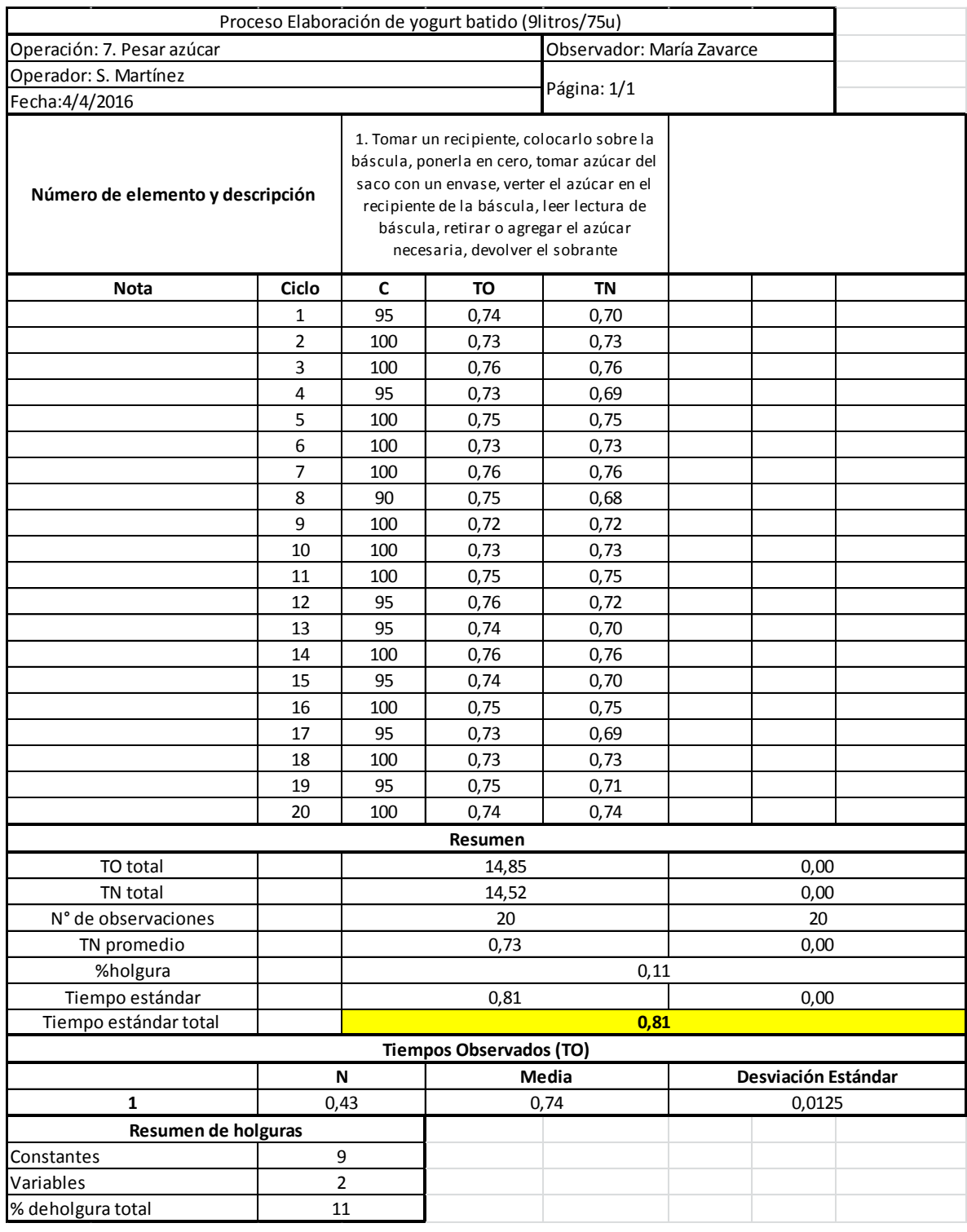

# <span id="page-103-0"></span>Anexo 10: Estudio de tiempos para la operación "Pesar azúcar" (1 lote: 75u) Proceso Elaboración de yogurt batido

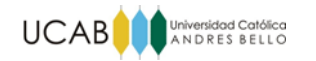

## Fuente: Elaboración propia

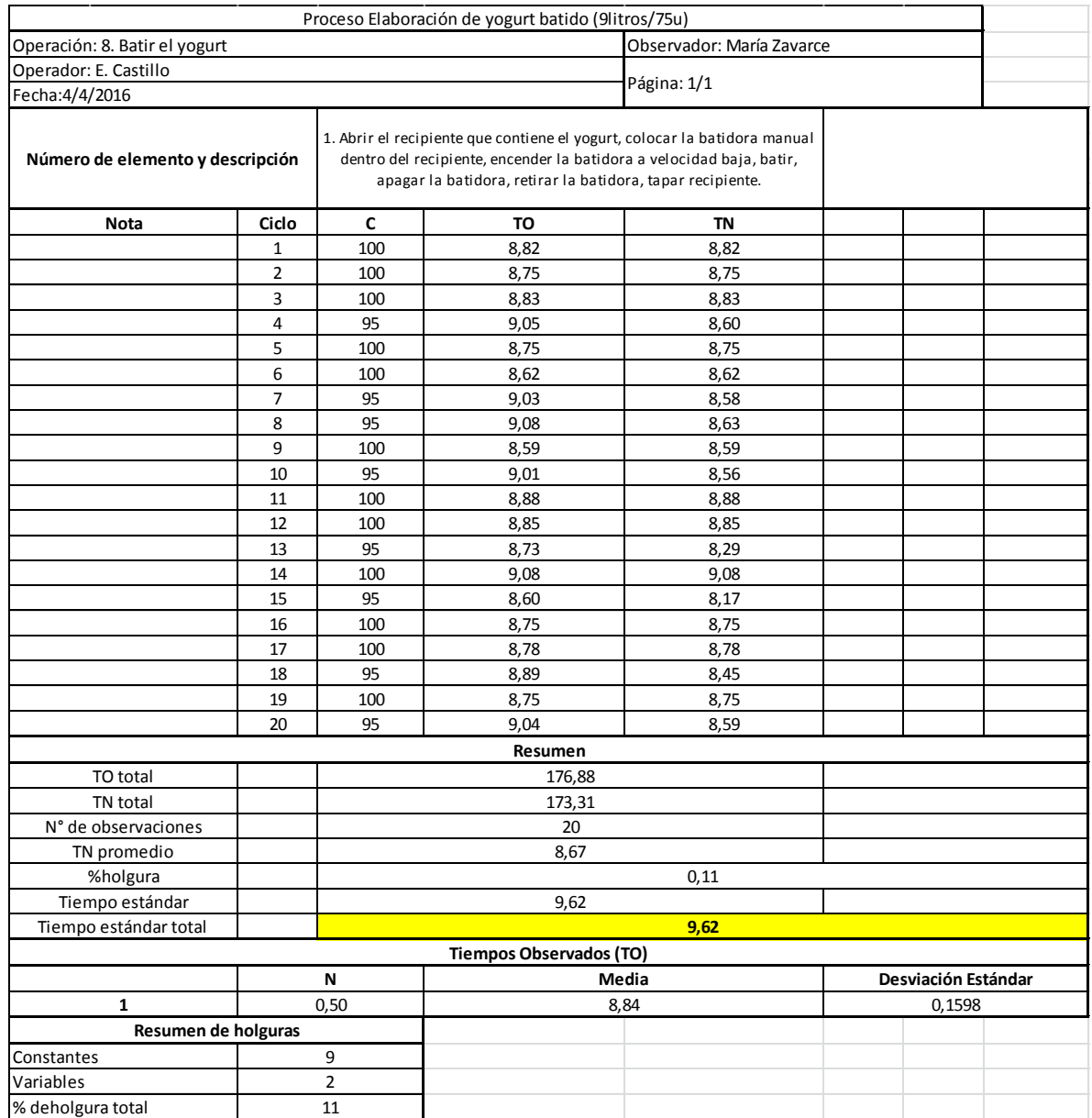

## <span id="page-104-0"></span>Anexo 11: Estudio de tiempos para la operación "Batir el yogurt" (1 lote: 75u) Proceso Elaboración de yogurt batido Fuente: Elaboración propia

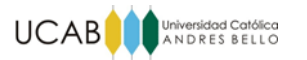

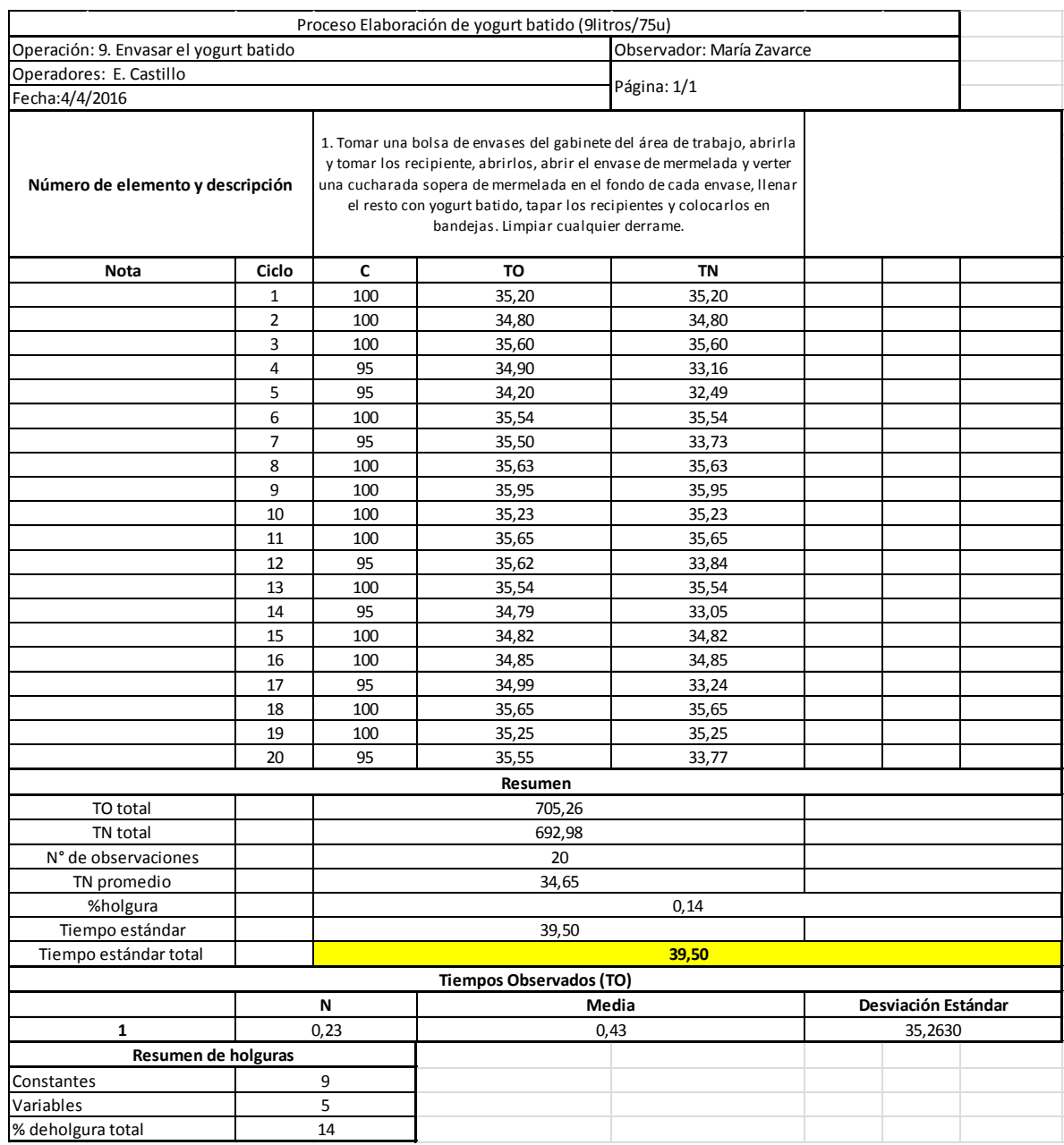

<span id="page-105-0"></span>Anexo 12: Estudio de tiempos para la operación "Envasar el yogurt batido" (1 lote: 75u) Proceso Elaboración de yogurt batido Fuente: Elaboración propia

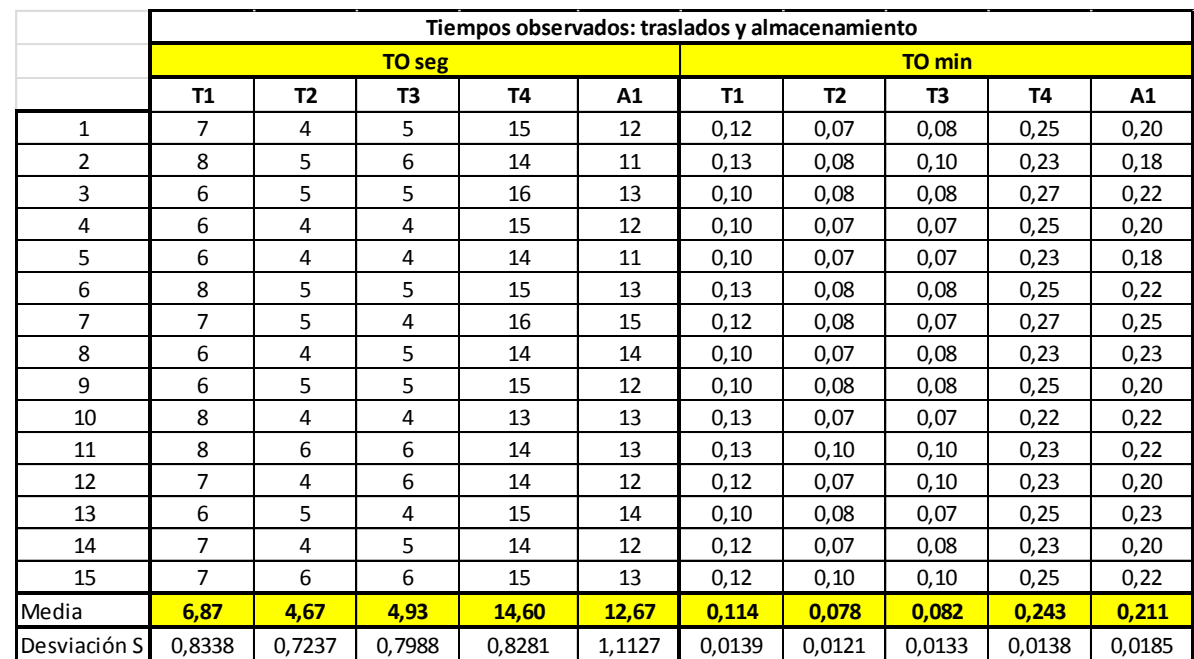

UCAB SIDERES BELLO

<span id="page-106-0"></span>Anexo 13: Estudio de tiempos Transportes y Almacenamiento (1 lote: 75u) Proceso Elaboración de yogurt batido Fuente: Elaboración propia

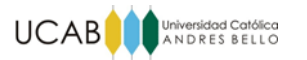

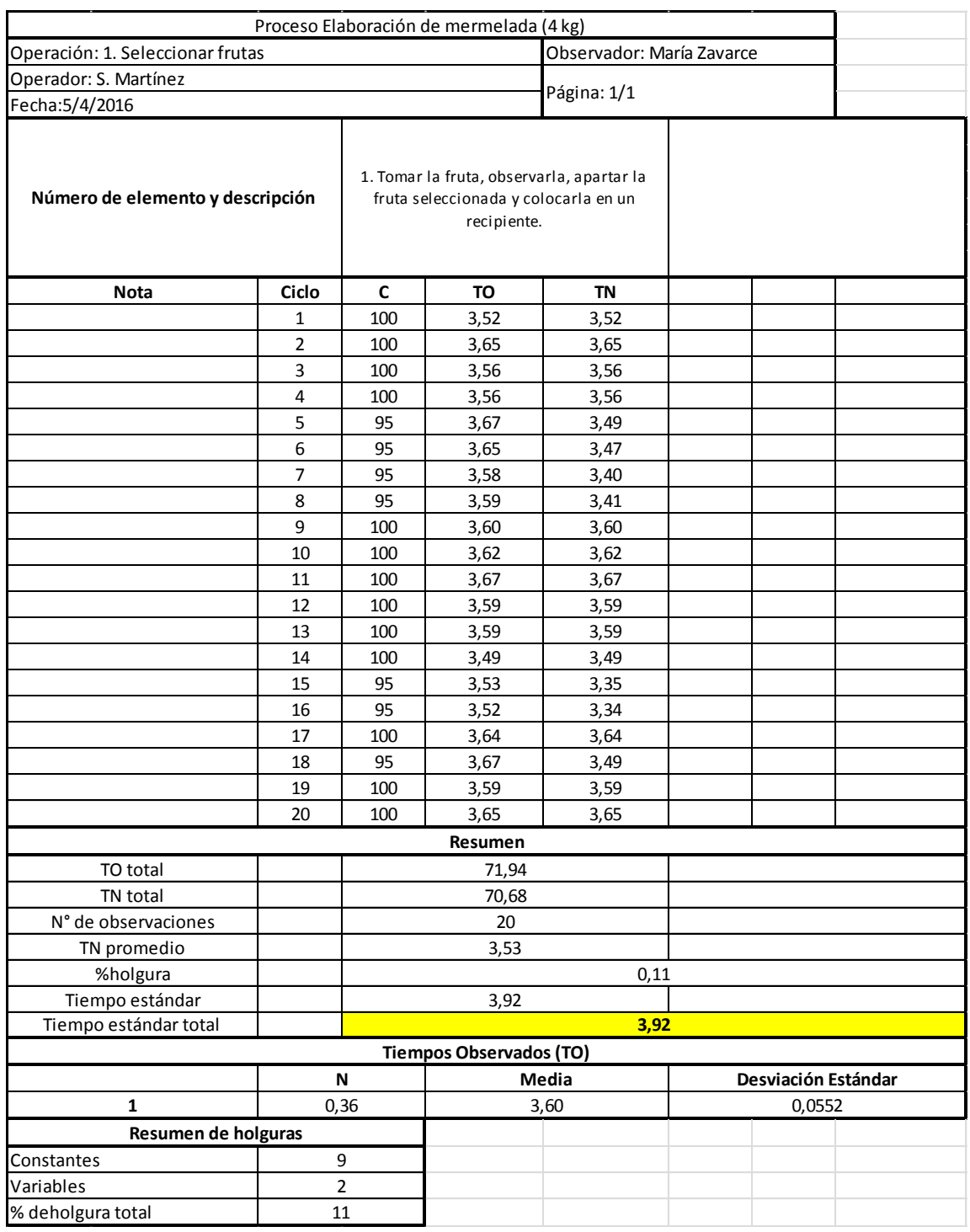

<span id="page-107-0"></span>Anexo 14: Estudio de tiempos para la operación "Seleccionar frutas" (1 lote: 75u) Proceso Elaboración de mermelada Fuente: Elaboración propia
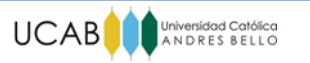

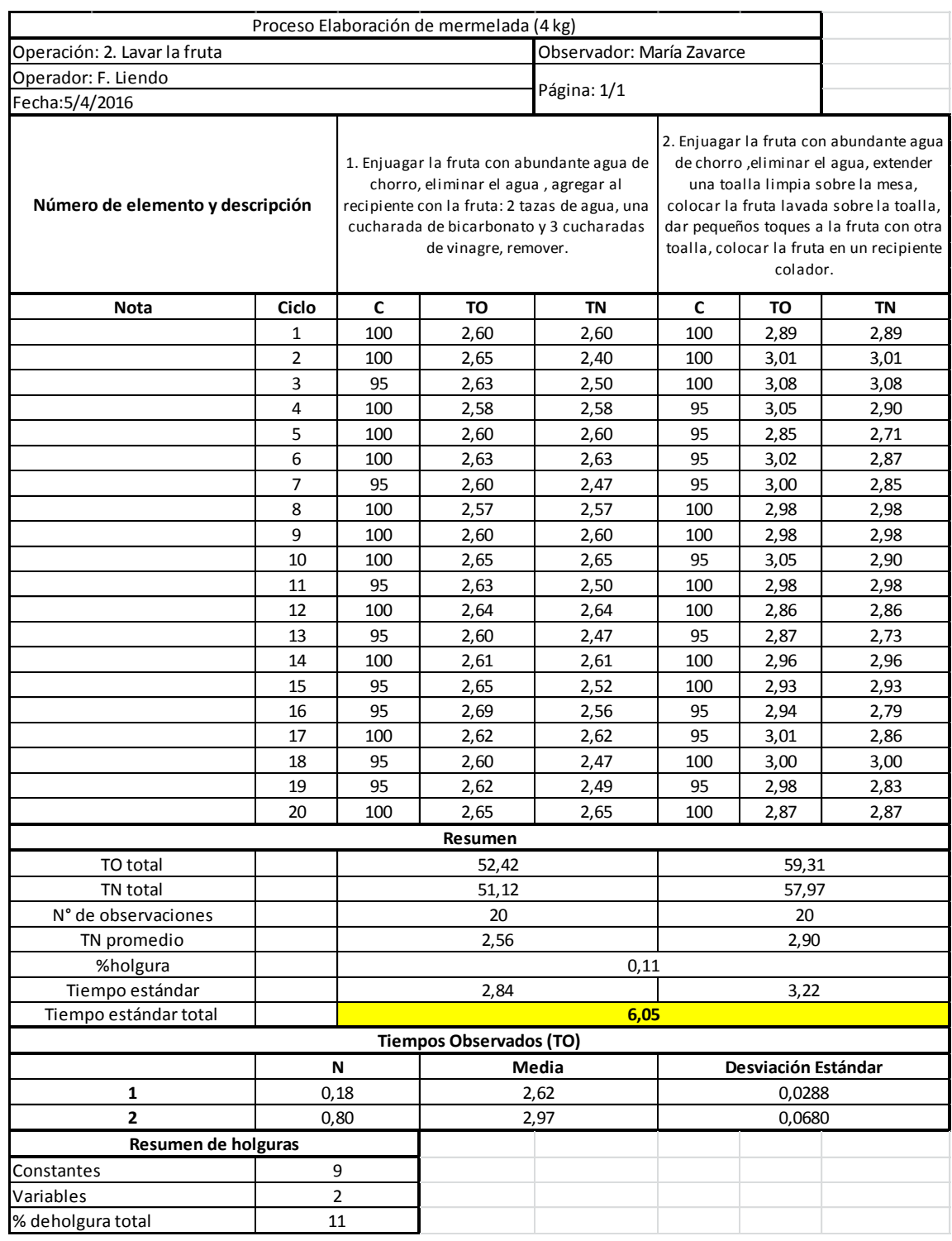

Anexo 15: Estudio de tiempos para la operación "Lavar la fruta" (1 lote: 75u) Proceso Elaboración de mermelada Fuente: Elaboración propia

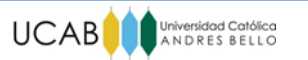

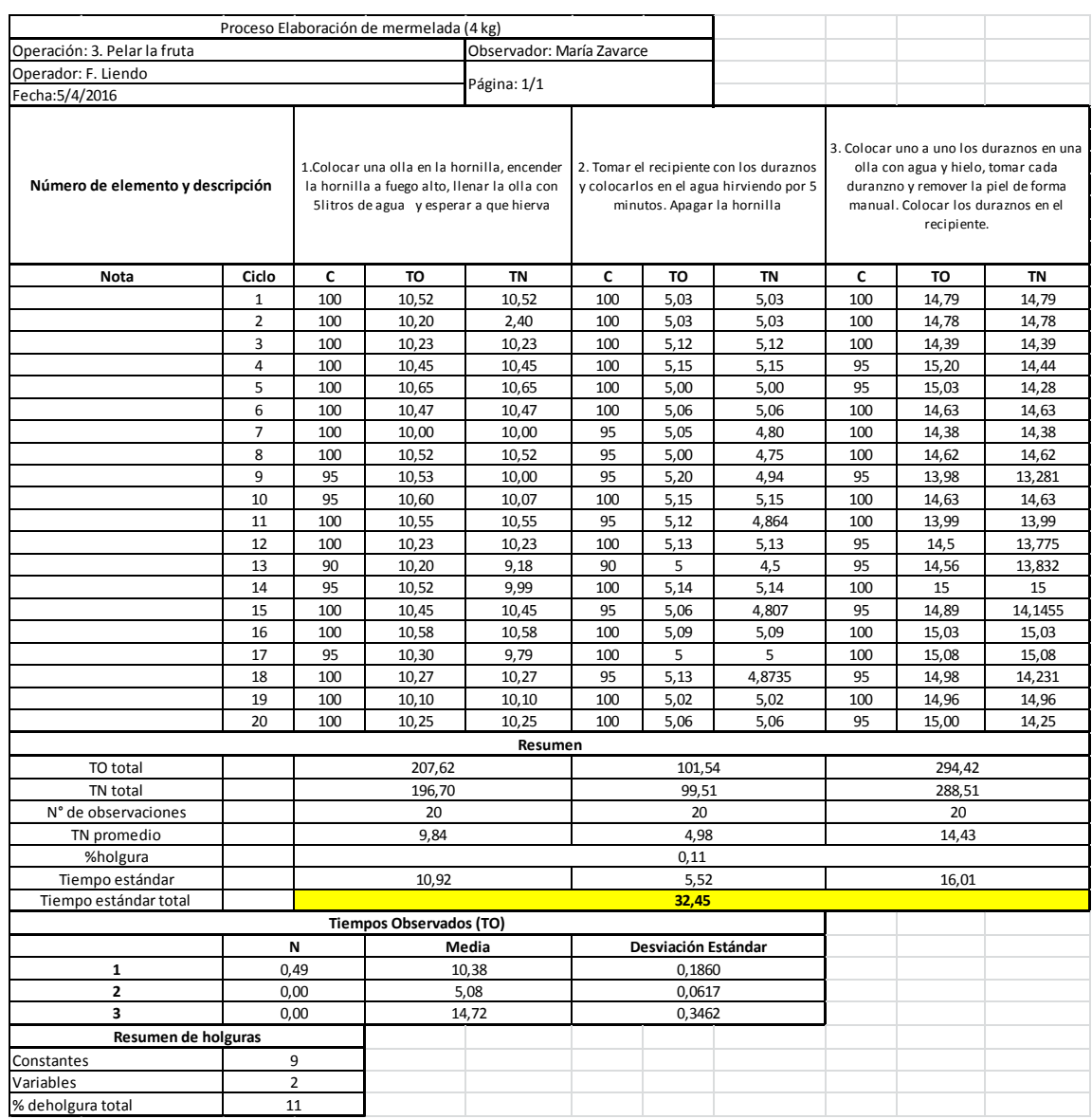

## Anexo 16: Estudio de tiempos para la operación "Pelar la fruta" (1 lote: 75u) Proceso Elaboración de mermelada Fuente: Elaboración propia

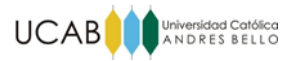

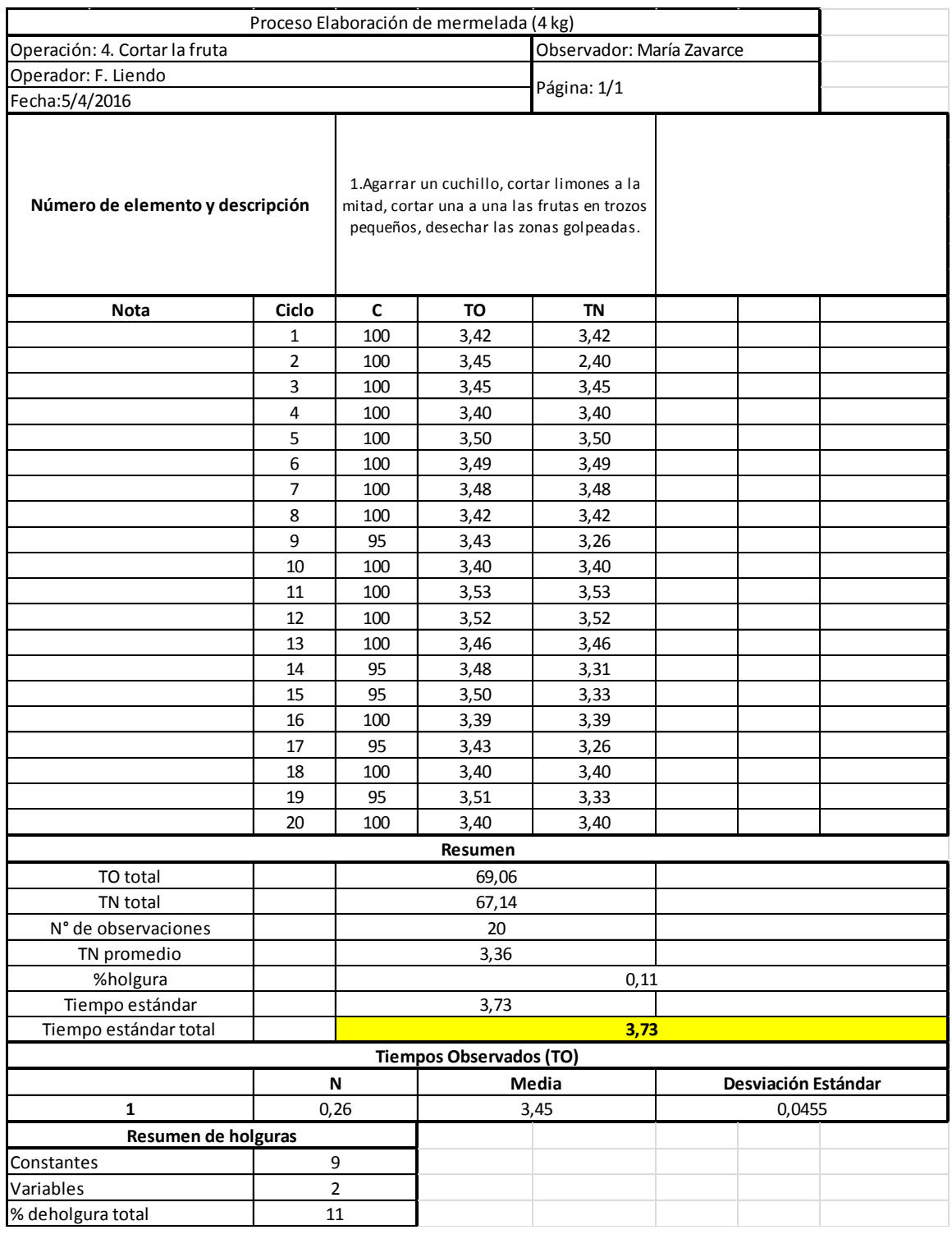

Anexo 17: Estudio de tiempos para la operación "Cortar la fruta" (1 lote: 75u) Proceso Elaboración de mermelada Fuente: Elaboración propia

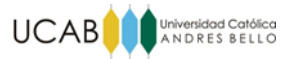

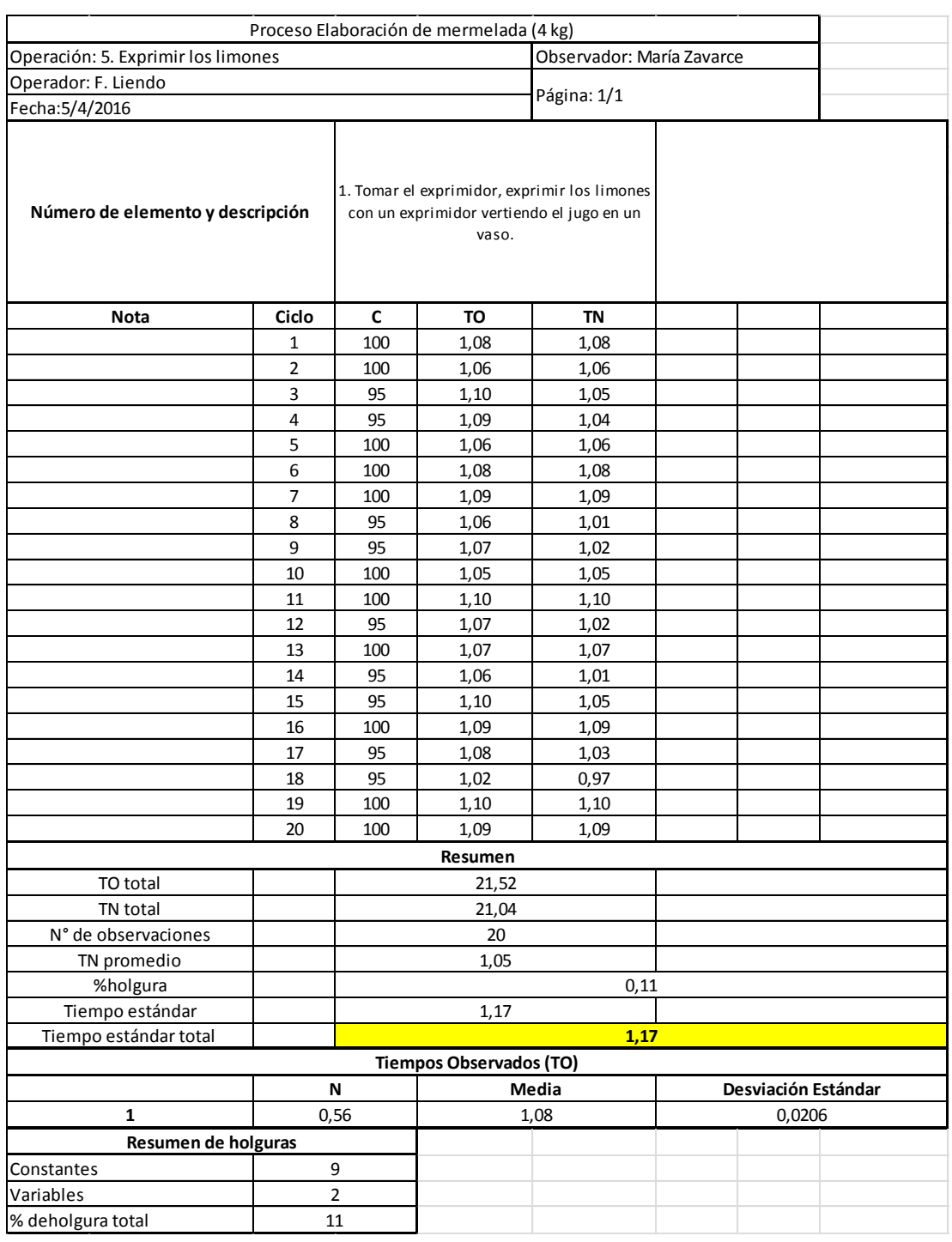

Anexo 18: Estudio de tiempos para la operación "Exprimir los limones" (1 lote: 75u) Proceso Elaboración de mermelada Fuente: Elaboración propia

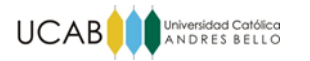

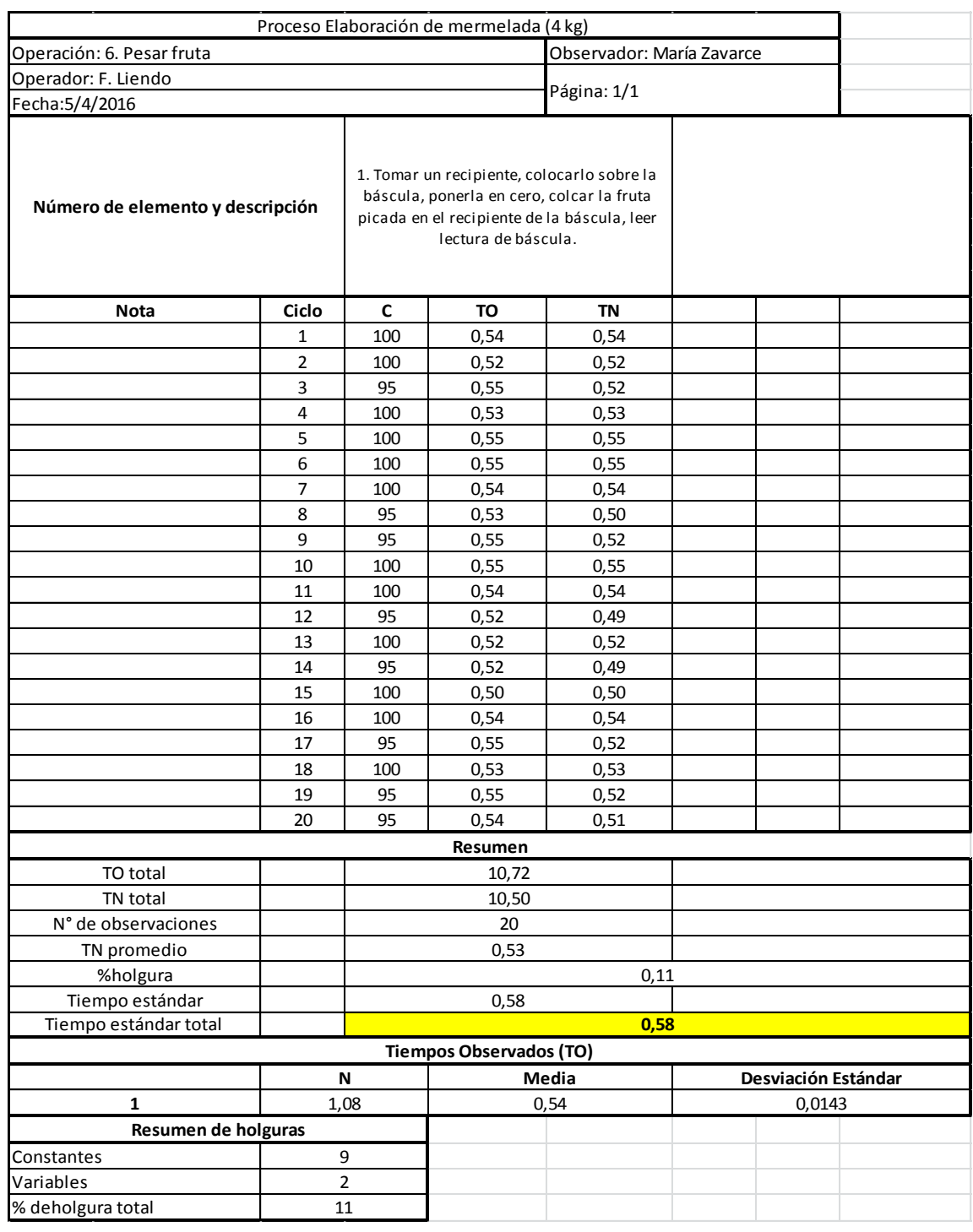

Anexo 19: Estudio de tiempos para la operación "Pesar la fruta" (1 lote: 75u) Proceso Elaboración de mermelada Fuente: Elaboración propia

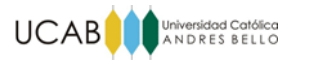

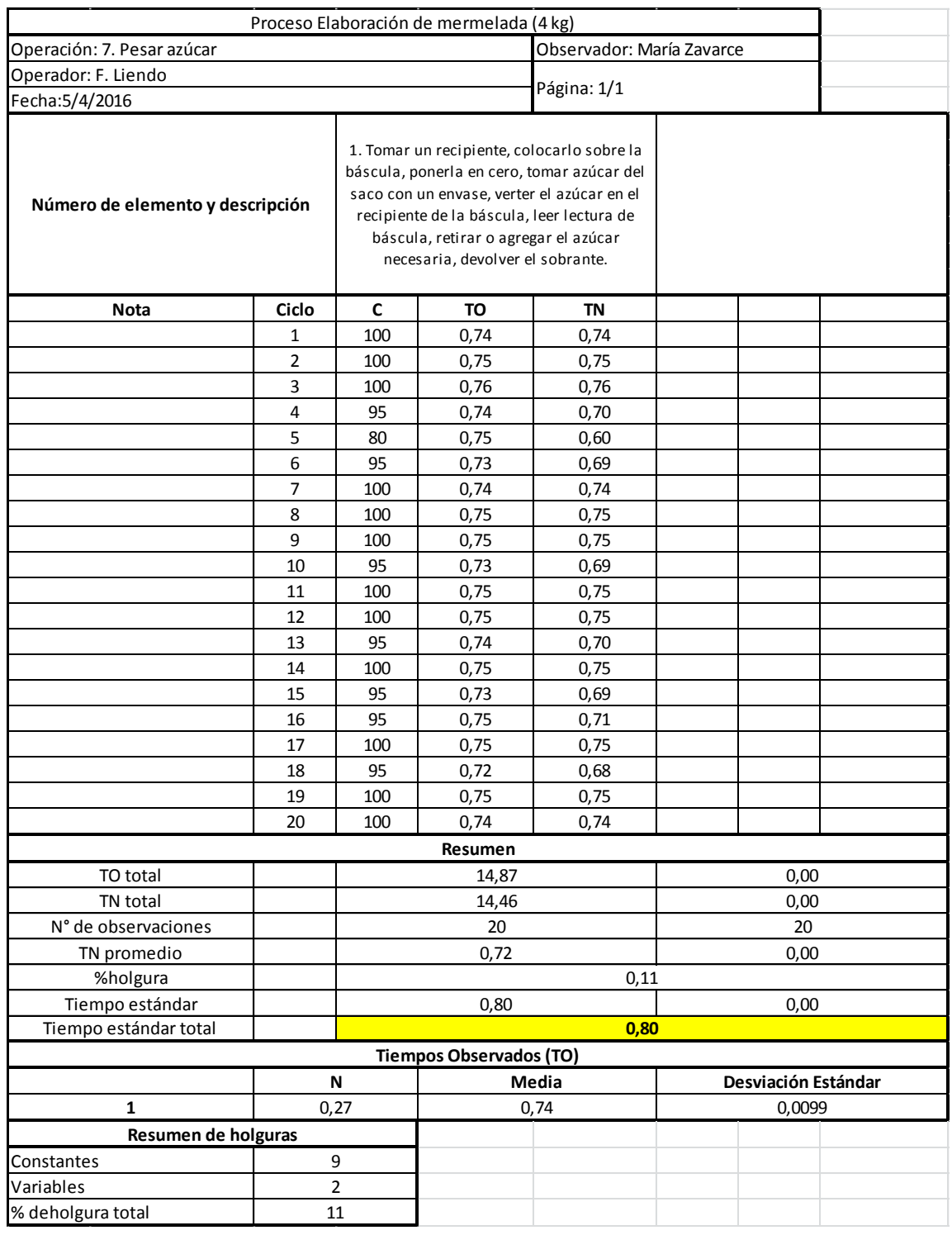

Anexo 20: Estudio de tiempos para la operación "Pesar azúcar" (1 lote: 75u) Proceso Elaboración de mermelada Fuente: Elaboración propia

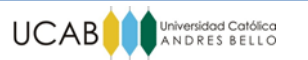

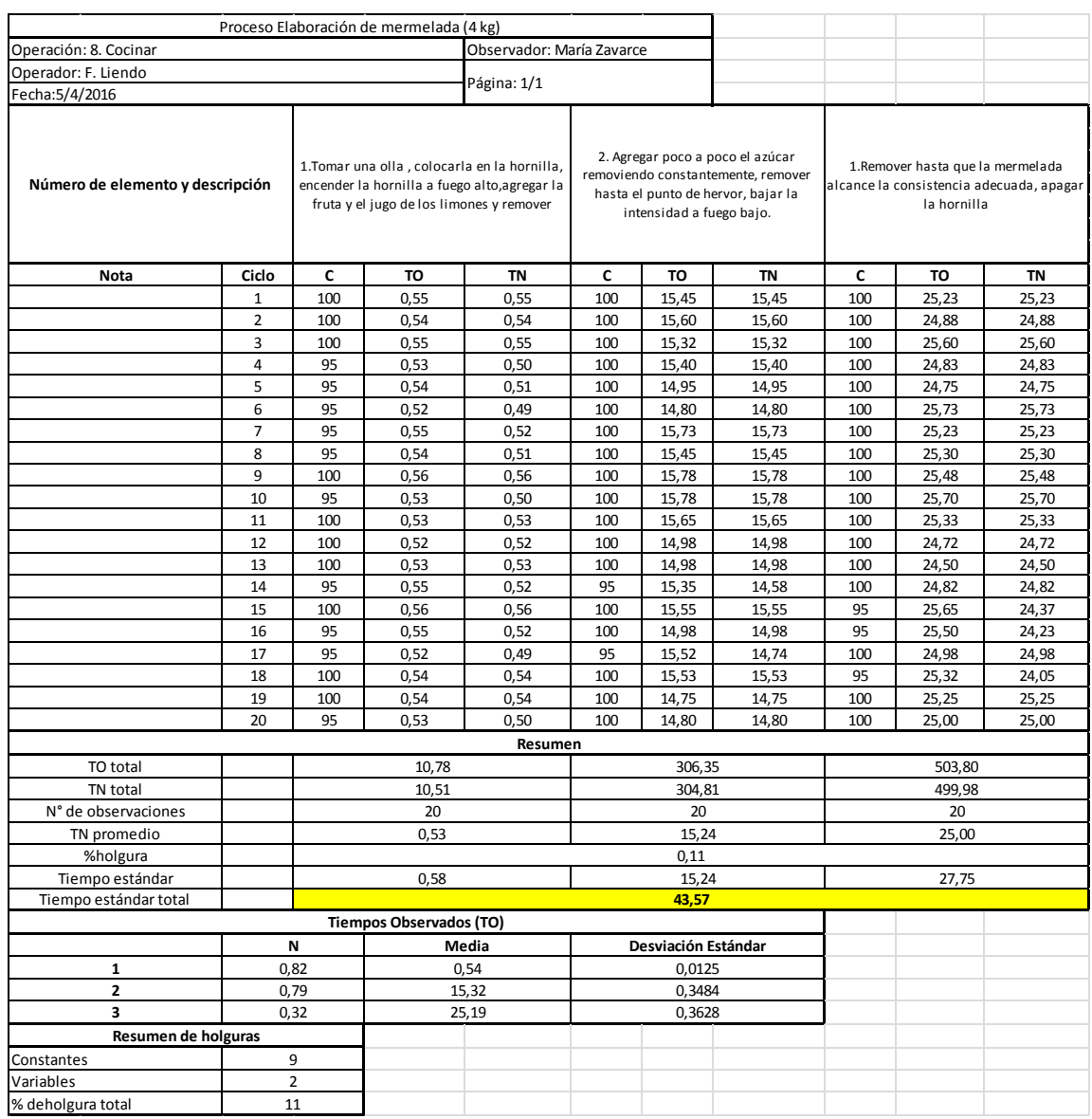

## Anexo 21: Estudio de tiempos para la operación "Cocinar" (1 lote: 75u) Proceso Elaboración de mermelada Fuente: Elaboración propia

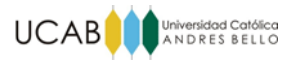

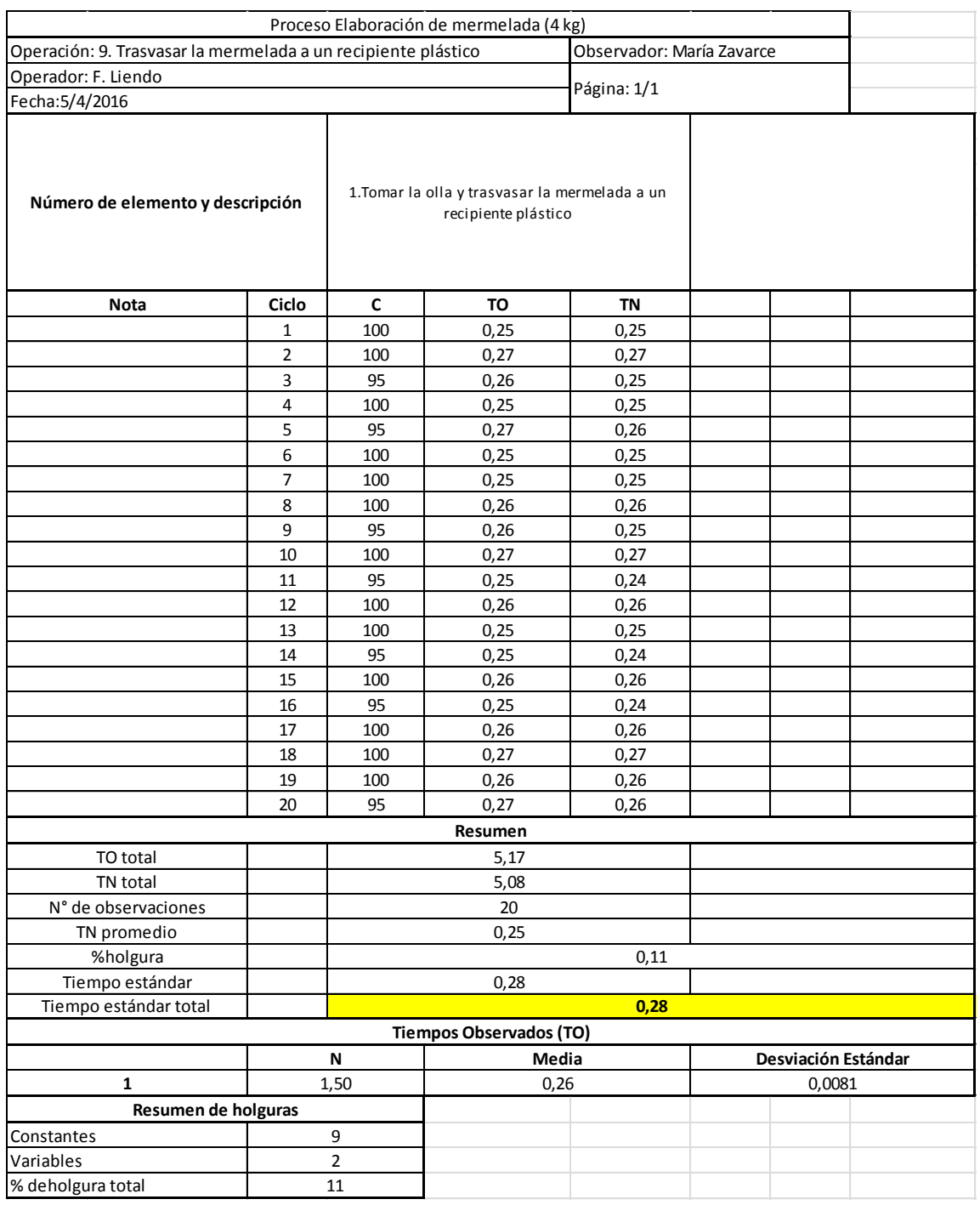

Anexo 22: Estudio de tiempos para la operación "Trasvasar" (1 lote: 75u) Proceso Elaboración de mermelada Fuente: Elaboración propia

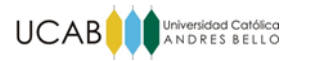

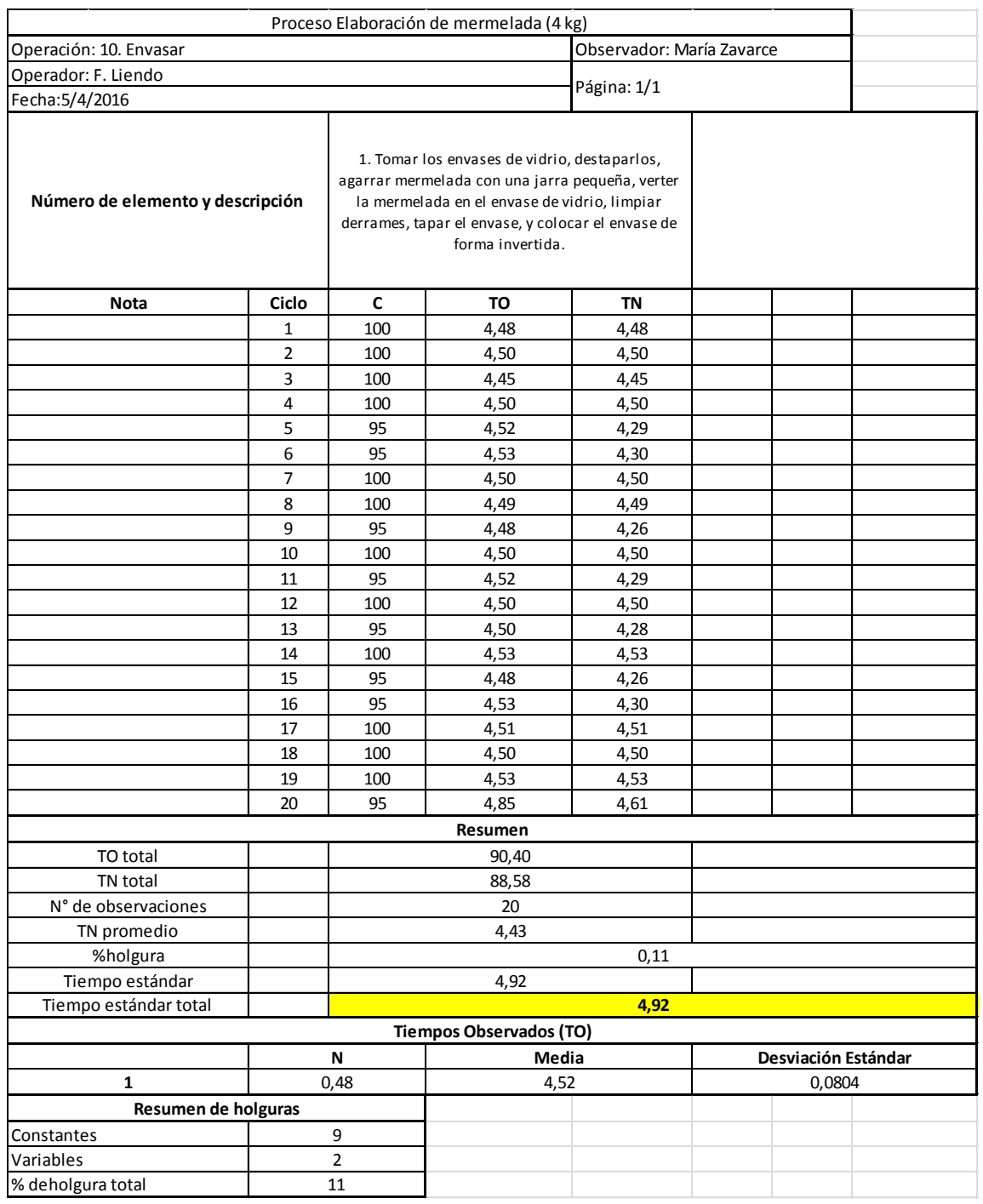

Anexo 23: Estudio de tiempos para la operación "Envasar" (1 lote: 75u) Proceso Elaboración de mermelada Fuente: Elaboración propia

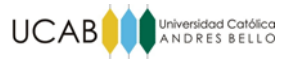

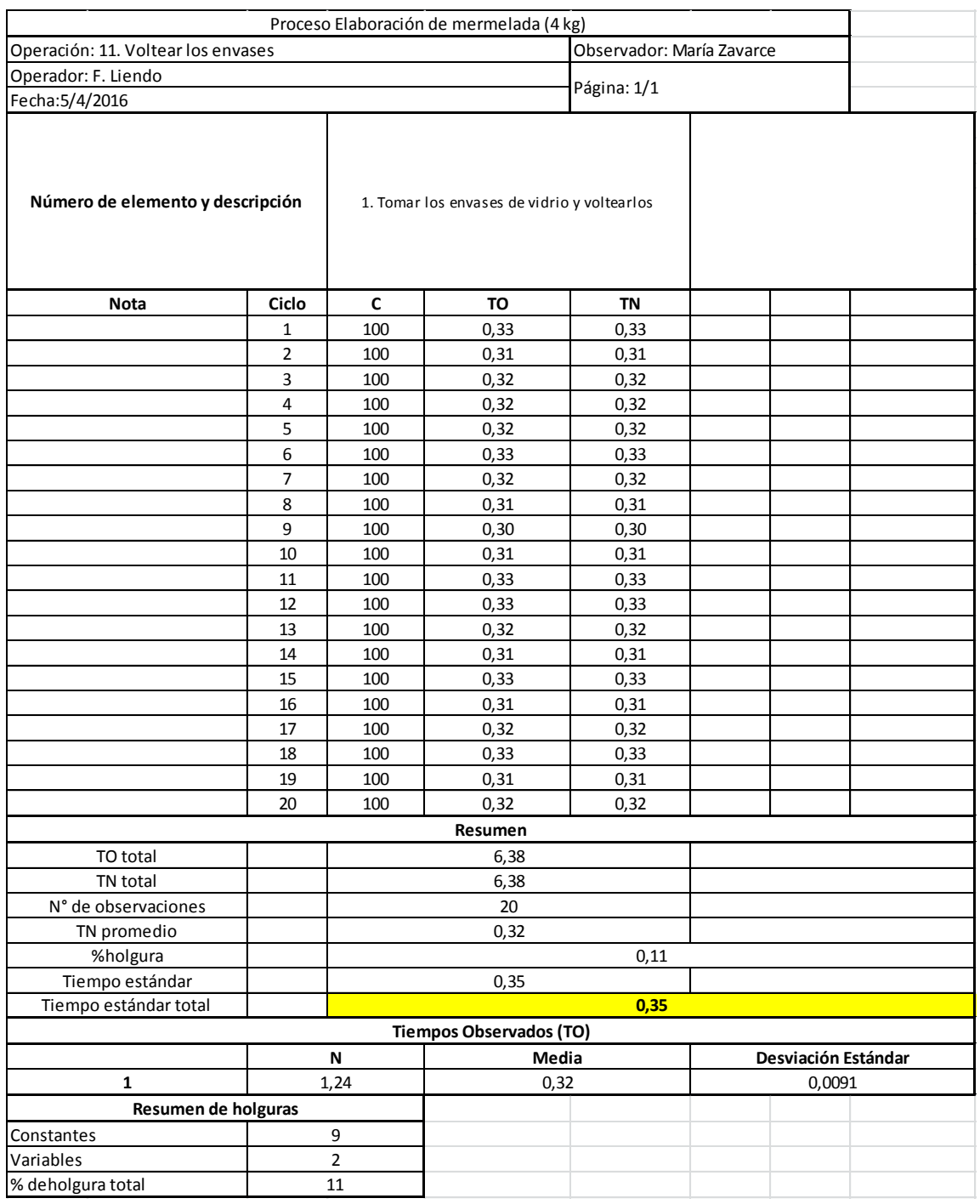

Anexo 24: Estudio de tiempos para la operación "Voltear los envases" (1 lote: 75u) Proceso Elaboración de mermelada Fuente: Elaboración propia

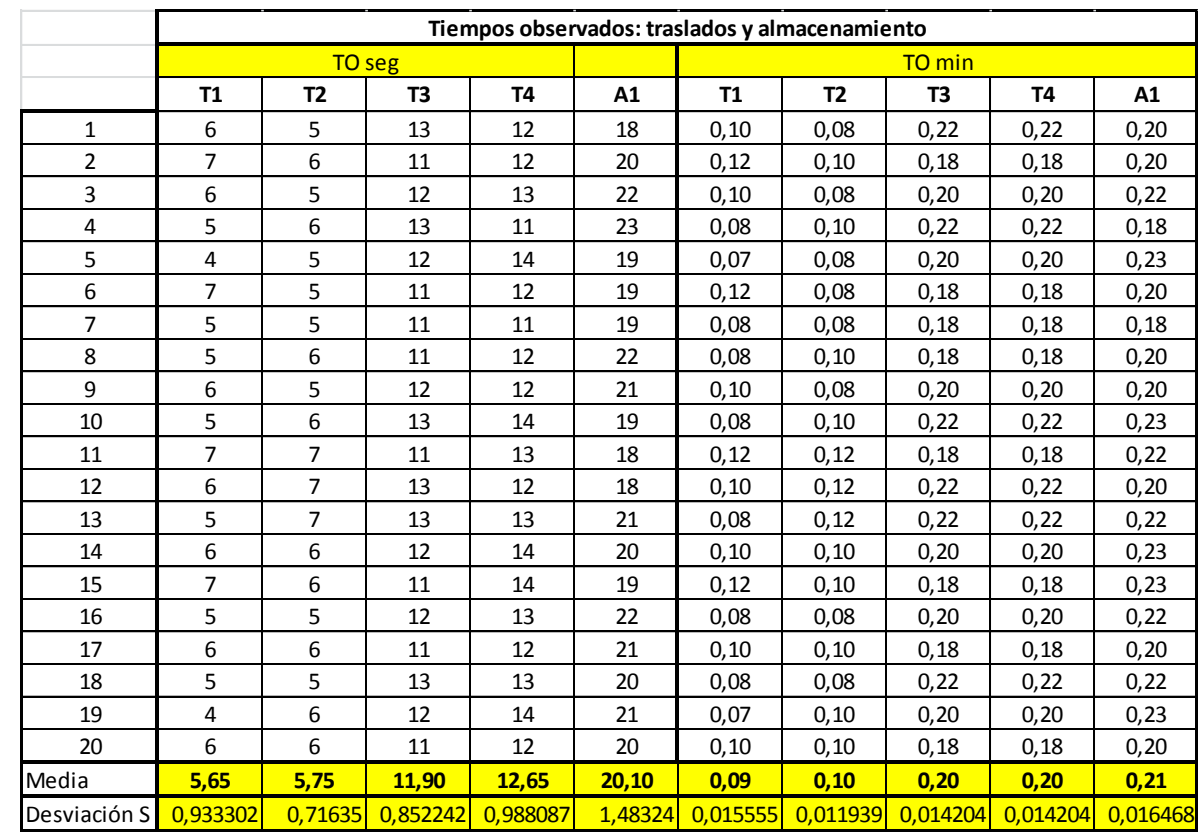

UCAB Universidad Católica

Anexo 25: Estudio de tiempos Transportes y Almacenamiento (1 lote: 75u) Proceso Elaboración de mermelada Fuente: Elaboración propia

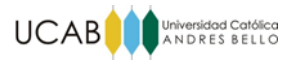

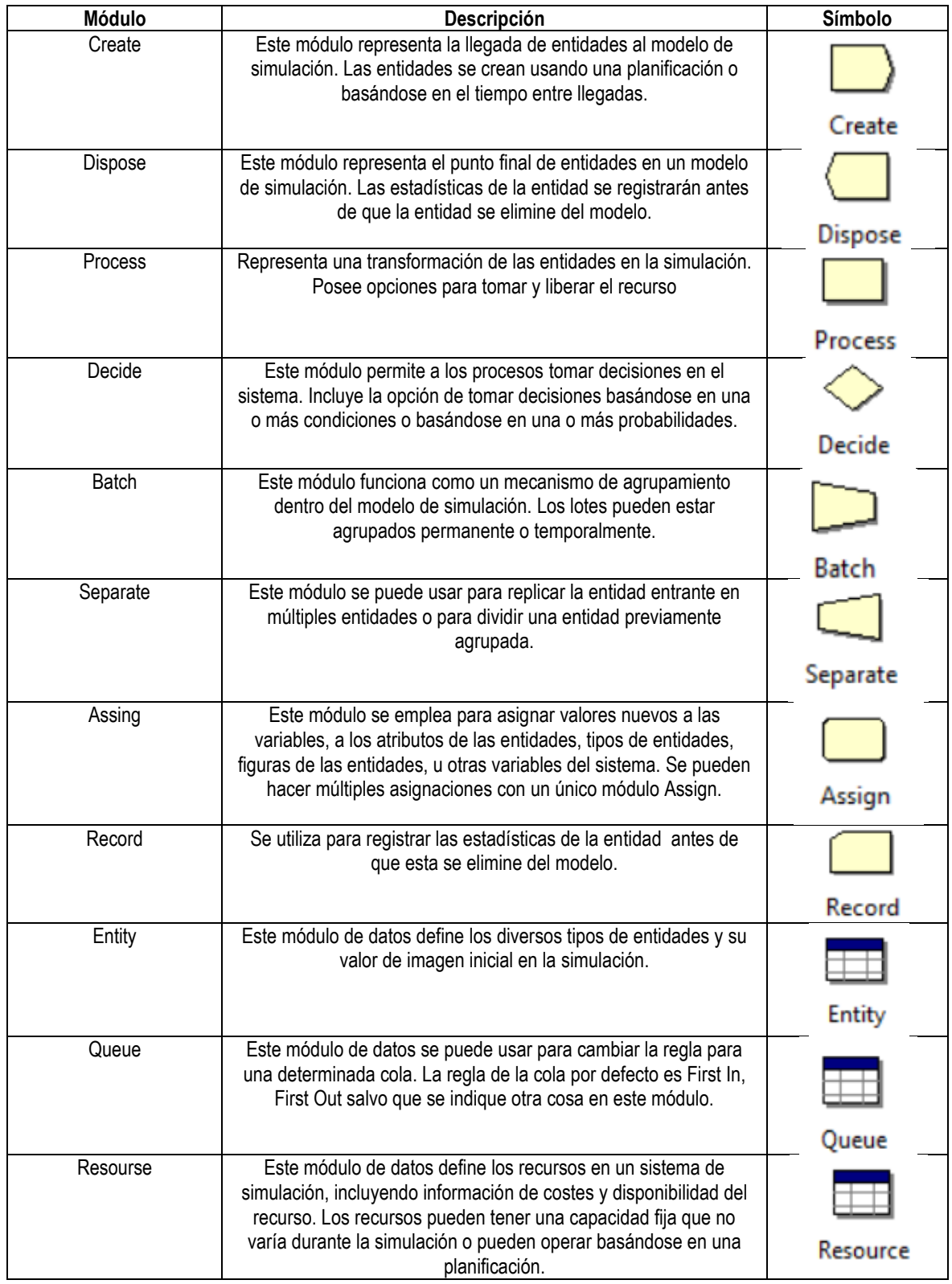

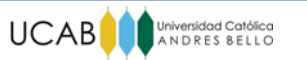

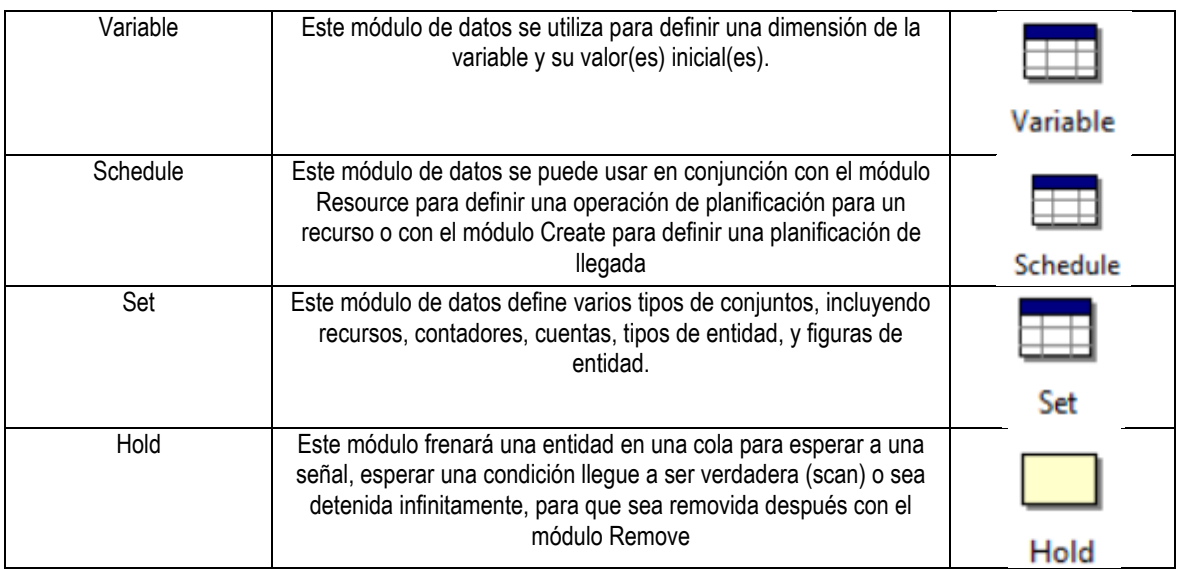

Anexo 26: Módulos del Panel de Arena Fuente: Jiménez (2010)

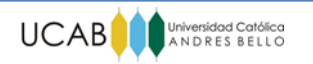

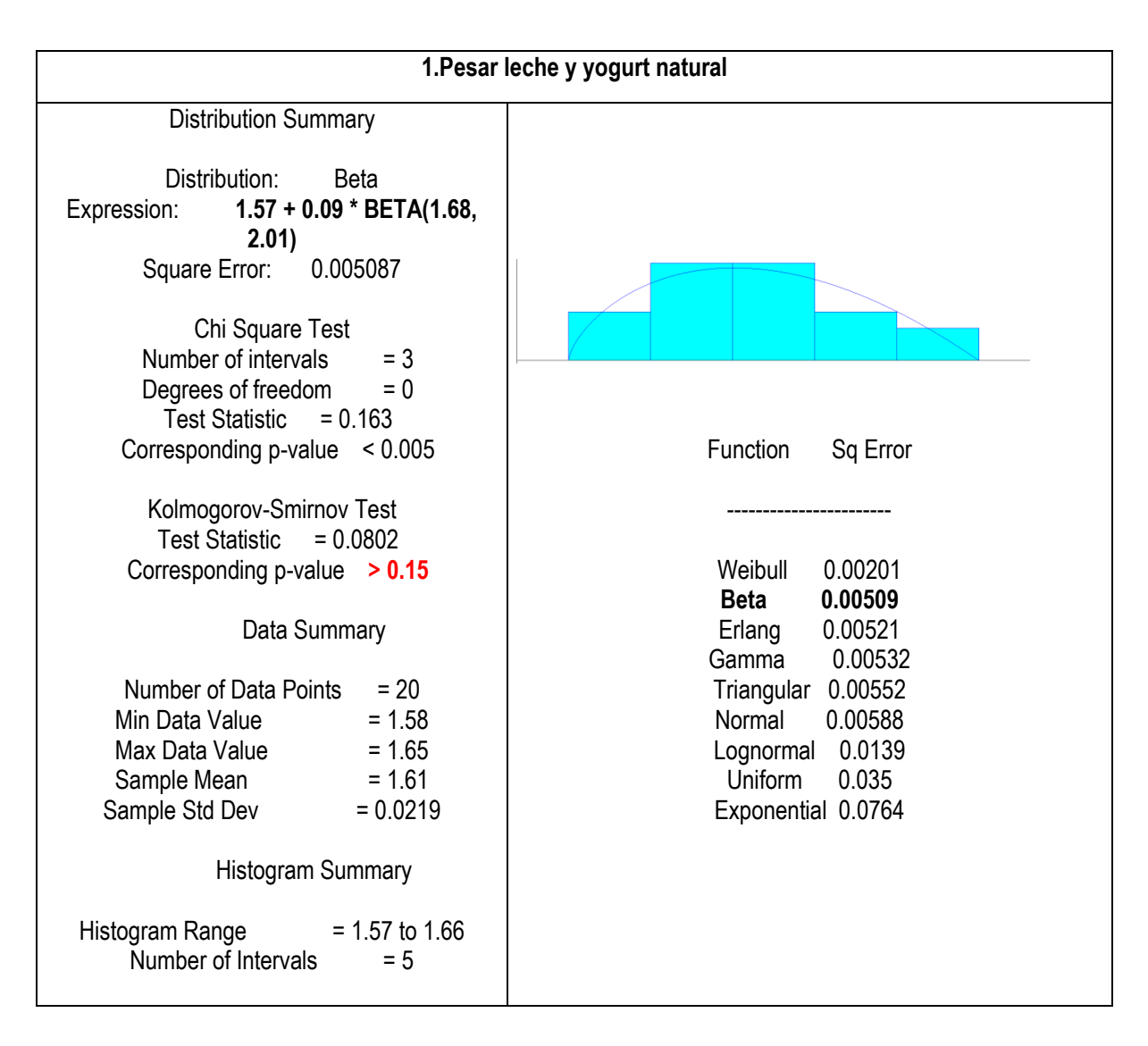

Anexo 27: Ajuste a curva de distribución de los tiempos observados en la operación: "Pesar leche y yogurt natural" para el modelo de simulación del Proceso Elaboración de yogurt batido Fuente: Elaboración propia

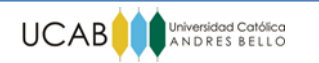

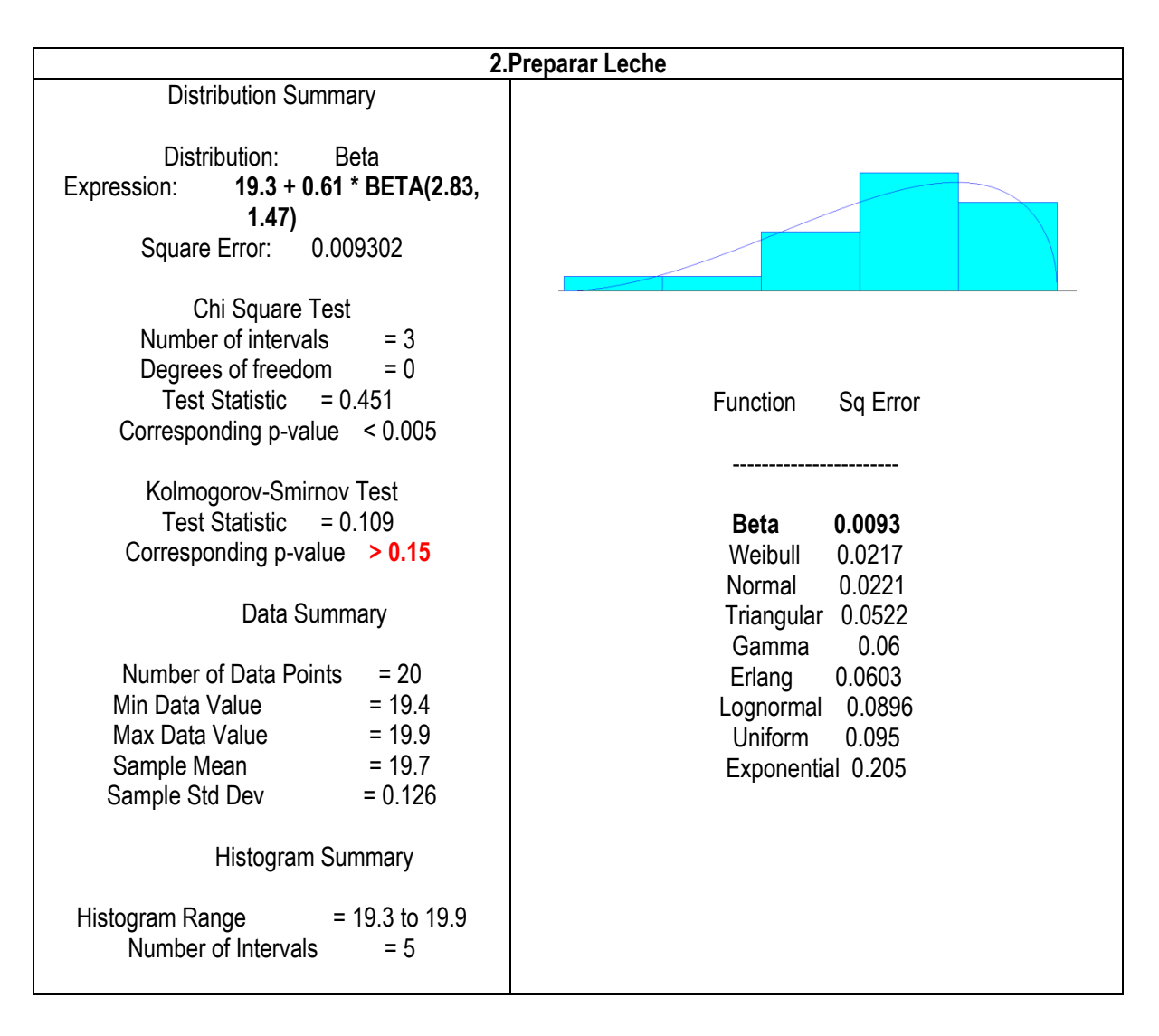

Anexo 28: Ajuste a curva de distribución de los tiempos observados en la operación: "Preparar la leche" para el modelo de simulación del Proceso Elaboración de yogurt batido Fuente: Elaboración propia

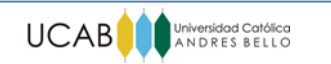

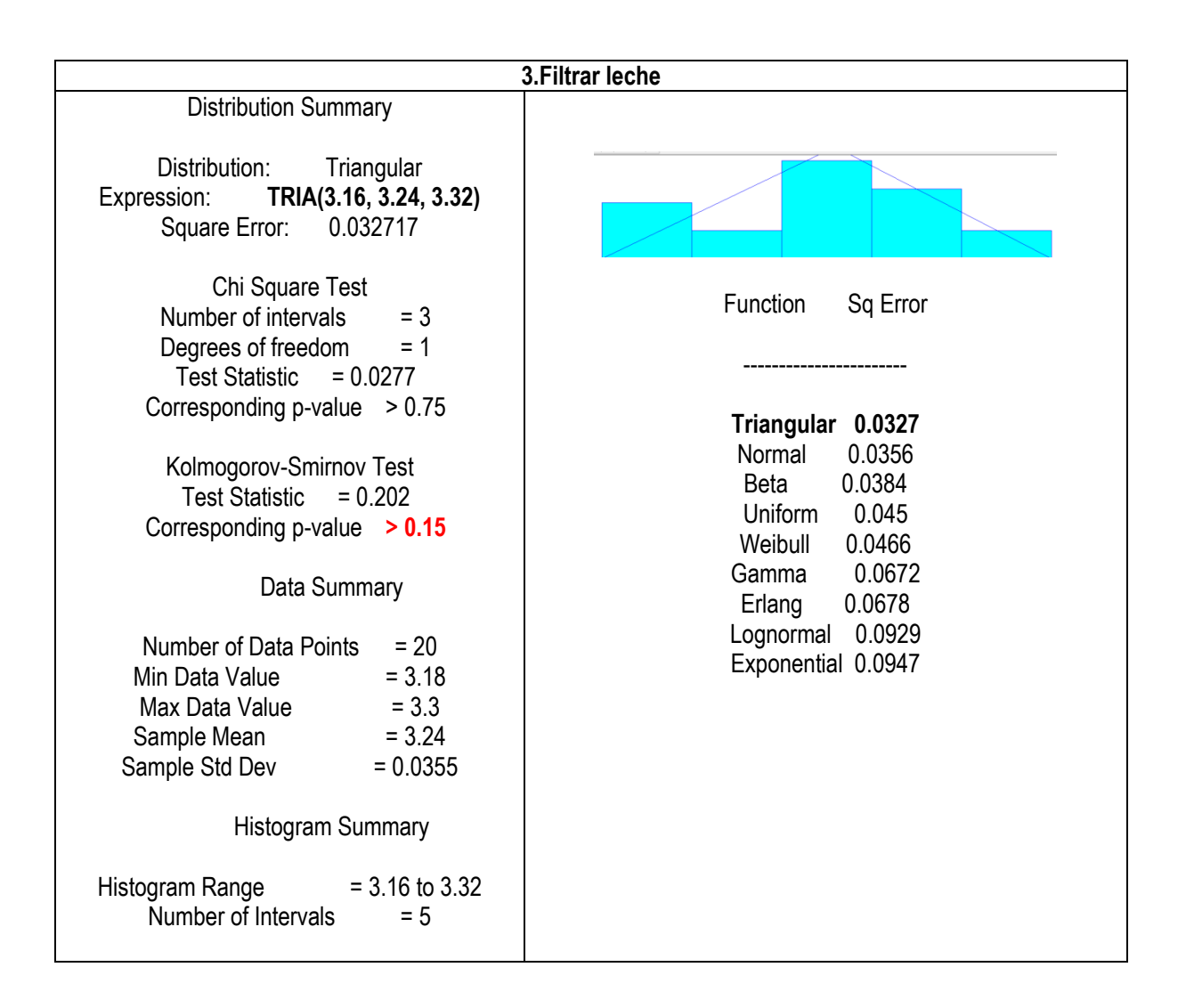

Anexo 29: Ajuste a curva de distribución de los tiempos observados en la operación: "Filtrar leche" para el modelo de simulación del Proceso Elaboración de yogurt batido Fuente: Elaboración propia

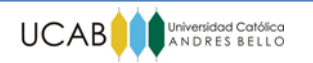

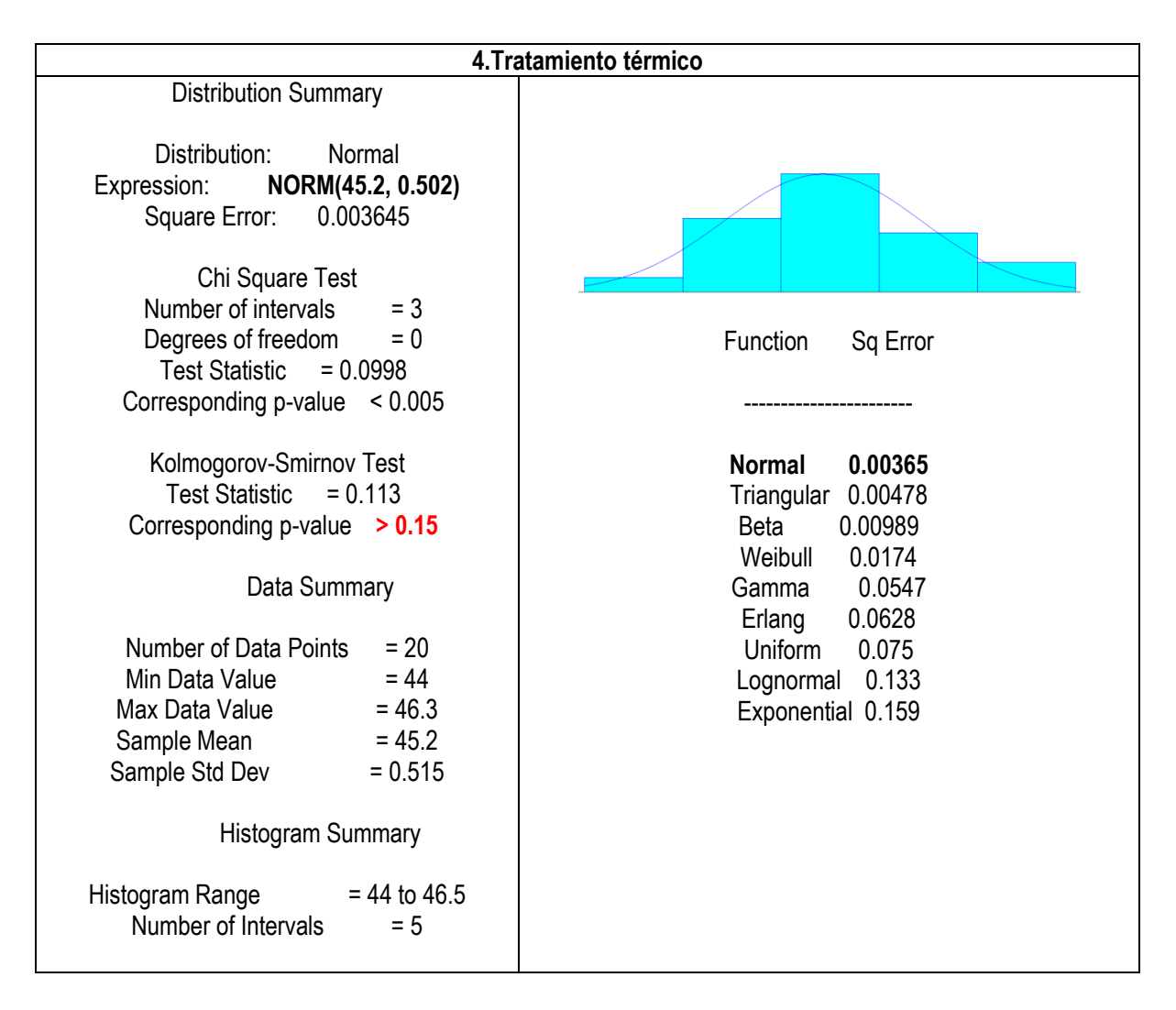

Anexo 30: Ajuste a curva de distribución de los tiempos observados en la operación: "Tratamiento térmico" para el modelo de simulación del Proceso Elaboración de yogurt batido Fuente: Elaboración propia

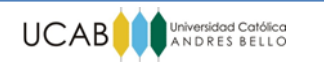

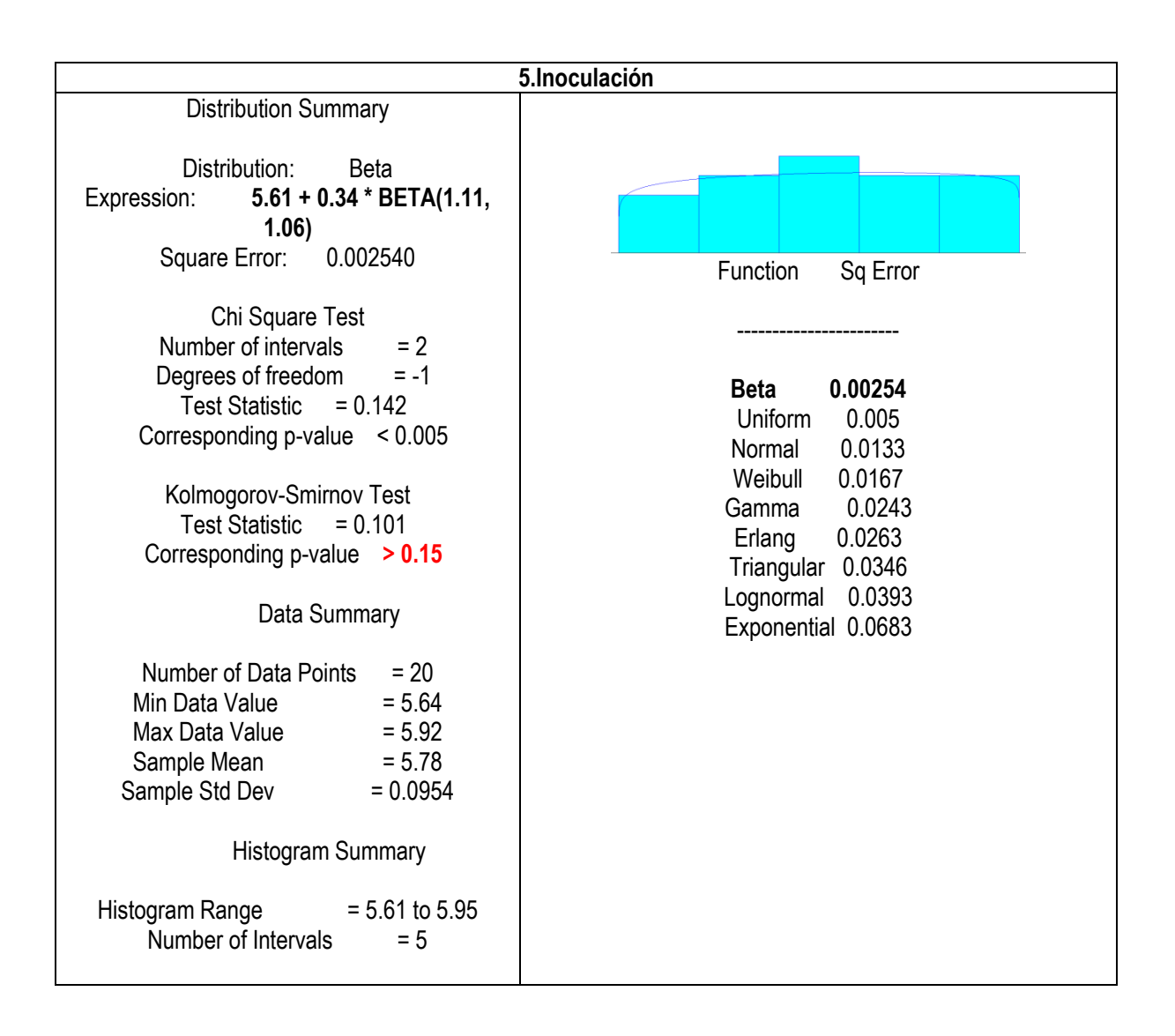

Anexo 31: Ajuste a curva de distribución de los tiempos observados en la operación: "Inoculación" para el modelo de simulación del Proceso Elaboración de yogurt batido Fuente: Elaboración propia

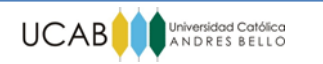

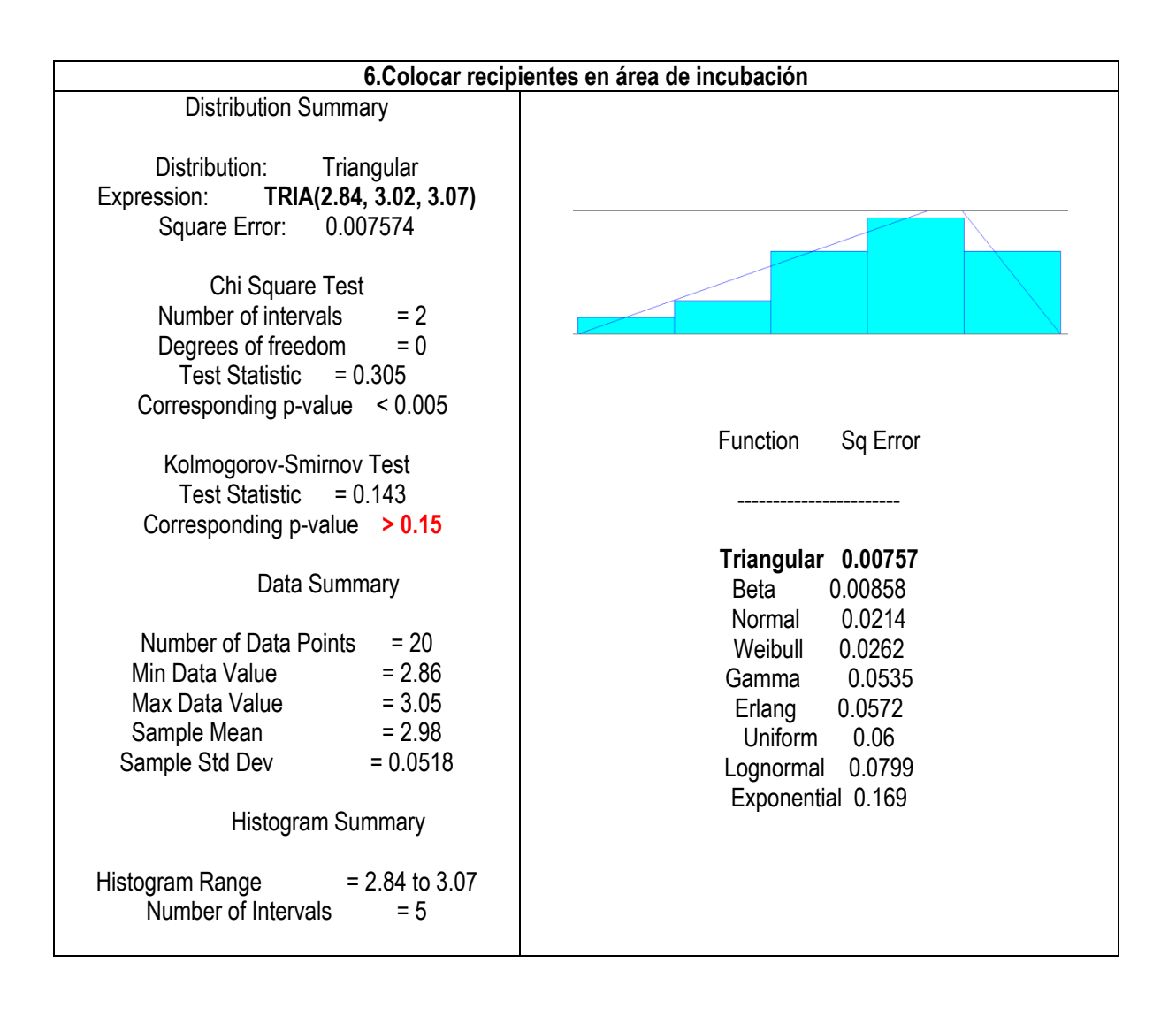

Anexo 32: Ajuste a curva de distribución de los tiempos observados en la operación: "Colocar recipientes en área de incubación" para el modelo de simulación del Proceso Elaboración de yogurt batido Fuente: Elaboración propia

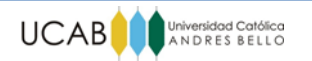

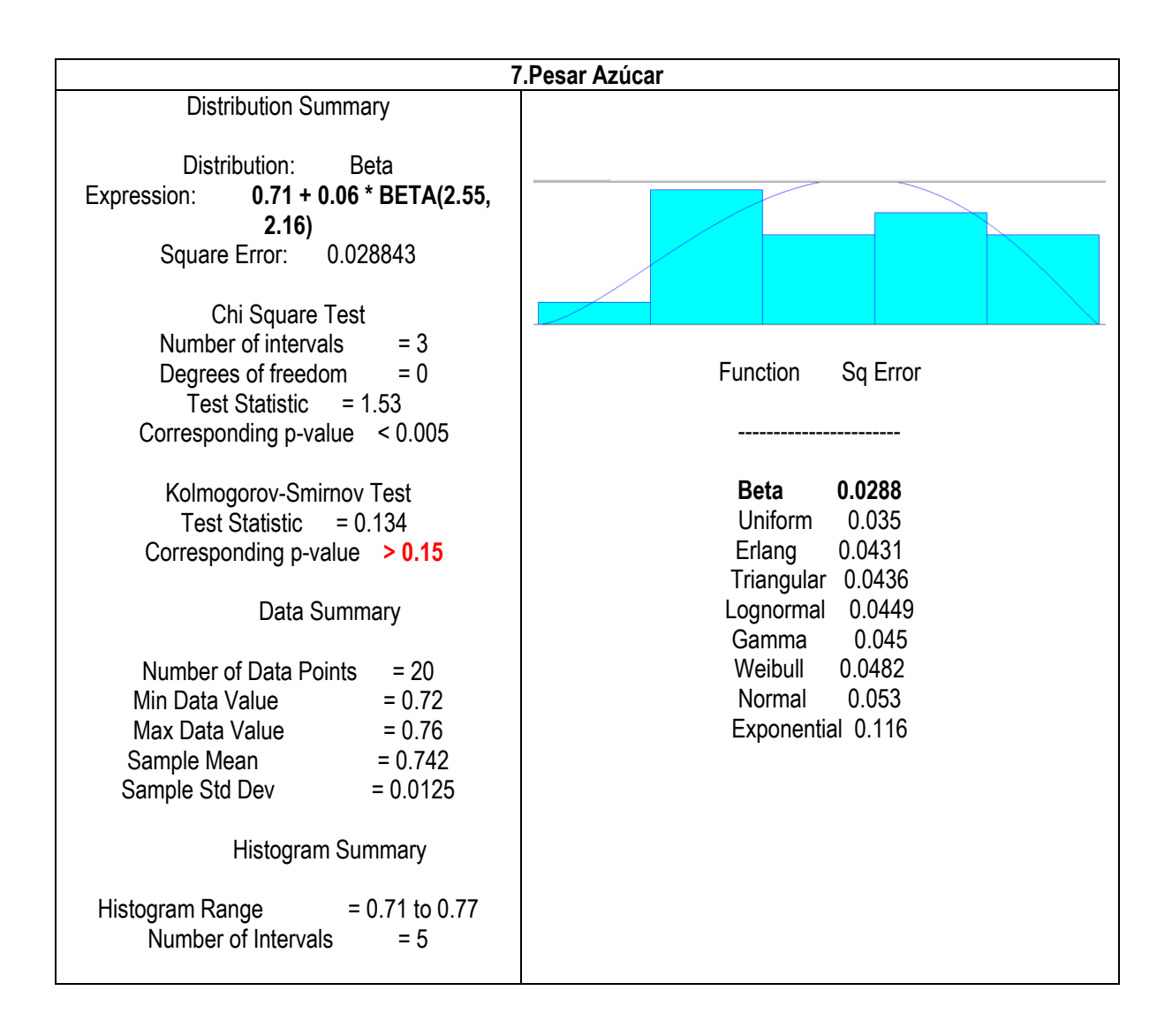

Anexo 33: Ajuste a curva de distribución de los tiempos observados en la operación: "Pesar azúcar" para el modelo de simulación del Proceso Elaboración de yogurt batido Fuente: Elaboración propia

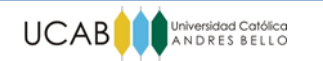

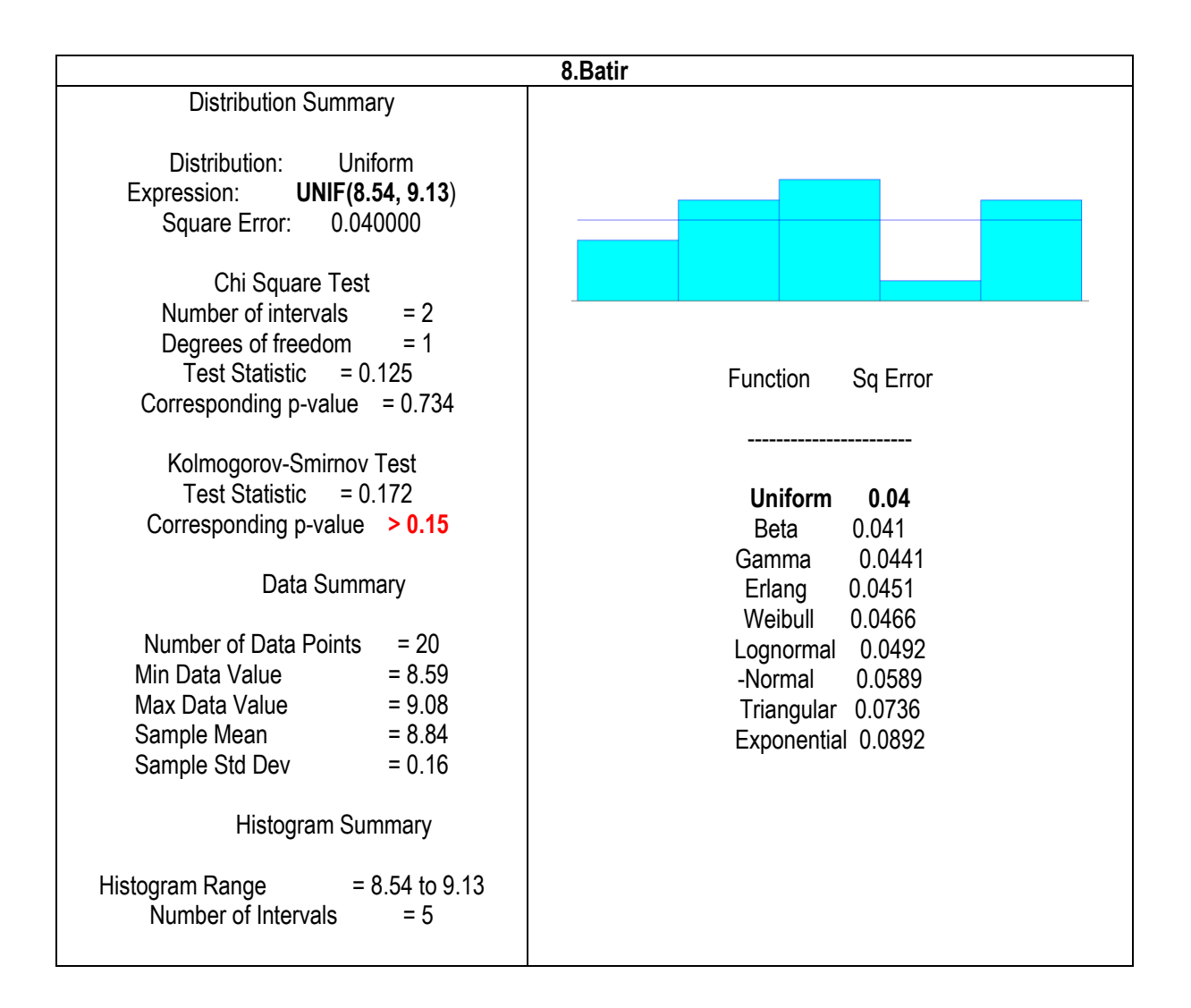

Anexo 34: Ajuste a curva de distribución de los tiempos observados en la operación: "Batir" para el modelo de simulación del Proceso Elaboración de yogurt batido Fuente: Elaboración propia

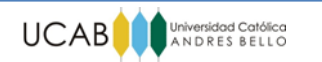

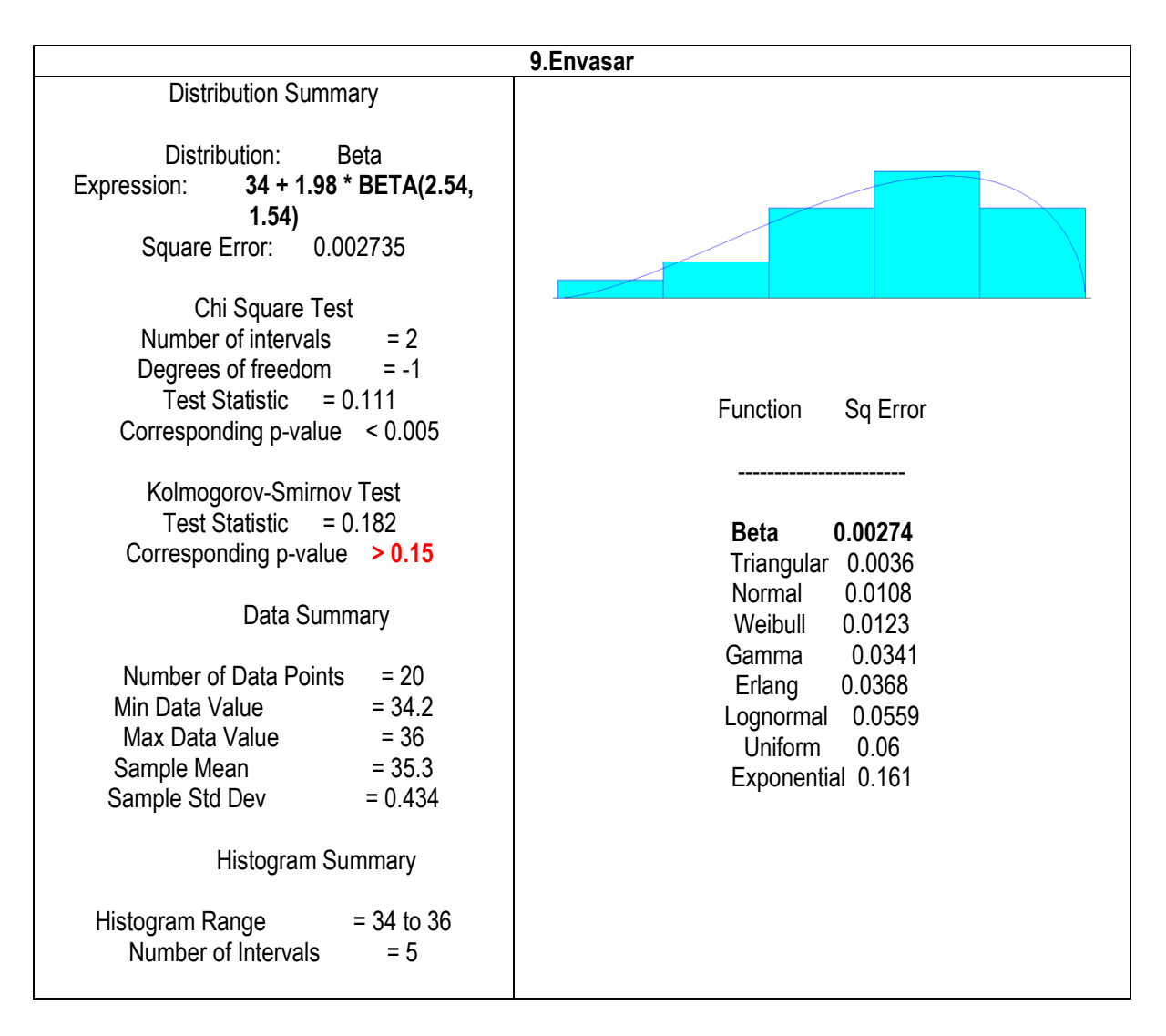

Anexo 35: Ajuste a curva de distribución de los tiempos observados en la operación: "Envasar" para el modelo de simulación del Proceso Elaboración de yogurt batido Fuente: Elaboración propia

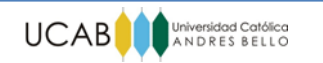

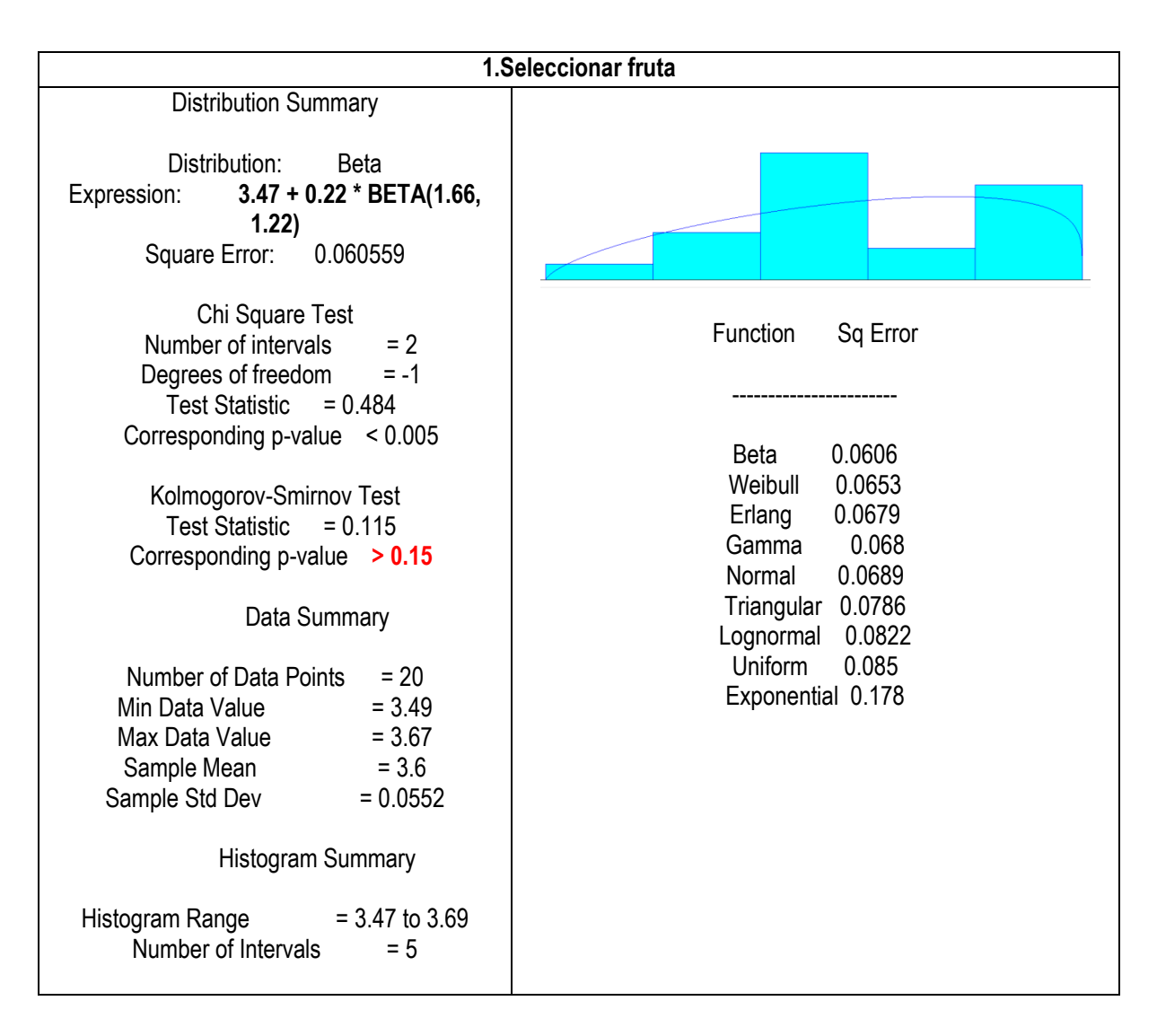

Anexo 36: Ajuste a curva de distribución de los tiempos observados en la operación: "Seleccionar fruta" para el modelo de simulación del Proceso Elaboración de mermelada Fuente: Elaboración propia

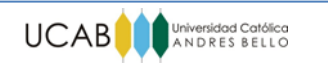

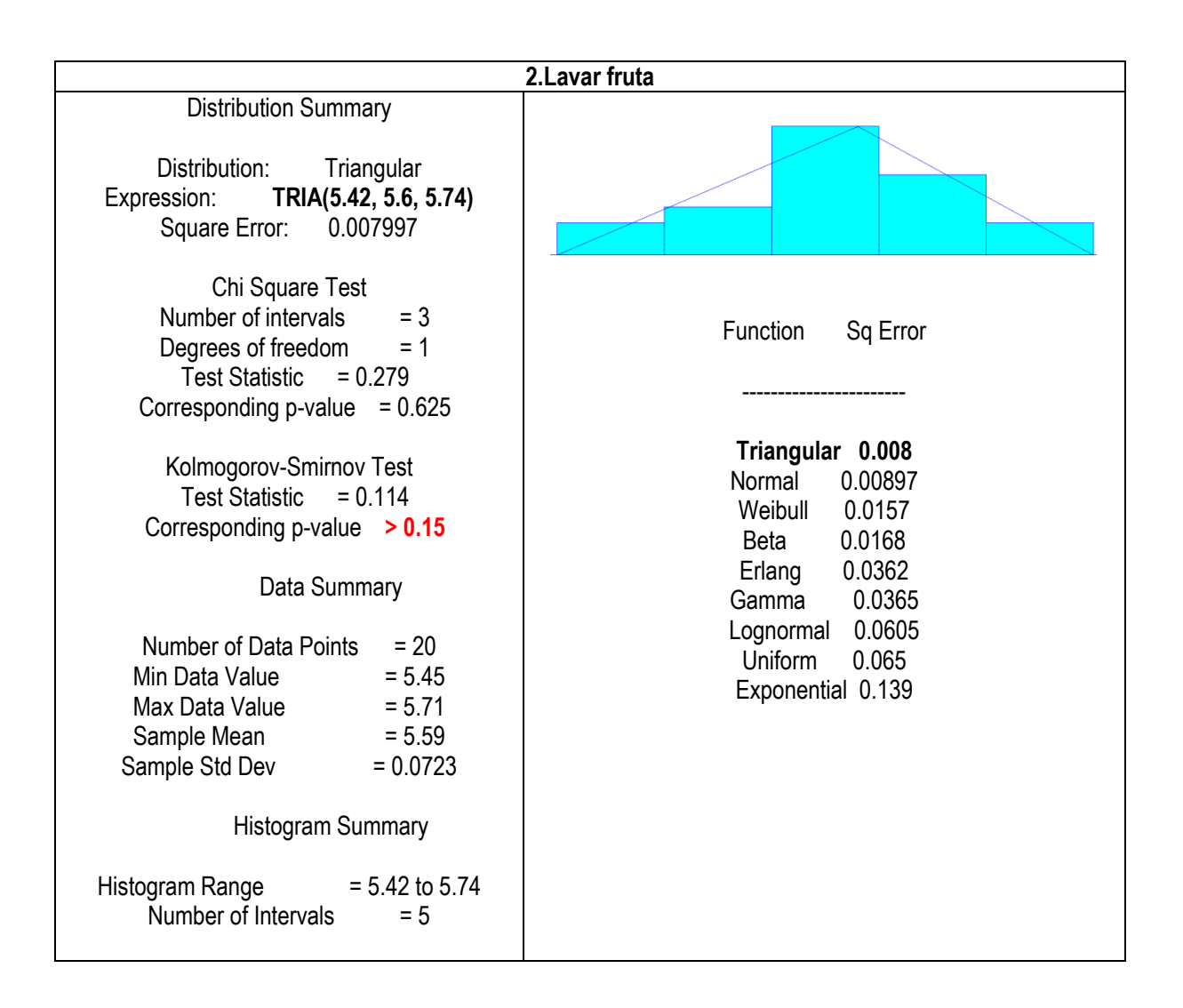

Anexo 37: Ajuste a curva de distribución de los tiempos observados en la operación: "Lavar fruta" para el modelo de simulación del Proceso Elaboración de mermelada Fuente: Elaboración propia

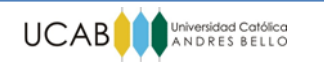

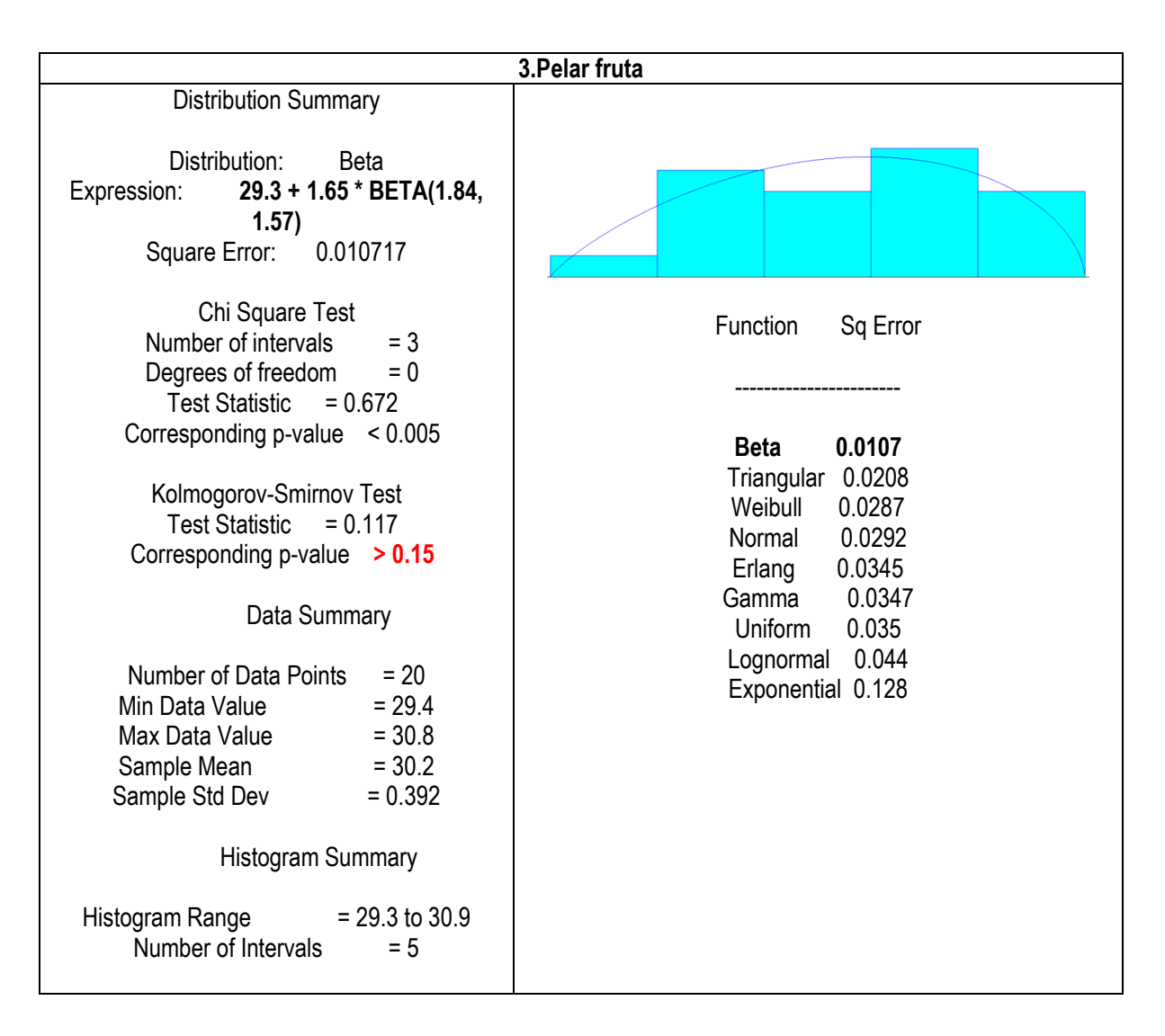

Anexo 38: Ajuste a curva de distribución de los tiempos observados en la operación: "Pelar fruta" para el modelo de simulación del Proceso Elaboración de mermelada Fuente: Elaboración propia

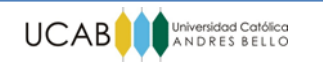

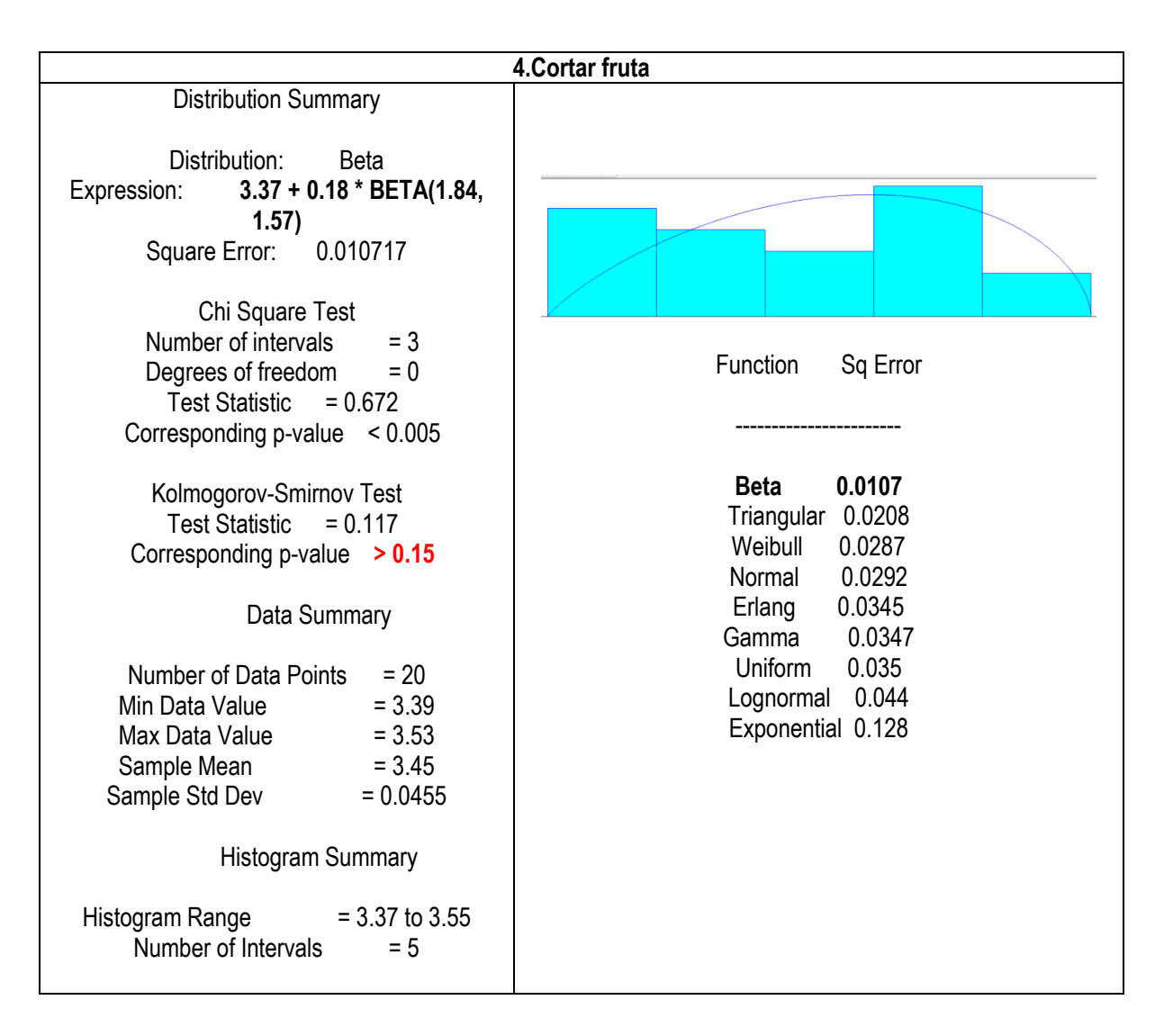

Anexo 39: Ajuste a curva de distribución de los tiempos observados en la operación: "Cortar fruta" para el modelo de simulación del Proceso Elaboración de mermelada Fuente: Elaboración propia

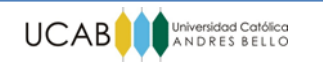

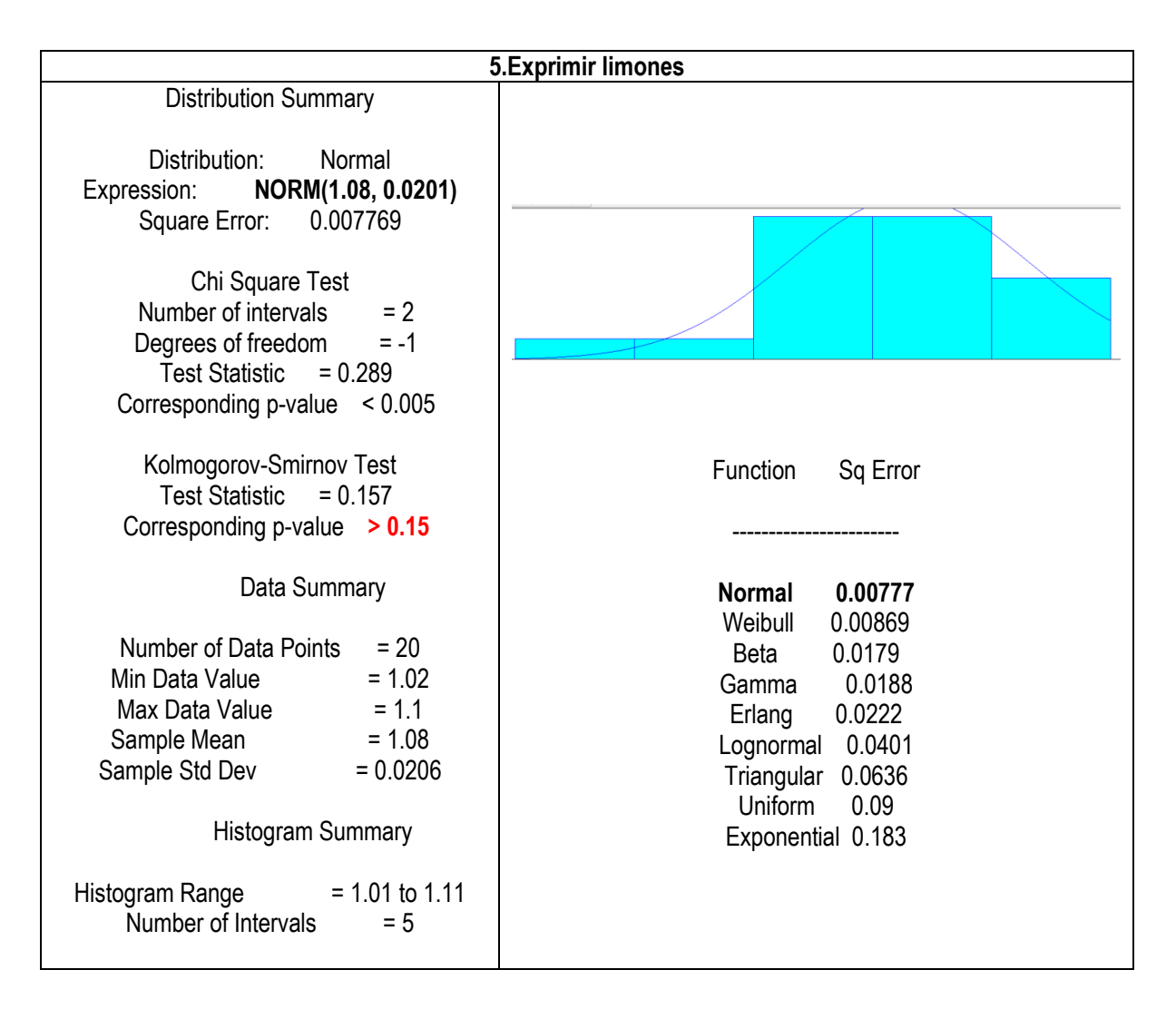

Anexo 40: Ajuste a curva de distribución de los tiempos observados en la operación: "Exprimir limones" para el modelo de simulación del Proceso Elaboración de mermelada Fuente: Elaboración propia

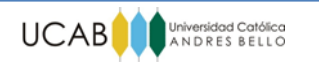

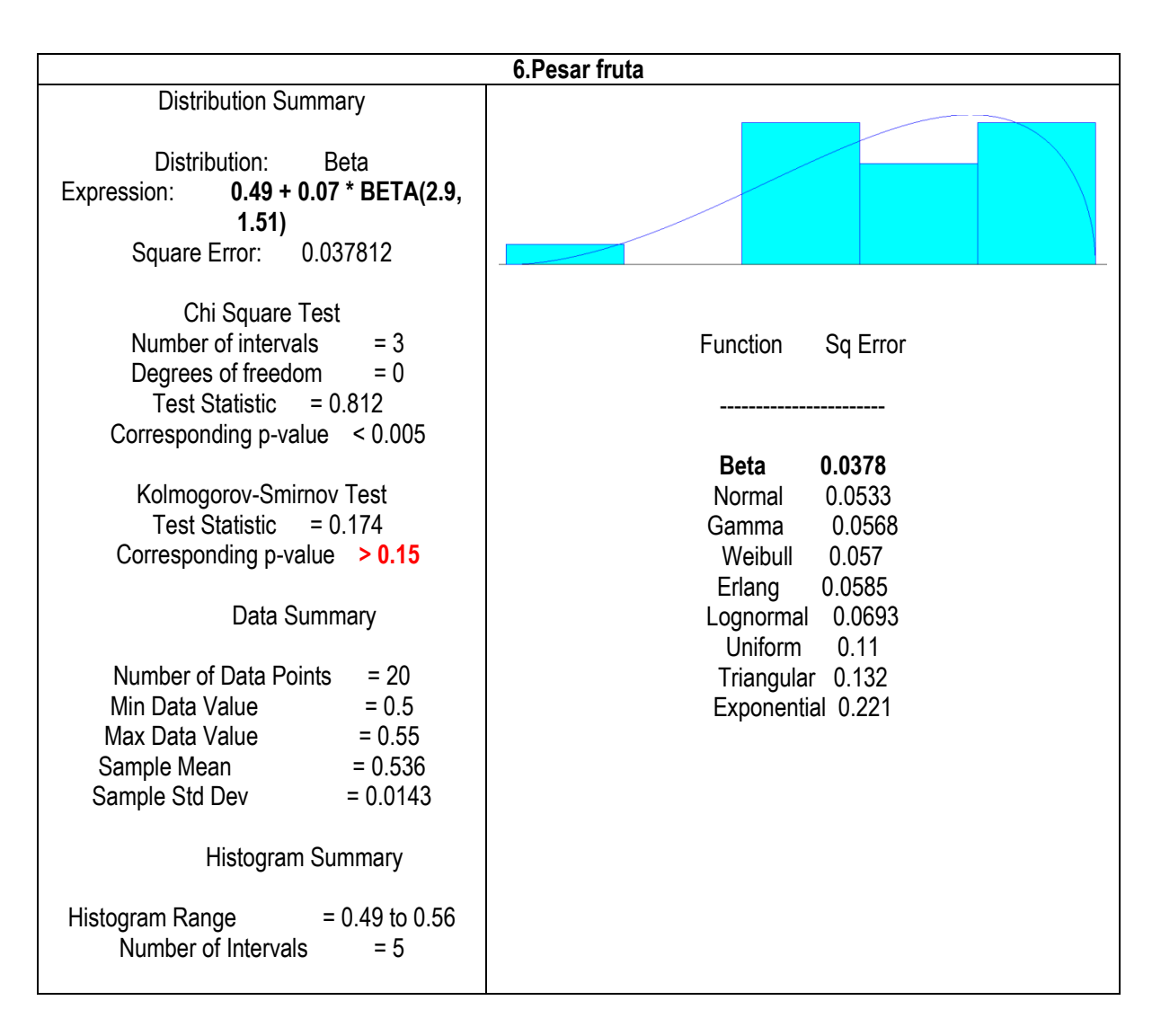

Anexo 41: Ajuste a curva de distribución de los tiempos observados en la operación: "Pesar fruta" para el modelo de simulación del Proceso Elaboración de mermelada Fuente: Elaboración propia

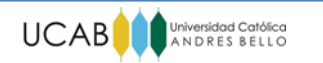

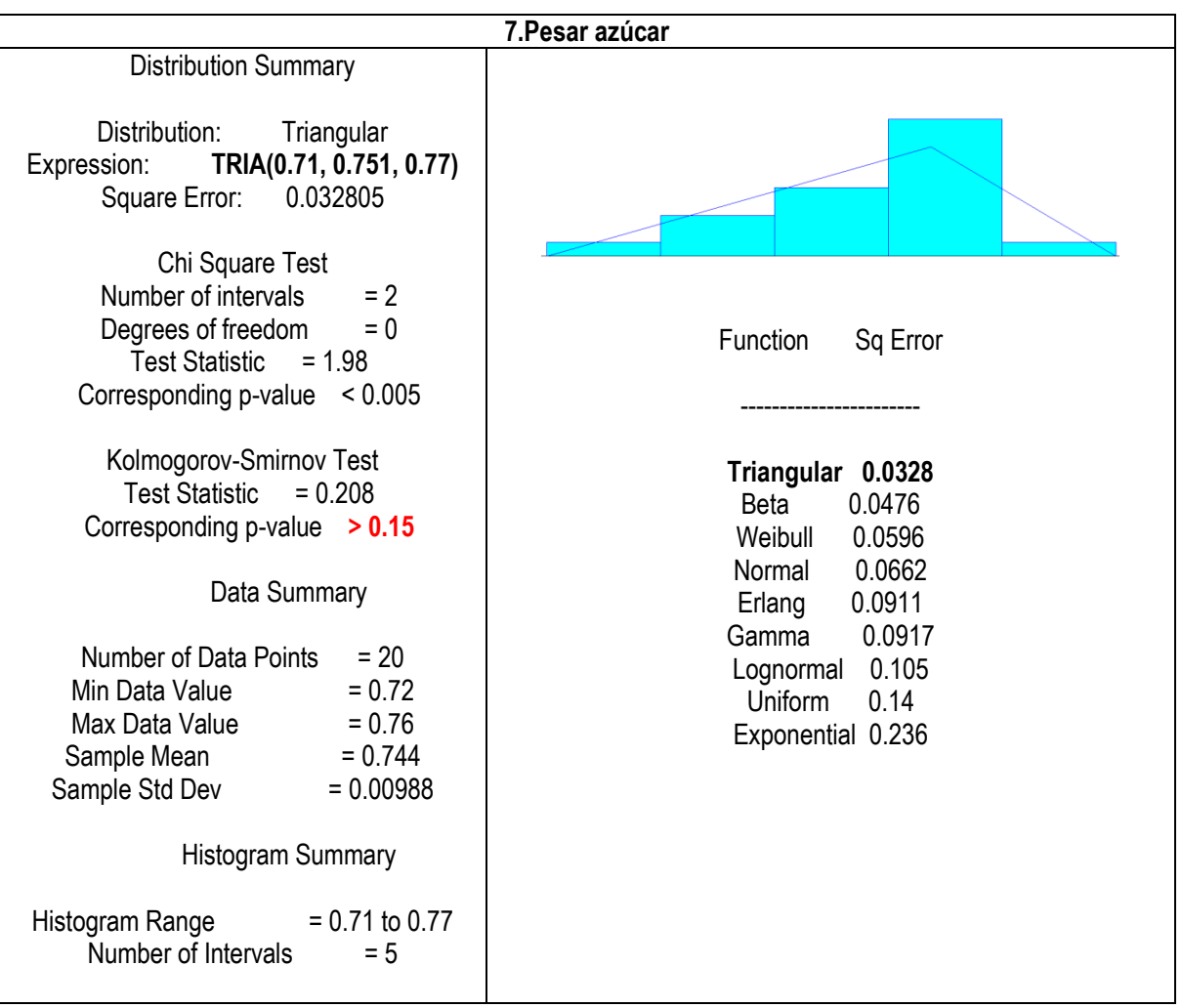

Anexo 42: Ajuste a curva de distribución de los tiempos observados en la operación: "Pesar azúcar" para el modelo de simulación del Proceso Elaboración de mermelada Fuente: Elaboración propia

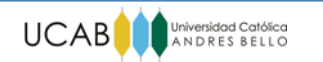

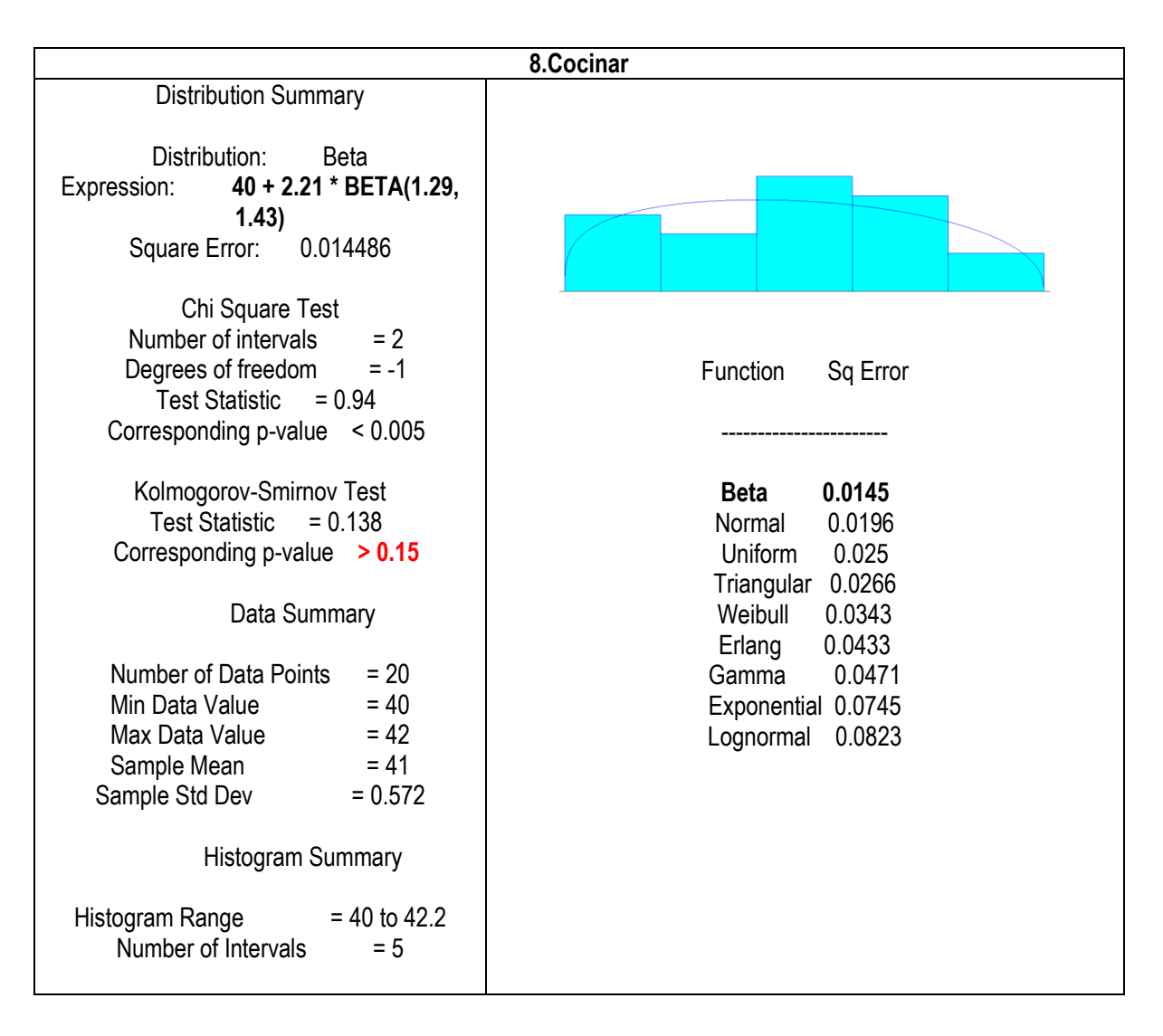

Anexo 43: Ajuste a curva de distribución de los tiempos observados en la operación: "Cocinar" para el modelo de simulación del Proceso Elaboración de mermelada Fuente: Elaboración propia

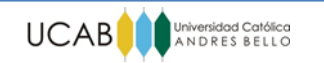

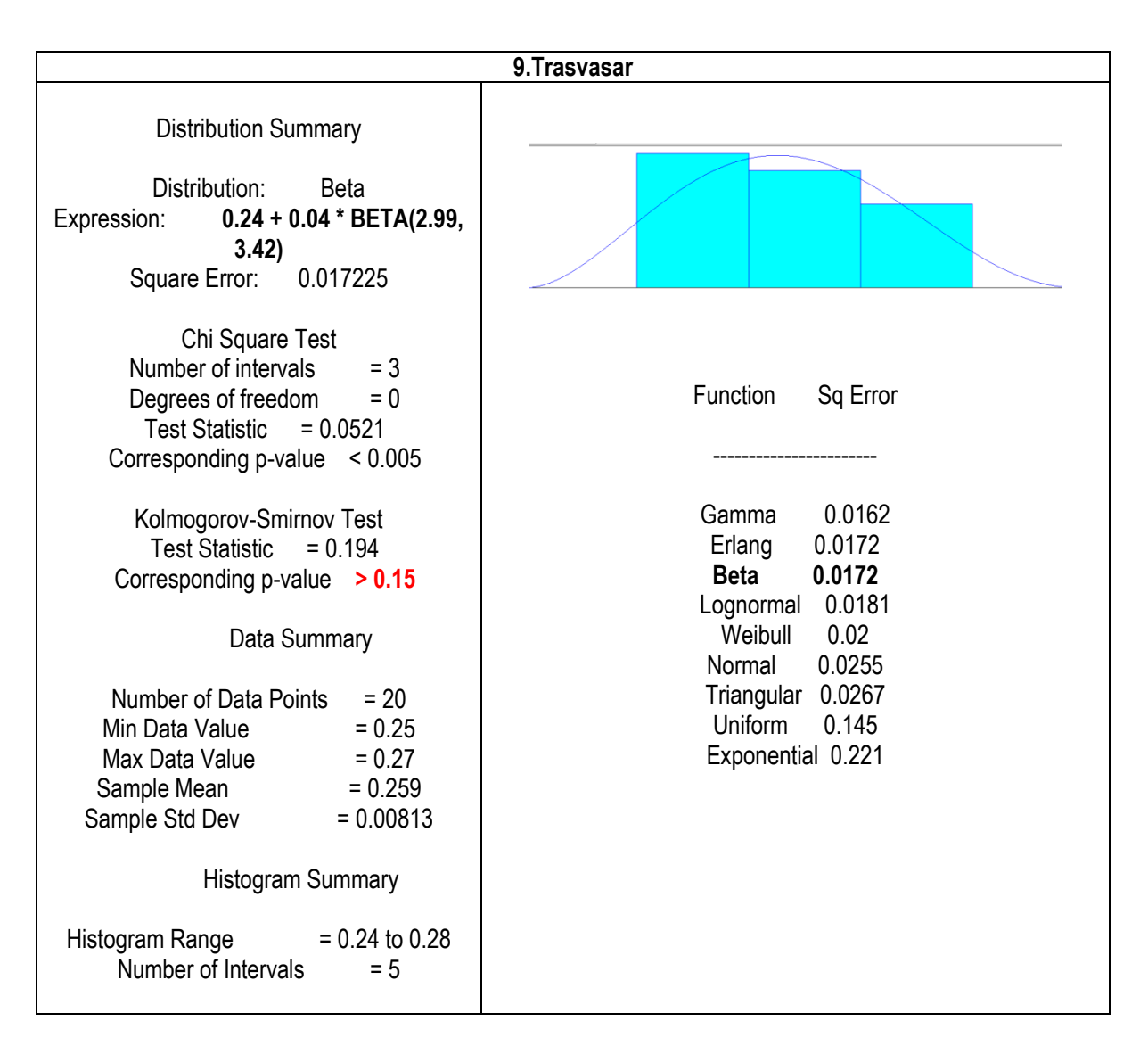

Anexo 44: Ajuste a curva de distribución de los tiempos observados en la operación: "Trasvasar" para el modelo de simulación del Proceso Elaboración de mermelada Fuente: Elaboración propia

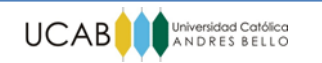

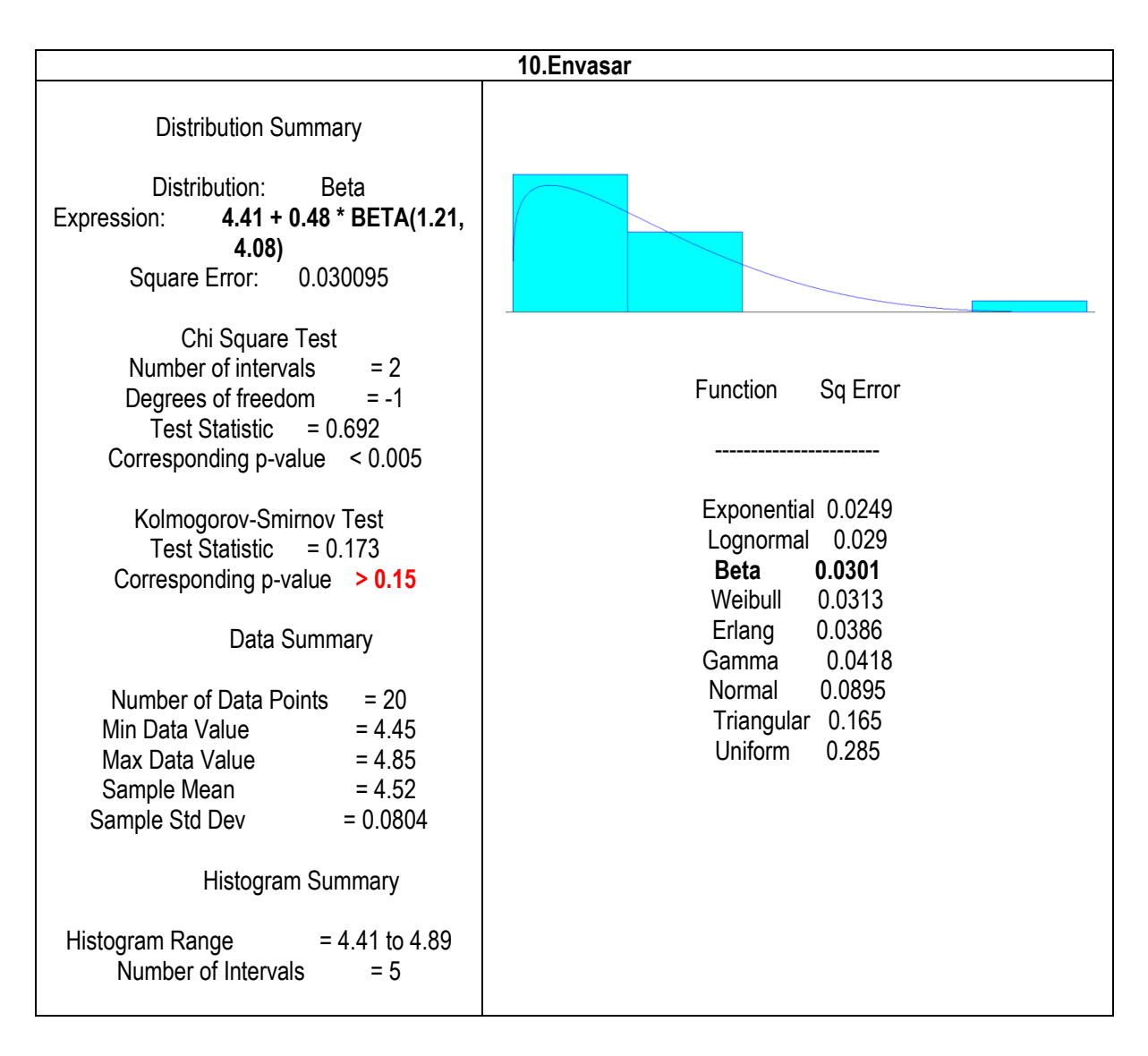

Anexo 45: Ajuste a curva de distribución de los tiempos observados en la operación: "Envasar" para el modelo de simulación del Proceso Elaboración de mermelada Fuente: Elaboración propia

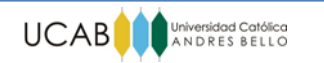

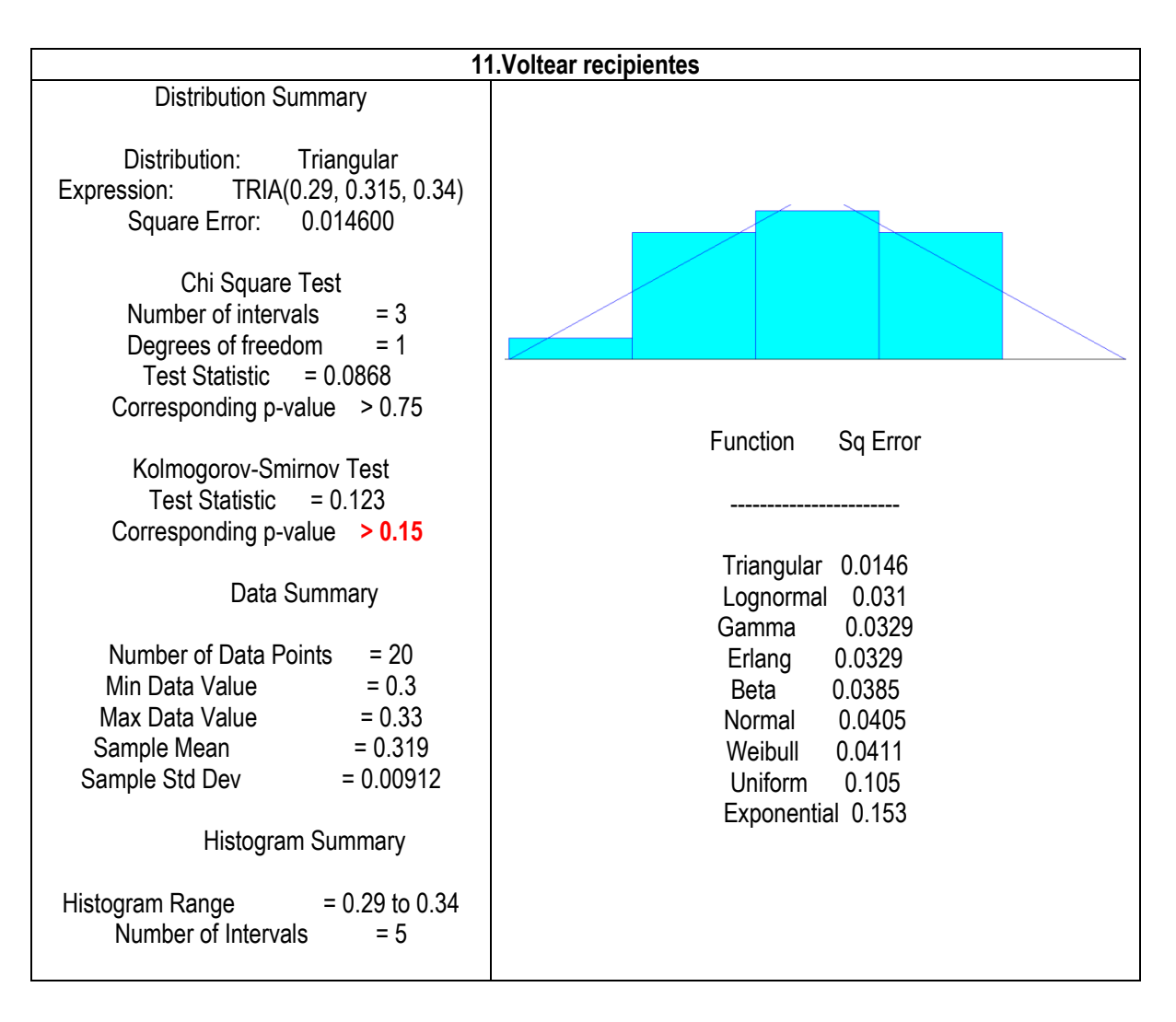

Anexo 46: Ajuste a curva de distribución de los tiempos observados en la operación: "Voltear recipientes" para el modelo de simulación del Proceso Elaboración de mermelada Fuente: Elaboración propia

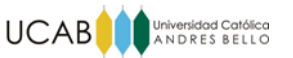

| Año  | <b>Enero</b> | Febrero | <b>Marzo</b> | Abril | <b>Mayo</b> | Junio | Julio | Agosto | Septiembre   Octubre |     |     |    | Noviembre   Diciembre   Ventas Anuales |
|------|--------------|---------|--------------|-------|-------------|-------|-------|--------|----------------------|-----|-----|----|----------------------------------------|
| 2013 | 12           | 15      | 15           | 18    | 20          | 13    |       |        | 22                   | 25  | 29  | 30 | 213                                    |
| 2014 | 33           | 35      | 36           | 39    | 51          | 50    | 42    | 24     | 86                   | 88  | 91  | 47 | 622                                    |
| 2015 | 79           | 87      | 93           | 106   | 107         | 109   | 101   | 60     | 132                  | 138 | 146 |    | 1229                                   |
| 2016 | 106          | 152     | 158          |       |             |       |       |        |                      |     |     |    |                                        |

Anexo 47: Datos históricos de venta Fuente: NicoGurt C.A

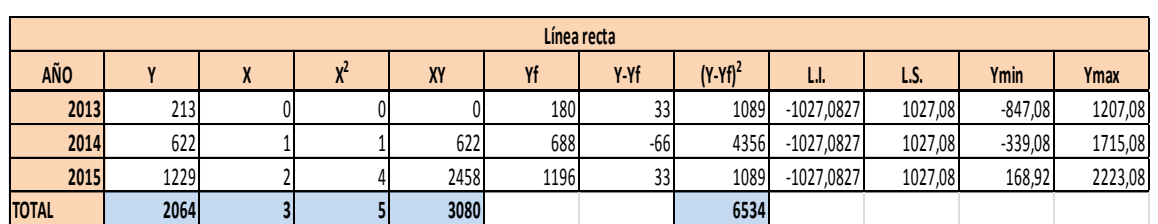

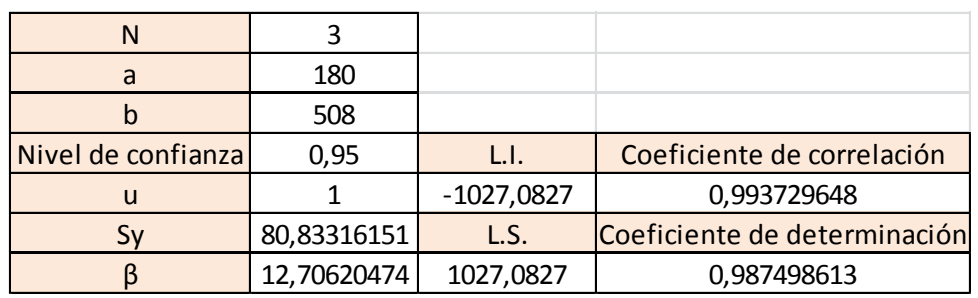

Anexo 48: Ajuste lineal de tendencia método de mínimos cuadrados Fuente: Elaboración propia

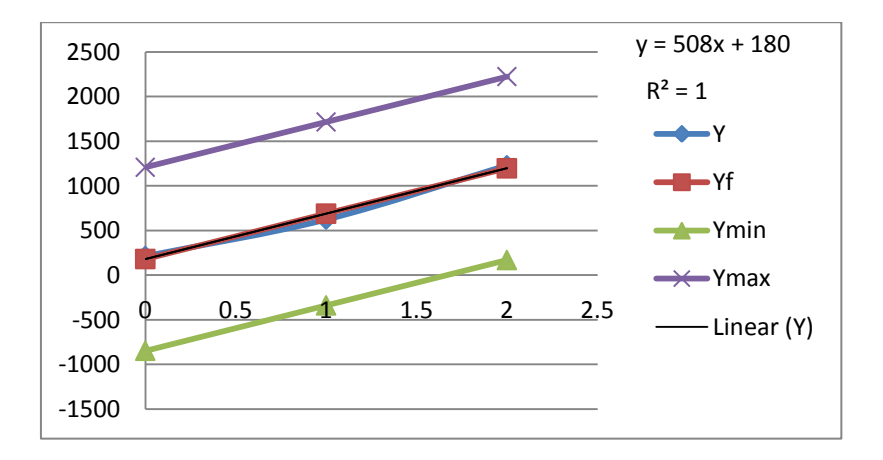

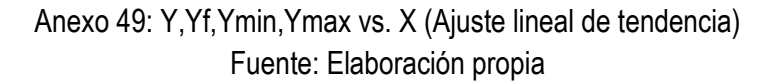

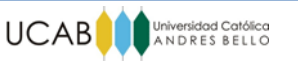

| Curva exponencial |                    |  |  |                  |             |            |              |            |                              |            |            |               |            |                |            |
|-------------------|--------------------|--|--|------------------|-------------|------------|--------------|------------|------------------------------|------------|------------|---------------|------------|----------------|------------|
| <b>AÑO</b>        | $X^2$<br>X         |  |  | log Y<br>X log Y |             |            | Yf           | Y Yf       |                              | $(Y-Yf)2$  | L.I.       | LS.           | Ymin       | Ymax           |            |
| 2013              | 213                |  |  |                  | 5,36129217  |            | 227,328813   |            | $-14,3288128$                |            | 205,314877 | $-1437,96773$ | 1437,96773 | -1210,638921   | 1665,29655 |
| 2014              | 622                |  |  |                  | 6,43294009  | 6,43294009 |              | 546,060326 | 75,9396744                   |            | 5766,83415 | $-1437,96773$ | 1437,96773 | -891,9074084   | 1984,02806 |
| 2015              | 1229               |  |  | 7,11395611       |             | 14.2279122 |              | 1311,67658 | $-82.6765773$                |            | 6835.41644 | $-1437.96773$ | 1437,96773 | $-126,2911567$ | 2749,64431 |
| <b>TOTAL</b>      | 2064               |  |  | 18,9081884       |             | 20,6608523 |              |            |                              | 12807,5655 |            |               |            |                |            |
|                   | N                  |  |  |                  | 3           |            |              |            |                              |            |            |               |            |                |            |
|                   | Log a              |  |  |                  | 5,426397484 |            |              |            |                              |            |            |               |            |                |            |
|                   | Log b              |  |  |                  | 0,876331972 |            |              |            |                              |            |            |               |            |                |            |
|                   | Nivel de confianza |  |  |                  | 0,95        |            | L.l.         |            | Coeficiente de correlación   |            |            |               |            |                |            |
|                   | u                  |  |  |                  |             |            | -1437,967734 |            | 0,998385578                  |            |            |               |            |                |            |
|                   | Sy                 |  |  | 113,170515       |             |            | L.S.         |            | Coeficiente de determinación |            |            |               |            |                |            |
|                   | β                  |  |  | 12,70620474      |             |            | 1437,967734  |            | 0.996773763                  |            |            |               |            |                |            |

Anexo 50: Ajuste exponencial de tendencia método de mínimos cuadrados Fuente: Elaboración propia

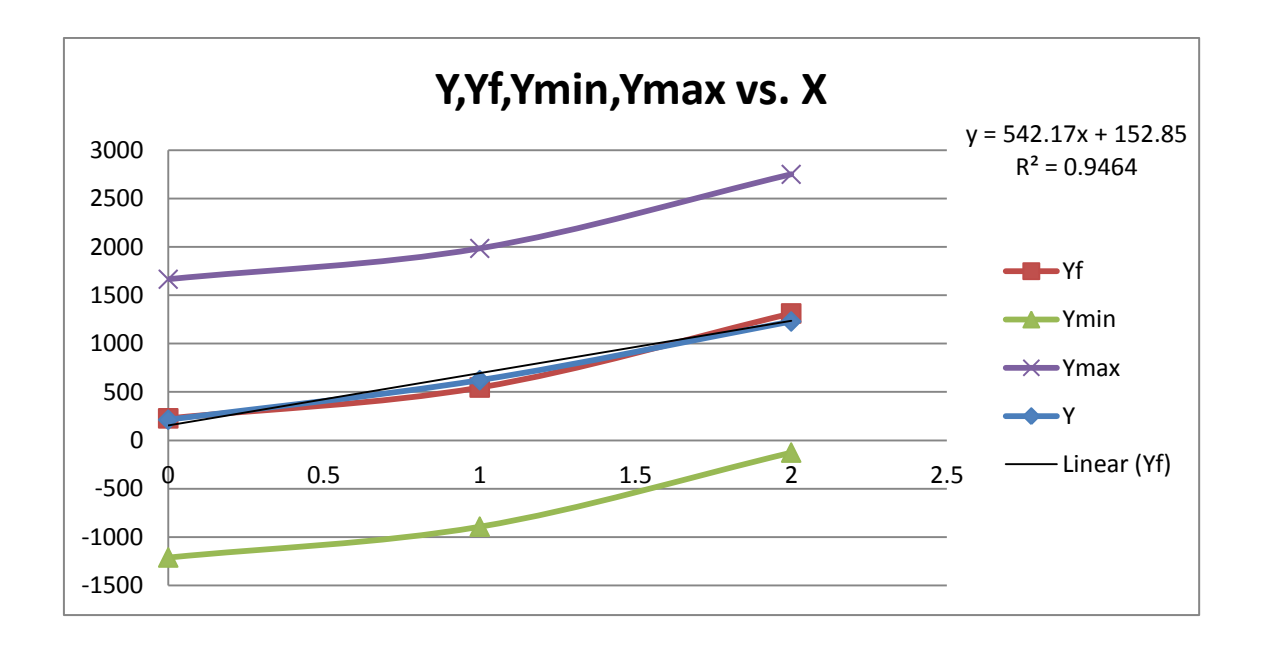

Anexo 51: Y,Yf,Ymin,Ymax vs. X (Ajuste exponencial de tendencia) Fuente: Elaboración propia

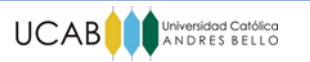

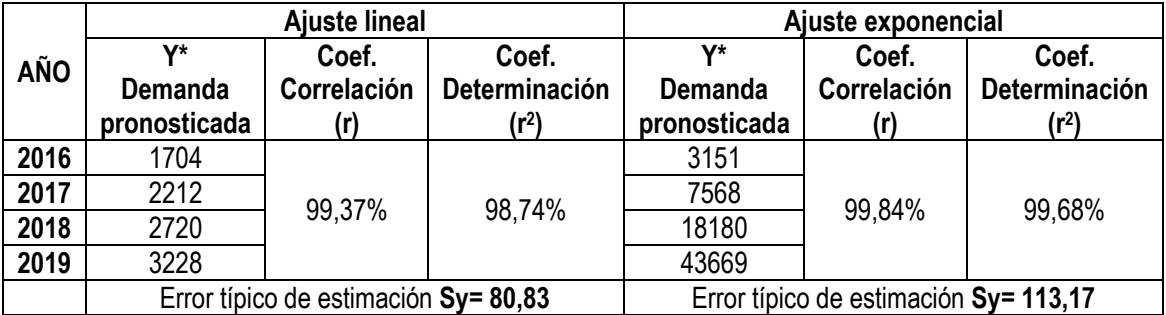

## Anexo 52: Resultados de pronósticos de demanda anual con ajuste lineal y exponencial de tendencia Fuente: Elaboración propia

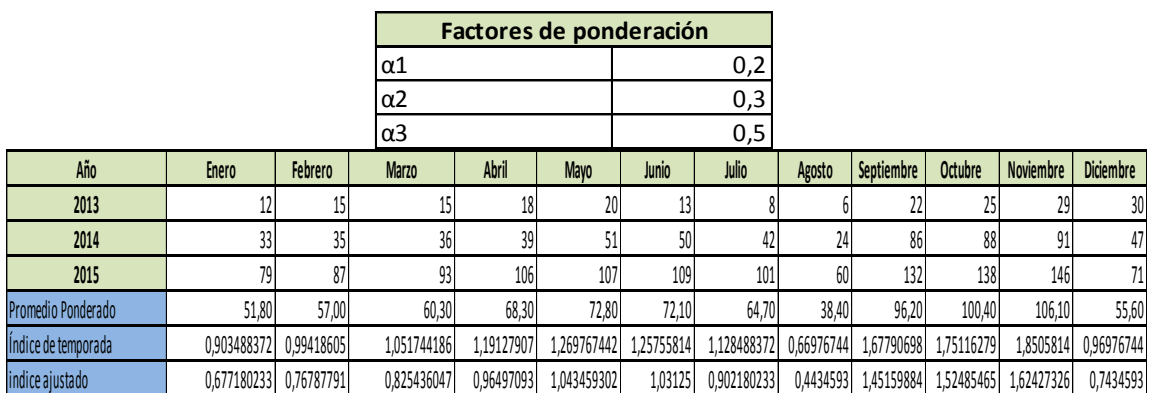

Anexo 53: Pronóstico de índices de temporada mensuales (Ajuste lineal de tendencia) Fuente: Elaboración propia
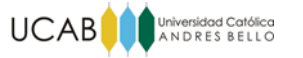

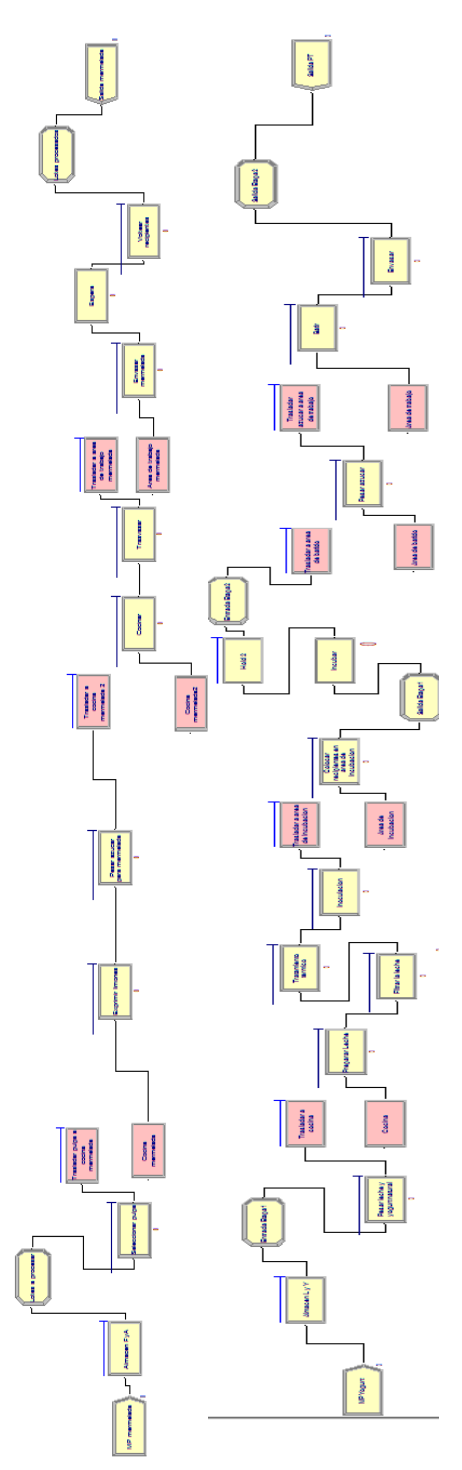

Anexo 54: Modelo de simulación del proceso Propuesta N°1 Fuente: Elaboración propia

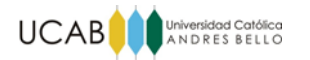

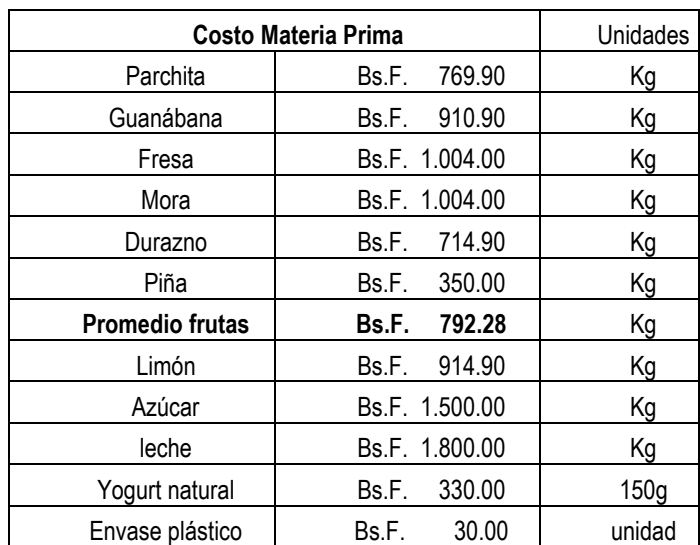

## Anexo 55: Costos de materia prima Fuente: NicoGurt C.A

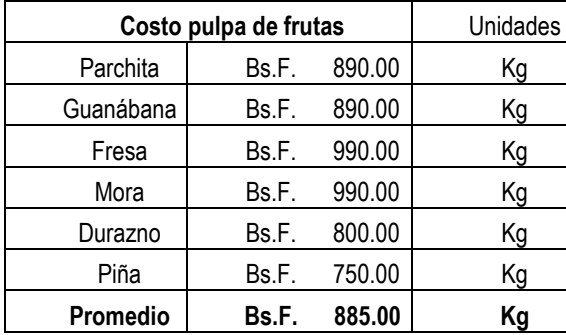

Anexo 56: Costos de pulpa de fruta Fuente: Distribuidora Fruti-Paraiso

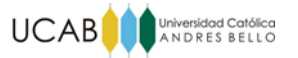

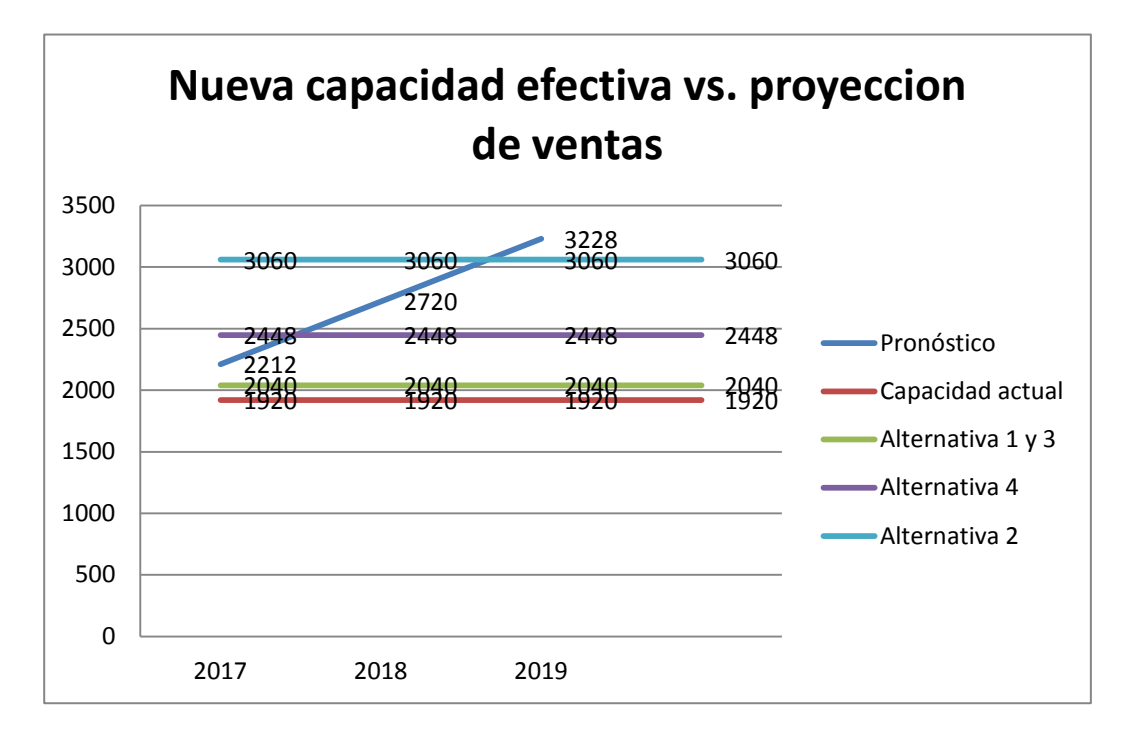

Anexo 57: Nueva capacidad efectiva vs. Proyección de ventas Fuente: Elaboración propia

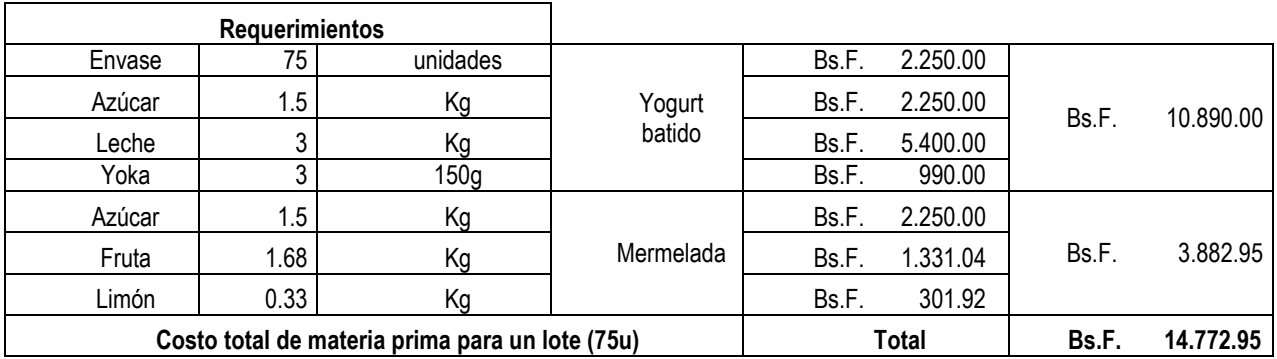

Anexo 58: Costos de materia prima por lote usando fruta fresca Fuente: Elaboración propia

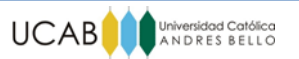

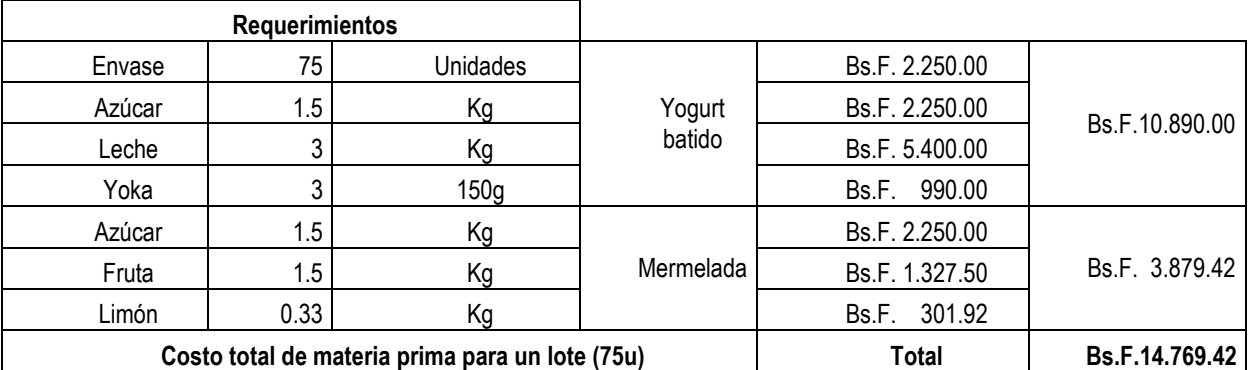

Anexo 59: Costos de materia prima por lote usando pulpa de fruta Fuente: Elaboración propia

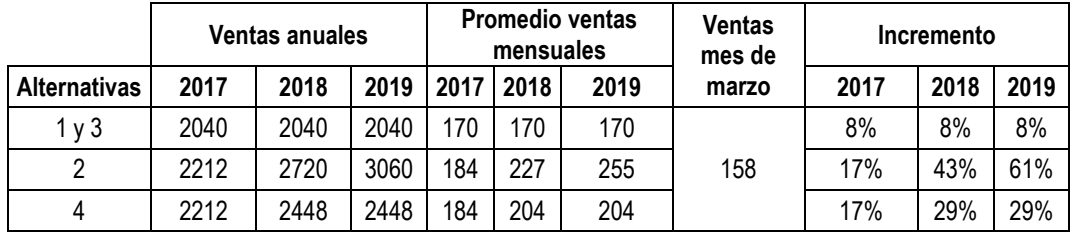

## Anexo 60: Incremento de las ventas para las diferentes alternativas propuestas Fuente: Elaboración propia

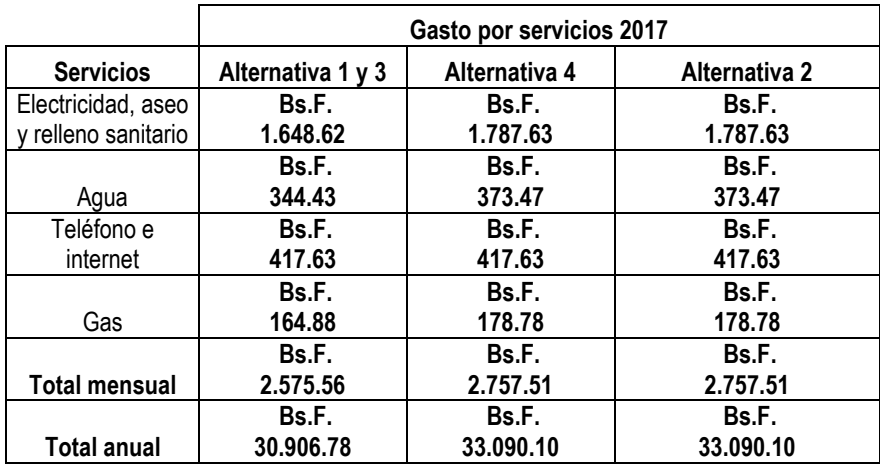

Anexo 61: Gastos estimados por servicios año 2017 Fuente: Elaboración propia

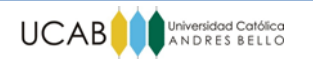

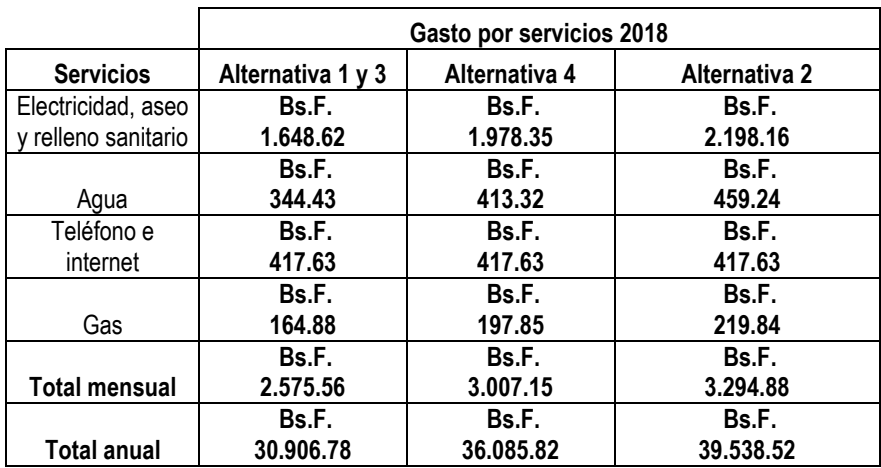

## Anexo 62: Gastos estimados por servicios año 2018 Fuente: Elaboración propia

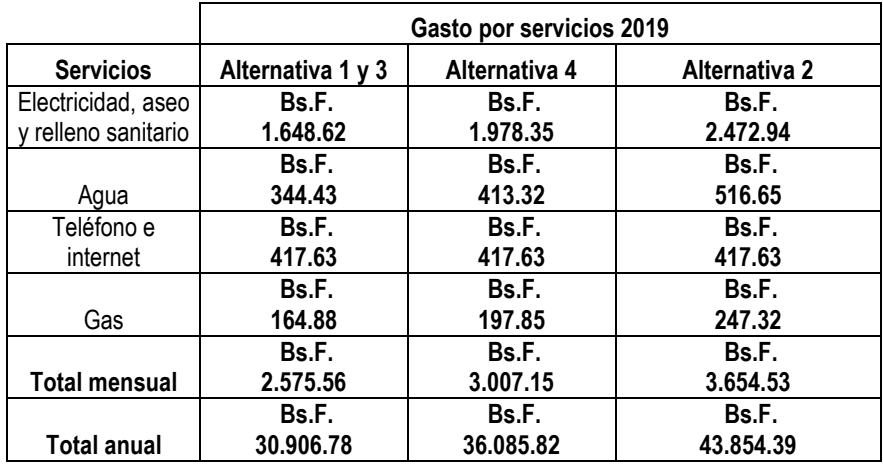

Anexo 63: Gastos estimados por servicios año 2019 Fuente: Elaboración propia

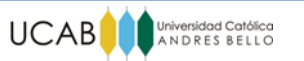

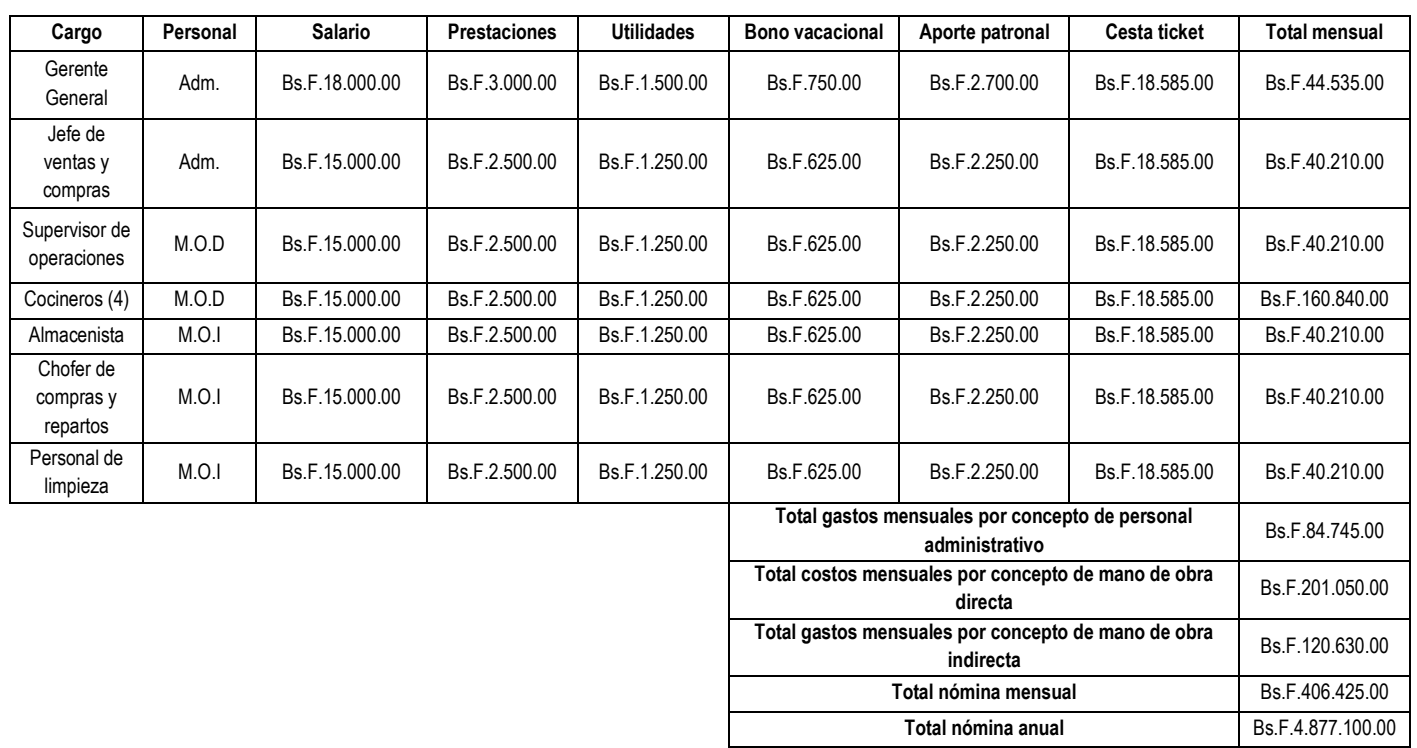

Anexo 64: Nómina Fuente: Elaboración propia

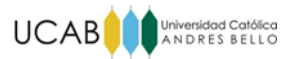

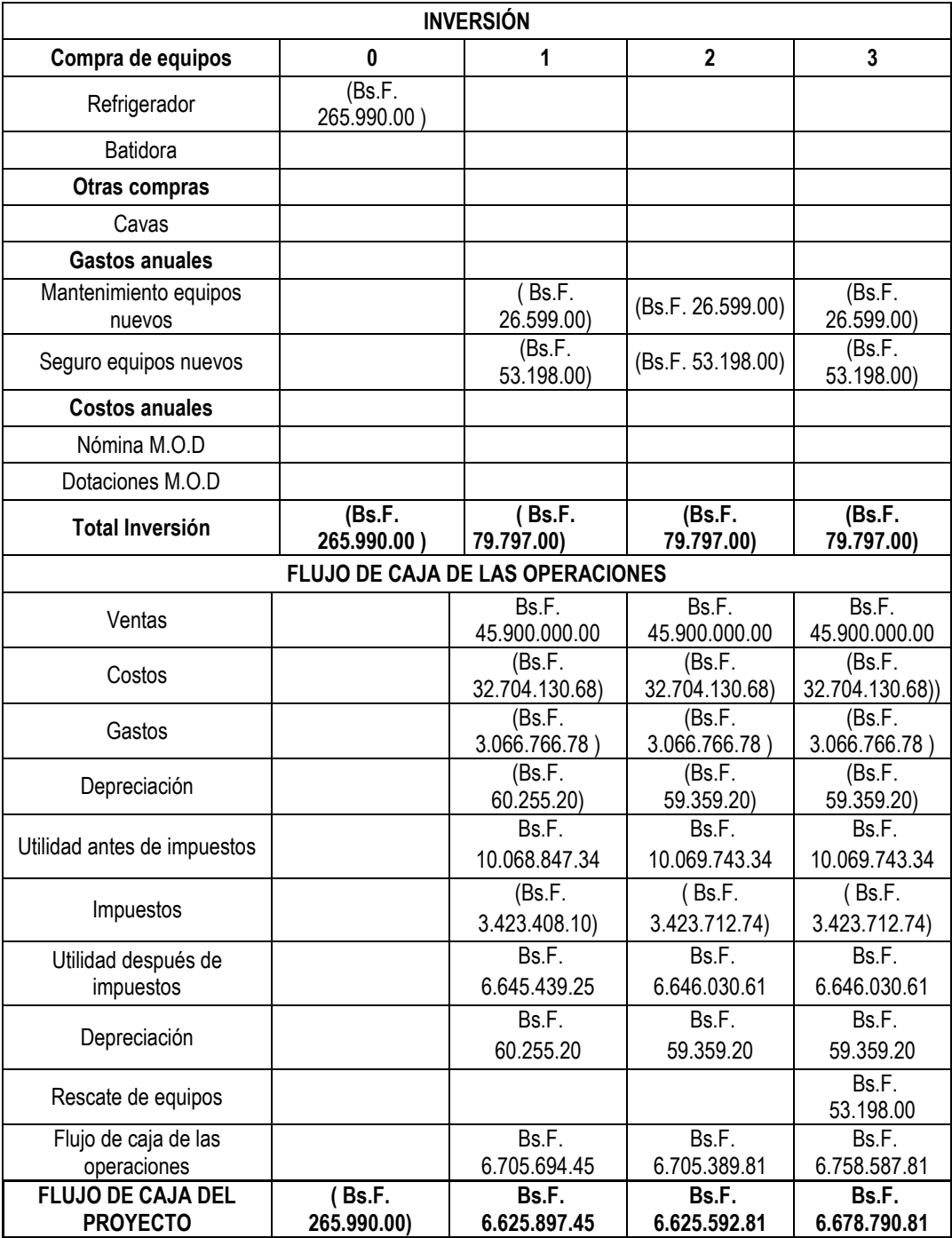

Anexo 65: Flujo de caja Alternativa 1 Fuente: Elaboración propia

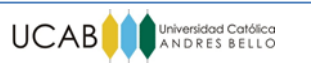

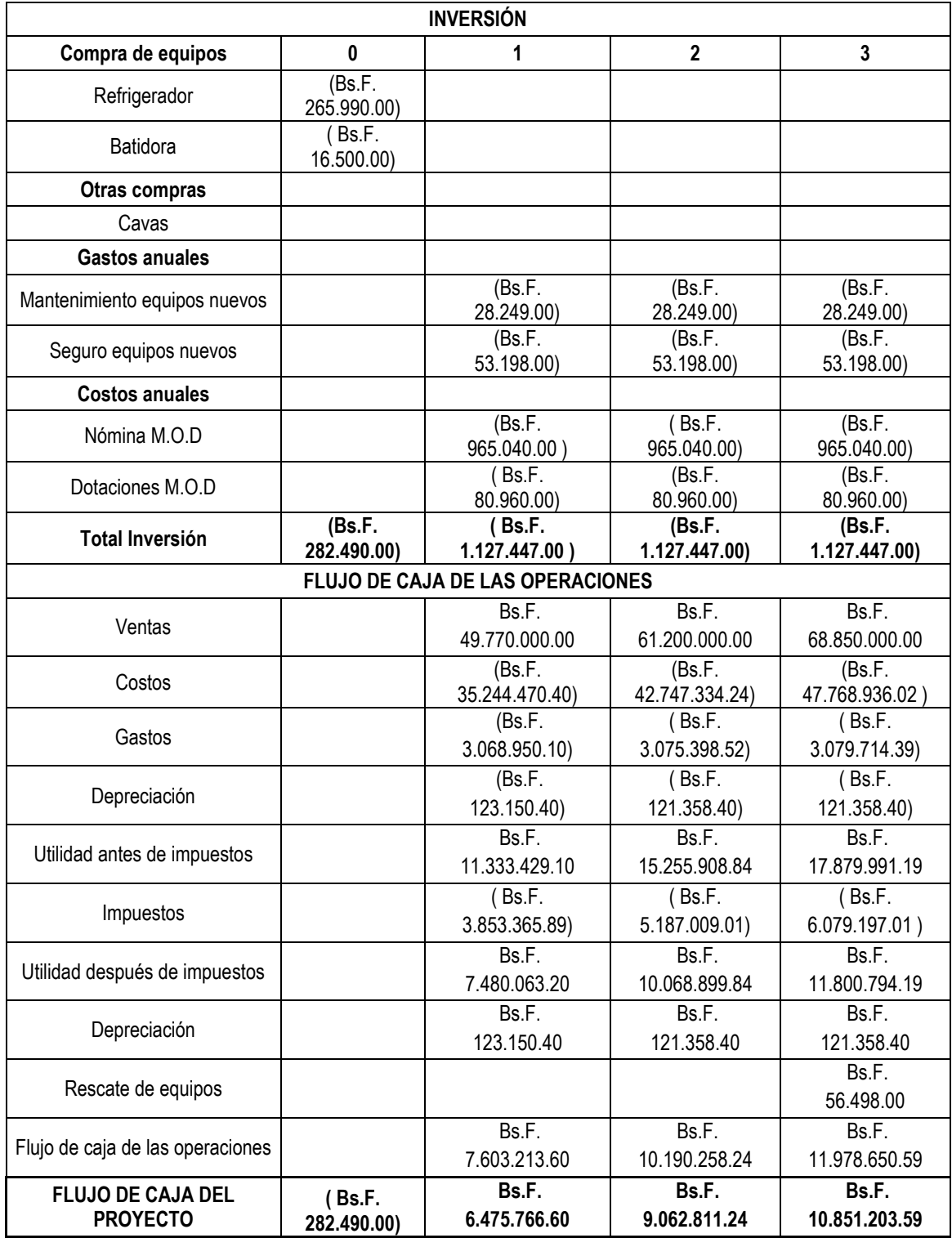

Anexo 66: Flujo de caja Alternativa 2 Fuente: Elaboración propia

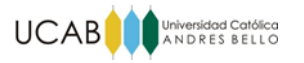

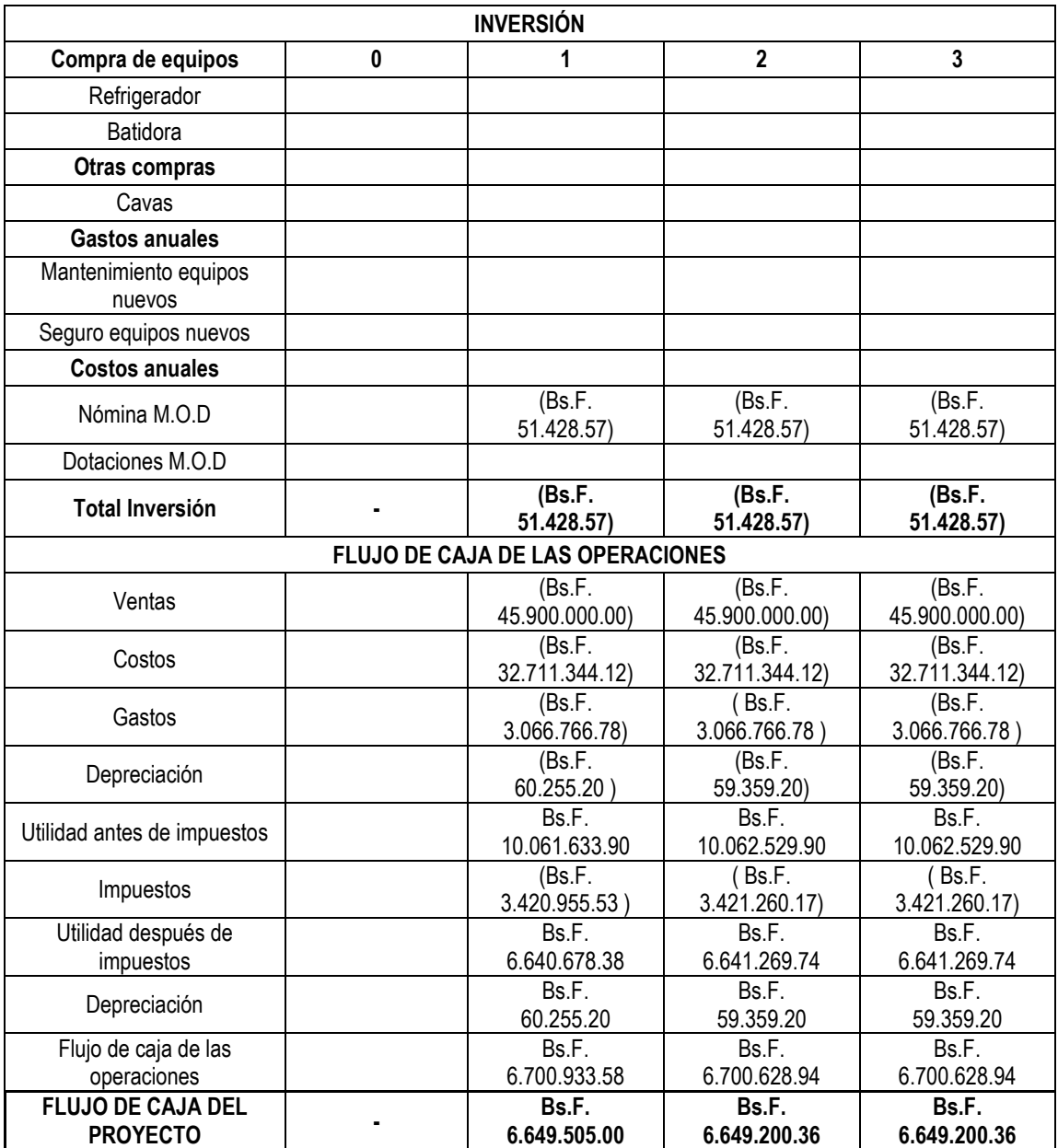

Anexo 67: Flujo de caja Alternativa 3 Fuente: Elaboración propia

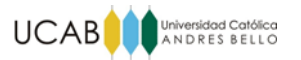

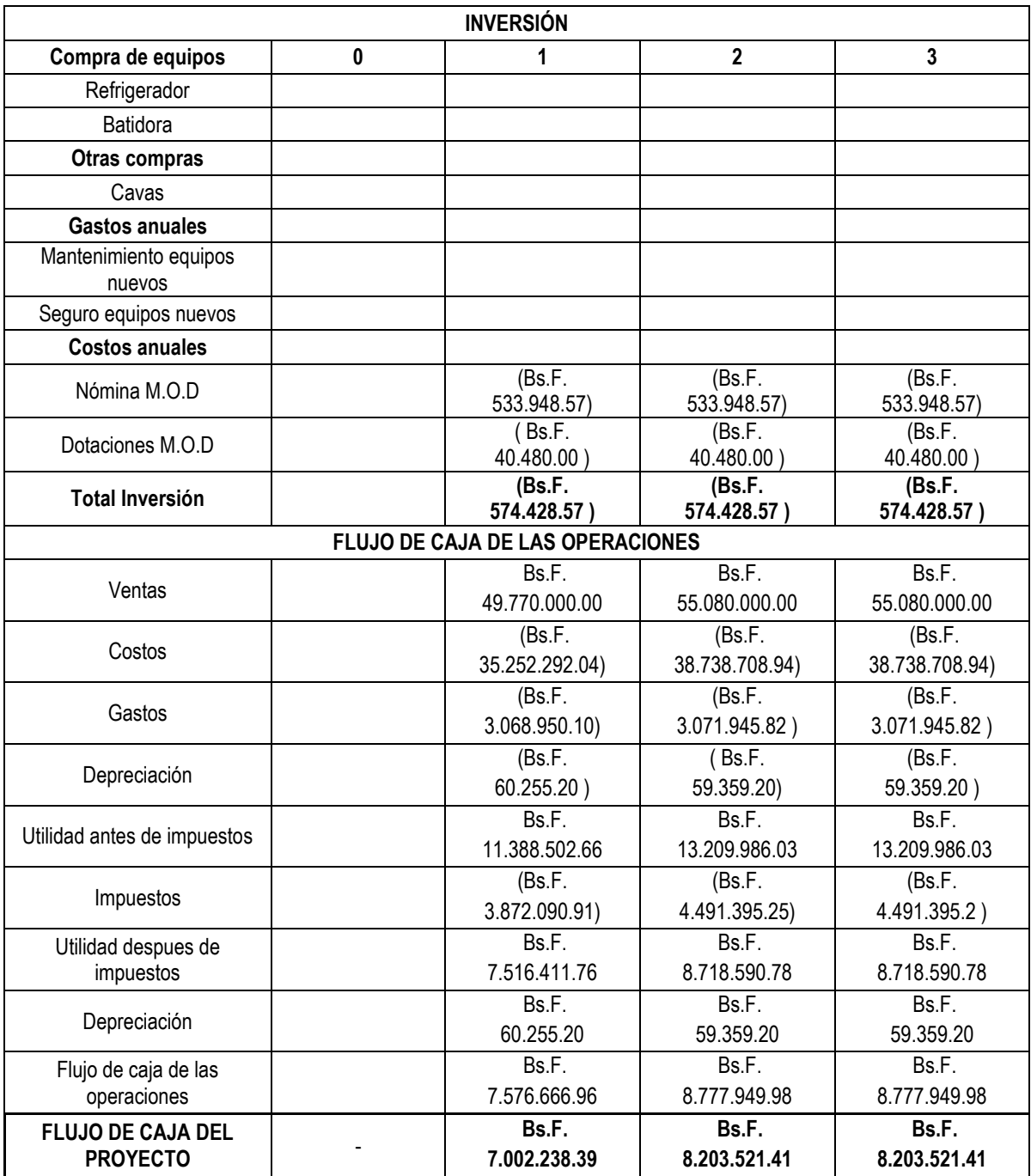

Anexo 68: Flujo de caja Alternativa 4 Fuente: Elaboración propia

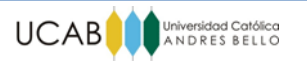

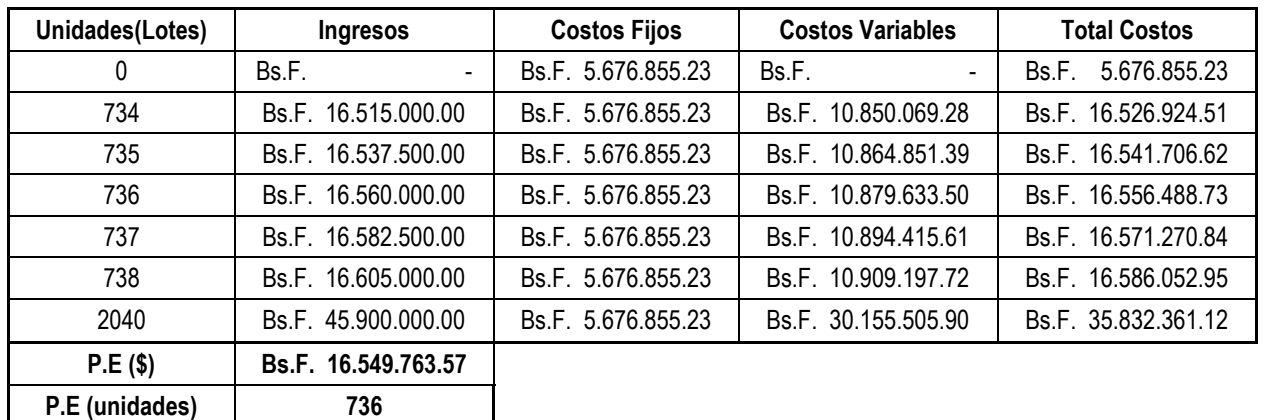

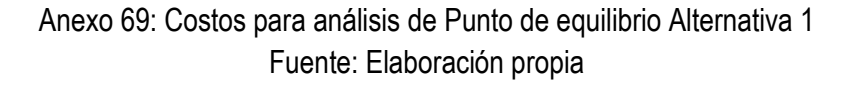

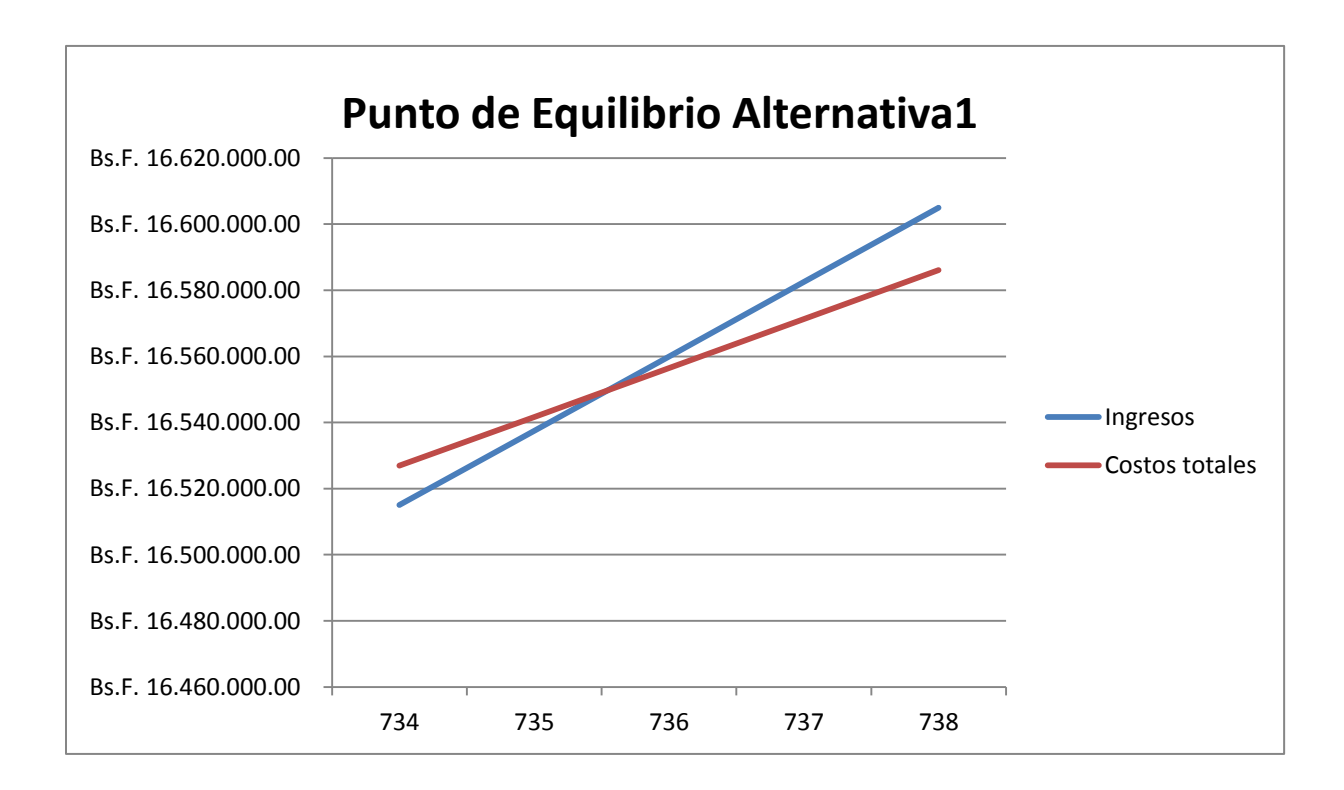

Anexo 70: Punto de equilibrio Alternativa 1 Fuente: Elaboración propia

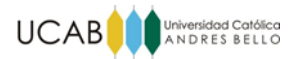

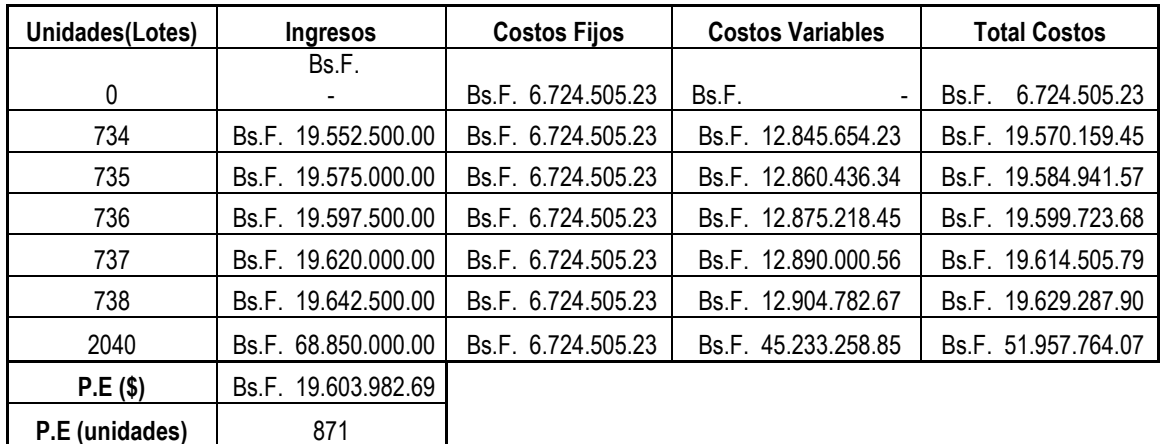

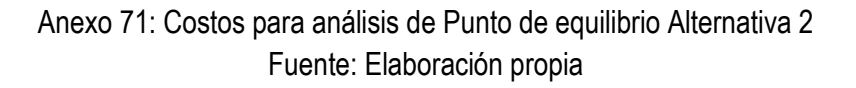

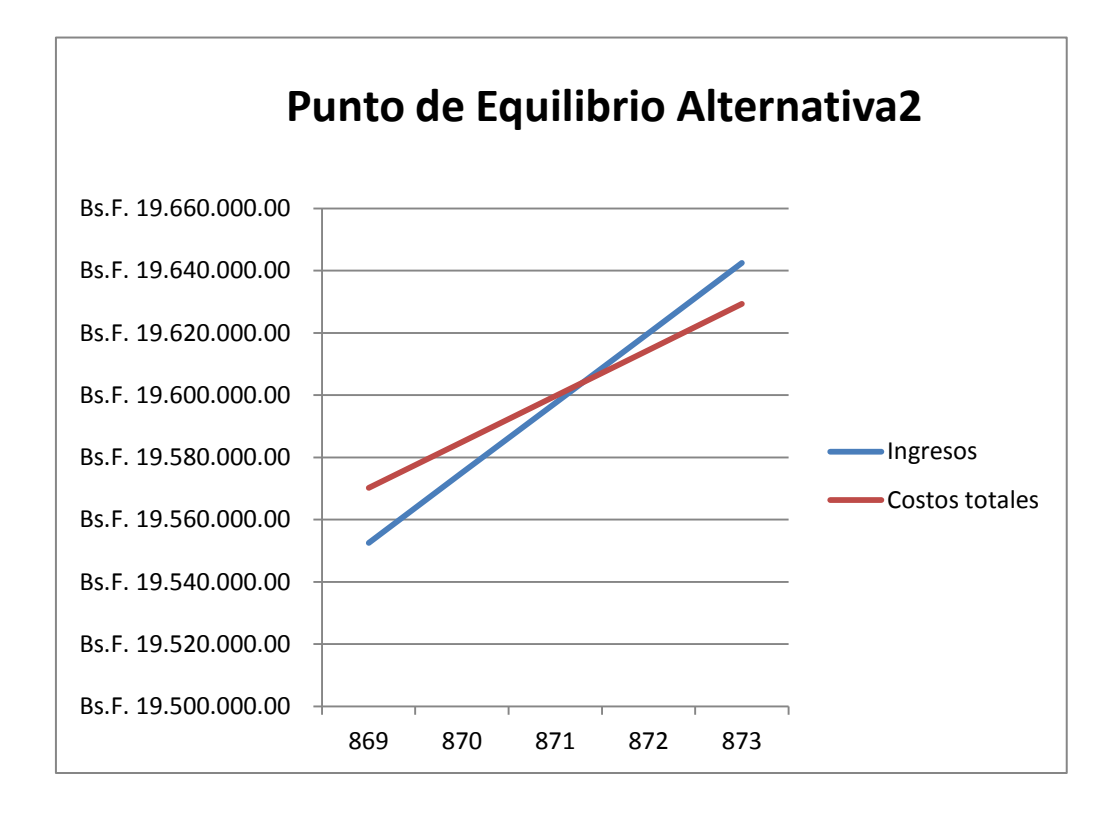

Anexo 72: Punto de equilibrio Alternativa 2 Fuente: Elaboración propia

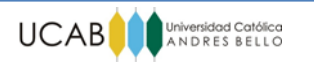

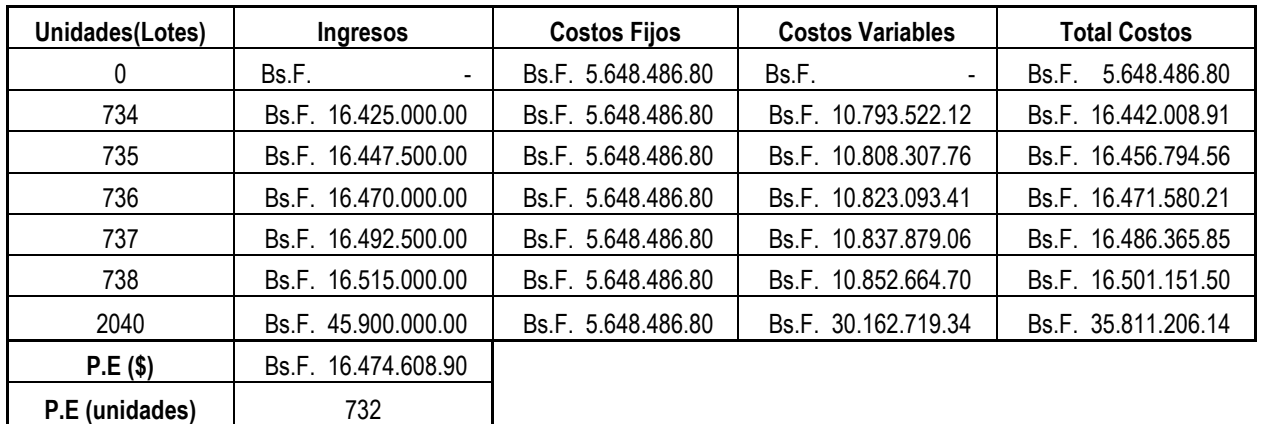

## Anexo 73: Costos para análisis de Punto de equilibrio Alternativa 3 Fuente: Elaboración propia

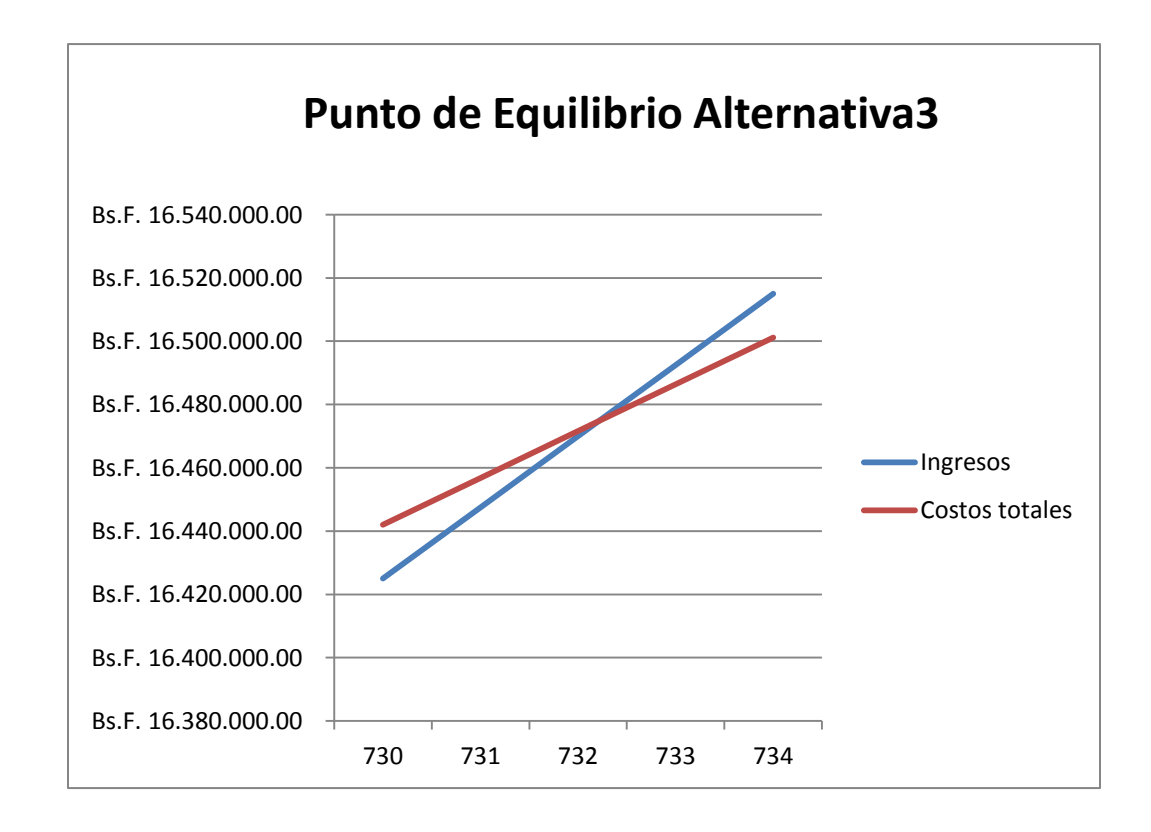

Anexo 74: Punto de equilibrio Alternativa 3 Fuente: Elaboración propia

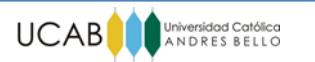

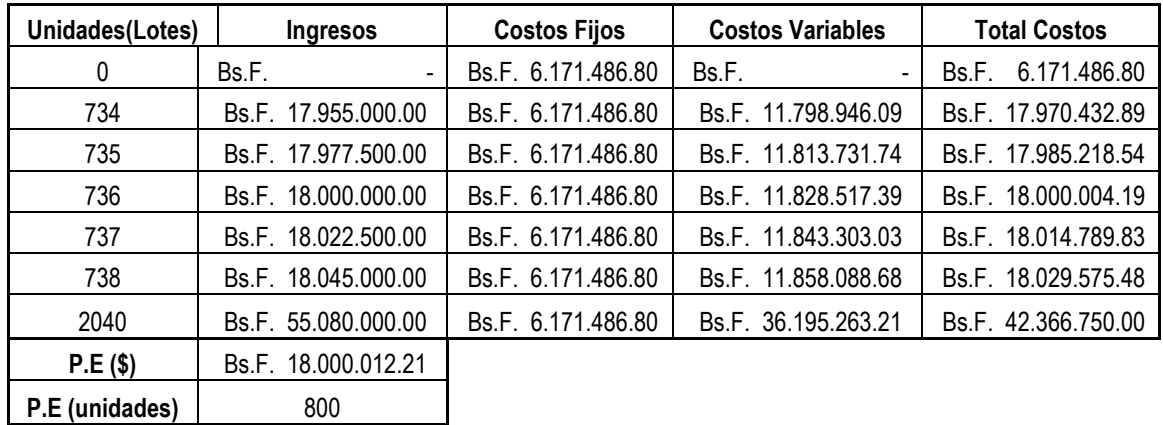

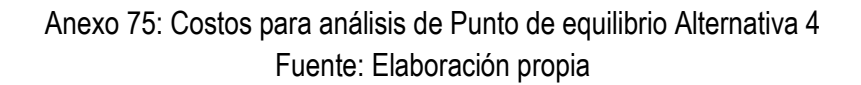

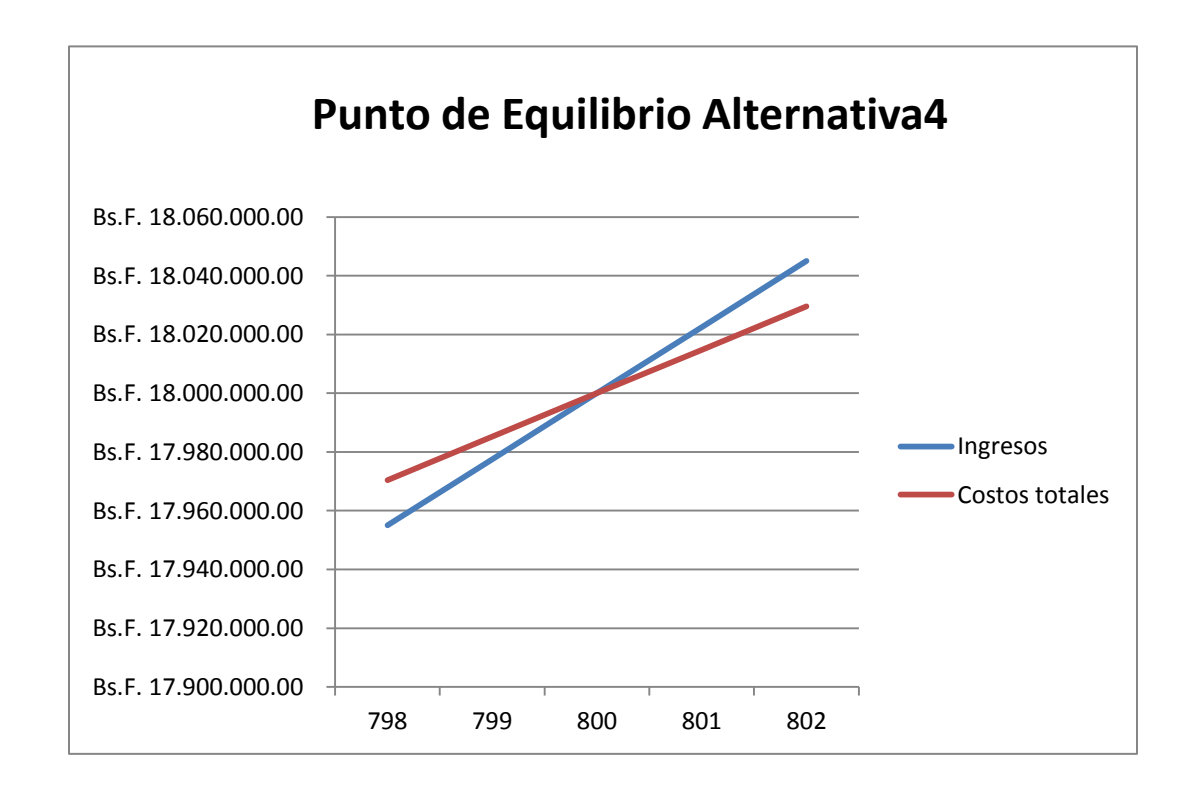

Anexo 76: Punto de equilibrio Alternativa 4 Fuente: Elaboración propia

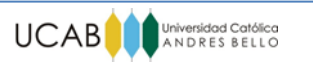

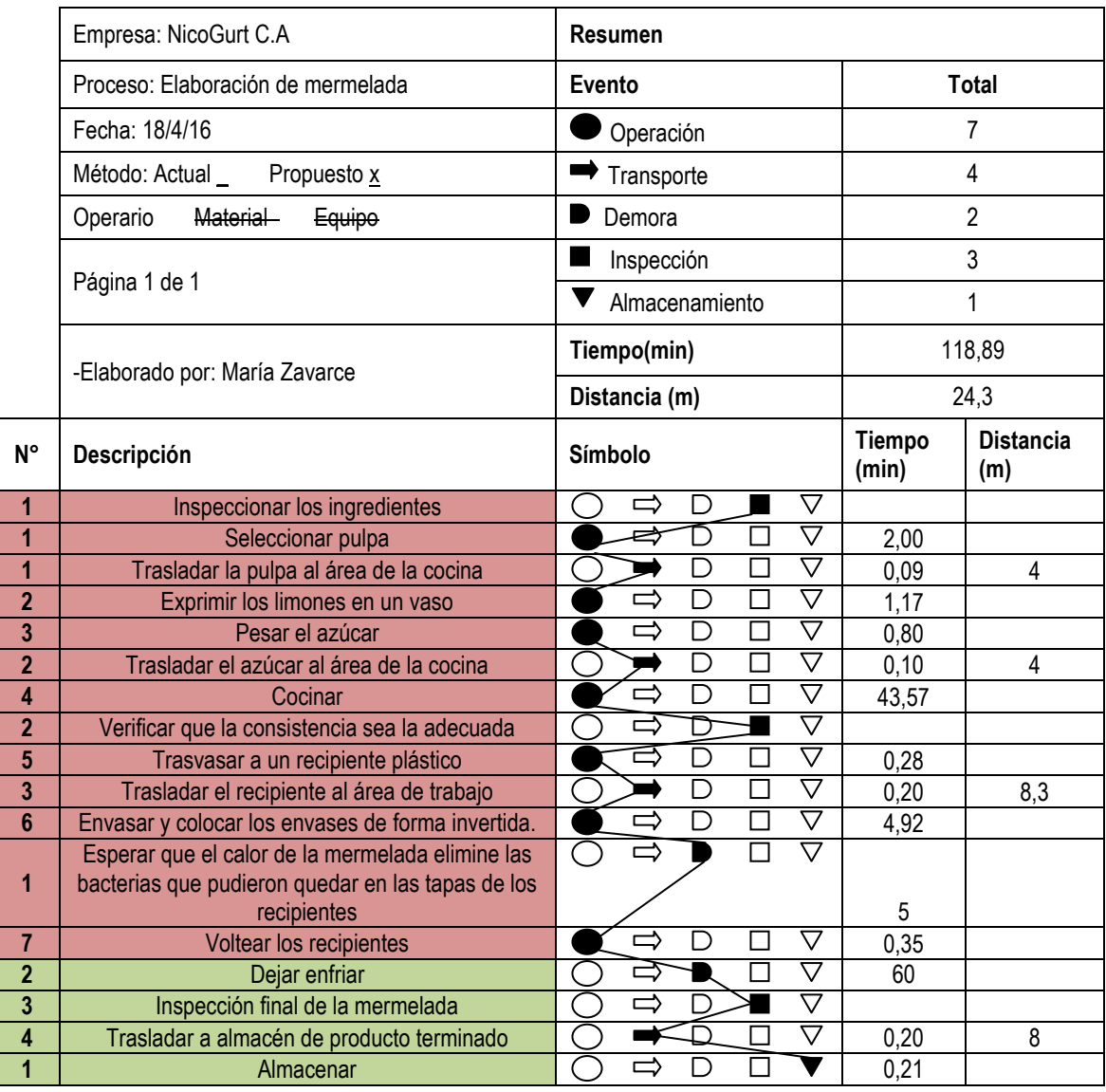

Anexo 77: Diagrama de flujo propuesto del Proceso Elaboración de mermelada Fuente: Elaboración propia

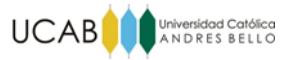

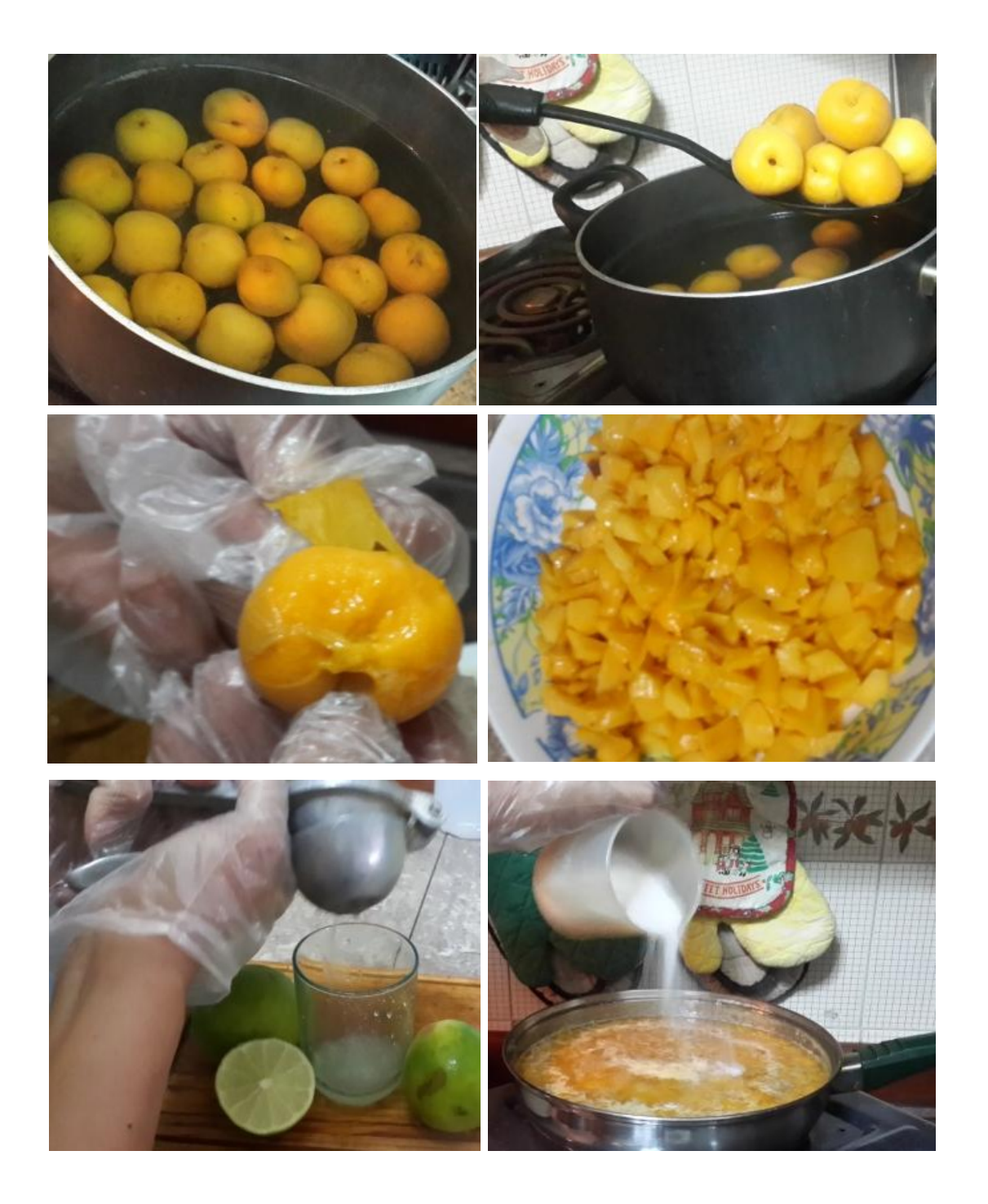

Anexo 78: Elaboración de mermelada Fuente: Elaboración Propia

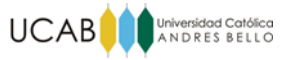

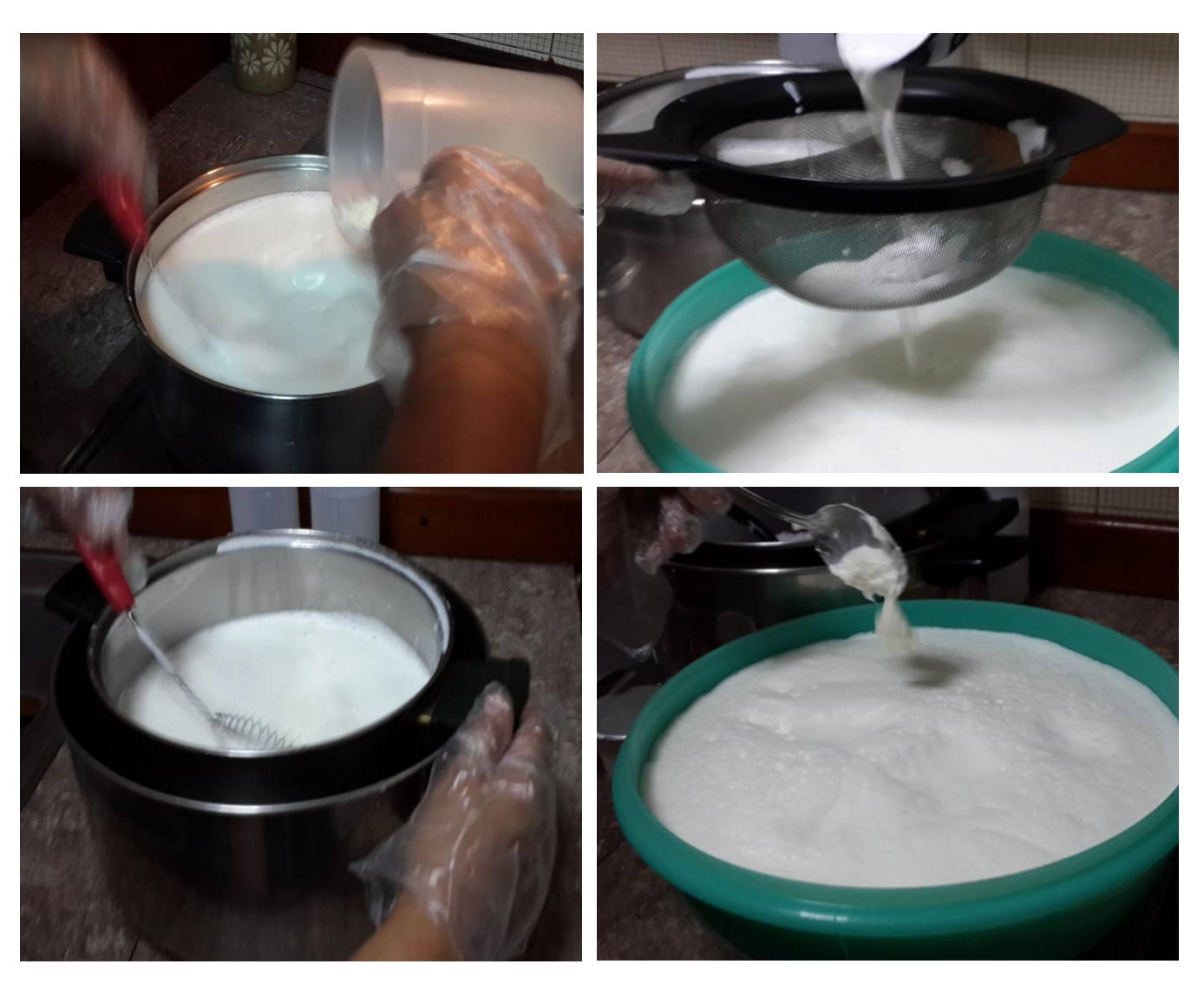

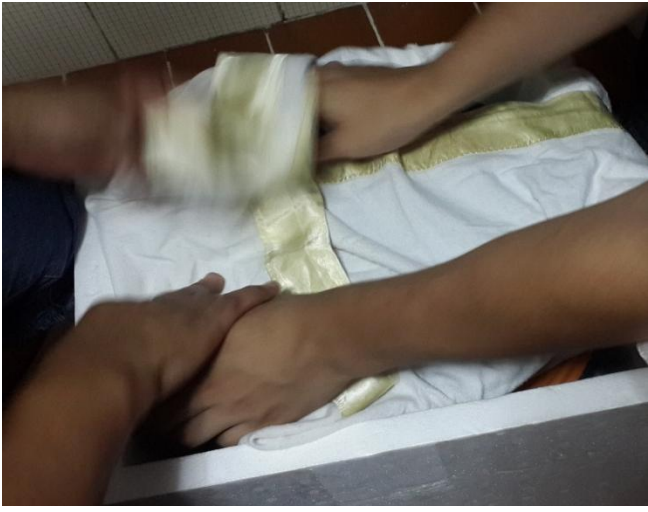

Anexo 79: Elaboración de yogurt batido Primera Etapa Fuente: Elaboración Propia

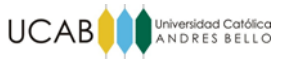

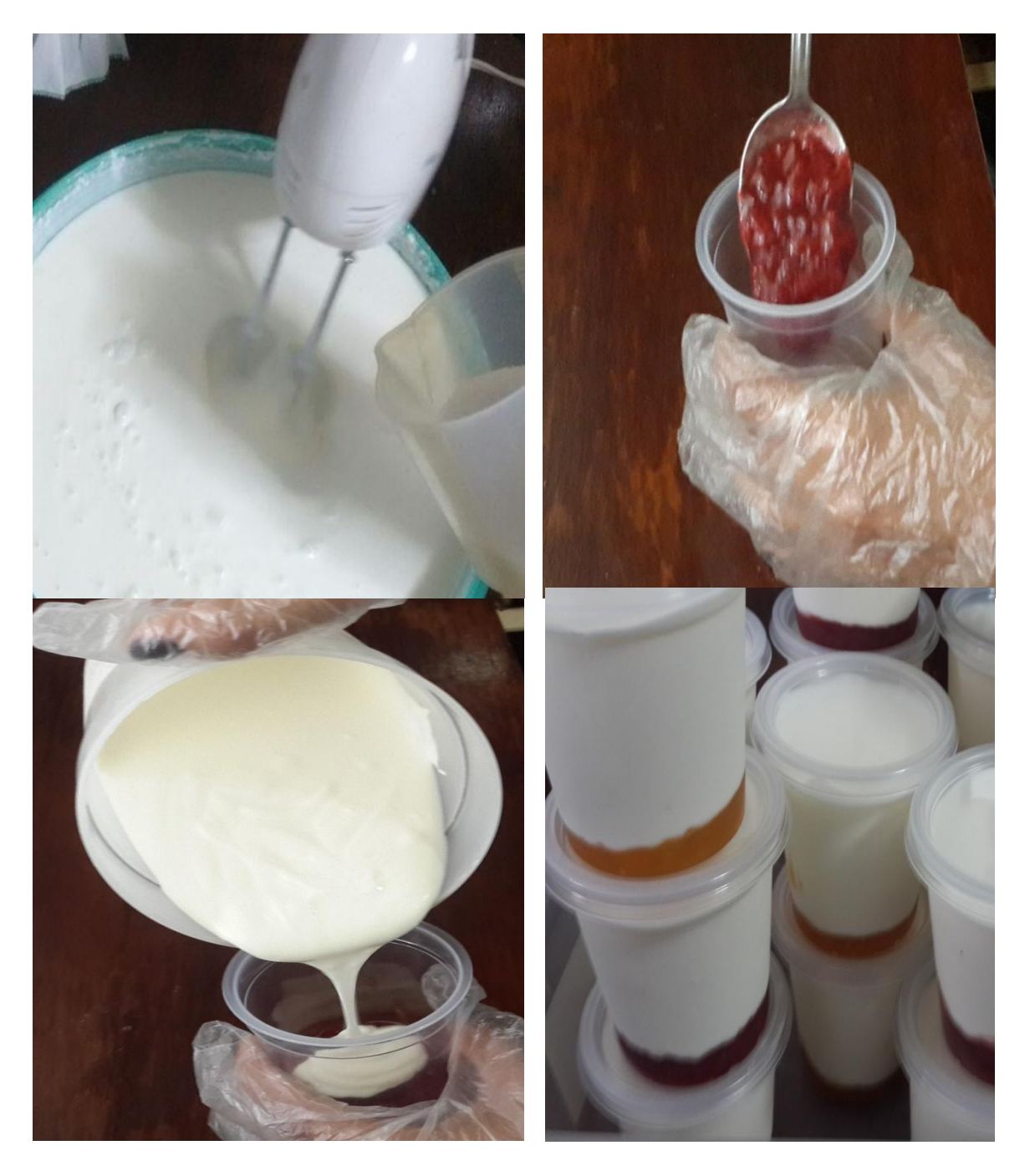

Anexo 80: Elaboración de yogurt batido Segunda Etapa Fuente: Elaboración Propia

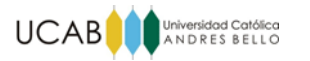

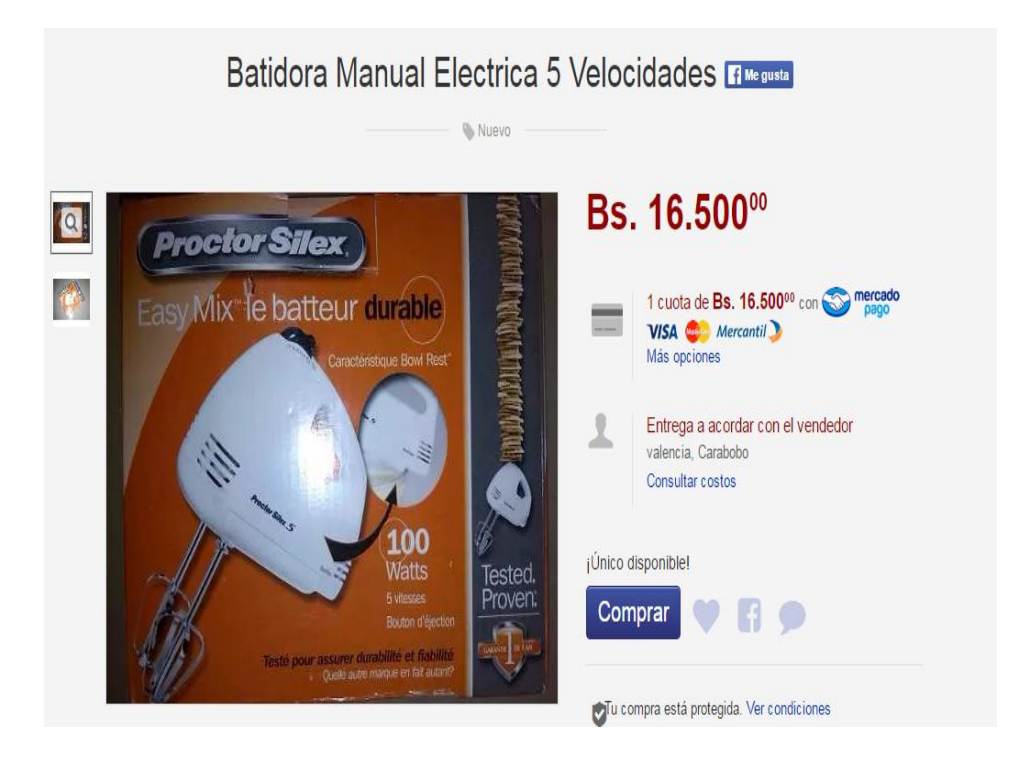

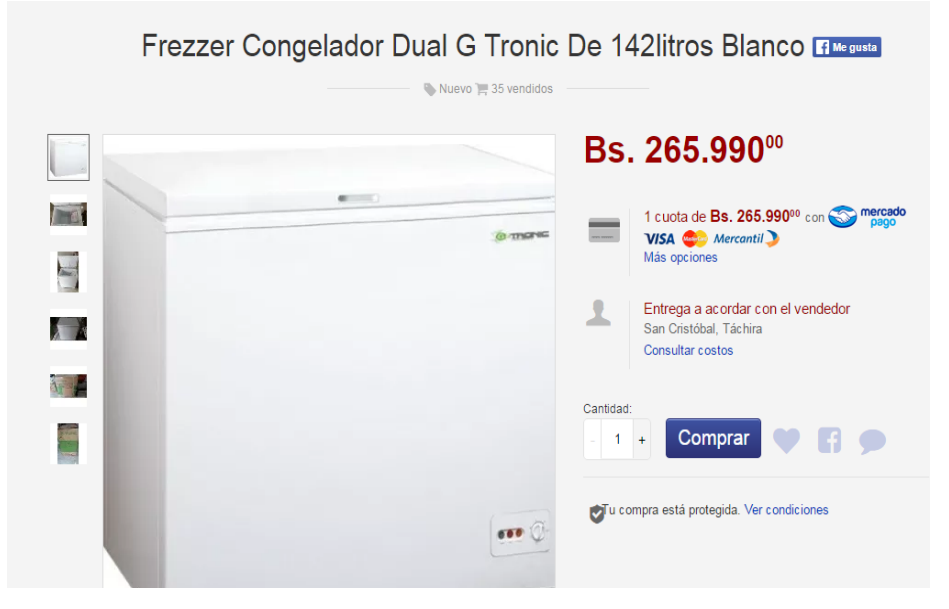

Anexo 81: Precio de equipos Fuente: Mercado Libre

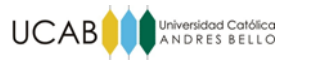

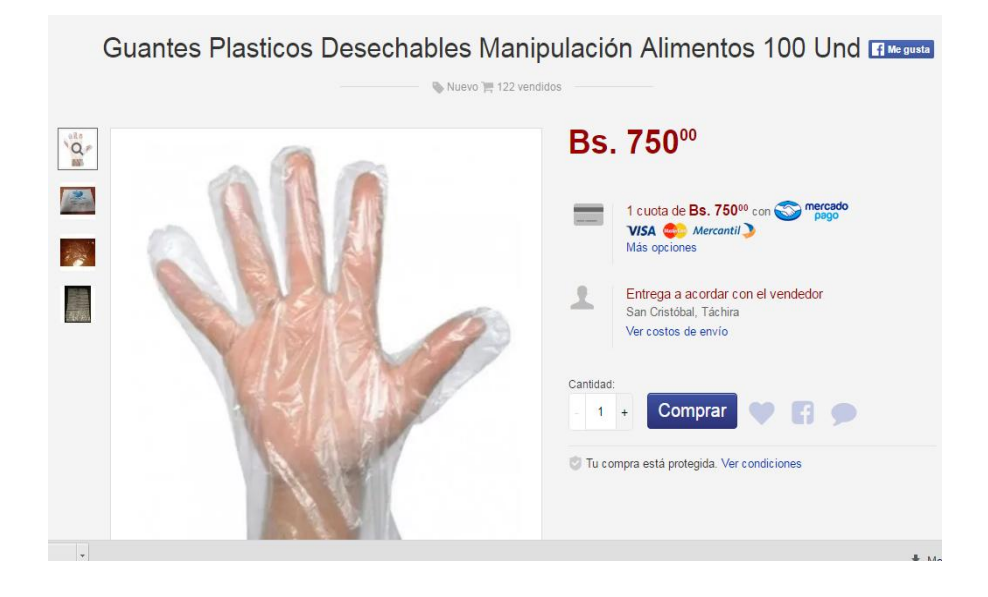

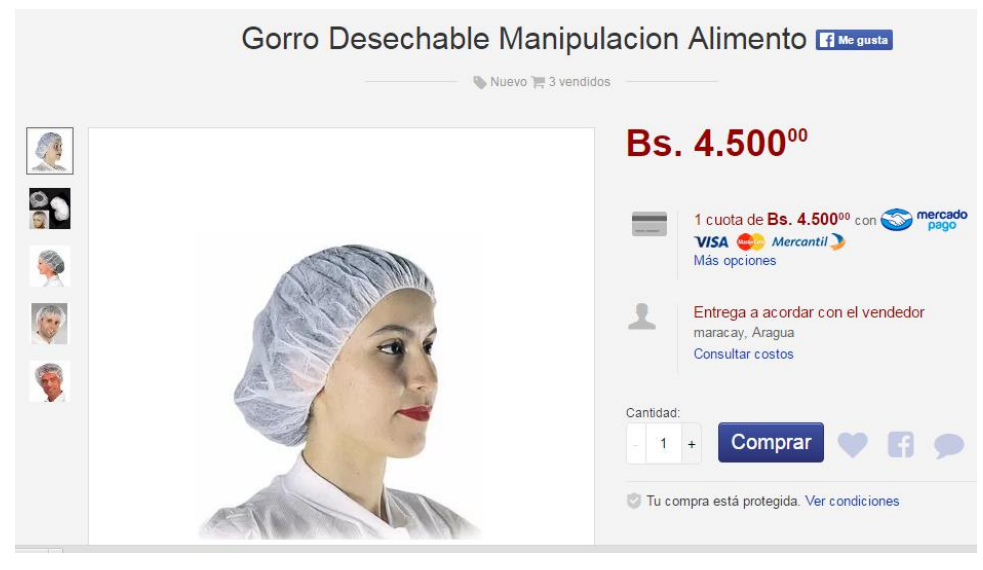

Anexo 82: Costos por dotaciones Fuente: mercado libre

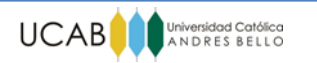

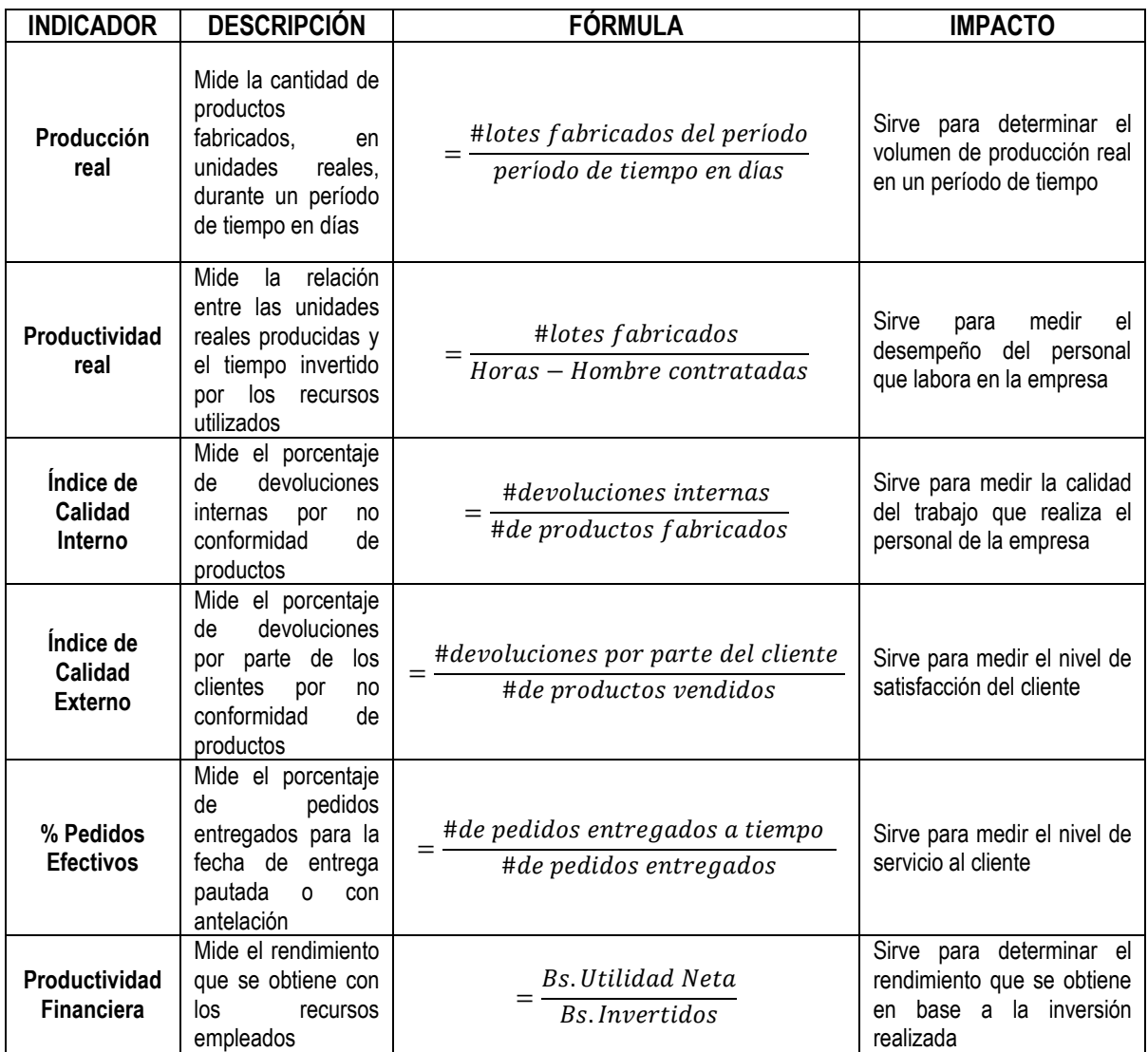

Anexo 83: Indicadores Fuente: Henriquez, D y Linfa, R. (2014)